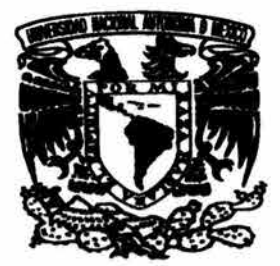

**UNIVERSIDAD NACIONAL AUTÓNOMA DE MÉXICO** 

# **FACULTAD DE INGENIERIA**

### **SIMULACiÓN MICROSCÓPICA DE TRÁFICO APLICADA A UN SISTEMA DE INTERSECCIONES CONTROLADAS POR SEMÁFORO EN LA ZONA PONIENTE DE LA ZMVM**

T E S I S QUE PARA OBTENER EL TÍTULO DE **INGENIERO CIVIL**  P R E S E N T **MARCO ANTONIO ARGUMEDO VELÁZQUEZ** 

> DIRECTORA DE TESIS: ORA. ANGÉLICA LOZANO CUEVAS

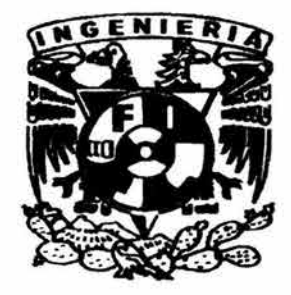

\_CIUDAD UNIVERSITARIA MÉXICO, O\_E 2004

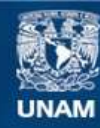

Universidad Nacional Autónoma de México

**UNAM – Dirección General de Bibliotecas Tesis Digitales Restricciones de uso**

#### **DERECHOS RESERVADOS © PROHIBIDA SU REPRODUCCIÓN TOTAL O PARCIAL**

Todo el material contenido en esta tesis esta protegido por la Ley Federal del Derecho de Autor (LFDA) de los Estados Unidos Mexicanos (México).

**Biblioteca Central** 

Dirección General de Bibliotecas de la UNAM

El uso de imágenes, fragmentos de videos, y demás material que sea objeto de protección de los derechos de autor, será exclusivamente para fines educativos e informativos y deberá citar la fuente donde la obtuvo mencionando el autor o autores. Cualquier uso distinto como el lucro, reproducción, edición o modificación, será perseguido y sancionado por el respectivo titular de los Derechos de Autor.

**ESTA** TESIS NO SALt. **DE** LA BIBLIOTECA

# **AGRADECIMIENTOS**

A mi papá, Cruz, por ser el pilar y cimientos dentro de mi vida, ya que gracias a su apoyo económico, moral e intelectual es que he podido llegar a este momento y a ser lo que hoy soy.

A mi mamá, Lupe, de igual forma por ser un apoyo en todo lo que hago y estar conmigo siempre, además de demostrarme su amor con sus actos, desde la ropa limpia hasta la comida caliente a la hora que llegue.

A mis tíos y tías que de alguna u otra forma han estado conmigo durante mi vida y me han alentado a continuar y dándome sus consejos.

A la Universidad por abrirme sus puertas y dejarme ser parte de esta familia universitaria y de profesionistas, de igual forma al Instituto de Ingeniería donde colaboro como becario.

También grácias a la Dra. Angélica Lozano Cuevas por darme la oportunidad de realizar mi tesis en el Laboratorio de Transporte y Sistemas Territoriales, al igual que brindarme su apoyo en aspectos laborales.

Por último grácias a mis compañeros del laboratorio por ayudarme en lo que se presenta y a mis amigos y amigas en general que también con sus palabras en algún momento me ayudaron.

Autorizo a la Dirección General de Bibliotecas de la UNAM a difundir en formato electrónico e impreso el contenido de mi trabajo recepcional. MARE: Arguned Velazgez FECHA: 4/**09 04** 

### , **INDICE**

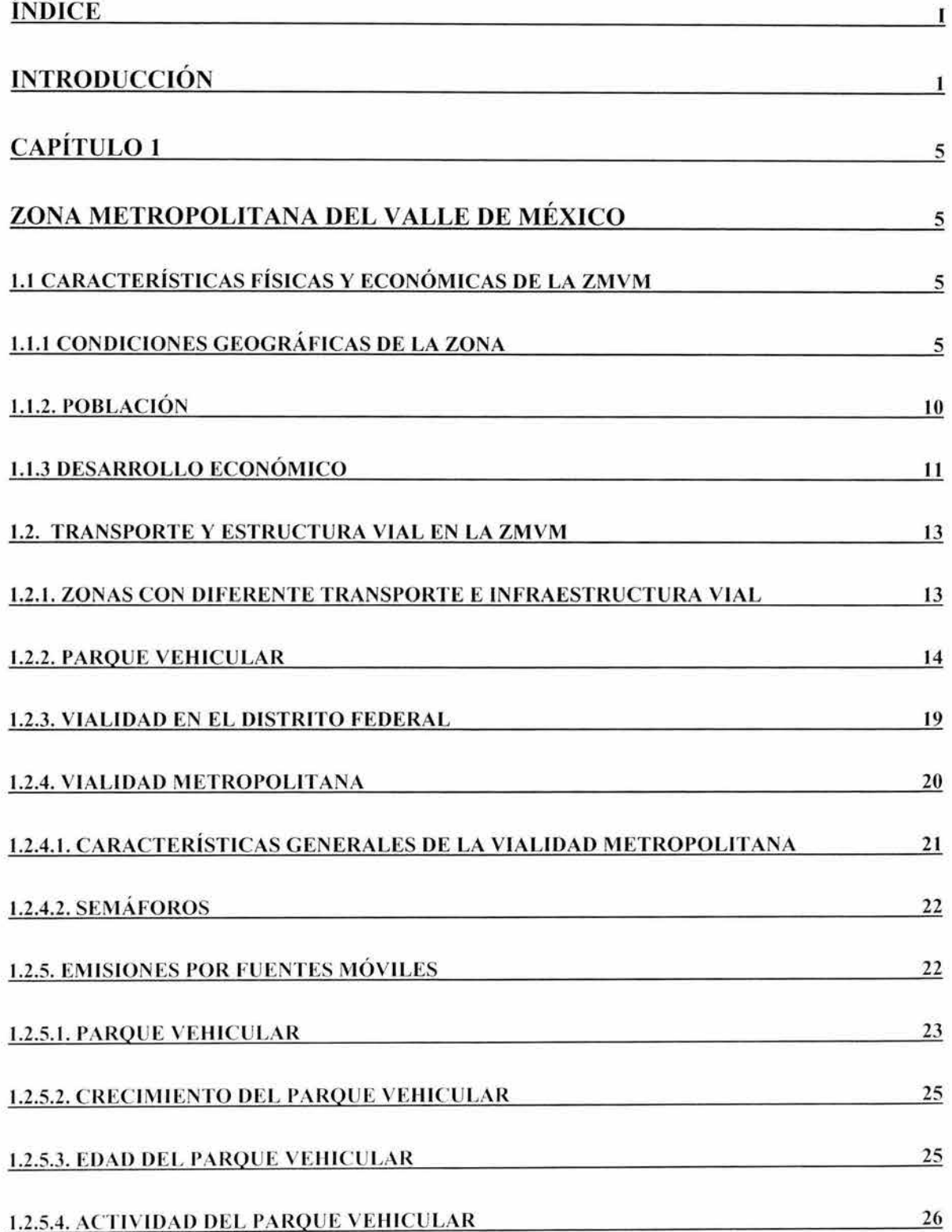

J,

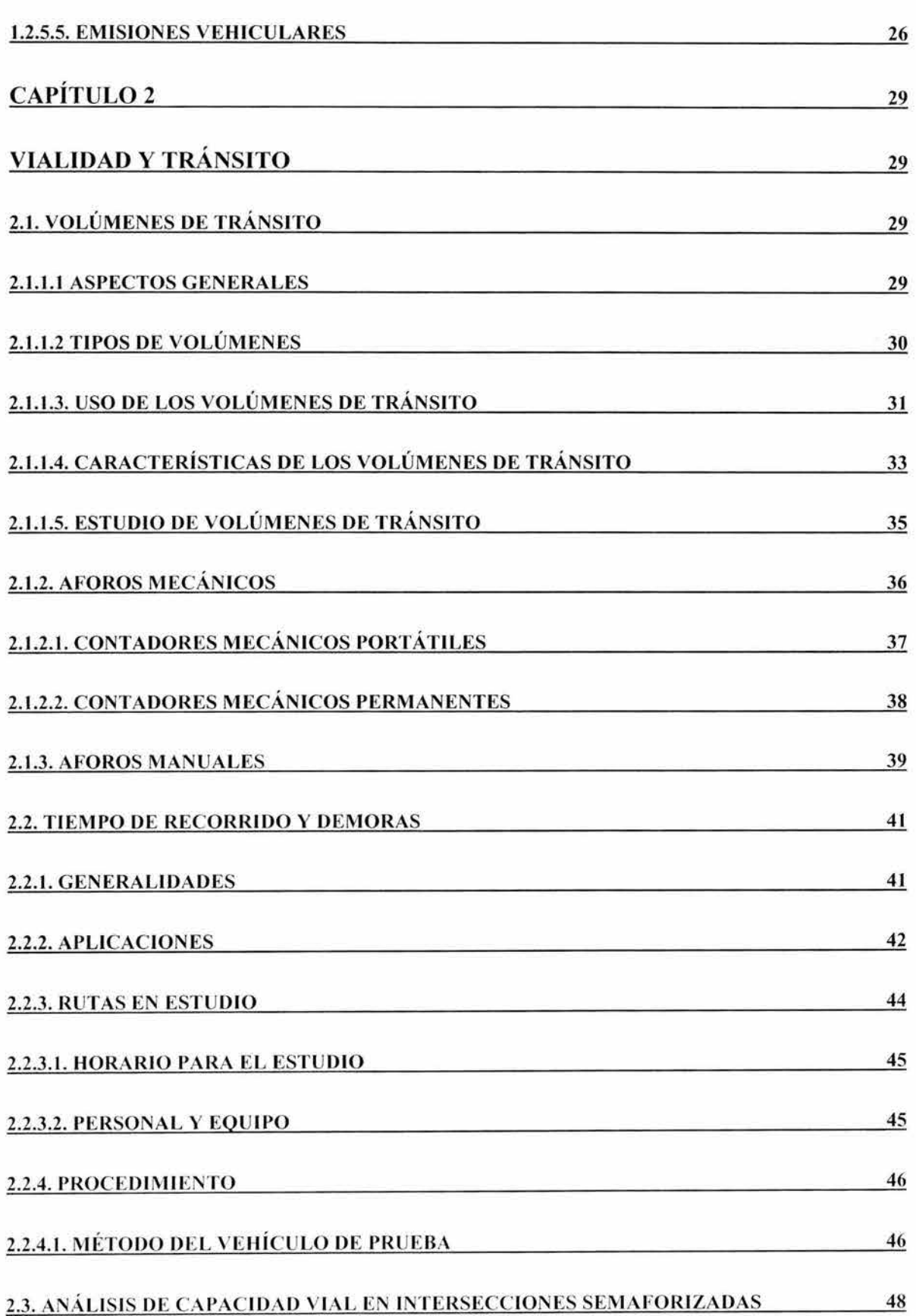

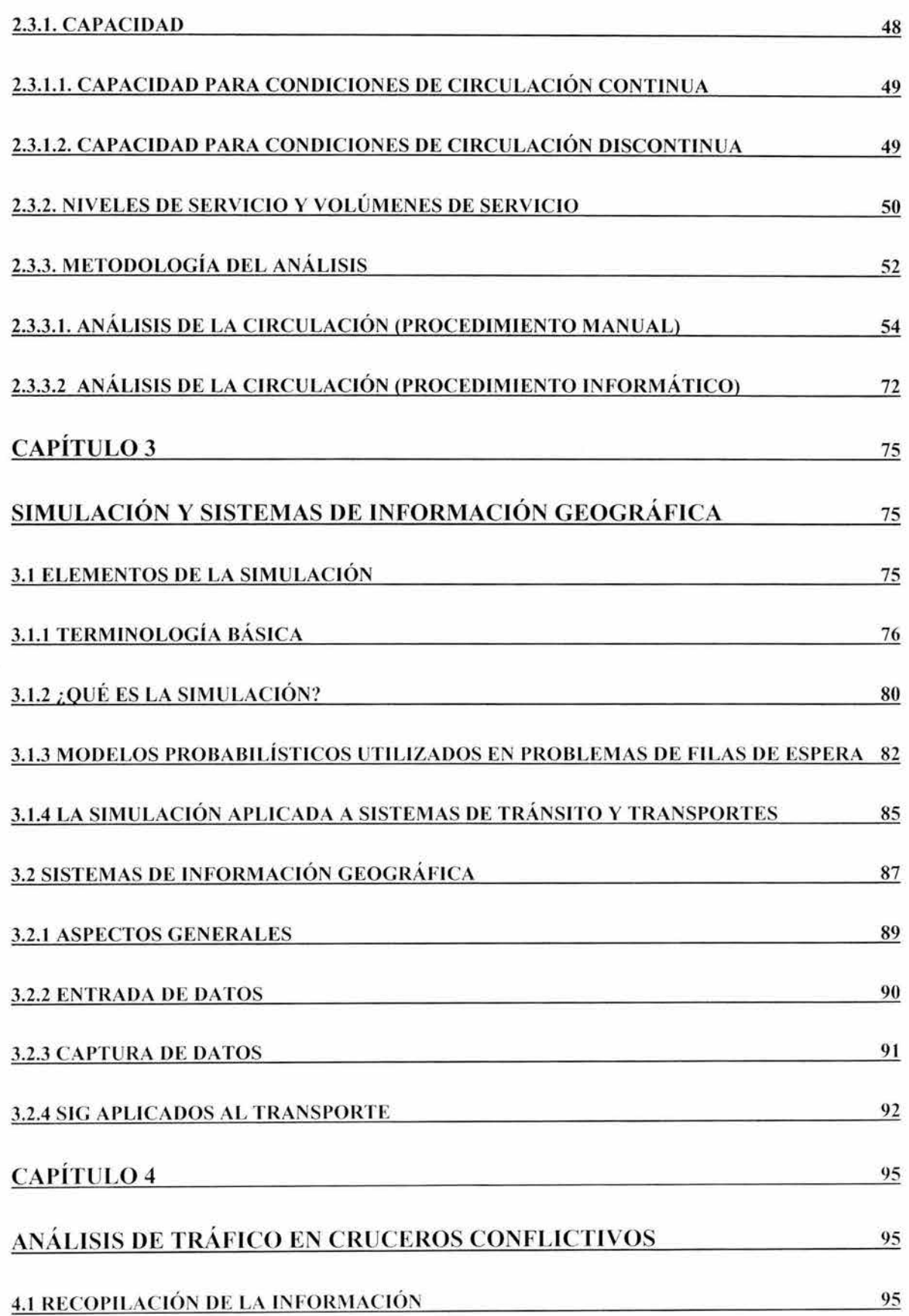

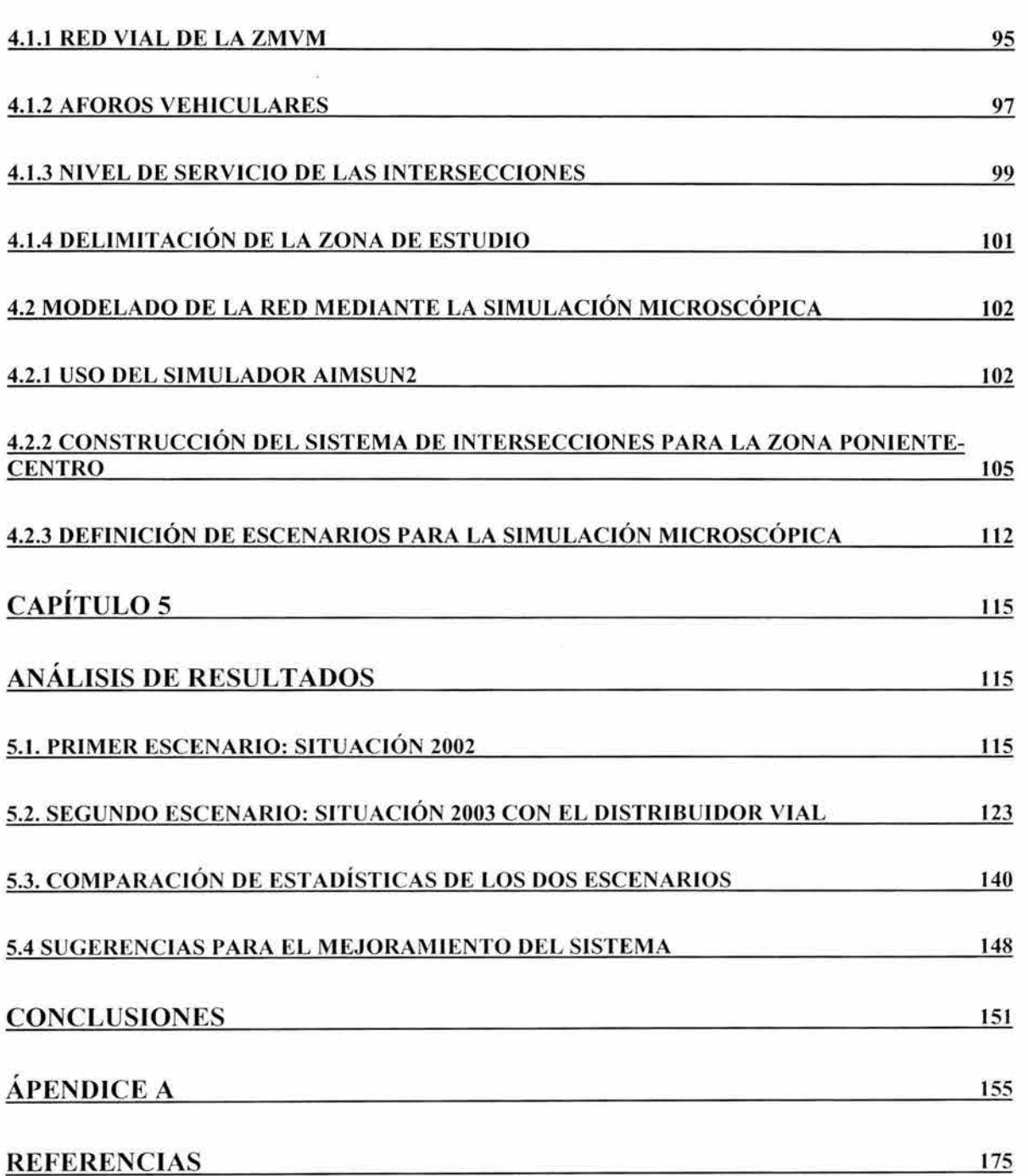

# **INTRODUCCiÓN**

Los medios de transporte tomando como referencia el automóvil, a través del tiempo han llegado a ser muy importantes; en un principio su función era la de brindar a los usuarios una forma confortable de viajar, reduciendo los tiempos de viaje considerablemente y que permitía la comunicación a grandes distancias, como el movimiento entre ciudades, estados y países. Por otra parte no sólo existe el movimiento de personas, sino el de mercancías, en donde el autotransporte de carga también ha tenido una evolución creciente utilizando vehículos (camionetas, camiones, remolques, etc) que facilitan el abastecimiento de productos entre ciudades, estados y más allá de las fronteras de un país.

Pero al tratar sobre el transporte no se puede olvidar que éste es una variable que interactúa con otros aspectos fundamentales como es el crecimiento de la población, los hábitos y formas de vida, las características geográficas del lugar, el tipo de urbanización y la forma como se han construido las vialidades. Esto lleva a tomar como punto de partida de esta tesis, al entorno actual cotidiano de una de las ciudades más grandes del mundo (que por su tamaño y expansión urbana ya tiene el calificativo de Metrópolis), la Zona Metropolitana del Valle de México (ZMVM), la cual para algunos ya tiene el calificativo de Megalópolis. La ZMVM tiene formas de vida diferentes, así como hábitos y costumbres extremas. Considerando este contexto en el problema de tráfico vehicular en las calles, avenidas, vías "rápidas" y accesos carreteros que conforman la Red Vial de la ZMVM, se vislumbra una mezcla de factores no fáciles de controlar.

Otro aspecto importante es que por el entorno social y cultural de la ZMVM, muchos ciudadanos ven al automóvil no sólo como un medio de transporte que permite tener viajes más cortos y confortables, sino como un símbolo de "status" social, en donde si se tiene vehículo y de buena marca, se entra a un mejor nivel social que representa importancia personal ante los demás.

Lo anteriormente mencionado, que contribuye al incremento del parque vehicular, junto con el crecimiento de la población generan zonas con congestionamiento excesivo y tiempos de viaje que resultan ser demasiado largos, lo cual se ve empeorado debido a vialidades insuficientes para mantener una adecuada circulación del flujo vehicular, así como a equipamiento inadecuado y a infraestructura inexistente en puntos donde la ingeniería de tránsito ya no puede realizar mejoras eficientes y sencillas a bajo costo.

En el aspecto de la regulación del tráfico, los oficiales de tránsito dedicados a esta labor, hoy en día son insuficientes y en muchos casos incapaces de controlar los volúmenes de vehículos de grandes magnitudes que escapan de cualquier acción humana.

Para contribuir a la solución de problemas de tráfico vehicular, ahora se cuenta con herramientas computacionales que son un fuerte apoyo para todos los involucrados en la planeación y regulación del tráfico en zonas urbanas, que mediante el uso de la simulación permiten experimentar y encontrar la mejor solución antes de que ésta se lleve a cabo físicamente.

Esta tesis se enfoca en el uso de la simulación microscópica para analizar y resolver problemas de congestión en una intersección o grupo de intersecciones dentro de una red vial urbana, tomando en cuenta los movimientos vehiculares y la geometría del lugar. Generalmente en las grandes ciudades, muchas de las intersecciones se encuentran controladas por semáforos, de ahí esta tesis se enfoca especialmente en este tipo de intersecciones.

De aquí que el objetivo general de la tesis es "estudiar el uso de la simulación microscópica por medio de paquetes computacionales, como herramienta en la solución de problemas de congestionamiento, de tal manera que las soluciones sean adecuadas con la realidad".

A continuación se describe el contenido de la tesis, proporcionando un panorama general por capítulo:

En el Capítulo 1 se describe la Zona Metropolitana del Valle de México, ya que es el lugar donde se presentan los problemas de tráfico estudiados en esta tesis y de donde se toma un caso práctico. Se mencionan las características de la ZMVM, que van desde las físicas, geográficas hasta las económicas y de infraestructura vial.

En el Capítulo 2 se estudian los elementos técnicos indispensables para realizar un estudio de Vialidad y Tránsito, como son los aforos, que básicamente miden los volúmenes vehiculares en un punto o sección en particular, y los tiempo de recorrido, con el fin de conocer cuánto tarda un vehículo en trasladarse por cierta vialidad de un origen a un destino. Por último se aborda el análisis de capacidad vial, que diagnostica las intersecciones que necesitan alguna manipulación para tener un buen nivel de servicio.

El Capítulo 3 se enfoca en la descripción primero, del uso de la Simulación en la solución de problemas reales, dando un enfoque de sistemas, y posteriormente a la simulación aplicada a los sistemas de transporte. Por último se describe la utilización que tienen los Sistemas de Información Geográfica en el transporte.

En el Capítulo 4 se describe la metodología utilizada para el análisis de tráfico en cruceros conflictivos, desde la recopilación de la información hasta la delimitación de la zona de estudio; también se describe el software utilizado para representar y modelar la zona de estudio mediante la simulación microscópica. Por último se definen los escenarios de estudio.

**En** el Capítulo 5 se describen los resultados obtenidos de la simulación microscópica de los escenarios de estudio; se comparan las estadísticas obtenidas para cada uno de ellos, y se proporciona la solución propuesta para mejorar el tráfico de la zona de estudio.

**En** el Apéndice se muestran las tablas y formularios que se emplean para el análisis de capacidad y nivel de servicio descrito en el Capítulo 2.

,

# **CAPITULO 1 ZONA METROPOLITANA DEL VALLE DE MÉXICO**

La expansión urbana de la Ciudad de México ha rebasado desde hace varios años los límites territoriales del Distrito Federal, generando una continuidad espacial a través de asentamientos humanos y flujos de personas y bienes con el territorio de los municipios cercanos del Estado de México, conformando así lo que se conoce como Zona Metropolitana del Valle de México<sup>1</sup>.

En este capítulo 1 se describen de forma general los aspectos relevantes de la Zona Metropolitana del Valle de México desde sus características físicas como las geográficas, fisiográficas, entre otras, así como algunas de sus características económicas. Por otra parte, se describen características en lo referente al Transporte y la Infraestructura Vial actual destacando las diferentes zonas dentro de la ZMVM, aspectos del parque vehicular, aspectos de la vialidad metropolitana y por último las emisiones móviles.

# **1.1 Características Físicas y Económicas de la ZMVM**

### **1.1.1 Condiciones Geográficas de la zona**

### **Ubicación Geográfica**

La Zona Metropolitana del Valle de México (ZMVM) ha sido delimitada de diferentes maneras. La Comisión Ambiental Metropolitana (CAM) inicialmente consideraba que la ZMVM estaba integrada por las 16 Delegaciones del Distrito Federal y 18 Municipios del Estado de México, incrementando posteriormente el número de municipios a 28, los que más adelante se denominarán Municipios Metropolitanos. Recientemente el INEGI y el Programa de Ordenamiento elaborado por la Comisión de Asentamientos Humanos, consideran que son 58 los municipios integrantes de la ZMVM.

Para propósitos de este estudio, considerando la zona de influencia de la red vial actual, se tomará la delimitación con los 28 principales municipios del Estado de México, como se muestra en la figura 1.1.

<sup>&</sup>lt;sup>1</sup> Estadísticas del Medio Ambiente del DF y Zona Metropolitana, INEGI, 2000.

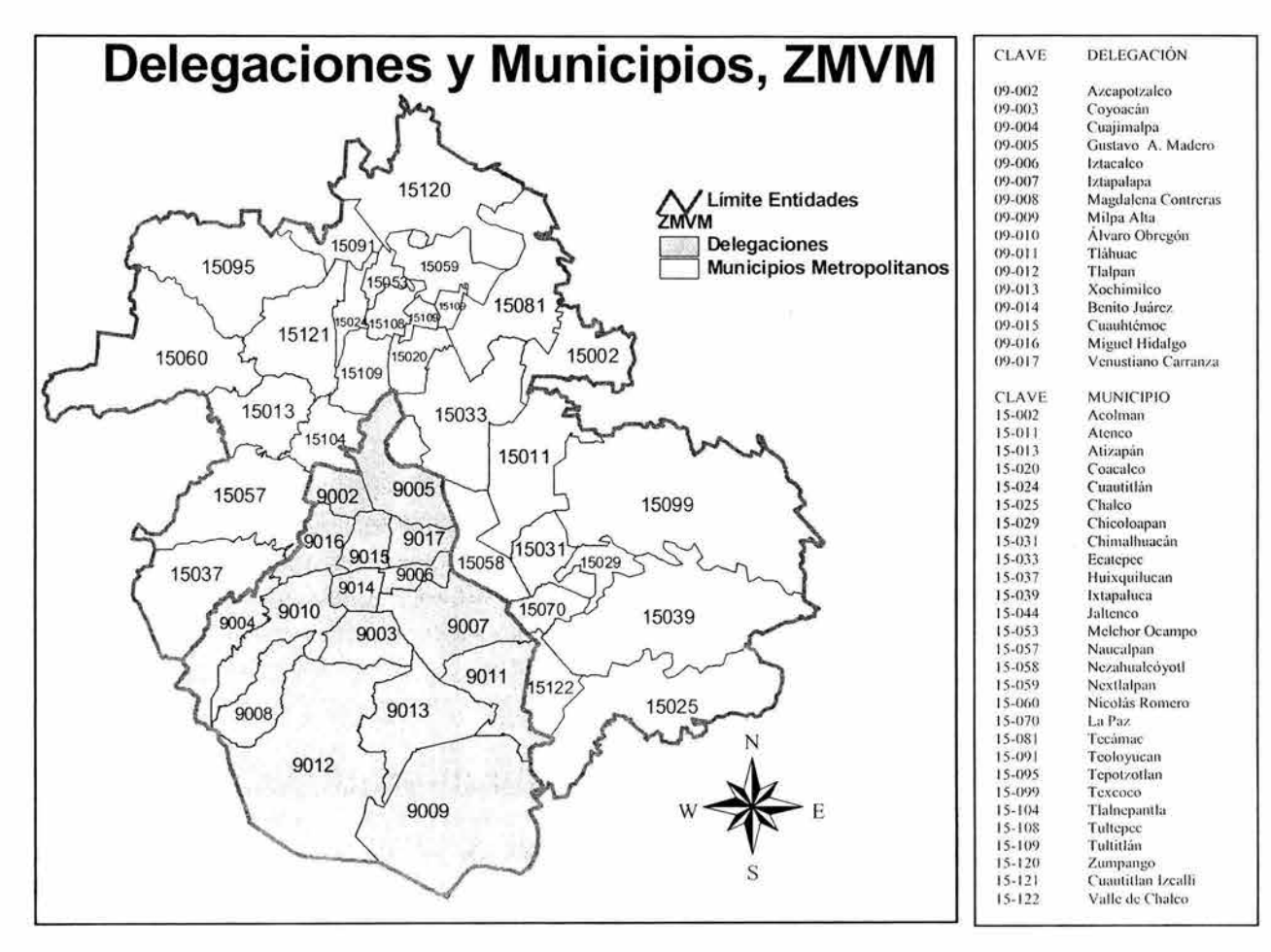

Figura 1. 1.Delegaciones y Municipios de la Zona Metropolitana del Valle de México. Fuente: Elaboración Laboratorio de Transporte y Sistemas Territoriales (L TST). Traza Urbana del INEGI.2002.

El área de estudio se sitúa dentro del sistema de coordenadas geográficas entre 19°03' y 99°31 ' de longitud oeste. Abarca una superficie de 4,945 km<sup>2</sup> aproximadamente, de los cuales  $1,484$  km<sup>2</sup> corresponden al Distrito Federal y  $3,441$  km<sup>2</sup> a los 28 municipios metropolitanos del Estado de México<sup>2</sup>. Los casi 5,000 km2 representan el 0.25% de la superficie total del país.

#### **Fisiografía**

La ZMVM se ubica en la provincia fisiográfica diez (X), una de las 15 en que está dividida la Republica Mexicana, conocida como Eje Neovolcánico. En el interior de esta provincia, existe una diferenciación de las características del terreno, siendo la subprovincia 57, denominada Lagos y Volcanes del Anáhuac, la que corresponde a la ZMVM<sup>6</sup>.

<sup>&</sup>lt;sup>2</sup> Marco Geoestadístico, INEGI, 1995.

<sup>&</sup>lt;sup>6</sup> Estadísticas del Medio Ambiente del DF y Zona Metropolitana, INEGI, 2000.

**El** sistema fisiográfico de la ZMVM, está dividido en 5 sistemas principalmente, los cuales son:

- 1. **El** conocido como "sierra", que ocupa el 29.5% del territorio, dentro del cual aparecen la Sierra Nevada (Popocatépetl-Iztaccíhuatl), la Sierra La Muerta, la Sierra Las Cruces, la Sierra Ajusco-Chichinautzin y la Sierra de Guadalupe. Aquí se localizan bosques y pastizales y algunos asentamientos humanos del Distrito Federal, y poblados como Topilejo, Actopan, Milpa Alta, etc.
- 2. **El** sistema de mayor cobertura, de nombre "llanura", ocupa 35.8% de la ZMVM, en donde se localiza la mayoría de las delegaciones del Distrito Federal y algunos de los municipios metropolitanos. Esta zona no presenta un relieve accidentado, o sea es plano y no tiene altibajos. **El** 60% del área es ocupada por la zona urbana, el resto se utiliza en agricultura y por la zona llamada Sosa-Texcoco.
- 3. Adicionalmente, se tiene una subdivisión dentro de las llanuras de acuerdo a su génesis, como las que se han formado de sedimentos a causa del desgaste de la sierra a través del tiempo, acarreados por corrientes de agua, depositados y cementados . **El** caso concreto es de la llanura aluvial, que ocupa 10.8% del territorio y donde se ubican localidades como son: Chiautla, Tezoyuca, Texcoco de Mora, Tepotzotlán, etc.
- 4. También existen zonas de lomeríos que abarcan 21 .7% de la ZMVM y tienen peculiaridad de ser terrenos semiplanos con pequeñas elevaciones. Entre las más extensas, una se localiza en el lado oeste entre la sierra Muerta y la sierra de las Cruces, y la otra hacia el oeste de la sierra Nevada. **En** esta zona la mancha urbana también ha ido invadiendo el terreno, como en los municipios de Nicolás Romero, Atizapán de Zaragoza, y en delegaciones como Álvaro Obregón , Cuajimalpa y parte de Magdalena Contreras.
- 5. **El** 2.3% restante queda divido entre los sistemas de lomerío con cráteres, la meseta y el valle, este último localizado al norte de la ZMVM .

### **Orografía**

Gran parte de la ZMVM, presenta alturas que van desde los 2,240 msnm en sus partes planas como en las delegaciones Benito Juárez, Cuauhtémoc, Iztacalco y municipios como Nezahualcóyotl, Chalco, etc., hasta poco más de los 4,000 msnm.

La ZMVM se ubica en la parte sur de la Sierra La Muerta, al oeste de la Sierra Nevada, al norte de la Sierra Ajusco-Chichinautzin y al este de la Sierra Las Cruces; sin embargo, dentro de la ciudad existen sierras bajas y cerros aislados, entre los que destacan la Sierra de Santa Catarina, la Sierra de Guadalupe, el Cerro de Chapultepec y el Cerro de la Estrella<sup>4</sup>.

### **Geología**

La ZMVM se encuentra formada en su totalidad por rocas de la era Cenozoica en la que hubo predominancia de rocas volcánicas extrusivas, las cuales formaron las sierras que componen el eje Volcánico Transversal. Sólo dos periodos temporales, el Terciario y el Cuaternario, pertenecientes a la era Cenozoica, están representados en el área de estudio.

Las rocas que afloraron durante los periodos Terciario y Cuaternario fueron las rocas ígneas extrusivas, compuestas por lava que alcanzó a salir del volcán, se enfrió y se solidificó sobre la superficie terrestre. Estas rocas dan forma a las sierras que enmarcan la ZMVM; el mayor porcentaje de las rocas es del Terciario, como la roca andesita representa 18.2% de las rocas existentes, ubicada en los municipios de Tepotzotlán, sur de Nicolás Romero y parte de la Sierra de las Cruces.

En el mismo periodo surge la roca volcanoclástica que ocupa el 16% del territorio. Este tipo de rocas se encuentran al oeste de la ZMVM, en las faldas de la Sierra de la Cruces, la Sierra Muerta y parte de los municipios de Tepotzotlán, Cuautitlán Izcalli, Atizapán de Zaragoza, Naucalpan, etc.

Durante el cuaternario las rocas ígneas extrusivas no tuvieron tanta presencia como los suelos aluviales y lacustres, que han sido la base del gran desarrollo urbano de la ZMVM. El primero representa el 17% de la superficie, se localiza al norte rodeando al suelo lacustre y está formado por depósito de materiales sueltos. El segundo, con el 18.9% , está formado por depósitos en lagos formados por arcillas y sales, y se localizan en las delegaciones del centro del Distrito Federal.

### **Hidrología**

El país se encuentra divido en 37 regiones hidrológicas, las cuales tuvieron como base la orografía y la hidrografía de la República Mexicana. En particular las regiones hidrológicas que delimitan la ZMVM son las sierras que se encuentran al norte, sur y este del territorio.

Una región hidrológica es un área que por su relieve y escurrimiento superficial presenta características similares en su drenaje. Para la ZMVM, la región Pánuco es la principal y la que ocupa la mayor superficie del territorio con 94.6%; las otras dos son: Balsas con el 5% y Lerma Santiago con 0.3%, ubicadas hacia el sur y suroeste respectivamente.

<sup>&</sup>lt;sup>4</sup> Estadísticas del Medio Ambiente del DF y Zona Metropolitana, INEGI, 2000.

Dentro de la ZMVM existen tres cuerpos de agua importantes, Lago de Zumpango, ubicado al norte del territorio dentro del municipio del mismo nombre, la presa de Guadalupe, ubicada el noroeste dentro del municipio de Cuautitlán Izcalli y el Lago Nabor Carrillo en el municipio de Atenco<sup>5</sup>.

#### **Climas**

Los factores que intervienen en los diferentes tipos de climas son: la distancia de una fuente de humedad (océanos, lagos, ríos, etc.), las barreras orográficas, la latitud, la altitud y la exposición geográfica.

La ZMVM, que se localiza a más de 400 km de la fuente de humedad más cercana y enclavada entre sierras altas, presenta seis tipos de climas que van desde los semisecos hasta los semifríos. Entre los principales climas se encuentran:

- El clima templado subhúmedo con lluvias en verano (C(w)), que ocupa la mayor superficie al sur de la ZMVM y se localiza desde los 2,240 msnm hasta casi los 2,900 msnm de altitud.
- El clima templado subhúmedo con lluvias en verano y de humedad media (C(W1)), que tiene una precipitación promedio de 700 mm, pudiendo alcanzar hasta 1,150 mm en temporadas de mayor precipitación .
- $\bullet$  El clima semiseco templado con lluvias en verano (BS<sub>1</sub>k), que se presenta desde las partes bajas de la ciudad en las delegaciones Gustavo A. Madero, Iztacalco y los municipios los Reyes (la Paz) y Nezahualcóyotl, hasta el norte de los municipios de Teotihuacan y Tecámac, con una temperatura media anual entre 12° y 16°C, Y una precipitación total anual menor a 600 mm.
- En lo alto de las sierras hay dos climas semifríos. El primero es el semifrío subhúmedo, con lluvias en verano  $(C(E)(w_2))$ , que se localiza en la sierra de las Cruces, Ajusco y Chichinautzin al oeste y sur del valle; se ubica entre los 2,900 msnm hasta poco más de los 4,000 msnm, y tiene una precipitación promedio de 800mm.
- El segundo es el semifrío húmedo con abundantes lluvias en verano (C(E)(m)); se localiza en la región suroeste del Valle de México y en las cuencas del Lerma y Balsas, su precipitación anual es de 1,174 mm, y es el clima más frío con temperatura promedio de 11°C.

<sup>&</sup>lt;sup>5</sup> Estadísticas del Medio Ambiente del DF y Zona Metropolitana, INEGI, 2000.

### **Vegetación y agricultura**

En la actualidad la vegetación está muy deteriorada, por lo que se han creado zonas de protección, como son los parques nacionales, parques estatales, parques municipales, reservas ecológicas, zonas forestales de repoblación y reservas forestales.

Los usos de suelo que predominan en la ZMVM se clasifican en: bosques, pastizales, matorrales, agricultura y zona urbana. En particular, la agricultura depende de la disponibilidad de agua, siendo de riego y temporal. La agricultura de riego se realiza en Xochimilco, Tláhuac, Tlalpan, Contreras y Álvaro Obregón; en las 2 primeras delegaciones, que ocupan la mayor parte de la extensión de la llanura lacustre, se cultivan principalmente verduras y flores.

La agricultura de temporal ocupa mayor superficie, desde las llanuras hasta la sierra; entre los cultivos anuales están avena, maíz, calabaza, papa, y haba, y entre los permanentes, los nopales<sup>6</sup>.

### **1.1.2. Población**

De las zonas metropolitanas actualmente existentes en el país, la más poblada es la ZMVM, donde residen 17.8 millones de habitantes. De éstos el 48.2% son hombres y el 51.8% son mujeres, lo que arroja un índice de masculinidad de 93.1, valor que es más bajo en el Distrito Federal (90.76) que en los municipios metropolitanos del Estado de México (95.30).

A nivel nacional la ZMVM, tiene una población 4.8 veces mayor que la de Guadalajara, que le sigue en tamaño, equivalente también a las de las 14 metrópolis más pobladas del país que le siguen en importancia. Lo cual explica la gran influencia en los planos económico, político y social de la vida nacional y desde el punto de vista espacial, para el conjunto de los asentamientos humanos. En el año 2000, albergo el 18% de la población nacional.

Dentro de la ZMVM, los municipios metropolitanos del Estado de México mantuvieron en el periodo 1990-2000 un ritmo de crecimiento superior al del Distrito Federal (inclusive al promedio nacional), ya que crecieron 2.9% en promedio por año, mientras que las 16 delegaciones lo hicieron en 0.4%.

### **Vivienda**

La vivienda es el elemento que vincula la evolución demográfica con la dinámica espacial y socioeconómica de la ciudad, permite relacionar el análisis demográfico con el poblamiento y expansión física de la metrópoli.

 $<sup>6</sup>$  Estadísticas del Medio Ambiente del DF y Zona Metropolitana, INEGI, 2000.</sup>

De acuerdo con las cifras censales, el parque habitacional de la ZMVM en el 2000 asciende a 4,220,824 viviendas particulares, las cuales superan en poco más de un millón la cifra registrada en 1990. El mayor dinamismo de este crecimiento se produjo en los municipios metropolitanos del Estado de México, con 4.5%, en tanto que el Distrito Federal registró 1.7%. Del total mencionado, 4,195,940 son viviendas particulares habitadas.

Dos de las delegaciones del sur del Distrito Federal, Milpa Alta y Tláhuac, donde se ubica parte del suelo de conservación ecológica, registraron un crecimiento habitacional considerable entre 1990 y 2000, de 5.8% y 6% respectivamente, superando al crecimiento del conjunto de municipios metropolitanos del Estado de México, que fue de 4.5%. Mientras que Chalco e Ixtapaluca, ubicados al poniente del Distrito Federal alcanzaron valores de 9.2 y 11 .2%.

### **1.1.3 Desarrollo Económico**

La estructura económica sectorial de la Distrito Federal muestra que en 1998, la aportación mayor provino de los servicios comunales, sociales y personales, con 30.8%; seguida por comercio, restaurantes y hoteles con 21.7%; la industria manufacturera con 19.4%, y los servicios financieros, seguros, actividades inmobiliarias y de alquiler con  $18.8\%$ .

Ello que respecta al PIB del Estado de México para 1998, la participación principal se origina en la industria manufacturera que representa el 33.6%; seguida del comercio, restaurantes y hoteles con 20%; servicios comunales, sociales y personales con el 14.9% y servicios financieros, seguros, actividades inmobiliarias y de alquiler con el 14.4%.

Por unidades político-administrativas, la concentración de actividades en la ZMVM se refleja como sigue: en el Distrito Federal cinco delegaciones (Cuauhtémoc, Miguel Hidalgo, Iztapalapa, Benito Juárez, y Gustavo A. Madero) concentran el 59.5% del total de unidades económicas (todos los sectores) y el 62.2% del personal ocupado; de los 34 municipios metropolitanos, sólo cuatro (Naucalpan de Juárez, Tlalnepantla de Baz, Ecatepec y Nezahualcóyotl) concentran el 53.4% de todas las unidades económicas y el 58.2% del personal ocupado<sup>8</sup>.

Debido a la urbanización de la zona, los cambios en el uso de suelo, y la importancia en la economía del país, la ZMVM, no tiene una aportación importante en cuanto a agricultura y ganadería, por lo cual sólo se darán algunos aspectos en cuanto a la industria.

<sup>&</sup>lt;sup>7</sup> Sistema de Cuentas Nacionales de México, PIB, 1993-1998. INEGI, 2000.

<sup>&</sup>lt;sup>8</sup> Censos Económicos 1999, México. INEGI, 2000.

### **Industria**

El PIB total del Distrito Federal creció en 2.2% anual entre 1993 y 1998, reflejando al mismo tiempo un descenso en su participación frente al total nacional, al pasar de 20.7% a 18.6%; el Estado de México en cambio, tuvo un crecimiento de 4.4%, cifra similar al nacional, y sus proporciones respecto a ésta se comportaron prácticamente sin cambio: 14.6% y 14.4% respectivamente.

El signo de recuperación económica se evidencia en el caso específico de la industria manufacturera, la cual creció anualmente 4.5% en el Distrito Federal y 5.2% en el Estado de México.

Con respecto a la composición del PIB de la industria manufacturera del Distrito Federal en 1998, la mayor aportación proviene de Productos metálicos, Maquinaria y Equipo con 31.1%; le siguen en importancia Químicos, derivados del Petróleo, Productos de Caucho y Plástico, con 21 .0%; y Alimentos, Bebidas y Tabaco, con 19.6%; todas ellas concentrando el 71.7% del valor total de la industria manufacturera en el Distrito Federal.

Al examinar la composición del sector manufacturero del Distrito Federal, destaca en 1998 la rama de Imprentas y Editoriales, que concentra el 38.5% del personal ocupado y el 27.2% de la unidades económicas del total nacional; le siguen en importancia las ramas de la Confección, otros Productos Químicos y Producción de Pan, Galletas y Similares. En el Estado de México predomina la rama Automotriz, con 19.3% del personal ocupado y 17.8% de las unidades económicas; seguida por las ramas de Fibras blandas, Confección, Panificación y Plásticos.

Desde una perspectiva regional, el desarrollo industrial presenta características importantes. Los parques, ciudades y corredores industriales (PCCI) obedecen a la necesidad de desconcentrar las áreas metropolitanas mediante la creación de nuevos polos de desarrollo.

En 1998 al interior de la ZMVM, el Distrito Federal no registra ningún PCCI; en cambio, en el Estado de México se asientan 42 PCCI, 11% del total nacional. De estos 42 desarrollos industriales, 13 se ubican al noreste de la ZMVM, a lo largo de 5 municipios: Tlalnepantla de Baz, Ecatepec, Tultitlán, Nezahualcóyotl e Ixtapaluca<sup>9</sup>.

<sup>&</sup>lt;sup>9</sup> Estadísticas del Medio Ambiente del DF y Zona Metropolitana, INEGI, 2000.

# **1.2. Transporte y Estructura Vial en la ZMVM**

En la sección 1.2 se menciona primeramente en forma general las 4 principales zonas dentro de la ZMVM diferenciadas por su infraestructura vial y los servicios de transporte con los que cuenta. Después se mencionas algunos aspectos referentes al parque vehicular, como su crecimiento en los últimos años tanto para las delegaciones del Distrito Federal como en los municipios metropolitanos. En cuanto a la vialidad del Distrito Federal y Metropolitana, se mencionan algunas magnitudes de la red primaria y secundaria y algunos puntos de conexión entre la vialidad metropolitana con los principales accesos carreteros. Por último se mencionan algunos aspectos relacionados con las emisiones móviles de acuerdo al tipo de vehículo que circula en la ZMVM.

### **1.2.1. Zonas con diferente transporte e infraestructura vial**

En cuanto al transporte, la distribución y la infraestructura vial, se distinguen a grandes rasgos las siguientes 4 zonas dentro de la ZMVM:

Zona Centro: abarca las delegaciones Cuauhtémoc y Benito Juárez. Aloja la mayor concentración de la infraestructura del Sistema de Transporte Colectivo (Metro), de las actividades comerciales y de servicios, así como del equipamiento para los servicios de educación y salud. Estas dos delegaciones y la de Miguel Hidalgo concentran el 44.3% del equipamiento social.

Zona Poniente: constituye el segundo polo de atracción más importante de la ZMVM; abarca las delegaciones Azcapotzalco, Miguel Hidalgo y la parte norte de Álvaro Obregón y Coyoacán. Dotada de vialidades primarias y de acceso controlado, concentra los tramos de la red vial con los mayores volúmenes de tránsito de la ciudad. Presenta usos de suelo relacionados con la atracción de viajes, tales como industrial, comercial, servicios y equipamiento educativos; además de zonas habitacionales de altos y medios ingresos. Estas características se extienden hacia los municipios de Naucalpan y Tlalnepantla.

Zona Oriente: constituye el polo de generación de viajes más importante de la ZMVM. Está integrado por las delegaciones Gustavo A. Madero, Venustiano Carranza, Iztacalco e Iztapalapa. Cuenta con una menor dotación de infraestructura vial y de transporte, fuentes de trabajo y servicios, y concentra zonas altamente pobladas y de ingresos medios y bajos; estas características se extienden al norte hacia los municipios de Ecatepec, Texcoco, Nezahualcóyotl y Valle de Chalco.

Esta zona presenta la mayor demanda de transporte público a nivel metropolitano, por la concentración en tiempo (periodo de máxima demanda matutino) y espacio (vialidades sentido oriente-poniente). En los municipios del Estado de México incluidos en esta zona, resalta el envejecimiento y deterioro de taxis colectivos de ruta fija , que tienen una alta participación en la atención de la demanda ante la insuficiencia de autobuses y modos de transporte masivo. Entre las vialidades de penetración de carácter metropolitano, destacan Insurgentes y la Vía Morelos al norte, y Zaragoza al oriente.

Por último, esta zona concentra la infraestructura de abasto, que consta de 336.8 hectáreas distribuidas en tres centros de acopio: la Central de Abasto con una extensión de 328 hectáreas y capacidad de almacenamiento de 155 mil toneladas en 2,000 bodegas; el Mercado de la Merced con una superficie de 5.1 hectáreas, y el mercado de Jamaica con 3.7 hectáreas.

Zona Sur: las delegaciones localizadas en esta zona (Milpa Alta, Xochimilco, Magdalena Contreras, el resto de Álvaro Obregón y Tláhuac), presentan en magnitud menor demanda de viajes. Son las que por mayor tiempo han transitado hacia una transformación rural-urbana . Su uso de suelo, topografía y escasez de infraestructura vial limita su comunicación transversal. Alojan la mayor reserva ecológica y presentan las menores densidades de población y dotación de servicios, industria y comercio de la ciudad; su población es predominantemente de bajos ingresos<sup>10</sup>.

# **1.2.2. Parque Vehicular**

La sección 1.2.2 que se menciona a continuación fue tomada del Documento Simulación Macroscópica del Efecto de la Fase 1 del Proyecto "Segundo Piso de Periférico y Viaducto sobre el Tráfico en la Red Vial de la ZMVM" realizado por el Laboratorio de Transporte y Sistemas Territoriales, 2002.

La dinámica del transporte urbano está ligada al ciclo económico (producción de vehículos, características de las ofertas financieras para su adquisición y/o tenencia, ingresos medios relativos a precios de vehículos, nivel de empleo, situación general del consumo, etc) y a la infraestructura vial existente, los que repercuten en la movilidad de los habitantes y de las mercancías.

Para hacer un pronóstico del parque vehicular de la ZMVM es necesario realizar un análisis minucioso de parámetros tales como población, uso de suelo, hogares existentes y estratos socioeconómicos.

Adicionalmente, es importante realizar una distinción entre los automóviles particulares y el resto del parque vehicular (camiones de pasajeros, camiones de  $c$ arga y motocicletas)<sup>11</sup>, porque las respectivas tasas de crecimiento pueden ser diferentes.

<sup>&</sup>lt;sup>10</sup> Programa Integral de Transporte y Vialidad, Ciudad de México, 1995-2000. SETRA VI, 1999.

<sup>&</sup>lt;sup>11</sup> Anuarios Estadísticos para la ZMVM, INEGI, 2000 y 2001.

En la tabla 1.1 se presenta el parque vehicular con que contaba la ZMVM en los años 1998, 1999 Y 2000, así como la proyección para el 2006 (obtenida a partir de la densidad poblacional). Se presenta tanto el parque de automóviles particulares, como el de vehículos totales, en circulación y con registro en cada delegación y municipio metropolitano de la ZMVM .

Sobre el parque vehicular total del año 2000, resalta lo siguiente:

- La característica más notoria es que el número de vehículos registrados en el Distrito Federal sobrepasa al número de vehículos de los Municipios Metropolitanos del Estado de México.
- La ZMVM contaba con un parque de 3, 511,371 vehículos totales en circulación, clasificados en: automóviles, camiones para pasajeros, camiones de carga y motocicletas.
- A diferencia de lo que sucede con la población , el 64% de los vehículos de la ZMVM están registrados en el DF mientras que el 36% restante, en los Municipios Metropolitanos del Estado de México.
- Las Delegaciones con mayor número de vehículos registrados son: Gustavo A. Madero, Iztapalapa, Benito Juárez y Cuauhtémoc. El número de vehículos registrados en Gustavo A. Madero sobrepasa en aproximadamente treinta veces, al número de registros en Milpa Alta (la cual tiene el menor número de registros del DF).
- Los Municipios Metropolitanos de Ecatepec, Naucalpan y Tlalnepantla tienen los números más altos de registros de vehículos, mientras que Atenco, Jaltenco Nextlalpan y Valle de Chalco Solidaridad cuentan con los números más bajos.

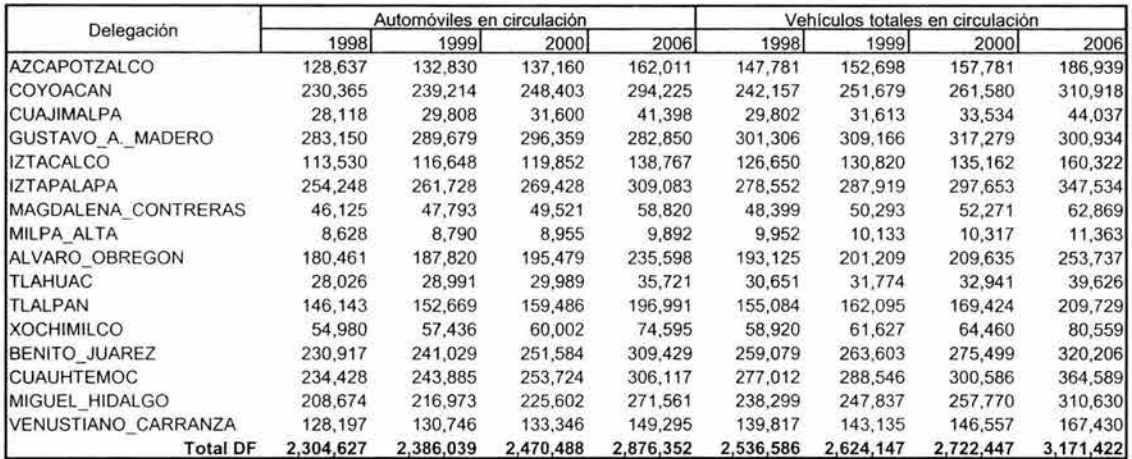

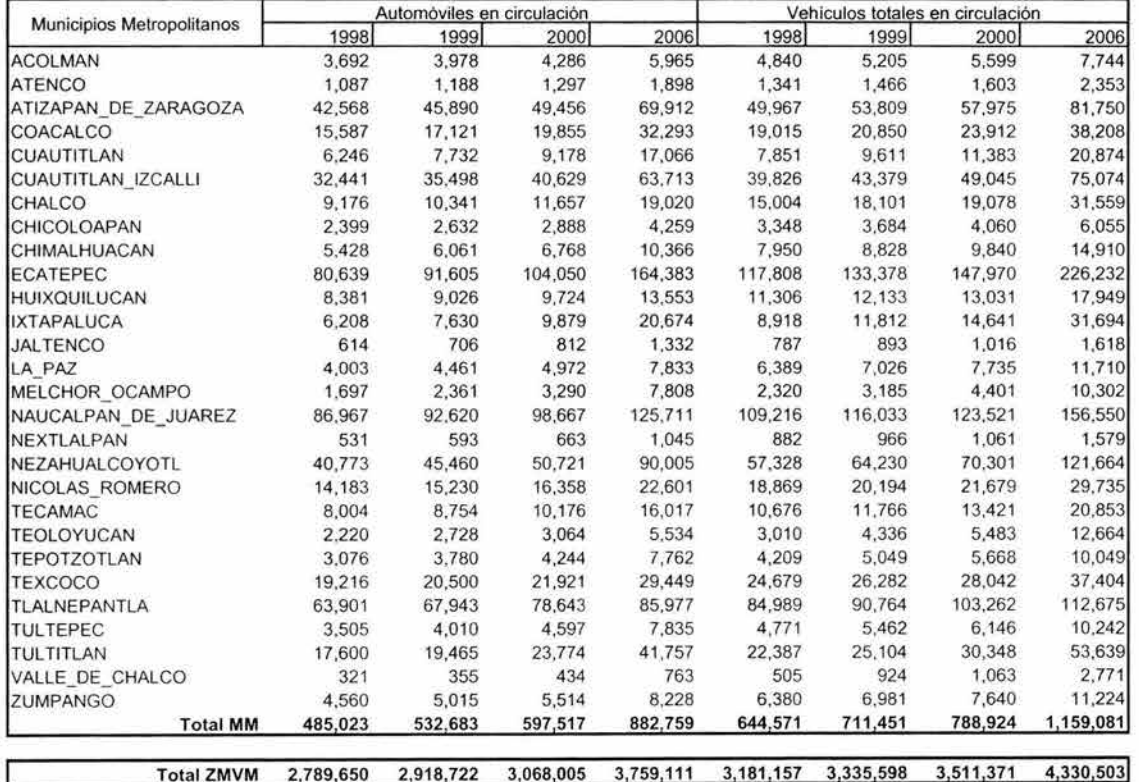

Tabla 1.1 Vehículos en la ZMVM.

Fuente: Elaboración del L TST, con datos del Anuario Estadístico para el OF y el Estado de México; Instituto Nacional de Geografía e Informática (INEGI). 2002.

En el caso de los vehículos particulares registrados en el 2000, resalta lo siguiente:

- No existe mucha diferencia en la distribución de los vehículos particulares, con respecto a la distribución de los vehículos totales.
- Las Delegaciones Gustavo A. Madero, Iztapalapa, Cuauhtémoc, Benito Juárez y Coyoacán presentan los registros más altos del DF, mientras que los Municipios Metropolitanos de Ecatepec, Naucalpan, Tlalnepantla y Nezahualcoyotl presentan los registros más altos de los Municipios Metropolitanos del Estado de México.
- Los Municipios Metropolitanos de Valle de Chalco, Nextlalpan, Jaltenco, Atenco, Chicoloapan y Teoloyucan tienen el menor número de unidades registradas en circulación.

Las figuras 1.2 y 1.3 muestran la distribución de los vehículos registrados en la ZMVM en el año 2000, tanto para automóviles particulares como para vehículos totales. En estas figuras destaca lo siguiente:

- Las Delegaciones centrales del Distrito Federal y los Municipios Metropolitanos del Estado de México que colindan hacia el norte con el DF, cuentan con los valores más altos de registros de vehículos.
- La mayoría de los Municipios Metropolitanos de la periferia de la ZMVM cuentan con menos de 30,000 unidades registradas en circulación.

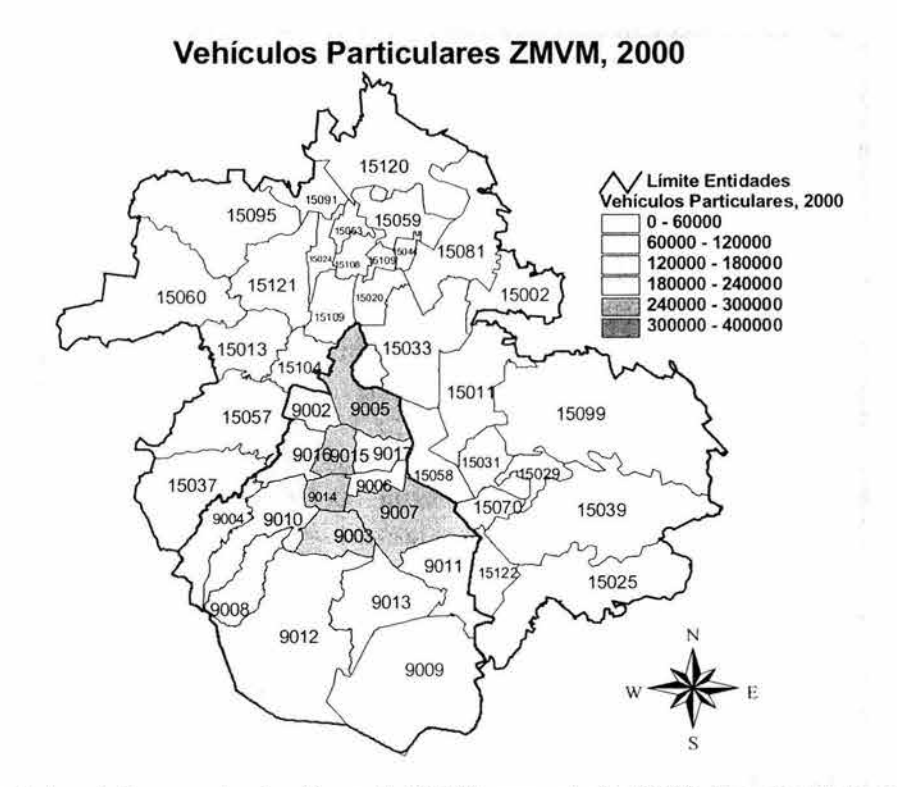

Figura 1.2 Automóviles en circulación en la ZMVM para el año 2000. Fuente: Elaboración propia con datos de: INEGI. Anuarios Estadísticos para el Distrito Federal y Estado de México.

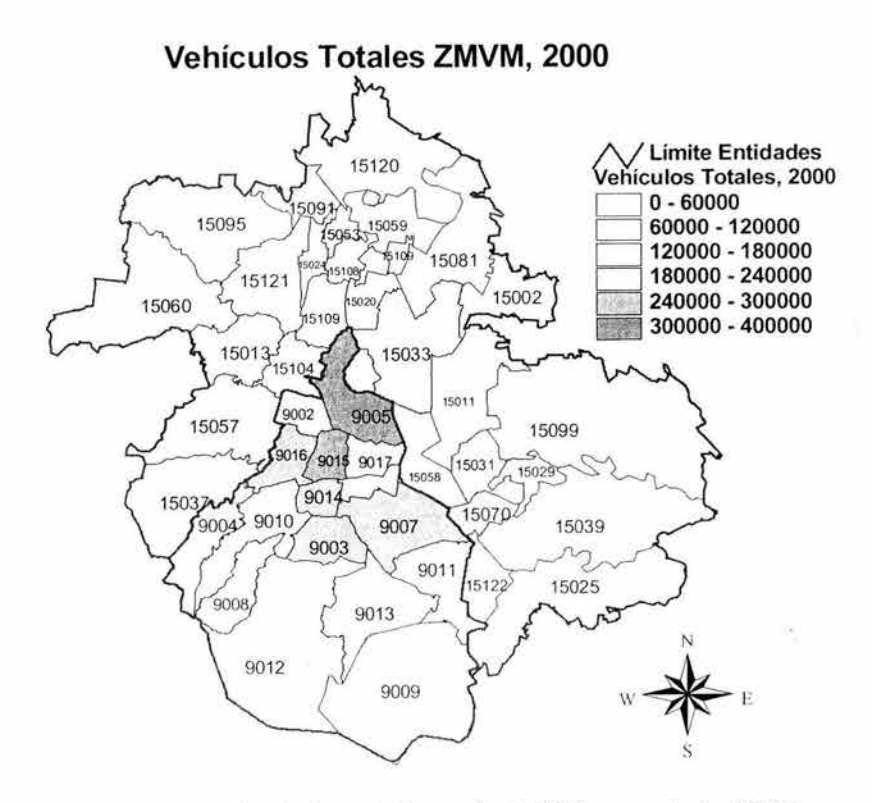

Figura 1.3 Vehículos totales en la ZMVM para el año 2000. Fuente: Elaboración propia con datos de: INEGI. Anuarios Estadísticos para el Distrito Federal y Estado de México.

# 1.2.3. **Vialidad en el Distrito Federal**

La red vial primaria y secundaria del Distrito Federal tiene una longitud total cercana a los 9 mil kilómetros, de los cuales poco más del 10% corresponde a la vialidad primaria, que comprende las vías de acceso controlado, las vialidades principales, y los ejes viales<sup>12</sup>. Las vías de acceso controlado tienen una longitud de 148 km, (el 1.7% del total), como se muestra en la tabla 1.2 yen la figura 1.4.

Aún cuando por sus características el Distrito Federal escapa de una normatividad genérica, con base en normas internacionales, el DF requeriría una vialidad con las siguientes características:

- Un 15% de la unidad total dedicado a la vialidad primaria en arterias principales.
- Un 3% del total de la red para las vías de acceso controlado en autopistas urbanas.

| Vialidad                        | <b>Km totales</b> | Km de<br>acceso<br>controlado | <b>Km sin</b><br>controlar |  |
|---------------------------------|-------------------|-------------------------------|----------------------------|--|
| Periférico                      | 92.7              | 42.7                          | 50                         |  |
| Circuito Interior               | 43.7              | 36.98                         | 6.7                        |  |
| Calzada de Tlalpan              | 18.75             | 18.75                         |                            |  |
| Viaducto                        | 13.55             | 10.15                         | 3.4                        |  |
| Viaducto R. Becerra             | 1.8               | 1.8                           |                            |  |
| Calzada I. Zaragoza             | 14.7              | 10.5                          | 4.2                        |  |
| Radial Aquiles Serdán           | 9.45              | 3.2                           | 6.25                       |  |
| Radial Río San Joaquín          | 5.4               | 5.4                           |                            |  |
| Gran Canal                      | 14.5              | 0                             | 6.5                        |  |
| Subtotal                        | 214.5             | 129.48                        | 77.07                      |  |
| Ejes viales                     | 514.2             | 4.6                           | 509.6                      |  |
| Arterias Principales            | 205               | 13.8                          | 191.2                      |  |
| Total de la Vialidad Primaria   | 933.75            | 147.88                        | 777.87                     |  |
| Total de la Vialidad Secundaria | 8,000.00          |                               |                            |  |

Tabla 1.2. Inventario de la Infraestructura Vial del Distrito Federal. Fuente: SETRAVI. 1999.

Por lo tanto en cuanto a la infraestructura vial existente en el Distrito Federal, se tiene un déficit total de 410 km (4.6%) de vialidades primarias, y de 120 km (1.3%) de vías de acceso controlado.

<sup>&</sup>lt;sup>12</sup> Programa Integral de Transporte y Vialidad 1995-2000; GDF SETRAVI; 1999.

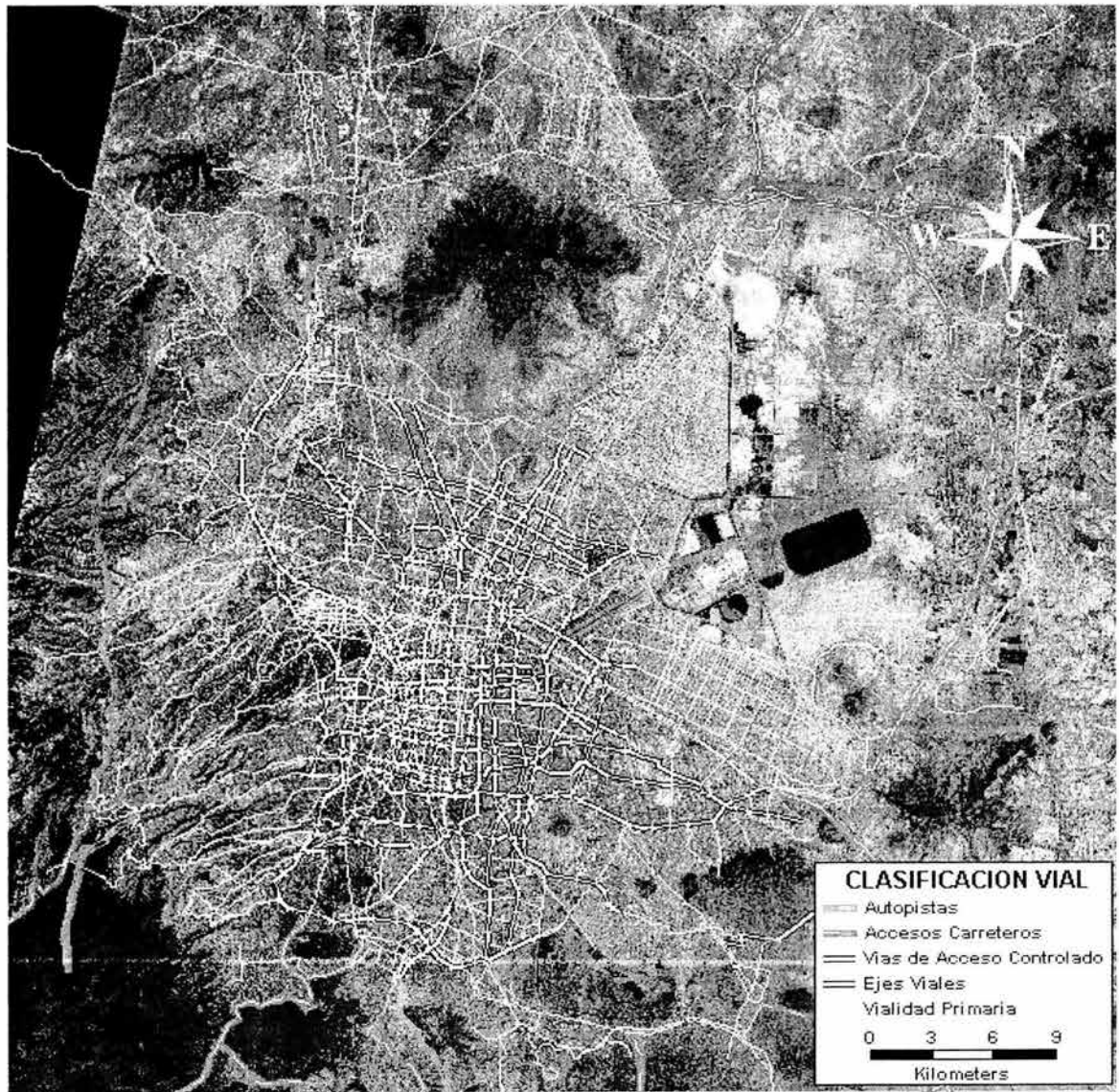

Figura 1.4. Vialidad de la ZMVM con Imagen Satelital. Fuente: Elaboración propia. Red Vial del LTST, 2001.

# **1.2.4. Vialidad Metropolitana**

Junto con la red vial primaria del Distrito Federal, la vialidad que permite la comunicación entre los municipios metropolitanos del Estado de México y el Distrito Federal representa uno de los mayores problemas por atender en la actualidad y futuro inmediato, debido principalmente a la dinámica de crecimiento de los municipios metropolitanos y a las limitaciones físico-urbanas y geográficas, que limitan la ampliación y construcción de accesos viales en los corredores metropolitanos.

La ZMVM cuenta con accesos carreteros importantes que desembocan en la vialidad urbana existente, la cual resulta insuficiente para albergar los volúmenes de tránsito de paso, calculados en aproximadamente 300 mil vehículos diarios, que utilizan la infraestructura de la ciudad para dirigirse de un punto a otro de la misma o que salen de ella hacia el resto del país (tabla 1.3).

### 1.2.4.1. Características generales de la vialidad metropolitana

La red vial metropolitana corresponde a los corredores viales más importantes que comunican al Distrito Federal con los municipios metropolitanos del Estado de México.

La comunicación entre ambas entidades está restringida al norte por el macizo montañoso que se conoce con el nombre de Sierra de Guadalupe, que restringe notablemente la comunicación de zonas ubicadas en los municipios de Coacalco, Tultitlán y Tlalnepantla.

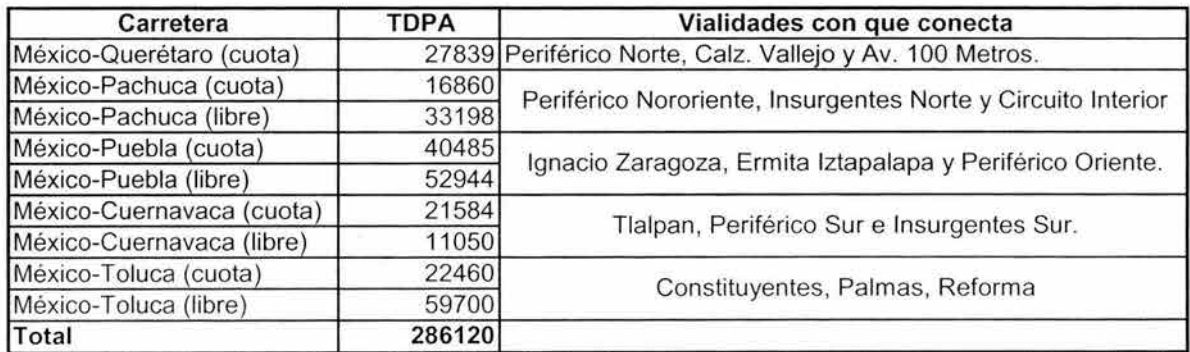

Tabla 1.3. Flujo y Conexiones de los Principales Accesos Carreteros. Fuente: Datos Viales SCT. 1995. \*TDPA = Tránsito Diario Promedio Anual.

Por otra parte, dadas las características topográficas de la zona norponiente de la ZMVM, la comunicación entre el Distrito Federal y los municipios localizados en el valle de Cuautitlán se realiza únicamente por dos vías, la autopista México-Querétaro y la carretera Tlalnepantla-Cuautitlán; ésta última con deficiencias de infraestructura vial.

Hasta hace poco el corredor vial formado por el Anillo Periférico y la autopista México-Querétaro constituía la única opción de comunicación en la dirección norte-sur, aunque hoy en día este patrón de viajes se ha modificado con la puesta en operación de la autopista de cuota La Venta-Lechería. Sin embargo las ventajas positivas se han visto disminuidas por ser una carretera de peaje y resulta excesiva la cuota para un sector de usuarios potenciales.

La topografía de la zona oriente de la ZMVM permite que existan mayores arterias viales que comunican al Distrito Federal con municipios tales como Ecatepec, Nezahualcóyotl, Texcoco y Valle de Chalco. A pesar de que en éstos habita la mayor parte de la población del Estado de México, tiene poco que se comenzaron a mejorar y adecuar los corredores viales que los comunican con el Distrito Federal, como la conversión de la calzada Ignacio Zaragoza en una vía de acceso controlado y la construcción de la autopista de cuota Peñón-Texcoco.

### 1.2.4.2. Semáforos

El sistema de semáforos del Distrito Federal consta de 3,114 intersecciones semaforizadas, de las cuales, solamente 933 (30%) son computarizadas y 2,181 (70%) son de control electrónico programados con tiempos fijos, que no en todos los casos corresponden a la variación horaria de los volúmenes de tránsito. Esta situación es particularmente crítica en las intersecciones en las que para permitir todos los movimientos direccionales, los semáforos tienen más de dos fases, con lo que se originan pérdidas de tiempo a los usuarios, y se contribuye al congestionamiento vehicular y al incremento de las emisiones contaminantes a la atmósfera.

Si bien los semáforos constituyen el dispositivo de control de tránsito más efectivo para regular el paso de vehículos en las intersecciones, el funcionamiento de estas intersecciones puede ser mejorado mediante la adecuada operación de los semáforos instalados en ellas. Es por esta razón que durante los últimos 20 años se han tratado de implantar técnicas y equipos innovadores que permitan un funcionamiento más eficiente de los semáforos, entre éstos se puede mencionar la coordinación de semáforos y la utilización de varios programas durante el día.

# 1.2.5. **Emisiones por Fuentes móviles**

La sección 1.2.5 que se menciona a continuación fue consultada y tomada del documento Inventario de Emisiones en la ZMVM, 1998 que es realizado por el gobierno del Distrito Federal por medio de la Secretaria del Medio Ambiente del Distrito Federal en colaboración con el gobierno del Estado de México y la Procuraduría Ambiental y del Ordenamiento Territorial del Distrito Federal<sup>13</sup>.

Se consideran como fuentes móviles, todas aquellas unidades motrices que sirven como medio de transporte y se impulsan mediante un proceso de combustión, donde la energía química del combustible se transforma en energía mecánica y se caracterizan por ir de un lugar a otro y por lo tanto contaminan a lo largo de su recorrido.

<sup>&</sup>lt;sup>13</sup> http://www.paot.org.mx/centro/libros/inventario98/05.pdf

Para el desarrollo de las actividades cotidianas de la población, se utilizan diariamente vehículos automotores (autos particulares, camiones repartidores o de carga, pick-up's, autobuses de pasajeros, microbuses, etc.), lo cual implica un desplazamiento físico mediante un proceso de combustión, donde la energía química del combustible se transforma en energía mecánica, lo cual genera gases contaminantes, mismos que representan casi el 85% de las emisiones a la atmósfera en la Zona Metropolitana del Valle de México.

De las emisiones totales por contaminante, los vehículos automotores aportan grandes cantidades de los contaminantes inventariados, (ver tabla 1.4), por tal motivo es importante la adopción de tecnologías más limpias en los vehículos para abatir los niveles de emisión de este sector.

| Contaminantes |    | CO |  | $\mathsf{P}\mathsf{M}_{10}$ |
|---------------|----|----|--|-----------------------------|
| Emisión [%]   | 40 |    |  |                             |

Tabla 1.4. Contribución de contaminantes por fuentes móviles. Fuente: Inventario de Emisiones en la ZMVM, 1998.

Las emisiones de contaminantes provenientes de un auto en forma individual son relativamente bajas, en comparación, con una fuente puntual como una termoeléctrica. El factor por el cual las fuentes móviles representan el más alto porcentaje del total de contaminantes emitidos en la ZMVM, es por la gran cantidad de vehículos que circulan diariamente en esta área (3,260,919 vehículos en 1998).

Para disminuir la cantidad de emisiones generadas en la Zona Metropolitana del Valle de México, el gobierno ha realizado grandes esfuerzos a través de PEMEX para mantener en el mercado, combustibles automotrices de alta calidad en forma conjunta con la industria automotriz para proveer vehículos que cuenten con las tecnologías para reducir emisiones contaminantes.

#### 1.2.5.1. **Parque Vehicular**

Del parque vehicular registrado en la Zona Metropolitana del Valle de México, cerca del 72% son autos particulares, alrededor del 10% son pick up's, casi el 5% son camiones de carga a gasolina y el restante 13% corresponde a los otros tipos de vehículos. Ver tabla 1.5.

Para tener un análisis más preciso de las emisiones vehiculares, el parque se desagregó por entidad federativa y por tipo de vehículo, tal y como se muestra en la tabla 1.6. Se observa que el mayor número de unidades se encuentran registradas en el Distrito Federal; sólo los tipos de vehículos pick up y los camiones de carga con un peso bruto vehicular de más de 3 toneladas, se encuentran en mayor número en los municipios metropolitanos del Estado de México.

|                              | <b>Vehículos</b>                  |       |  |  |
|------------------------------|-----------------------------------|-------|--|--|
| Tipo de vehículo             | # de unidades <sup>14 (1-5)</sup> | %     |  |  |
| <b>Autos Particulares</b>    | 2,341,731                         | 71.81 |  |  |
| Taxis                        | 109,407                           | 3.36  |  |  |
| Combis                       | 5,499                             | 0.17  |  |  |
| <b>Microbuses</b>            | 32,029                            | 0.98  |  |  |
| Pick up's                    | 336,080                           | 10.31 |  |  |
| Camiones de carga a gasolina | 154,513                           | 4.74  |  |  |
| Vehículos a diesel < 3 ton   | 4,733                             | 0.15  |  |  |
| Tractocamiones a diesel      | 70,676                            | 2.17  |  |  |
| Autobuses a diesel           | 12,505                            | 0.38  |  |  |
| Vehículos a diesel > 3 ton   | 90,940                            | 2.79  |  |  |
| Camiones de carga a gas LP   | 30,102                            | 0.92  |  |  |
| Motocicletas                 | 72,704                            | 2.23  |  |  |
| Total                        | 3,260,919                         | 100   |  |  |

Tabla 1.5. Distribución del parque vehicular de la ZMVM. Fuente: Inventario de Emisiones de la ZMVM.1998.

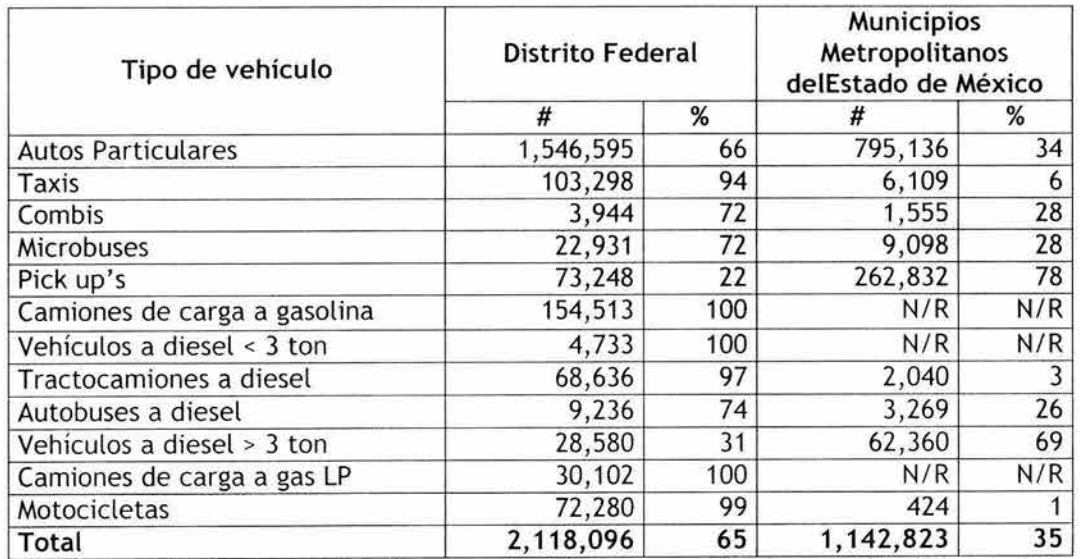

Tabla 1.6. Distribución y contribución porcentual del parque vehicular por tipo de vehículo y por entidad federativa,. N/R.- No Reportado. Fuente: Inventario de Emisiones de la ZMVM. 1998.

<sup>&</sup>lt;sup>14</sup> 1: Anuario 1998-99 SETRAVI-Dirección General de Autotransporte Urbano. la:orício DRT/029912000 SETRAV I-Dirección de Registro Pub lico dc Transporte.

<sup>2:</sup>Ofício SMA/DGPCC/08942/2000 de la Dirección General de Prevención y Control de la Contaminación. 3: Bando No. 9, 2000.

<sup>4:</sup> Oficio DEC-010/2000 SETRAVI 1999.

<sup>5:</sup> Información proporcionada por SEGEM. Estado de México (Verificación 1999).

### 1.2.5.2. **Crecimiento del parque vehicular**

Aunque el padrón vehicular registrado tiene un cierto nivel de incertidumbre, es a través de los inventarios de emisiones elaborados que se ha podido dar un seguimiento al crecimiento del parque vehicular de la Zona Metropolitana del Valle de México, por lo menos desde el inventario de 1994, tabla 1.6.

| Año                | No. de vehículos en circulación |
|--------------------|---------------------------------|
| 1994 <sup>15</sup> | 2,720,000                       |
| 1996 <sup>12</sup> | 3, 157, 874                     |
| 1998               | 3,260,919                       |

Tabla 1.6. Incremento del parque vehicular en la ZMVM. Fuente: Inventario de Emisiones de la ZMVM. 1998

### 1.2.5.3. **Edad del parque vehicular**

El mayor problema que se tiene con el parque vehicular que circula diariamente en la Zona Metropolitana del Valle de México es que dicho parque se caracteriza por tener un alto porcentaje de vehículos viejos; en el Distrito Federal el 45% de los vehículos tiene 9 años o más, esto es, vehículos 1990 y anteriores; en el Estado de México este estrato vehicular corresponde al 65%; y en conjunto como Zona Metropolitana del Valle de México se tiene el 52% de vehículos con una edad de 9 años o más.

Haciendo un análisis por tipo de tecnología del parque vehicular, se tiene que en promedio, el 67% son vehículos no cuentan con tecnología de control, y tan solo el 33% restante son vehículos que cuentan con el equipo para el control de sus emisiones. Otro dato importante que se pueden mencionar es que el 34% de los vehículos que circulan en la Zona Metropolitana del Valle de México son de modelo 1985 y anteriores, 33% son vehículos de modelos entre 1986 y 1992, los cuales aunque no tienen equipos para el control de emisiones contaminantes, tales como inyección electrónica de combustible, convertidor catalítico, canister para la recuperación de vapores entre otros, haciéndoles algunas modificaciones son susceptibles de adaptarles convertidores catalíticos, con lo que se puede reducir sus emisiones.

<sup>&</sup>lt;sup>15</sup> Inventario de emisiones a la atmósfera en la ZMVM, Comisión Ambiental Metropolitana 1996.

### 1.2.5.4. Actividad del parque vehicular

Otro dato importante para analizar el comportamiento de las emisiones vehiculares es el nivel de actividad promedio diario que tiene cada tipo de vehículo, dentro de la Zona Metropolitana del Valle de México. Esta información se tomó de los datos registrados por la Comisión Metropolitana de Transporte y Vialidad en el Estudio Integral de Transporte y Calidad del Aire en la Zona Metropolitana del Valle de México. Ver tabla 1.7.

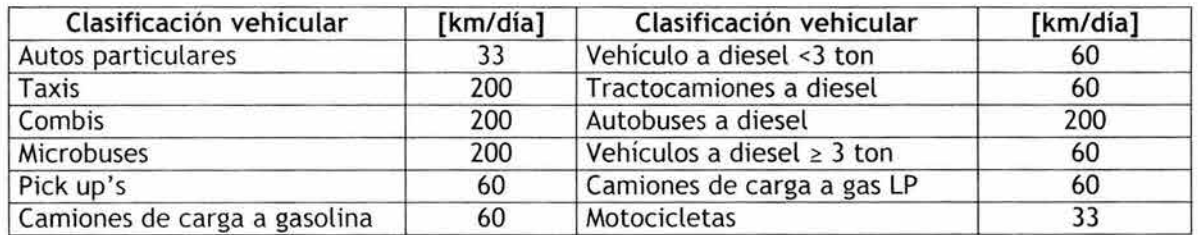

Tabla 1.7. Kilómetros recorridos por tipo de vehículo. Fuente: Inventario de Emisiones de la ZMVM. 1998.

En suma, se estima que los vehículos registrados en la Zona Metropolitana del Valle de México, que consumen gasolina, recorren más de 43 mil millones de kilómetros al año y los que consumen diesel recorren casi 4 mil millones de kilómetros al año. El consumo de combustible vehicular que reportó PEMEX en 1998, para la Zona Metropolitana del Valle de México, fue de más de 6.4 millones de metros cúbicos de gasolinas y 1.6 millones de metros cúbicos de diesel, lo cual equivale a consumir 17.7 millones de litros diarios de gasolinas y 4.4 millones de litros diarios de diesel.

### 1.2.5.5. Emisiones vehiculares

Tomando como base los datos de la actividad del parque vehicular del año 1998, junto con los factores de emisión, se estima que en conjunto, en la Zona Metropolitana del Valle de México se liberan más de 2 millones de toneladas al año de contaminantes generados por las fuentes móviles, de las cuales el 83% son emisiones de CO, el 9% de HC, el 8% de NO<sub>x</sub>, y menos del 1% de SO<sub>2</sub> y de PM1o.

En las tablas 1.8 y 1.9 se presentan las emisiones generadas por las fuentes móviles registradas en la ZMVM por tipo de vehículo,.en toneladas al año y en porcentaje, respectivamente.

|                              | Emisiones [ton/año] |                 |           |                 |         |
|------------------------------|---------------------|-----------------|-----------|-----------------|---------|
| Tipo de vehículo             | $PM_{10}$           | SO <sub>2</sub> | CO        | NO <sub>x</sub> | нc      |
| Autos particulares           | 701                 | 2,000           | 822,477   | 47,380          | 81,705  |
| Taxis                        | 199                 | 567             | 131,453   | 11,093          | 15,310  |
| Combis                       | 10                  | 28              | 20,448    | 930             | 1,945   |
| <b>Microbuses</b>            | 59                  | 166             | 216,740   | 9,524           | 19,761  |
| Pick up                      | 183                 | 522             | 255,503   | 18,961          | 24,599  |
| Camiones de carga a gasolina | 84                  | 240             | 216,865   | 15,297          | 18,683  |
| Vehículos a diesel < 3 ton   | 133                 | 24              | 249       | 150             | 168     |
| Tractocamiones a diesel      | 1,990               | 363             | 16,675    | 22,678          | 7,587   |
| Autobuses a diesel           | 1,174               | 214             | 9,270     | 11,640          | 3,853   |
| Vehículos a diesel > 3 ton   | 2,562               | 468             | 20,956    | 27,662          | 9,205   |
| Camiones de carga a gas LP   | 16                  | 15              | 298       | 308             | 215     |
| Motocicletas                 | 22                  | 63              | 22,729    | 215             | 4,742   |
| Total                        | 7,133               | 4,670           | 1,733,663 | 165,838         | 187,773 |

Tabla 1.8. Emisiones de fuentes móviles en la ZMVM. Fuente: Inventario de Emisiones de la ZMVM. 1998.

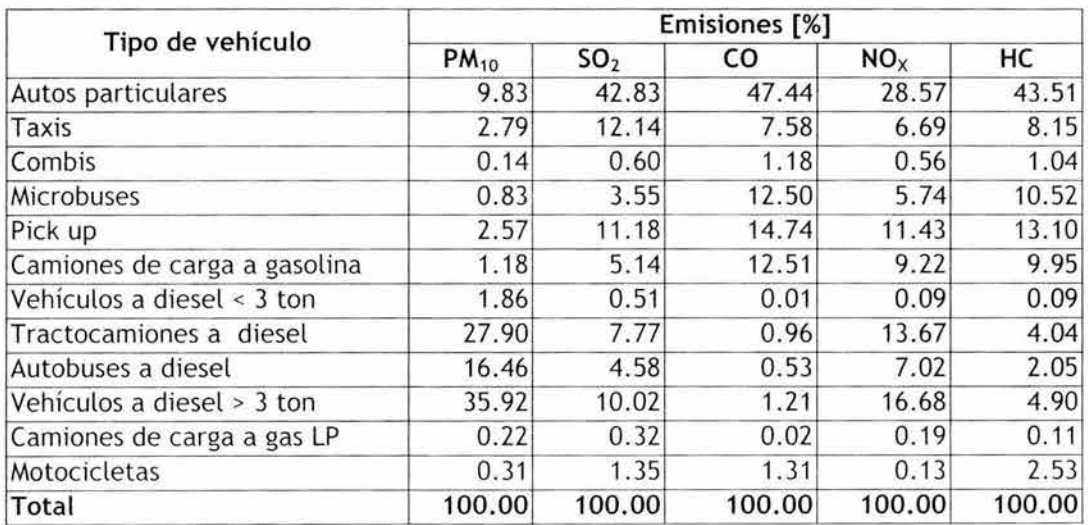

Tabla 1.9. Emisiones porcentuales de fuentes móviles en la ZMVM. Fuente: Inventario de Emisiones de la ZMVM. 1998.

# **CAPíTULO 2 VIALIDAD Y TRÁNSITO**

En el capítulo 2 se hace referencia a tres aspectos fundamentales para poder llevar a cabo un estudio de la vialidad y el tránsito tanto cualitativa como cuantitativamente, los cuales se refiere primero a los Volúmenes de Tránsito, (sección 2.1), explicando su importancia, los diferentes tipos de volúmenes, sus usos y clasificación de acuerdo al tiempo que se tome de referencia y los procedimientos para la recopilación de aforos. En segundo lugar, se habla de los Tiempos de Recorrido y Demora, (sección 2.2), que son muy útiles para identificar posibles puntos conflictivos, así como tiempos sobre una ruta en particular que sirven de base para analizar la calidad del servicio en puntos específicos. En tercer lugar se hace mención del Análisis de Capacidad Vial, (sección 2.3), que parte de la localización de puntos conflictivos, y que hace un estudio detallado, en cuanto al tiempo perdido y su nivel de servicio asociado, con lo cual se pueden hacer mejoras a estos puntos, donde se destacan las intersecciones semaforizadas, comunes en zonas urbanas como la ZMVM.

# **2.1. Volúmenes de Tránsito**

# **2.1.1.1 Aspectos Generales**

En esta sección se retoman algunos aspectos generales sobre los volúmenes de tránsito, del libro Ingeniería de Tránsito, Fundamentos y Aplicaciones (Rafael Cal y Mayor, 1995).

Al igual que muchos sistemas dinámicos, los medios físicos y estáticos del tránsito, por ejemplo, calles, intersecciones, terminales, etc., están sujetos a ser ocupados y saturados por volúmenes de tránsito, que poseen características espaciales y temporales, o sea que ocupan un lugar y consumen un tiempo. Las distribuciones espaciales de los volúmenes de tránsito son el resultado de las personas por realizar viajes de un origen a un destino, tomando las ventajas del medio circundante. Las distribuciones temporales por su parte, resultan de los estilos y formas de vida que induce a las personas a seguir determinados patrones de viaje basados en el tiempo, ya sea una época del año, un día de la semana o una hora en especial del día.

Al proyectar una carretera o calle, el tipo de vialidad, intersecciones, accesos y servicios dependen fundamentalmente de los volúmenes de tránsito que circularán durante un intervalo de tiempo dado, su variación, tasa de crecimiento y su composición.

Por lo tanto, los aforos se toman para registrar el número de vehículos o peatones que pasan por un punto, entran a una intersección o usan parte de un camino; como un carril, un paso de peatones o una acera. Dichos aforos son muestras de los volúmenes actuales. El periodo de la muestra puede variar entre unos cuantos minutos, una semana o más.

En el presente trabajo de tesis, sólo se tratará de aforos vehiculares, ya que el número de peatones que cruzan las intersecciones analizadas, de las que se hablará mas adelante no tienen influencia en los problemas de congestionamiento.

Se define el Volumen de Tránsito como el número de vehículos que pasan por una intersección o punto dado de una avenida, carretera o carril en un periodo determinado $16$ .

 $V = N/T$ 

Donde:

V = vehículos que pasan por unidad de tiempo (vehículos/periodo) <sup>N</sup>= número total de vehículos que pasan (vehículos) <sup>T</sup>= periodo determinado (unidad de tiempo)

# 2.1.1.2 **Tipos de Volúmenes**

Dependiendo el uso que se le dé a los volúmenes de tránsito, se tienen los siguientes:

### "Volúmenes de Tránsito Totales"

Tránsito anual (TA): Es el número total de vehículos que pasan durante un año,  $T = 1$  año.

Tránsito mensual (TM): Es el número total de vehículos que pasan durante un mes,  $T = 1$  mes.

Tránsito semanal (TS): Es el número total de vehículos que pasan durante una semana,  $T = 1$  semana.

Tránsito diario (TO): Es el número total de vehículos que pasan durante un día,  $T = 1$  día.

Tránsito horario (TH): Es el número total de vehículos que pasan durante una hora,  $T = 1$  hora.

Tasa de flujo (q): Es el número total de vehículos que pasan durante un periodo menor a una hora,  $T < 1$  hora.

<sup>&</sup>lt;sup>16</sup> Rafael Cal y Mayor, 1995
#### **"Volúmenes de Tránsito Promedio Diarios"**

Se define el volumen de tránsito promedio diario (TPD), como el número total de vehículos que pasan durante un periodo dado, en días completos, igual o menor a un año y mayor que un día, dividido entre el número de días del periodo.

Tránsito promedio diario anual (TPDA): TPDA = TA/365 Tránsito promedio diario mensual (TPOM): TPOM = TMI30 Tránsito promedio diario semanal (TPDS): TPDS = TS/7

#### **"Volúmenes de Tránsito Horarios"**

**Volumen horario máximo anual (VHMA):** Es el máximo volumen horario que ocurre en una sección determinada de un carril o avenida durante un año específico.

Volumen horario de máxima demanda (VHMD): Es el máximo número de vehículos que pasan por una sección determinada de un carril o avenida durante 60 minutos consecutivos. Es el representativo de los periodos de máxima demanda que se pueden presentar en un día en particular.

**Volumen horario de proyecto (VHP):** Es el volumen de tránsito horario que servirá para determinar las características geométricas de la vialidad.

## **2.1.1.3. Uso de los Volúmenes de Tránsito**

En forma general, los datos sobre volúmenes de tránsito se utilizan dentro de las siguientes áreas:

#### **Planeación**

Clasificación sistemática de redes de carreteras . Estimación de cambios anuales en los volúmenes de tránsito. Modelos de asignación y distribución de tránsito. Análisis Económicos. Estimación de la calidad del aire y del consumo de combustibles. Programas de mantenimiento.

#### **Proyecto**

Aplicación de normas de proyecto geométrico. Nuevas carreteras. Análisis estructural de superficies de rodamiento.

#### **Ingeniería de Tránsito**

Análisis de capacidad y niveles de servicio en todo tipo de vialidades. Caracterización de flujos vehiculares. Zonificación de velocidades. Necesidad de dispositivos para el control de tránsito. Estudio de estacionamientos.

#### **Seguridad**

índices de mortalidad y accidentes.

#### **Usos comerciales**

Urbanismo Autoservicios Hoteles y restaurantes.

#### **Otros**

Estudios de antes y después. Estudios sobre el medio ambiente y energía.

Para este trabajo de tesis, los conceptos del área de la ingeniería de tránsito son los que servirán de fundamento teórico.

Los volúmenes de tránsito se clasifican, de acuerdo a la unidad de tiempo que se utilice, como sigue:

#### **Volúmenes de tránsito anual (TA)**

Determinar los patrones de viaje sobre áreas geográficas. Medir y establecer tendencias en los volúmenes de tránsito. Calcular índices de accidentes. Hacer análisis beneficio-costo.

#### **Volúmenes de tránsito promedio diario (TPD)**

Determinar el servicio ofrecido por una calle o sistema de calles. Evaluar los flujos de tránsito actuales con respecto al sistema vial. Localizar áreas donde se necesite construir nuevas vialidades o mejorar las existentes.

#### **Volúmenes de tránsito horario (TH)**

Determinar la longitud y magnitud de los periodos de máxima demanda. Evaluar deficiencias de capacidad.

Establecer controles en el tránsito, como señales, semáforos, marcas viales. Proyectar y rediseñar geométricamente calles e intersecciones.

### **Tasas de flujo (q)**

Analizar flujos máximos. Analizar variaciones del flujo dentro de las horas de máxima demanda. Analizar limitaciones de capacidad en el flujo de tránsito. Analizar las características de los volúmenes máximos.

Más adelante, los volúmenes horarios, son los que se utilizarán dentro de este estudio de tesis, de base para la simulación microscópica.

# **2.1.1.4. Características de los Volúmenes de tránsito**

Los volúmenes de tránsito varían con el tiempo y por tal razón puede afirmarse que los volúmenes aforados son válidos sólo para el periodo analizado. Sin embargo, las variaciones vehiculares funcionan como series de tiempo y por lo tanto son rítmicas y repetitivas y su conocimiento es esencial en la programación de nuevos aforos, para relacionar volúmenes de un lugar o de un tiempo a otro.

Las variaciones del tránsito ocurren dentro de las horas de mayor demanda, durante las diferentes horas del día, días de la semana, meses del año, en sentidos de circulación y en la distribución por carriles. Es conveniente conocer dichas variaciones ya que determinan patrones muy útiles para efectos de la planeación y operación del tránsito.

"Distribución del volumen de tránsito"

**La distribución por carriles** es la diferencia en volúmenes que se presenta en los distintos carriles en el mismo sentido de una misma vialidad. Al medir los volúmenes de tránsito por carril, en zona urbana, la velocidad y la capacidad mayores generalmente se logran en el carril de en medio; las fricciones laterales, como paradas de autobuses y taxis y las vueltas izquierdas y derechas, causan un flujo más lento en los carriles extremos, por lo que el carril cercano a la acera lleva el menor volumen . Esta situación se presenta en muchas vialidades de la Zona Metropolitana del Valle de México. La distribución por carriles debe ser considerada, tanto en el proyecto como en la operación de calles y carreteras.

**La distribución direccional** se puede observar en las vialidades que comunican el centro de la ciudad con la periferia de la misma. Por la mañana, el flujo de tránsito presenta volúmenes máximos hacia el centro, mientras que por las tardes

y noches el flujo maxlmo se presenta hacia la periferia. Esto se presenta especialmente en avenidas de tipo radial.

"Variación horaria del volumen de tránsito"

Estas variaciones son fáciles de encontrar en áreas urbanas, sobre todo en lapsos matutinos y vespertinos. Los tiempos en que existen mayores volúmenes son llamados horas pico y se presentan generalmente entre las 7:00 y 9:00 de la mañana. En las tardes, son por lo general en la dirección de circulación contraria, es decir que el movimiento de mayor flujo es reversible y se presenta entre 6:00 y 8:00 de la noche.

Las horas pico son muy importantes en la planeación de la operación del tránsito en la red; es necesario considerarlas para determinar los ciclos de los semáforos, restricciones de estacionamiento, prohibición de vueltas, etc.

#### **"Variación en la hora de máxima demanda del volumen de tránsito"**

En zonas urbanas, la variación de los volúmenes de tránsito dentro de una misma hora de máxima demanda, para una calle o intersección específica, puede llegar a ser repetitiva y consistente durante varios días de la semana. Sin embargo, puede ser bastante diferente de un tipo de calle o intersección a otro, para el mismo periodo máximo.

Un volumen horario de máxima demanda, a menos que tenga una distribución uniforme, no necesariamente significa que el flujo sea constante durante toda la hora. Esto quiere decir que existen periodos cortos dentro de la misma hora con tasas de flujo mucho mayores a las de la hora misma. Así, se llama "factor de la hora de máxima demanda" (FHMD), a la relación entre el volumen horario de máxima demanda (VHMO), y el flujo máximo qmax, que se presenta durante un periodo dado en la hora de máxima demanda<sup>17</sup>.

FHMD = VHMD/N(qmax)

Donde: N es el número de periodos durante la hora de máxima demanda.

Los periodos dentro de la hora de máxima demanda pueden ser de 5, 10 o 15 minutos, utilizándose este último con mayor frecuencia, con N igual a 4. Para periodos de 5 minutos seria N igual a 12.

El factor de la hora de máxima demanda es un indicador de las características del flujo de tránsito en periodos máximos. Su valor mayor es la unidad, que significa un flujo uniforme en su distribución; valores menores a la unidad indican concentraciones de flujos máximos en periodos cortos dentro de la hora.

<sup>&</sup>lt;sup>17</sup> Rafael Cal y Mayor, 1995

### **2.1.1 .5. Estudio de Volúmenes de Tránsito**

Los estudios sobre los volúmenes de tránsito se realizan con el propósito de obtener datos reales relacionados con el movimiento de vehículos y/o personas, sobre puntos o secciones específicas dentro de un sistema vial de carreteras o calles. Dichos datos se expresan en relación con el tiempo, y son útiles para la estimación de la calidad del servicio que el sistema presta a los usuarios como menciona el Manual de Estudios de Ingeniería de Tránsito (Box, Paul y Oppenlander, Joseph. 1985).

Estos estudios varían desde los muy amplios en toda una red o sistema vial, hasta los muy sencillos en lugares específicos tales como en intersecciones aisladas, puentes, casetas de cobro, túneles, etc.

**El** tipo de datos recolectados depende de la aplicación que se le vaya a dar a los mismos, algunos estudios requieren detalles como la composición vehicular y los movimientos direccionales, mientras otros sólo exigen los volúmenes totales y también desde periodos cortos de una hora o menos, hasta un día, una semana o un mes.

En la tabla 2.1 se muestra parte de la captura de volúmenes para una intersección específica dentro del periodo matutino de máxima demanda. En esta tabla, se observa que el periodo matutino de máxima demanda comprende de las 7:00 a las 10:00 horas, con la información recopilada dentro de este periodo, se debe determinar la hora de máxima demanda, por lo que se hacen conteos por lapsos de 15 minutos como se ve en la tabla, ya que dentro de una misma hora existen lapsos de mayor intensidad. Por lo que sumando 4 periodos de 15 minutos consecutivos, se puede encontrar la hora de máxima demanda, que para la tabla, fue de las 7:45 a las 8:45 a.m. y al lado derecho observamos el volumen total para esa hora, y la celda en azul indica el mayor número de vehículos en un lapso de 15 minutos dentro de la hora de máxima demanda, que sirve para encontrar el Factor de Máxima demanda aplicando la fórmula mencionada dentro de la sección 2.1.1.4.

Existen diversas formas para obtener conteos de volúmenes de tránsito, por ejemplo, los aforos manuales a cargo de personas, los aforos mecánicos y otros de técnicas sofisticadas por medio de instrumentos específicos.

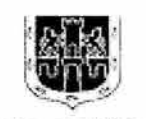

#### **ESTUDIO DE AFOROS Y VELOCIDADES EN LA RED PRIMARIA** <sup>I</sup>**DEL AMCM**

CIUDAD DE MÉXICO MOVIMIENTOS

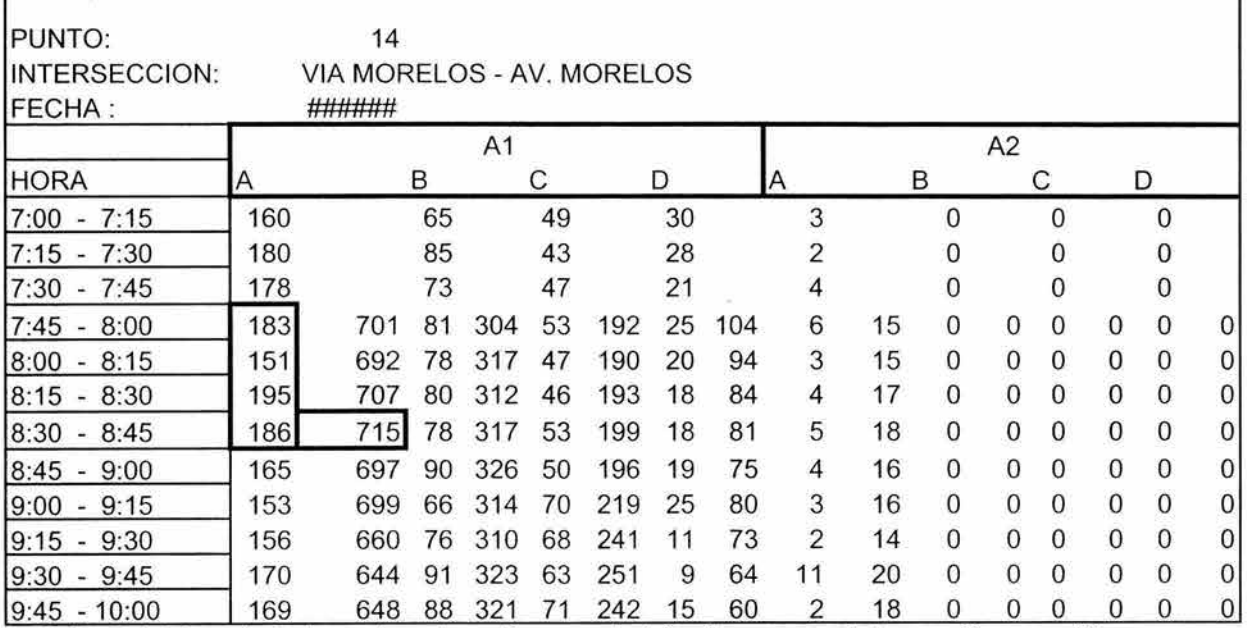

Tabla 2.1. Ejemplo de la captura de volúmenes de tránsito para una intersección específica con su determinado periodo de análisis. Fuente: SETRA VI 2000.

# **2.1.2. Aforos Mecánicos**

Hay equipos tan sofisticados como las cámaras fotográficas o de video, que pueden emplearse para registrar datos en periodos de una hora o menos. La mayoría de los contadores automáticos se instalan en lugares específicos y en períodos de un día, a una semana. En cualquier caso, el equipo es portátil; ya que los equipos fijos están diseñados para registrar los volúmenes de tránsito de manera continua y permanente $^{18}$ .

El registro automático es utilizado en la mayoría de los aforos en que se requiere más de 12 horas continuas en el mismo lugar. Esta forma de aforo es de gran aplicación cuando sólo se necesita el número de vehículos, sin importar el tipo de vehículo, los movimientos direccionales en intersecciones, etc.

La mayoría de los aforos automáticos se utilizan para:

- 1. Determinar la variación horaria, en especial las horas de máxima demanda.
- 2. Determinar variaciones periódicas o diarias y sus tendencias de crecimiento.
- 3. Estimar el tránsito anual para el diseño estructural de los pavimentos.

<sup>&</sup>lt;sup>18</sup> Box, Paul y Oppenlander, Joseph. 1985.

# **2.1.2.1. Contadores mecánicos portátiles**

Existen tres tipos de contadores portátiles: el Contador Menor utiliza un disco graduado visible, es continuo y emplea batería eléctrica; el contador Periódico contiene un reloj para programar el inicio de una hora determinada, opera sólo durante un periodo establecido, y en lo demás es igual al contador menor; y el contador mayor contiene un reloj, un contador reajustable, una máquina impresora y/o perforadora o un marcador estilográfico, un rollo de cinta o una gráfica circular y la batería eléctrica.

Los contadores usan tubos neumáticos colocados sobre el camino, los cuales transmiten impulsos de aire generados por el paso de los vehículos por cada dos impulsos de aire. El contador menor o periódico tiene que leerse al inicio y fin del aforo para registrar los datos ya que no dispone del impresor.

El contador mayor con impresor de cinta en cambio, almacena los impulsos en un registro continuo y cuando el reloj marca el periodo, imprime los resultados en una sumadora continua de cinta, en intervalos de 15 minutos o de una hora. Al término del periodo el contador regresa a ceros automáticamente.

El contador de gráfica circular puede registrar volúmenes entre O y 1000 vehículos en intervalos de 5, 10, 15, 20, 30 Y 60 minutos y de 24 horas continuas hasta 7 días. Los estilógrafos del contador se desplazan sobre la gráfica como respuesta del paso de los vehículos y de acuerdo con el periodo de aforo prefijado. El brazo del estilógrafo regresa a cero en el centro de la gráfica, al finalizar el periodo. Los registradores de cinta perforada pueden procesarse en la oficina utilizando un equipo traductor, que conectado a la máquina perforadora, producirá tarjetas perforadas o cintas para tabulación por computadora.

El tubo neumático de los contadores consiste en una manguera de hule flexible sujeta al pavimento en forma perpendicular a la dirección del tránsito por aforar. Uno de los extremos del tubo se sella y el otro se conecta a un interruptor de presión. El paso de las ruedas de los vehículos sobre le tubo desplaza un volumen de aire, creando así una presión en el interruptor. Esta presión mueve los contactos del interruptor, cerrando el circuito eléctrico y activando al contador. Cada dos impulsos se registran como un vehículo.

La localización de la manguera es muy importante porque se necesita sujetar el contador de un elemento fijo como un poste o árbol. Esta deberá estar alejada de las trayectorias de vuelta, para evitar que un vehículo al no entrar en ángulo recto duplique su contabilidad. Esto generalmente significa que la manguera deberá colocarse a unos 30m de alguna intersección o entrada principal y no deberá localizarse en curvas pronunciadas o expuestas al frenado o aceleración bruscos. El pavimento debe ser lo suficientemente plano, sin baches, y tampoco se debe colocar sobre vías férreas . También debe procurarse que la ubicación tenga una mínima probabilidad de vehículos estacionados o parados sobre la manguera .

Entre las limitaciones de los contadores portátiles se tienen las siguientes: a) éstos sólo puede cubrir un máximo de cuatro carriles; b) no pueden detectar movimientos direccionales ni clasificar a los vehículos; c) la duración de la batería no es muy larga; d) son vulnerables a cadenas de llantas, barredoras, removedoras de nieve, vehículos derrapando; y e) no se pueden utilizar en caminos de grava o brechas.

### 2.1.2.2. **Contadores mecánicos permanentes**

Este tipo de contadores pueden utilizar diferentes detectores como el tubo neumático, placas de contacto eléctrico, fotoceldas, radar, magnéticos, ultrasónicos, infrarrojos, y gazas de inducción. En la figura 2.1 se observa el aspecto físico de un contador permanente.

Algunas instalaciones permanentes sólo tienen el detector en la estación de aforo, y los impulsos son transmitidos a una estación central para su registro, esto puede ser a través de líneas telefónicas rentadas, radio, etc.

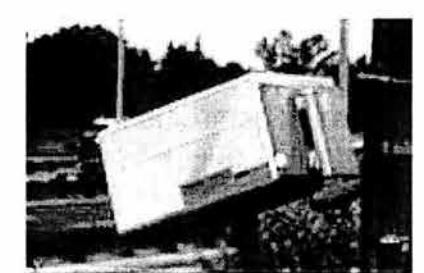

Figura 2.1 . Aspecto Físico de un contador permanente (radar).

A continuación se menciona en forma general los diferentes detectores que se pueden utilizar con un contador permanente:

Contacto eléctrico: este detector consiste en una base metálica, sobre la cual un cojín de hule vulcanizado sostiene una tira metálica flexible; tiene la capacidad de contar los vehículos por carril.

Fotoeléctrico: este equipo detecta objetos o vehículos en el momento en que cruzan entre una fuente luminosa y una fotocelda. No es recomendable para aforar 2 o mas carriles con volúmenes mayores a 1000 vehículos por hora, debido a la variedad en características y dimensiones de los vehículos. También la altura adecuada del rayo luminoso es un problema ya que no debe contar los ejes de vehículos articulados. Así que es confiable con volúmenes bajos de tránsito y cuando no se requiera de una precisión por carril.

Radar: el equipo electrónico que utiliza el radar, compara continuamente la frecuencia de la señal transmitida con la frecuencia de la señal recibida; si existe

diferencia entre las frecuencias , detecta un vehículo en movimiento. Estos equipos resisten estar expuestos a deterioros por el paso del tránsito, además de ser confiables y precisos, aunque su costo inicial y el mantenimiento pueden ser altos comparado con otros aparatos.

Gazas de inducción: éste es una variación del detector magnético y depende de un cambio en la inductancia eléctrica de un circuito rectangular de alambre de cobre debajo del pavimento, para detectar el paso de los vehículos. Se pueden colocar gazas separadas para aforar por carril, lo cual es más confiable.

Ultrasónico: este detector utiliza una onda ultrasónica generada por un diagrama vibrador y puede detectar vehículos en movimiento y parados. Tampoco sufre deterioros por el paso del tránsito o aspectos climáticos, es muy preciso aunque su costo inicial es elevado.

Cámaras de video: dentro de los instrumentos más avanzados con los que se cuenta para la detección de vehículos se encuentran las cámaras de video, las cuales se pueden encontrar con imagen a color y lente con zoom integrado. Estas características permiten ampliar la efectividad en la visión artificial, entendiendo esta como la imagen que recibimos del lugar donde se encuentra instalada la cámara, y que el lugar en donde se recibe puede ser una estación central. También se puede tener un control en tiempo real de la velocidad de obturación. Otro ventaja es el poder capturar imágenes digitales y video analógicas. Estas son fáciles de instalar y puede soportar los cambios climáticos. Y entre sus aplicaciones, además de detectar la presencia de vehículos, permite monitorear accidentes, recolectar datos de tráfico tales como estadísticas de volumen, densidad, velocidad y clasificación de vehículos<sup>19</sup>.

# 2.1.3. **Aforos manuales**

Uno o más aforadores pueden recopilar datos en lugares específicos, para obtener una información detallada de la clasificación vehicular, como su peso, número de ejes, autobuses, automóviles, etc., sus movimientos direccionales en una intersección o entrada; dirección del recorrido; procedencia de los vehículos, uso de carriles, longitud de colas, etc.

#### "Procedimiento de campo para el aforo manual"

La forma más simple del aforo manual requiere de una persona con un lápiz, anotando rayas en una hoja. En intersecciones con bajo volumen, todos los movimientos incluyendo la clasificación vehicular, pueden ser anotados por una

<sup>&</sup>lt;sup>19</sup> www.econolite.com

sola persona, utilizando una hoja de campo. Este tipo de estudios puede incluir cruces de peatones con escaso volumen, así como violaciones a dispositivos para el control del tránsito.

Una persona puede manejar de 6 a 12 movimientos direccionales, dependiendo del grado de simultaneidad del flujo y de los volúmenes, lo cual quiere decir que una persona puede aforar una intersección formada por calles locales o calle local con colectora. Intersecciones con mayores volúmenes de tránsito, especialmente las controladas con semáforos, requieren de dos o más aforadores para registrar los movimientos vehiculares. Es importante incluir una flecha que señale el Norte en cada hoja de campo y que ésta se coloque en la posición correcta para que corresponda con la dirección Norte.

La distinción de los vehículos puede ser tan simple como la diferencia entre un automóvil y camión. Los automóviles, camionetas, furgonetas y motocicletas son simbolizados con la letra "A", y los camiones y autobuses se representan con la letra "C". En muchas oficinas de tránsito se utiliza una descripción más detallada de los vehículos comerciales por número de ejes y/o peso; el grado de clasificación depende del propósito del aforo. Un método simplificado para instruir a los aforadores en la distinción entre automóviles y camiones es hacerles notar que los primeros se mueven sobre cuatro ruedas y los últimos requieren un número mayor de cuatro.

Los estudios de longitud de colas de espera en intersecciones congestionadas pueden realizarse con el propósito de determinar localizaciones aceptables para las entradas principales. Se establecen puntos de referencia convenientes, a diferentes distancias de la intersección, utilizando objetos fijos existentes como postes, árboles y señales de fácil observación. Los aforos se realizan en periodos de ciclo de los semáforos. En este tipo de intersecciones, los aforos deben realizarse al inicio de la luz verde o a partir del inicio del rojo para cada acceso. Al momento de cada observación, la localización del final de la cola de vehículos se anota en términos de los diferentes puntos de referencia .

Al final del estudio longitud de colas de espera, (periodo de análisis), se calcula el porcentaje promedio de tiempo para cada uno de los puntos de referencia que fueron alcanzados por la cola. Este porcentaje se obtiene de dividir el número de veces que cada punto de referencia fue alcanzado por la cola entre el número total de ciclos u observaciones, dentro del periodo de análisis. Cabe recordar que estos puntos de referencia que son alcanzados por la longitud de la cola, son momentáneos, ya que cada vez que la luz del semáforo cambia, la cola se dispersa, y se vuele acumular en la siguiente fase roja del semáforo, y este procedimiento es repetitivo durante la hora de análisis, preferentemente la hora de máxima demanda.

El aforador puede realizar su trabajo desde un automóvil estacionado, cuando no afecte a la fluidez y tenga buena visibilidad; esto tiene importancia si existen condiciones climatológicas adversas, así como por la comodidad de guardar las

formas, lápices, etc. El automóvil debe ser colocado de tal forma que tenga una visión total del lugar. Deben considerarse los problemas de interferencia visual ocasionados por camiones y autobuses que se detengan o estacionen y que no permitan ver<sup>20</sup>.

# **2.2. TIEMPO DE RECORRIDO Y DEMORAS**

# **2.2.1. Generalidades**

De acuerdo al Manual de Estudios de Ingeniería de Tránsito (Box, Paul y Oppenlander, Joseph, 1985), los estudios de tiempos de recorrido y demoras son muy útiles para determinar el lapso que toma llegar de un punto de origen, a otro de destino, sobre un tramo de camino o una ruta predeterminada. Estos varían inversamente con la velocidad de los vehículos, es decir, a mayor velocidad menor tiempo de recorrido.

Los tiempos de recorrido y las demoras son unos indicadores potenciales del nivel de servicio de las vialidades donde son realizados estos estudios; también permiten conocer la eficiencia de las vías, las causas de las demoras, ubicación y duración de las mismas, que hacen un flujo vehicular deficiente.

Tal como menciona el Manual (Box, Paul y Oppenlander, Joseph, 1985), se dispone de dos tipos de velocidad promedio para medir la calidad del movimiento del tránsito o de un tipo específico de vehículo. La primera es la velocidad media basada en el tiempo o velocidad media de punto y la segunda es la velocidad media basada en la distancia o velocidad media de recorrido, la cual se calcula como la distancia recorrida dividida entre el tiempo medio de recorrido de varios viajes, sobre un tramo determinado de calle o camino.

La velocidad media, con base en el tiempo, es siempre mayor que la velocidad media con base en la distancia, para una muestra dada del flujo del tránsito, excepto cuando todos los vehículos están viajando a la misma velocidad. La velocidad media de recorrido o velocidad media con base en la distancia, es determinada por medio de los estudios de tiempos de recorrido y demoras. El análisis de las demoras vehiculares permite el desarrollo de proyectos y mejoras operacionales.

Los propósitos del estudio de tiempos de recorrido y demoras como se mencionó, son evaluar la calidad del movimiento vehicular a lo largo de una ruta y determinar la ubicación, tipo y magnitud de las demoras del tránsito. La calidad del flujo se mide por las velocidades de recorrido y de marcha. En el momento del estudio, los tiempos de recorrido y de marcha son observados y convertidos posteriormente a medidas de velocidad.

<sup>&</sup>lt;sup>20</sup> Box, Paul y Oppenlander, Joseph. 1985

La información de las demoras se registra cuando el flujo del tránsito es detenido o forzado. La duración de las demoras del tránsito se mide en unidades de tiempo, anotando el lugar en que ocurren, causa y frecuencia de las mismas, para un recorrido. Las demoras pueden ser determinadas para recorridos a lo largo de una ruta, durante un día específico y hora de la semana, así como para lugares seleccionados donde existan serios problemas de tránsito.

# **2.2.2. Aplicaciones**

Los resultados de los estudios de tiempo de recorrido y demoras, son útiles en la evaluación general del tránsito, dentro de un área o a lo largo de rutas específicas. Estos datos permiten al ingeniero de tránsito definir los lugares conflictivos, donde el proyecto y las mejoras operacionales pueden ser esenciales para incrementar la seguridad y la movilidad. En la figura 2.2 se muestra un ejemplo del tiempo de marcha y demoras de una vialidad, y el la figura 2.3 se muestra la velocidad promedio de una vialidad, obtenida de su velocidad de marcha.

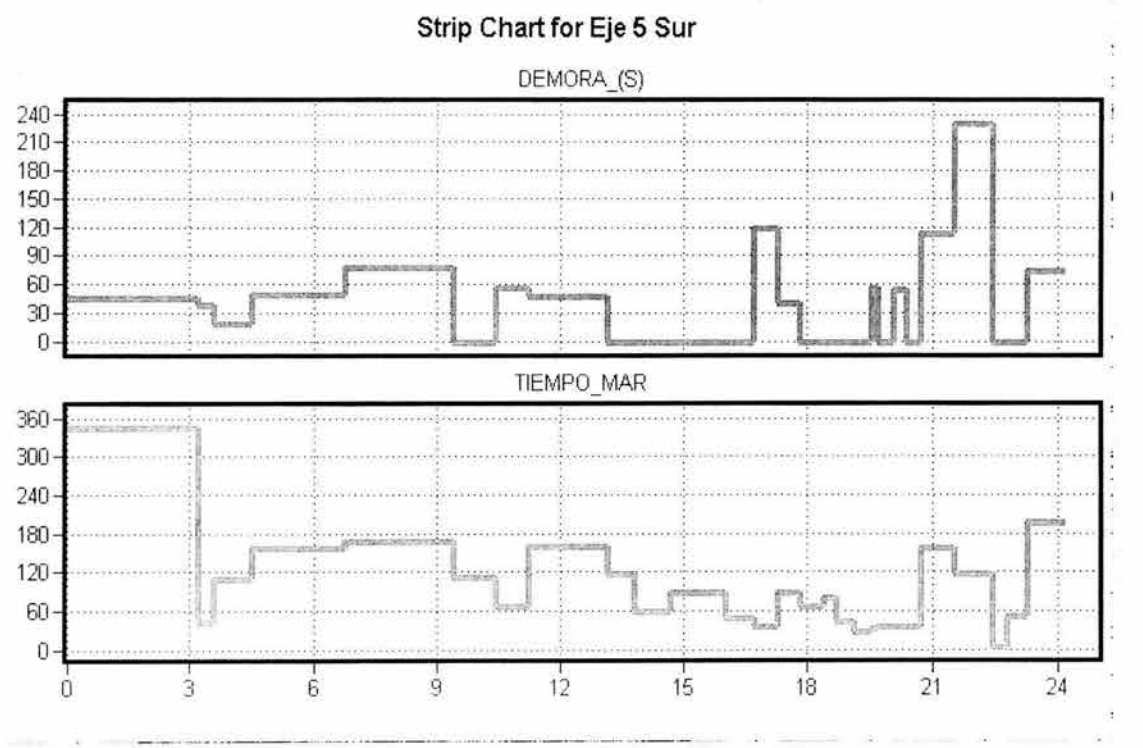

Figura 2.2. Ejemplo de visualización de las demoras *y* su tiempo de marcha dentro de una vialidad primaria (Eje5 Sur). Fuente: elaboración propia con datos de la SETRAVI. 2000.

Una relación general de las aplicaciones de los resultados de un estudio de recorrido y demoras es la siguiente:

- Determinación de la eficiencia de una ruta, en términos del movimiento del tránsito carretero.
- Identificación de las zonas congestionadas en el sistema vial principal.
- Definición del congestionamiento, de acuerdo con el lugar, tipo de la demora, duración y frecuencia de las fricciones del tránsito.
- Evaluación de la efectividad de las mejoras viales, usando estudios de antes y después.
- Cálculo de costos usuario-vía para análisis económicos de las mejoras viales y del tránsito.
- Establecimiento de las tendencias de la velocidad de recorrido, por muestreos periódicos de las rutas principales.
- Desarrollo de rangos de suficiencia e índices de congestionamiento, para emplearlos en los programas de mejoras viales.
- Cálculo de capacidad y volúmenes de servicio, para flujos de tránsito continuo.
- Establecimiento de arcos de tiempo de recorrido o velocidad, para la aplicación de modelos de distribución de viajes y/o de asignación de viajes, en la planeación del transporte.

EJE 5SUR

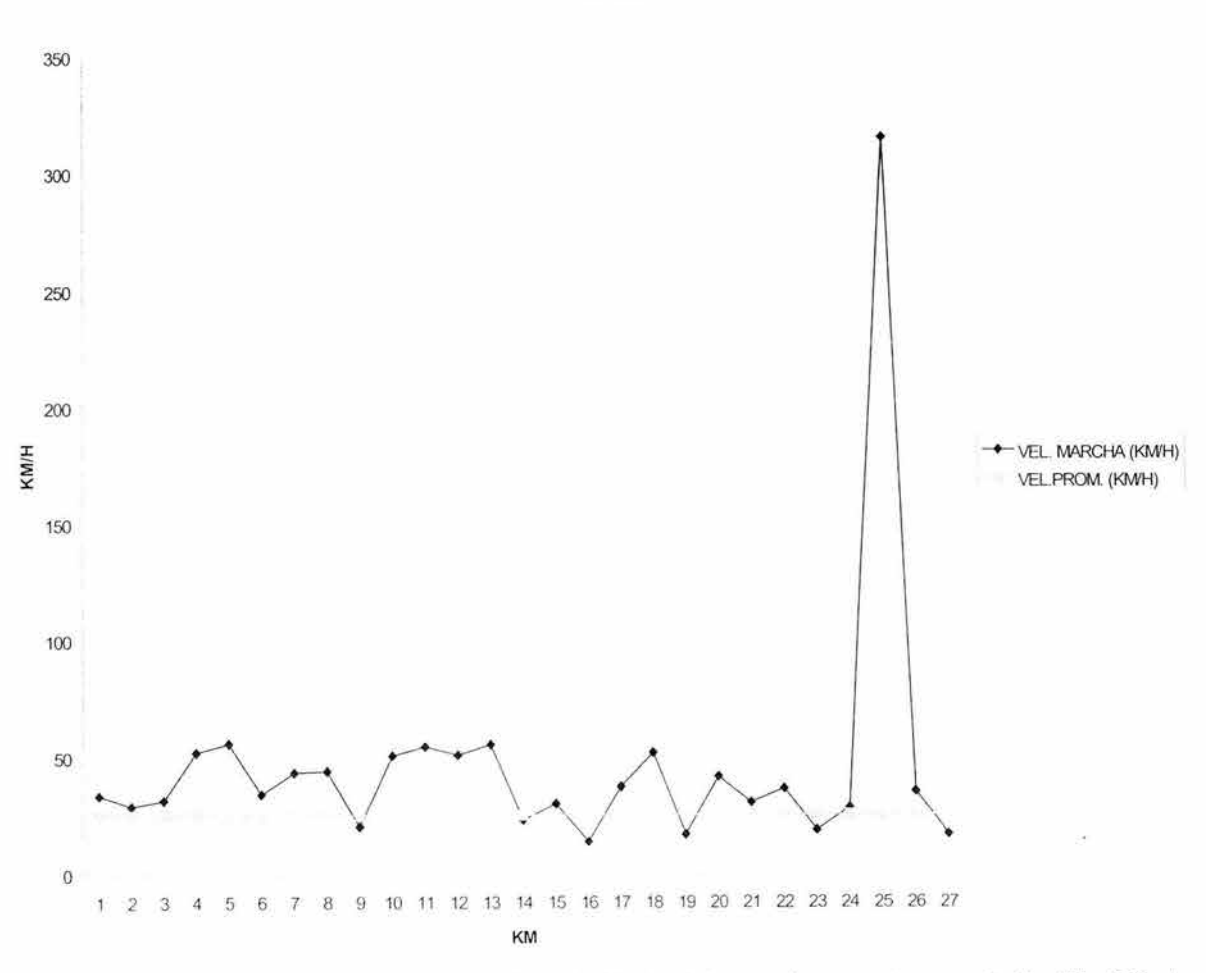

Figura 2.3. Ejemplo de la evaluación de la velocidad a lo largo de una ruta en estudio (Eje 5 Sur). Fuente: elaboración propia con datos proporcionados por SETRAVI. 2000.

### **Definiciones**

Algunas definiciones útiles dentro de los estudios de recorrido y demoras son $^{21}$ :

- Tiempo de recorrido: tiempo total empleado por un vehículo, para recorrer un tramo de calzada, medido en minutos.
- Tiempo de marcha: tiempo durante el cual un vehículo permanece en movimiento.
- Velocidad: relación del movimiento de un vehículo, en distancia por unidad de tiempo.
- Velocidad de recorrido o velocidad global: es la distancia dividida entre el tiempo total de recorrido, que incluye tiempos de marcha y demoras.
- Velocidad de marcha: distancia recorrida entre el tiempo de marcha.
- Velocidad media con base en la distancia o velocidad media de recorrido: es la distancia entre el tiempo medio de recorrido de varios viajes, sobre un tramo de calzada.
- Velocidad media de marcha: es la distancia recorrida entre el tiempo medio de marcha, de varios viajes sobre un tramo de calzada.
- Demora: tiempo perdido durante un recorrido, debido a las fricciones del tránsito y los dispositivos para el control del tránsito, expresada en minutos.
- Demora fija: componente de la demora, causada por los dispositivos para el control del tránsito, sin tomar en cuenta el volumen vehicular, ni las interferencias presentes.
- Demora operacional: componente de la demora causada por la presencia e interferencia del tránsito y ocurre como consecuencia de fricciones laterales o fricciones internas.
- Demora por tiempo de parada: componente de la demora durante la cual el vehículo está detenido.

# **2.2.3. Rutas en Estudio**

Cualquier ruta, de longitud considerable, es apropiada para llevar a cabo un estudio de tiempos de recorrido y demoras. En general el tramo en estudio deberá tener una longitud mínima de 1.6 km para asegurar la recopilación de cualquier dato significativo.

Los estudios de tiempos de recorrido y demoras, a nivel urbano, se llevan a cabo, en todas las rutas principales con altos volúmenes de tránsito y que se conectan con el centro de la ciudad. Los estudios de esta naturaleza permiten la elaboración de mapas de curvas isócronas, que resumen gráficamente la eficiencia de las principales rutas.

<sup>&</sup>lt;sup>21</sup> Box, Paul y Oppenlander, Joseph. 1985.

# **2.2.3.1. Horario para el estudio**

El estudio de recorrido y demoras es diseñado, frecuentemente, para reflejar las condiciones de recorrido durante las horas de máxima demanda y en las direcciones de los movimientos de mayor tránsito. Los recorridos también pueden ser comparados entre los periodos de máxima y condiciones fuera de esas horas. Los tiempos siguientes se sugieren para llevar a cabo un estudio de tiempos de recorrido y demoras, que refleje la variación de las condiciones de recorrido, tanto para los periodos de máxima, como para los periodos fuera de estas horas<sup>22</sup>:

- 1. 0700 a 0900 (periodo de máxima)
- 2. 0930 a 1130 (periodo fuera de máxima)
- 3. 1330 a 1530 (periodo fuera de máxima)
- 4. 1600 a 1800 (periodo de máxima)
- 5. 1900 a 2200 (periodo fuera de máxima)

Dependiendo de la localidad, cambios de turno en zonas industriales y comerciales pueden hacer necesarios algunos ajustes en estos periodos.

Los estudios se realizan bajo condiciones atmosféricas favorables, a menos que se necesite información en otras condiciones. Para un estudio de antes y después deberán existir condiciones similares en las horas utilizadas para recopilar los datos; para que los resultados sean comparables.

## **2.2.3.2. Personal y equipo**

Los estudios de tiempo de recorrido y demoras pueden ser realizados por medio de las técnicas de registro de las placas de los vehículos o del vehículo de prueba.

La técnica del registro de placas, normalmente requiere de dos personas, un observador y un anotador, para cada dirección del recorrido, ambos al inicio y final de la ruta en estudio. Las rutas con bajos volúmenes, pueden requerir sólo de una persona. En las intersecciones principales, con volúmenes de tránsito significativos, pueden requerirse de una o dos personas para cada dirección de recorrido de la ruta en estudio.

En el método del vehículo de prueba, es necesario un vehículo para recopilar los datos de tiempo de recorrido y demoras. El procedimiento manual requiere de un conductor, un anotador y dos cronómetros, para cada vehículo de prueba en operación .

<sup>&</sup>lt;sup>22</sup> Institute of Traffic Engineers, 1992.

Si se usa un dispositivo de registro automático en el vehículo de prueba, entonces sólo se necesita al conductor. Generalmente, una persona es capaz de conducir el vehículo y de operar diferentes botones de control del dispositivo automático, que codifica la información del recorrido y las demoras. Existen dispositivos de registro automático que pueden anotar distancias de recorrido, tiempos de recorrido, ubicación de las demoras y otros puntos significativos, por medio de un sistema de claves numéricas que se imprimen sobre papel de lectura continua.

# **2.2.4. Procedimiento**

El método para llevar a cabo un estudio de tiempos de recorrido y demoras se selecciona de acuerdo con el propósito del estudio y con la disponibilidad de personal, vehículos y equipo especial de registro. Sin embargo, la técnica del registro de placas de vehículos es probablemente el procedimiento más económico, aunque la información recopilada no incluye ubicación, duración y causa de las demoras de tránsito, a lo largo de una ruta en estudio. La técnica del vehículo de prueba es la indicada si los datos de las demoras son esenciales para el estudio. Por lo tanto, se describirá detalladamente el segundo método, siendo éste el que se utiliza comúnmente para recopilación de información detallada.

### **2.2.4.1. Método del vehículo de prueba**

Este método de recopilación de los datos de tiempo de recorrido y demoras, proporciona una gran flexibilidad en la evaluación de la calidad del flujo de tránsito. El vehículo de prueba es conducido, a lo largo de la ruta en estudio, de acuerdo con alguna de las siguientes condiciones de operación:

- 1. Técnica del vehículo flotante: el conductor "flota" en el tránsito, rebasando tantos vehículos como lo rebasen a él.
- 2. Técnica del automóvil-promedio: el vehículo viaja de acuerdo con la velocidad que a juicio del conductor considera como promedio de la corriente de tránsito.
- 3. Técnica del automóvil-máximo: el vehículo es conducido a la velocidad, límite, indicada en las señales restrictivas; a menos que se lo impidan las condiciones prevalecientes del tránsito.

En la técnica del automóvil-máximo se puede mantener un nivel de operación vehicular seguro, si se conservan las distancias entre vehículos y de visibilidad de rebase adecuadas, y cambios de velocidad en tasas razonables de aceleración y desaceleración. Se da preferencia a la técnica del vehículo-máximo por ser la que proporciona la mejor base para medir las condiciones del tránsito

Antes de iniciar los recorridos de prueba, se identifican los puntos inicial y final; de modo que el vehículo de prueba pueda ser conducido entre estos puntos, de acuerdo con las condiciones de operación seleccionadas. Adicionalmente, se seleccionan las intersecciones principales u otros puntos de control a lo largo de la ruta en estudio, como lugares de referencia. Se toman lecturas de tiempo en estos puntos, para obtener la velocidad de recorrido, por tramos, a lo largo de la ruta en estudio. La selección de la línea de guarnición cercana o lejana o el centro de la intersección, proporcionan puntos de referencia consistentes para todas las lecturas de tiempo.

El vehículo de prueba es manejado hasta un punto ubicado un poco antes del inicio del tramo en estudio. En este punto el anotador llena la información de identificación sobre la hoja de campo.

Al conducir el vehículo y pasar por el punto de inicio, el anotador acciona, en forma manual, el primer cronómetro. Si el vehículo está equipado con un dispositivo de registro automático, entonces, este equipo es activado para indicar el inicio del recorrido de prueba. El vehículo es manejado a lo largo de la ruta en estudio, de acuerdo con el criterio de operación seleccionado. Las lecturas de tiempo se toman en los puntos de control predeterminados, o se acciona el dispositivo de registro automático para indicar el paso por estos puntos.

Cuando el vehículo de prueba se detiene o es forzado a viajar lentamente, el anotador usa el segundo cronómetro para medir la duración de cada demora. La ubicación, duración y causa de cada demora se anotan en los lugares adecuados de la hoja de campo. Si el vehículo de prueba está equipado con un dispositivo de registro automático, el conductor opera el botón de control apropiado, para registrar el inicio y el final de cada demora del tránsito. Para indicar el tipo de demora, se emplea una clave numérica o algún otro procedimiento de identificación.

Cuando el vehículo de prueba pasa por el final de la ruta en estudio, el anotador detiene el primer cronómetro y anota el tiempo total empleado en el recorrido. Si el vehículo está equipado con un dispositivo de registro automático, se efectúa la acción apropiada, para registrar el paso por el punto terminal.

Si se emplea una grabadora, el observador dicta la información de identificación y las horas a las que el vehículo pasa por el inicio y por el final de la ruta en estudio, así como la ubicación y la hora a la que pasa por cada punto de control. Además, de la ubicación, duración y causa de cada demora en el tránsito, conforme el vehículo avanza a lo largo de la ruta en estudio.

La longitud de la ruta en estudio y las distancias entre los punto de control seleccionadas, deberán ser determinadas de tal manera que las medidas de tiempo puedan ser convertidas a valores de velocidad. La distancia se obtiene de la lectura del odómetro del vehículo de prueba, o por medio de un mapa a escala, confiable. Algunos dispositivos de registro automático son conectados al cable del

velocímetro-odómetro, de modo que la distancia es registrada en forma continua por el dispositivo de registro automático. Sin embargo, los datos recopilados, dependen del tipo de dispositivo que se instale en el vehículo de prueba $^{23}$ .

# **2.3. Análisis de Capacidad Vial en intersecciones semaforizadas**

Una corriente de tránsito, dentro de un sistema vial, funciona aceptablemente bien cuando la magnitud del flujo, circulando a una velocidad razonable, es menor que la capacidad del sistema, esto es, cuando el sistema tiene la suficiente capacidad (oferta) para alojar el flujo vehicular presente (demanda), sin demoras excesivas para los usuarios. Por otra parte cuando los valores de los flujos vehiculares están muy próximos a los de la capacidad, el tránsito se torna inestable y la congestión se hace presente. Más aún, los flujos vehiculares inferiores a la capacidad, que circulan a velocidades bajas y densidades altas, representan condiciones de operación forzada, que llegan a tener detenciones momentáneas del tránsito, produciendo bajos niveles de operación.

Para determinar la capacidad de un sistema vial, rural o urbano, no sólo es necesario conocer sus características físicas o geométricas, sino también las características de los flujos vehiculares, bajo una variedad de condiciones físicas y de operación. Así mismo no puede tratarse la capacidad de un sistema vial sin hacer referencia a otras consideraciones importantes que tienen que ver con la calidad del servicio proporcionado.

Eso quiere decir que un estudio de capacidad de un sistema vial, es al mismo tiempo un estudio cuantitativo y cualitativo, el cual permite evaluar la suficiencia y la calidad del servicio ofrecido por el sistema a los usuarios.

Para el análisis de capacidad vial, se tomó la metodología y recomendaciones sugeridas en el Highway Capacity Manual, 1985, correspondientes a intersecciones semaforizadas, que son las que se analizarán en esta tesis mediante simulación microscópica.

# **2.3.1. Capacidad**

La capacidad se define como el número máximo de vehículos que pueden circular por un carril o por una sección de una carretera o calle, en un sentido o ambos, durante un periodo de tiempo determinado y bajo las condiciones prevalecientes de la vía como del tránsit024. En una intersección regulada por semáforos, se

<sup>23</sup> Manual de Estudios de Ingeniería de Tránsito. 1985.

<sup>&</sup>lt;sup>24</sup> Manual de Capacidad de Carreteras, 1995

calcula una capacidad por separado para cada grupo de carriles que acceden a una intersección. Normalmente, la intensidad de circulación se mide o proyecta para un periodo de 15 minutos y se mide en vehículos por hora.

Se toma en cuenta que cualquier cambio en las condiciones prevalecientes, supondrán un cambio en la capacidad de la instalación. Y esta capacidad normalmente se refiere a una sección o segmento uniforme de la infraestructura.

## **2.3.1.1. Capacidad para condiciones de circulación continua**

Los volúmenes máximos de tránsito observados en vialidades de E.U.A. , han sido usados como referencia en el establecimiento de los valores numéricos de la capacidad, bajo condiciones ideales. Estas condiciones son las siguientes:

Circulación continua, libre de interferencias laterales de vehículos y peatones.

La composición de la corriente de tráfico se considera sólo de automóviles.

La anchura de los carriles de circulación debe ser de 3.60 m, con acotamientos adecuados y sin obstrucciones laterales a 1.80 m, de la orilla de la superficie de rodamiento.

Para vías rurales el alineamiento horizontal y vertical debe ser satisfactorio para velocidades promedio de proyecto de 110 km/h o mayor, sin restricciones en la distancia de visibilidad para rebasar en la vía de dos y tres carriles.

Para carreteras de varios carriles, el mayor número de vehículos registrados en un solo carril, bajo condiciones ideales fue un promedio de 1900 a 2200 automóviles por hora, considerándose normalmente 2000 vehículos por carril.

En cuanto que para vías de dos carriles y dos sentidos de circulación, en donde el rebase tiene que efectuarse por el carril de sentido contrario; los estudios han demostrado que con tránsito igualmente dividido en los dos sentidos, bajo condiciones ideales, es de 1000 vehículos por hora, por carril, equivalente a los 2000 vehículos en ambos sentidos.

## **2.3.1.2. Capacidad para condiciones de circulación discontinua**

La circulación discontinua depende de los elementos que producen las interrupciones y se pueden establecer dos limitaciones:

En Arterias Urbanas, con progresión uniforme a ideal de los semáforos, raramente alcanzan a pasar 2000 automóviles por hora de la luz verde, por carril.

En una hilera de vehículos que se encuentran detenidos por una interrupción, solamente en raras ocasiones alcanzan a pasar de 1,500 vehículos por hora de luz verde, por carril, cuando cesa la interrupción.

Hay que hacer la aclaración de que los valores anteriores son relaciones y no volúmenes reales por hora continua, los cuales por lo general son menores.

# **2.3.2. Niveles de Servicio y Volúmenes de Servicio**

El nivel de servicio es una medida cualitativa del resultado de un número de factores que incluyen la velocidad de operación, la relación volumen-capacidad, tiempos de recorrido, interrupciones de tránsito, libertad de maniobra, seguridad, comodidad, facilidad de manejar y costos de operación<sup>25</sup>.

El nivel de servicio en intersecciones reguladas por semáforos se define en términos de la demora. La demora consiste en una medida del tiempo perdido de viaje por el conductor, el consumo de combustible, molestia, frustración. Esta demora puede obtenerse directamente en la calle o ser estimada por los procedimientos señalados en la metodología utilizada en este capítulo.

Para que una vía suministre un nivel de servicio aceptable para uso vial, es necesario que el volumen de servicio sea menor que la capacidad de la vía (flujo de saturación). Cuando el volumen de tránsito iguala a la capacidad de la vía (punto de saturación), las condiciones de operación son deficientes, las velocidades son bajas, con frecuencia paros y demoras prolongadas.

La velocidad de recorrido puede ser una velocidad de operación o un promedio de la velocidad de recorrido total que depende del tipo de vía. La velocidad de operación se emplea en vías de circulación continua, como son las zonas rurales. El promedio de velocidad de recorrido total se emplea en arterias y calles de zonas urbanas, donde se tiene una circulación discontinua.

Para identificar y evaluar el nivel de servicio en una carretera o calle, se ha hecho una clasificación con base en la velocidad y el volumen. Se tiene 6 niveles de servicio los cuales se representan por las letras A, B, C, D, E, F, siendo A el mejor nivel y F el peor.

Nivel de servicio A: describe una condición de circulación libre, con volúmenes bajos y altas velocidades (éstas controladas por el deseo del conductor, por los límites de velocidad y características fisicas de la vía).

Nivel de servicio B: las velocidades de operación comienzan a restringirse, aunque todavía el conductor puede seleccionar su carril de operación y su velocidad.

Nivel de servicio C: todavía se encuentra dentro de la zona estable de circulación, aunque las velocidades y maniobrabilidad empiezan a ser controlados por los mayores volúmenes. La velocidad de operación aún es satisfactoria.

Nivel de servicio O: éste se encuentra cerca del flujo inestable, con velocidad de operación tolerable con ciertas variaciones. La libertad del conductor para maniobrar es pequeña.

<sup>&</sup>lt;sup>25</sup> Manual de Capacidad de Carreteras. 1995.

Nivel de servicio *E:* la circulación es inestable y puede haber interrupciones de duración momentánea, los volúmenes que se alcanzan son iguales o cercanos a la capacidad de la vía.

Nivel de servicio F: la circulación es inestable, las velocidades son bajas, y las interrupciones pueden ser en periodos cortos o largos debido al congestionamiento.

La tabla 2.2 muestra el criterio del nivel de servicio con base en la demora media de parada por vehículo.

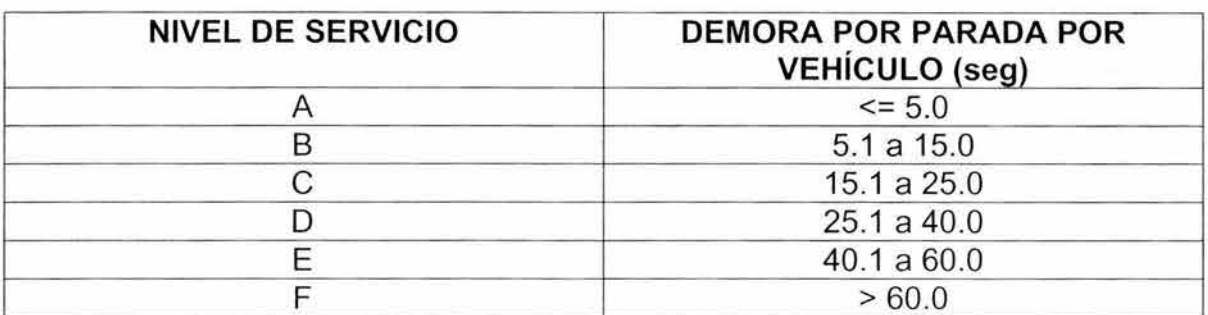

Tabla 2.2. Niveles de servicio en base a la demora media de parada por vehículo. Fuente: Ingeniería de Tránsito Fundamentos y Aplicaciones, Cal y Mayor. 1995.

Existen algunos factores que afectan la capacidad y los niveles de servicio como son la carretera y el tránsito, que se detallan a continuación.

#### 1. Factores de la carretera

Anchura de los carriles: los carriles angostos tiene una capacidad más baja que los carriles de 3.60 m, que son aceptados como ideales. Se ha observado en investigaciones que un vehículo cuando rebasa, ocupa mayor tiempo cuando los carriles son angostos que cuando son amplios.

Distancia lateral libre de obstáculos: los obstáculos laterales como muros de retención, postes de señales, arbotantes, vehículos estacionados, situados a distancias menores a 1.80 m de la orilla de un carril, reduce el ancho efectivo del carril, reduciendo por lo tanto la capacidad vial.

Alineamiento: para tramos relativamente largos se debe tomar en cuenta la velocidad promedio de proyecto y la distancia de visibilidad de rebase. La velocidad promedio de proyecto es definida como un promedio ponderado de las velocidades de proyecto dentro de cada tramo de la carretera, cuando a cada tramo se le asigna una velocidad de proyecto individual.

La distancia de visibilidad de rebase se define como la distancia necesaria para pasar a otro vehículo con seguridad y comodidad, sin afectar la velocidad de un vehículo que venga en sentido contrario si éste aparece a la vista después de iniciada la maniobra de rebase.

#### 2. Factores de Tránsito

Camiones: cuando existe este tipo de vehículos dentro de la corriente vehicular, reduce la capacidad de la vía ya que cada camión equivale a un cierto número de automóviles, bajo condiciones específicas, denominándose vehículos equivalentes.

Se ha encontrado que un camión en terreno a nivel es equivalente a 2 automóviles en carreteras de varios carriles, y de 2 a 3 automóviles en carreteras de dos carriles. En pendientes de subida, los automóviles equivalentes varían dependiendo de la inclinación y longitud de la pendiente, así como del número de carriles.

Autobuses: éstos dentro de la corriente vehicular, afectan también la capacidad de una manera semejante a los camiones, pero en grado menor. En carreteras de varios carriles, en terrenos a nivel o ligeramente ondulados, un autobús tiene un equivalente a 1.6 automóviles.

Distribución del tránsito por carriles: en vías de varios carriles no todos los carriles llevan el mismo volumen de tránsito. Los carriles en condiciones ideales, llevan mayores volúmenes debido a que los conductores veloces tienden a evitar el carril derecho del sentido de circulación, en el cual permanece el mayor número de conductores lentos, y a evitar las interferencias causadas por entradas y salidas, las cuales están en este carril.

Variaciones en la corriente de tránsito: el volumen horario de proyecto está determinado como un porcentaje del volumen promedio diario anual. Para ciertos tipos de carreteras como las autopistas y para las intersecciones a nivel controladas con semáforos, además es necesario conocer dentro de la hora de máxima demanda las variaciones máximas que existen en periodos de 5 a 15 min , respectivamente, ésta variación se denomina "factor horario máximo" (FHM).

## **2.3.3. Metodología del Análisis**

Existen dos niveles de análisis . La metodología básica es para el análisis de la circulación. En este nivel debe proporcionarse una información detallada de las condiciones prevalecientes del tráfico, la vía y las condiciones de señalización. El método permite un análisis completo de la capacidad y nivel de servicio, y puede ser utilizado para evaluar distintos trazos alternativos y /o planes semafóricos. como menciona el Manual de Carreteras, 1995.

Para el análisis de planeación se tiene un segundo método. A este nivel, sólo se hace referencia a la capacidad debido a que no se dispone de la información

necesaria para estimar la demora. **El** método proporciona unos resultados globalizados que permiten calcular si es probable o no que la intersección se sobresature, como menciona el Manual de Carreteras, 1995.

La metodología del análisis de la circulación tiene en cuenta todos los detalles de cada uno de los cuatro componentes siguientes: las intensidades de demanda o servicio de la intersección, la semaforización de la intersección, el diseño o características geométricas de la intersección, y la demora o el nivel de servicio resultante de estos componentes. La metodología es capaz de tratar cualquiera de estos cuatro componentes como incógnitas a ser despejadas a partir de los detalles de las otras tres.

Para el análisis de la circulación se tienen cinco módulos:

Módulo de entrada: este módulo de análisis se centra en la definición de toda la información necesaria sobre la que estarán basados los cálculos siguientes. Incluye todos los datos necesarios de la geometría de la intersección, los volúmenes y condiciones del tráfico, y la semaforización.

Módulo de ajuste de volúmenes: los volúmenes de la demanda vienen dados, en general, en vehículos por hora para una hora pico. **El** módulo de ajuste de volúmenes convierte éstos en intensidades de un periodo de análisis de 15 min y tiene en cuenta los efectos del reparto por carril, una vez que los carriles se ordenaron en grupos.

Módulo de intensidades de saturación: en este módulo se calcula la intensidad de saturación de cada uno de los grupos de carriles a analizar. Está basado en el ajuste de la intensidad de saturación ideal de forma que queden reflejadas las condiciones prevalecientes.

Módulo de análisis de capacidad: aquí se opera sobre los volúmenes y las intensidades de saturación para calcular la capacidad y las relaciones I/c (volumen contra capacidad) de cada grupo de carriles, y la relación I/c de la intersección.

Módulo de nivel de servicio: aquí se estima la demora de cada grupo de carriles definido para el análisis. Las demoras se agregan por accesos y para la intersección en general, determinándose el nivel de servicio en función de ésta.

A continuación se describen los procedimientos para el análisis de la circulación, que fueron tomados del Estudio Básico de Ingeniería de Tránsito en la Cd. De Hermosillo Sonora, <sup>26</sup> y del Manual de Carreteras, 1995.

<sup>26</sup> Granados Francisco, 1994

Existen dos maneras de realizar el análisis de la circulación: por el procedimiento manual, sugerido por el Manual de Capacidad de Carreteras, y por el procedimiento informático, realizado con ayuda del Highway Capacity Software, entre otros.

## 2.3.3.1. **Análisis de la circulación (Procedimiento Manual)**

A continuación se describen los pasos para realizar los cálculos de cada módulo de análisis. Las tablas y formularios mencionados, tomados del Manual de Capacidad de Carreteras, se presentan en el Apéndice A.

#### "Módulo de Entrada"

El módulo de entrada es en esencia un resumen de las características geométricas, el tráfico y la semaforización, necesarios para llevar a cabo el resto de los cálculos. Cuando se estudia un caso real, estos datos provienen de datos de campo. Cuando se trata de una situación futura, los datos de tráfico son previsiones, mientras que la geometría y el diseño de la semaforización se basan en las condiciones existentes, o en una propuesta. Las figuras A.2.1 y A.2.2 mostradas en el Apéndice A, muestran una hoja del formulario de entrada y un resumen de la información necesaria para el formulario de entrada, respectivamente. La parte superior del formulario contiene un dibujo esquemático de la intersección sobre el que quedan registrados los datos geométricos y el volumen básicos:

Paso 1. Registro de los Volúmenes de Tránsito

En los casilleros apropiados, que aparecen en cada esquina del diagrama de la intersección, se introducen los volúmenes de hora completa. Los volúmenes de giros a la izquierda, movimientos de frente, y giros a la derecha se ponen debajo de estos casilleros, en la punta de la flecha apropiada. La suma de estos tres movimientos en cada acceso debe coincidir con la cifra que aparece en el casillero.

Paso 2. Registro de la Geometría

Los detalles de la geometría de los carriles deben indicarse en el diagrama de la intersección. Los aspectos a detallar son:

Número de carriles.

Anchura de carriles.

Movimientos de tráfico que usan cada carril (indicados por las flechas).

Existencia y situación de carriles de estacionamiento junto al bordillo.

Existencia y longitud de los carriles de almacenamiento de movimientos de giro. Existencia de isletas.

Existencia y situación de las paradas de autobús.

Cuando no se conozcan las características geométricas, se debe proponer un diseño basado en la práctica estatal o local existente. Cuando existen carriles de giro a la izquierda, se empieza suponiendo que tienen longitudes adecuadas $^{27}$ .

Paso 3. Registro de la Condiciones Geométricas y de la Circulación

Para cada acceso se realizan las siguientes anotaciones individuales<sup>28</sup>:

En la primera columna se pone el porcentaje de inclinación; "+" indica rampas, y "-" indica pendientes.

En la segunda columna se pone el porcentaje de vehículos pesados. Normalmente se pone la medida del acceso completo. Cuando el número de vehículos pesados varía significativamente entre los distintos movimientos, se pueden utilizar porcentajes distintos para los movimientos MI, MR, y MD. Un "vehículo pesado" es aquél que tiene más de cuatro neumáticos en contacto con el pavimento.

Las columnas 3 y 4 describen las características del estacionamiento en el acceso. La tercera columna indica la presencia de un carril de estacionamiento adyacente a la intersección; se pone una "S" o una "N" según sea el caso (si o no). La cuarta columna indica el número de maniobras de entrada o salida del carril de estacionamiento a una distancia igual o inferior a 75m de la intersección.

En la quinta columna se pone el número de autobuses locales que paran para recoger o dejar pasajeros dentro del entorno de la intersección, por hora. El entorno de la intersección es la zona dentro de un radio de 75m de la intersección. En la sexta columna se pone el factor de hora punta.

En la séptima columna se pone el número de peatones por hora, que utilizan el paso peatonal que entra en conflicto con los giros a la derecha desde el acceso estudiado. Para el acceso en sentido hacia el Norte, es el paso peatonal del Este; para el acceso en sentido hacia el Sur, es el paso peatonal del Oeste; para el acceso en sentido hacia el Este, es el paso peatonal del Sur; y para el acceso en sentido hacia el Oeste, es el paso peatonal del Norte.

Las columnas 7 y 8 describen los controles peatonales existentes en la intersección. La octava columna indica la existencia de un detector de peatones del tipo pulsador en el acceso estudiado, mediante una anotación "S" o "N". La novena columna registra el mínimo tiempo de verde requerido para que un peatón cruce la calle, calculado mediante la ecuación:

$$
Gp = 7.0 + W / 1.2 - Y
$$

Donde:

Gp= mínimo de tiempo verde, en segundos.

W = distancia desde el borde de la banqueta al centro del carril de

circulación más alejado, de la calle que se va a cruzar.

y = intervalo de cambio (ambar + todo el rojo), en seg.

<sup>&</sup>lt;sup>27</sup> Manual de Capacidad de Carreteras, 1995

<sup>28</sup> Idem.

La columna décima se utiliza para identificar el tipo de llegada del flujo vehicular a la intersección, lo cual describe de una forma general las características de los carriles y en qué fase del semáforo llegan. Los tipos de llegada se identifican por un número del 1 al 6, como se muestra en la tabla A.2.1 del Apéndice A.

Cuando no se disponga de datos de campo o cuando no se puedan hacer previsiones adecuadas, se pueden utilizar valores sustitutivos por omisión como aproximación, como se presenta en la tabla A.2.2 del Apéndice A. La parte inferior del formulario se utiliza para indicar esquemáticamente el diseño semafórico de la intersección.

Paso 4. Diseño semafórico

Mediante las ocho casillas que aparecen en la parte inferior del formulario del Módulo de Entrada, se indica esquemáticamente la secuencia de fases. Puede definirse así un semáforo de hasta ocho fases. Cada casilla se utiliza para definir una fase o subfase durante la cual los movimientos permitidos permanecen constantes. A continuación se mencionan algunos lineamientos que se deben de seguir en cuanto a los movimientos:

\* Mediante flechas se representan los movimientos posibles en cada fase. Los movimientos permitidos se indican mediante flechas punteadas, mientras que los giros protegidos se representan con flechas de líneas continuas. Los flujos peatonales conflictivos deben indicarse por medio de líneas punteadas.

\* En la línea correspondiente a los "tiempos" debe indicarse para cada fase el tiempo real de verde, y el tiempo real de ámbar + el de rojo, en segundos.

\* Cada fase se debe identificar como predeterminada (de tiempos fijos) (P), o adecuada (de tiempos variables) (A).

Cuando el diseño del semáforo sea desconocido, deben tomarse en ese momento dos decisiones básicas: cuál es el tipo de control que se asumirá en el análisis y cuál es la secuencia de fases a utilizar. Estas son dos importantes cuestiones, puesto que influirán en la determinación de los grupos de carriles a analizar. Esta parte del diseño semafórico debe proyectarse con base en la práctica habitual estatal o local.

#### **"Módulo de ajustes de Volúmenes"**

El segundo módulo de análisis se centra en: (1) la transformación de los volúmenes horarios, de los diferentes movimientos en la intersección, en intensidades de acuerdo al factor de la hora de máxima demanda, que se mencionó en la sección 2.1.1.3., (2) la determinación de los grupos de carriles a analizar, y (3) el ajuste de los flujos de demanda para reflejar la distribución entre carriles. En la figura A.2.3 del Apéndice A, se muestra un formulario para calcular los ajustes de los volúmenes.

Paso 1. Registro de los volúmenes horarios

Se introducen los volúmenes horarios de los movimientos en la columna 3 del formulario. Estos se toman directamente del diagrama de la intersección del formulario de entrada.

Paso 2. Conversión de los volúmenes horarios en intensidades punta

Se pone el factor de hora punta de cada movimiento en la columna 4 del formulario. Se dividen los volúmenes horarios entre el FHP para calcular las intensidades punta:

$$
Ip = Q/ FHP
$$

Donde: Ip= la intensidad para el periodo punta de 15 min analizado. Q= volumen horario para el periodo analizado. FHP= Factor de Hora Punta.

El resultado se apunta en la columna 5 del formulario.

Paso 3. Determinación de los grupos de carriles a analizar

Los carriles de giro exclusivo siempre se consideran como grupos de carriles aparte. Cuando en un acceso existan carriles compartidos para MI-MR, (movimiento de vuelta izquierda o movimiento de vuelta derecha), éstos deben analizarse para determinar si se ajustan a una forma compartida equilibrada, o sea la proporción de vuelta derecha e izquierda, por ejemplo 50% y 50% o como carriles de giro a la izquierda efectivos. En el último caso se deben definir como grupo de carriles aparte. Si se ajustan a la forma compartida, se considera todo el acceso como un grupo de carriles unitario.

Se definen los grupos de carriles en la columna 6 del formulario, mediante flechas que ilustran los carriles y movimientos incluidos dentro de cada grupo. Los movimientos de giro permitido se indican mediante flechas punteadas, mientras que los movimientos de giros protegidos se muestran con flechas de línea continua.

Paso 4. Registro de la intensidad del grupo de carriles

Una vez determinados los grupos de carriles, se deben sumar las intensidades de los movimientos incluidos, y su resultado se anota en la columna 7 del formulario como intensidad del grupo de carriles Ig.

Paso 5. Registro del número de carriles en el grupo de carriles

Se apunta en la columna 8 el número de carriles pertenecientes a cada grupo de carriles.

Paso 6. Registro del factor de utilización de carril

El factor de utilización de carril se puede obtener de la tabla A.2.3 del Apéndice A, e introducir en la columna 9 del formulario, para tener en cuenta el uso desigual que los vehículos hacen de los carriles disponibles. Cuando no se tenga el factor exacto se pondrá por omisión el valor de 1.0.

Paso 7. Cálculo de la intensidad ajustada del grupo de carriles

Se calcula la intensidad ajustada del grupo de carriles, mediante la fórmula:

$$
I = Ig \times U
$$

Donde: 1= es la intensidad ajustada del grupo de carriles Ig= es la intensidad total del grupo de carriles. U= es el factor de utilización de carril.

El resultado se introduce en la columna 10 del formulario.

Paso 8. Registro de la proporción de giros a la izquierda y/o de giros a la derecha, del grupo de carriles

En la columna 11 del formulario se anota la proporción de giros a la izquierda y/o a la derecha de la demanda del grupo de carriles. Estos valores se pueden calcular como sigue:

 $PMI = IMI/Ig$  $PMD = IMD/Ig$ 

Donde: PMI Y PMD son respectivamente, las proporciones de vehículos que giran a la izquierda y a la derecha que utilizan el grupo de carriles, expresadas en decimales.

IMI e IMD son respectivamente, las intensidades de giro a la izquierda y a la derecha, en decimales.

Las intensidades de giro a la derecha y a la izquierda se obtienen de la columna 5 del formulario, y la intensidad total del grupo de carriles, Ig, viene de la columna 7 del formulario.

El módulo de ajustes de volúmenes presenta los flujos de demanda en una forma agradable para el análisis posterior, a la vez que proporciona valores que se utilizarán en los siguientes módulos de análisis<sup>29</sup>

#### **"Módulo de Intensidades de Saturación"**

En este módulo se calcula la intensidad total de saturación de cada grupo de carriles en las condiciones prevalecientes. En la figura A.2.4 del Apéndice A se proporciona un formulario para este módulo.

A continuación se describen los pasos dentro de este módulo, tomados del Manual de Capacidad de Carreteras, 1985)

Paso 1. Registro de la descripción de los grupos de carriles

La columna 2 del formulario se utiliza para identificar los carriles y movimientos incluidos dentro de cada grupo de carriles. Estos son los mismos que los anotados en la columna 6 del formulario de Ajustes de Volúmenes, donde estos grupos quedaron determinados.

Paso 2. Registro de la intensidad de saturación ideal

Se pone la intensidad de saturación ideal por carril en la columna 3 del formulario. En la mayoría de los cálculos este valor será 1,800 vl/hv/c, a no ser que los datos locales indiquen otro valor más idóneo.

Paso 3. Registro de los factores de ajuste

La intensidad de saturación ideal se multiplica por el número de carriles del grupo de carriles y por ocho factores de ajuste, como se indica a continuación:

<sup>&</sup>lt;sup>29</sup> Manual de Capacidades de Carreteras, 1995.

- 1. Se anota el número de carriles del grupo de carriles en la columna 4 del formulario.
- 2. Se pone el factor de anchura de carril,  $f_A$  en la columna 5 del formulario. Este se obtiene de la tabla A.2.4 del Apéndice A.
- 3. Se pone el factor de vehículos pesados,  $f_{VP}$  en la columna 6 del formulario. Este se obtiene de la tabla A.2.5 del Apéndice A.
- 4. Se pone el factor de inclinación de la rasante, f<sub>g</sub>, en la columna 7 del formulario. Este se obtiene de la tabla A.2.6 del Apéndice A.
- 5. Se pone el factor de estacionamiento, f<sub>i</sub>, en la columna 8 del formulario. Este se obtiene de la tabla A.2.7 del Apéndice A.
- 6. Se pone el factor de bloqueo de autobús,  $f_{bb}$ , en la columna 9 del formulario. Este se obtiene de la tabla A.2.8 del Apéndice A.
- 7. Se pone el factor de tipo de área, fa, en la columna 10 del formulario. Este se obtiene de la tabla A.2.9 del Apéndice A.
- 8. Se pone el factor de giro a la derecha, f<sub>MD</sub>, en la columna 11 del formulario. Este se obtiene de la tabla A.2.10 del Apéndice A.
- 9. Se pone el factor de giro a la izquierda, f<sub>M1</sub>, en la columna 12 del formulario. Este se obtiene de la tabla A.2.11 del Apéndice A.

Se determinan, separadamente para cada grupo de carriles, sus factores de ajuste a las condiciones prevalecientes. La información para la realización de estas determinaciones se toma del formulario del Módulo de Entrada. Las proporciones de giros a la derecha y a la izquierda se toman de la última columna del Formulario del Módulo para Ajustes de Volúmenes. La determinación de los factores o giros a la derecha de las fases protegidas y permitidas, obligan a asumir la proporción de vehículos que giran a la derecha que utilizan la parte protegida de cada fase. Este es un juicio subjetivo que debe estar basado, en lo posible, en observaciones de campo.

Paso 4. Procedimiento especial para los factores de ajuste de giros a la izquierda permitidos

Como se ha dicho anteriormente, el factor de ajuste por giros a la izquierda en giros a la izquierda permitidos, se debe calcular utilizando la metodología antes descrita. Como el proceso de cálculo es bastante complejo, se proporciona el formulario especial para estos cálculos mostrado en la figura A.2.5 del Apéndice A.

1. Introducción de las variables de entrada: las primeras 11 filas del formulario se utilizan para resumir los datos de entrada necesarios para la estimación del factor de giro a la izquierda. Se tiene una columna para cada acceso, aunque sólo se utilizan aquellos que tienen giros a la izquierda permitidos . Se introducen las siguientes variables de entrada:

- a. Duración del Ciclo, C: como el reglaje semafórico es desconocido, se toma un valor de 90 seg. para este parámetro y poder calcular el factor.
- b. Tiempo de Verde Efectivo, g: se pone el tiempo de verde efectivo para el grupo de carriles estudiados. Cuando éste sea desconocido, se estima con base en los volúmenes por carril medidos a partir de los movimientos críticos de la intersección. Por lo tanto, si se trata de un semáforo de dos fases y el flujo mayor por carril de la calle N-S es de 500 v/h/c, y el flujo mayor por carril de la calle E-O es de 300 v/h/c, se estiman los siguientes tiempos de verde (con base en la duración del ciclo asumida de 90 seg.):

 $g_{N-S} = (90 - 6)(500/800) = 52.5$ seg  $g_{E-O} = (90-6)(300/800) = 31.5$ seg

Donde:  $g_{N-S}$  y  $g_{E-O}$  son los tiempos de verde efectivo para los flujos por carril en sentido N-S y E-O respectivamente.

Los 6 seg. nacen de asumir un tiempo perdido de 3 seg. por cada fase. Aunque el resultado total del análisis debe tener en cuenta el reglaje del semáforo, esta estimación aproximada es suficiente para el cálculo de un factor de ajuste apropiado para los giros a la izquierda.

- c. Número de carriles, *N:* Se pone el número de carriles del grupo de carriles.
- d. Intensidad total Ig del acceso, la: Se pone la intensidad total del acceso estudiado. Esto incluye el flujo tanto en los carriles de giro exclusivos, como en los de movimiento de frente.
- e. Intensidad de la vía principal, lp: la intensidad de la vía principal es la intensidad total del acceso, la, menos la intensidad de giro a la izquierda realizado desde un carril exclusivo o desde un acceso de un único carril.
- f. Intensidad de giro a la izquierda,  $I_M$ : se pone la intensidad de giro a la izquierda del acceso estudiado.
- g. Proporción de giros a la izquierda en el grupo de carriles,  $P_M$ : se pone la proporción de giros a la izquierda del grupo de carriles estudiado. Éstas se obtienen de la columna 11 del formulario de Ajustes de Volúmenes. Cuando se trata de carriles exclusivos MI, el valor es 1.00.
- h. Número de carriles en sentido opuesto, No: se pone el número de carriles de acceso en sentido opuesto. Esto no incluye exclusivos de giro del acceso en sentido opuesto.
- $1.$  Intensidad en sentido opuesto, lo: la intensidad de la vía principal, lp, del acceso en sentido opuesto se pone en este casillero.
- j. Proporción de giros a la izquierda en el flujo en sentido opuesto, P<sub>MIo</sub>: se pone la proporción de giros a la izquierda del grupo de carriles en sentido opuesto. Este valor será 0.0, cuando los giros a la izquierda en sentido opuesto provengan de un carril exclusivo.

2 Cálculos: el formulario produce algunas ecuaciones, que se utilizan para calcular el factor de ajuste de giros a la izquierda a partir de los datos de entrada anteriores.

$$
1/[P_t(E_{I1}-1)]
$$

donde:  $P_1$  = proporción de vehículos que giran a la izquierda en el carril

- compartido. Para carriles de giro a la izquierda exclusivo  $P_1=1$ .
- $E_{11}$  = equivalentes en vehículos de paso por cada vehículo que gira a la Izquierda.

$$
fm = (g_f / g)(1.0) + (g_u / g)(1/1 + P_f(E_{11} - 1))
$$

donde:  $f_m$  = factor de ajuste para el carril desde el que se hace el giro a la izquierda.

- $q_f$  = tiempo de verde efectivo que transcurre hasta la llegada del primer vehículo que gire a la izquierda.
- $g<sub>u</sub>$  = tiempo de verde efectivo que transcurre para poder girar a la izquierda cuando se despeja la fila del sentido opuesto.
- $q =$  tiempo de verde efectivo para el cruce analizado.
	- $P_1$  = proporción de vehículos que giran a la izquierda en el carril compartido.
- *E*I1 = equivalentes en vehículos de paso por cada vehículo que gira a la izquierda.

$$
f_{Ml} = [f_m + 0.91(N - 1)]/N
$$

donde: f*MI* = factor de ajuste por giro a la izquierda para un grupo de carriles desde los que se efectúan los giros a la izquierda.

 $f_m$  = factor de ajuste para el carril desde el que se hace el giro a la izquierda.

N = número de carriles desde los cuales se efectúan giros izquierdos. Si el carril de giro a la izquierda exclusivo-permitido es único (o doble)  $f_{M1}=f_{m}$  y se necesitaran calcular las siguientes expresiones:

$$
g_f = G^{-0.882 MIC^{0.717}} - tp
$$

donde:  $q_f$  = fracción de tiempo de verde efectivo del primer vehículo que gira a la izquierda, en seg.

 $MIC =$  giros a la izquierda por ciclo calculado como:  $Q_{M1}$ <sup>\*</sup>C/3.600

donde:  $Q_{M1}$  = intensidad corregida de giros a la izquierda ajustada en v/h.

 $C =$  duración del ciclo en seg.

 $tp =$  tiempo perdido por fase, en seg.

$$
g_q = I_{\text{OCC}}qr_o / 0.5 - [I_{\text{OCC}}(1 - qr_o) / g_o] - t_p
$$

- donde:  $g_a$  = fracción de tiempo de verde efectivo en que la cola del sentido opuesto se despeja.
	- *loee* = intensidad de flujo ajustada del sentido opuesto por carril y ciclo, calculada como:  $I_0$ <sup>\*</sup>C/(e.600N<sub>o</sub>)
		- donde: *'o* = intensidad de flujo ajustada en sentido contrario en v/h.
			- *No* = número de carriles de circulación del sentido opuesto.
				- *qro* = relación de colas en sentido opuesto, es decir, la proporción de la intensidad de flujo en sentido opuesto que se genera en colas, calculada como:  $1 - R_{CO}(q_o/C)$
			- *Reo* = relación de columnas del sentido de circulación opuesto obtenido de la tabla 2.3 del Apéndice A en base al tipo de llegada del sentido opuesto.
	- $g_0$  = verde efectivo del flujo en sentido opuesto en seg.

$$
g_u = g - g_q
$$

$$
g_u = g - g_f
$$

la primera de aplica si  $g_q = gf$  y la segunda si  $g_q < g_f$ 

donde:  $q_u$  = fracción de tiempo final del verde efectivo en seg.

- $g_f$  = fracción de tiempo de verde efectivo del primer vehículo que gira a la izquierda, en seg.
- $g_q$  = fracción de tiempo de verde efectivo en que la cola del sentido opuesto se despeja.

$$
P_t = P_{MI} [1 + (N - 1)g / (f_s g_u) + 4.5] - t_p
$$
  
\n
$$
f_s = (875 - 0.625 / I_o) / 1.00
$$
  
\n
$$
f_s \ge 0
$$

donde:  $P_{M1}$  = proporción de giros a la izquierda en un grupo de carriles.

- *<sup>N</sup>*= número de carriles del grupo de carriles.
- *fs* = factor de saturación para giros a la izquierda
- $q_u$  = fracción de tiempo final del verde efectivo en seg.

Se calculan las siguientes variables secuencialmente:

- a. Intensidad de saturación del flujo en sentido opuesto: Ésta es la intensidad de saturación aproximada del flujo en sentido opuesto. Cuando no existen giros a la izquierda en el flujo en sentido opuesto, este valor es 1,800\*No .
- b. Relación de intensidades en sentido opuesto, Yo: se calcula como se indica en el formulario.
- c. Tiempo de verde no saturado, gu: Ésta es la porción de la fase verde que no queda bloqueada por el paso de una cola en sentido opuesto. Se calcula como indica el formulario.
- d. Factor de saturación de giros a la izquierda, fs: se calcula como indica el formulario. Se puede saltar este paso cuando se haya considerado un factor de giro a la izquierda para un grupo de carriles de MI exclusivos.
- e. Proporción de giros a la izquierda en carril compartido, PI: se calcula como indica el formulario. Cuando se esté estudiando un carril de MI exclusivo, este valor es 1.00.
- f. Tiempo de verde saturado, gq: Ésta es la porción de la fase verde que queda bloqueada por el paso de una cola en sentido opuesto. Se calcula como indica el formulario.
- g. Proporción de vehículos en movimiento de frente en un carril compartido, PR: se calcula como indica el formulario. Cuando no exista un carril de MI exclusivo, este valor es 0.00.
- h. Tiempo inicial de verde, *gf*: Ésta es la porción del tiempo de verde de un carril compartido durante el cual los vehículos con movimiento de frente están en movimiento, hasta que llega el primer vehículo que desea girar a la izquierda. Se calcula como indica el formulario. Para carriles de MI exclusivos este valor es 0.0.
- i. Equivalente en vehículos con movimiento de frente de los giros a la izquierda, El: se calcula como muestra el formulario.
- j. Factor de giro a la izquierda para el carril,  $\mathit{fm}$ : Éste es el factor de giro a la izquierda que se aplica al carril único (bien sea compartido o exclusivo) desde el que se hacen los giros a la izquierda. Se calcula como muestra el formulario.
- k. Factor de giro a la izquierda para el grupo de carriles,  $f_{\text{MI}}$ : Éste es el factor de giro a la izquierda para el grupo de carriles considerado. Cuando el grupo de carriles sea de un solo carril  $f_{M} = fm$ .

Después de rellenar el formulario, se meten los factores apropiados de giro a la izquierda en la columna 12 del formulario de Intensidades de Saturación, mostrado en la figura A.2.4 del Apéndice A.

Paso 5. Cálculo de las intensidades de saturación ajustadas

La intensidad de saturación ajustada para cada grupo de carriles se calcula multiplicando la intensidad de saturación ideal , por el número de carriles del grupo de carriles, y por cada uno de los ocho factores de ajuste determinados en el pas03.

Esto se hace de acuerdo a la siguiente ecuación:

- Donde: s = intensidad de saturación para el grupo de carriles estudiado, expresada como total de todos los carriles del grupo de carriles en las condiciones prevalecientes, en v/hv.
	- $s_0$  = intensidad de saturación ideal por carril, normalmente 1.9 vl/hv/c.
	- $N$  = número de carriles del grupo de carriles.
	- $f_A$  = factor de ajuste por anchura de carril.
	- $f_{VP}$  = factor de corrección por la proporción vehículos pesados en la corriente de circulación.
	- $f_i$  = factor de ajuste por la inclinación del acceso.
	- $f_e$  = factor de ajuste por la existencia de un carril de estacionamiento adyacente al grupo de carriles, y por la actividad de estacionamiento en ese carril.
	- $f_{bb}$  = factor de ajuste por efecto de los autobuses locales que paran dentro de la zona de influencia de la intersección .
	- $f_a$  = factor de ajuste por el tipo de área.
	- $f_{MD}$  = factor de ajuste por giros a la derecha en el grupo de carriles.
	- $f_{M1}$  = factor de ajuste por giros a la izquierda en el grupo de carriles.

#### **"Módulo de Análisis de Capacidad"**

En este módulo se combinan la información y los cálculos resultantes de los tres módulos anteriores, para calcular la capacidad de cada acceso, y las relaciones l/c de cada grupo de carriles y de la intersección completa. Se muestra un formulario para realizar estos cálculos en la figura A.2.6 del Apéndice A.

Paso 1. Introducción de la descripción del grupo de carriles.

Nuevamente se utiliza la columna 2 del formulario para describir los grupos de carriles. Al igual que en el Formulario de Intensidades de Saturación se ponen aquí los carriles y movimientos pertenecientes a cada grupo de carriles. En este formulario, sin embargo, se dividen los grupos de carriles para giros a la izquierda exclusivos que tienen fases para giros a la izquierda protegidos y permitidos, utilizando líneas separadas por las partes protegida y permitida de la fase. Con esto se pretende que este caso pueda ser examinado de forma iterativa, como se indica más adelante. Inicialmente, se asume que el volumen total de giro a la izquierda se produce durante la parte protegida de la fase.

Paso 2. Introducción de la intensidad ajustada para cada grupo de carriles

La intensidad ajustada para cada grupo de carriles se obtiene del Formulario del Módulo de Ajustes de Volúmenes y se anota en la columna 3 de ese formulario. Como se ha dicho anteriormente, cuando un grupo de carriles de giro a la izquierda protegido y permitido haya sido separado, inicialmente se asume que el flujo completo utiliza la parte protegida de la fase.

Paso 3. Registro de la intensidad de saturación ajustada para cada grupo de carriles

La intensidad de saturación ajustada para cada grupo de carriles se obtiene del Formulario de Intensidades de Saturación y se anota en la columna 4 del formulario. Cuando un grupo de carriles de giro a la izquierda permitido y protegido haya sido separado, la intensidad de saturación se anota en la parte de la fase protegida. No aparece intensidad de saturación alguna para la parte permitida de esta fase.

Paso 4. Cálculo de la relación de intensidades para cada grupo de carriles

Se calcula la relación de intensidades de cada grupo de carriles mediante la fórmula l/s y se anota en la columna 5 del formulario.

Paso 5. Identificación de los grupos de carriles críticos

Se define un grupo de carriles críticos como el grupo de carriles que tiene la mayor relación de intensidades de cada fase o conjunto de fases. Cuando existen fases protegidas, se deben examinar todas las posibles combinaciones de grupos de carriles críticos, seleccionando la combinación que arroje la mayor suma de relaciones de intensidades. Los grupos de carriles críticos se identifican mediante una marca anotada en la última columna del formulario.

Paso 6. Introducción de relación de tiempos de verde para cada grupo de carriles

Se calcula y anota en la columna 6 del formulario, la relación g/C de cada grupo de carriles. La relación g/C es el tiempo efectivo de verde dividido entre la duración del ciclo. Los tiempos de verde reales y la duración del ciclo se obtienen del Formulario del Módulo de Entrada. Cuando los intervalos de cambio sean de 3 a 5 seg. , se puede asumir que el tiempo de verde efectivo sea igual al tiempo de verde real.

Cuando existan intervalos de cambio mayores, como tiempo de verde efectivo se pueden utilizar los tiempo se verde reales más el intervalo de cambio, menos los tiempo perdidos en arranque y en despeje de la intersección por cada fase. Normalmente de asume que estos tiempo de verde oscilan entre 3 y 5 seg. por fase.

Para aquellos casos en los que el ciclo del semáforo no haya sido todavía determinado, se dispone ya de suficiente información para poder estimarlo.
Paso 7. Cálculo de la capacidad de cada grupo de carriles

Se calcula la capacidad de cada grupo de carriles, como el producto de la intensidad de saturación por la relación de verde: ci = si \* (q/C)j. El resultado de este cálculo se anota en la columna 7 del formulario.

Paso 8. Cálculo de las relaciones I/c de cada grupo de carriles

La relación I/c de cada grupo de carriles es la relación entre la intensidad ajustada y la capacidad: Xi = I/cí. Se calculan estos valores y se anotan en la columna 8 del formulario.

Paso 9. Cálculo de la relación I/c crítica

La relación crítica Xc, se calcula de acuerdo con la siguiente ecuación:

$$
X_c = \frac{\sum_{i} (l/s)_{ci}C}{C - L}
$$

donde:  $X_c$  = relación crítica de los valores de (I/c).

 $1/s =$ índice de saturación.

 $C =$  ciclo total del semáforo.

 $L =$  tiempo perdido por ciclo.

Se realiza este cálculo y se anota el resultado en el lugar apropiado o al final del formulario.

La duración del ciclo utilizada en estos cálculos se obtiene del Formulario del Módulo de Entrada. El tiempo perdido total por ciclo debe ser consistente con los tiempos de verde efectivo asumidos anteriormente. El tiempo perdido por ciclo es la duración del ciclo menos la suma de los tiempos de verde efectivos. Su valor suele estar entre la cifra resultante de multiplicar el número de fases discretas por 3 o 5, en seg.

Paso 10. Iteración de los grupos de carriles de giros a la izquierda protegidos y permitidos

En este módulo se separan los grupos de carriles de giro a la izquierda exclusivo con fases protegidas / permitidas, suponiendo que todo el flujo se produce en la fase protegida. Esta hipótesis puede producir una relación l/c crítica o una relación l/c de fase protegida que puede llegar a considerarse excesiva. En lugar de pensar en cambios sustanciales de la geometría o de la semaforización , en esta etapa es aconsejable asignar una parte del movimiento de giro a la izquierda a la porción permitida de la fase . La intensidad máxima que puede asignarse a esta porción de la fase permitida es la capacidad de la fase permitida, que se calcula como el máximo de:

$$
_{CMI}=(1400-Io)(g/C)_{MIP}
$$

donde: C*M1* = capacidad de giros a la izquierda.

- $l<sub>o</sub>$  = intensidad de la circulación del sentido opuesto.
- $q =$  tiempo de verde efectivo.
- $C =$  duración total del ciclo.
- MIP = movimiento de giros a la izquierda exclusivos.

Todos los demás cálculos deben de rehacerse ahora, utilizando la nueva intensidad. Variarán la intensidad y las relaciones l/c de la fase, así como la relación crítica l/c de la intersección. Si el ciclo semafórico se estimó con base en las relaciones  $\ell/c$ , se deben recalcular las relaciones  $q/C$  quedando afectadas todas las capacidades del grupo de carriles y las relaciones  $l/c$ .

Al finalizar este módulo, quedan definidas las características de capacidad de la intersección. Estas características deben evaluarse por su valor intrínseco, así como en combinación con las demoras y niveles se servicio que se obtendrán en el módulo siguiente. Aunque en este capítulo se ha comentado ya la interpretación de los resultados de capacidad, se resumen aquí algunos de los puntos principales mencionados:

- 1. la existencia de una relación crítica  $\ell$ c superior a 1.00 indica que el diseño geométrico y semafórico no puede dar servicio a la combinación de flujos críticos existentes en la intersección. La demanda existente, o prevista, de estos movimientos excede la capacidad de la intersección. Esta situación puede paliarse mediante alguna combinación de alargamiento de a duración del ciclo, cambio en el plan de fases y/o cambios básicos en la geometría de la intersección.
- 2. Cuando la relación crítica l/c es aceptable, pero la relaciones l/c de grupos de carriles críticos varían ampliamente, se debe reexaminar la asignación de los tiempos de verde, puesto que esto indica una distribución desproporcionada del tiempo de verde disponible.
- 3. Si los giros a la izquierda permitidos producen reducciones extremas en la intensidad de saturación de los grupos de carriles a las que son aplicables, pudiera considerarse la utilización de fases protegidas.
- 4. Si la suma de las relaciones de flujo de los grupos de carriles críticos excede de un valor entre 0.90 y 0.95, es poco probable que el diseño geométrico y semafórico existente pueda dar servicio a la demanda. Por lo tanto, debe considerarse la realización de cambios en alguno o en ambos apartados del diseño.
- 5. Cuando las relaciones l/c sean inaceptables, y el plan de fases semafórico incluya ya fases protegidas en los movimientos de giro significativos, es

probable que se requieran cambios geométricos para aminorar la situación existente.

La capacidad de una intersección es una variable compleja que depende de muchos aspectos relativos al estado prevaleciente del tráfico, la plataforma y la semaforización. Las sugerencias dadas sobre la interpretación de los resultados no pretenden ser ni exhaustivas ni completas, sino que únicamente indican algunos de los problemas más comunes que se pueden identificar mediante los resultados del módulo de análisis de la capacidad<sup>30</sup>

### **"Módulo de Nivel de Servicio"**

El módulo del nivel de servicio combina los resultados de los módulos de ajustes de volúmenes, de intensidades de saturación y de análisis de la capacidad, para obtener la demora media en parada por vehículo de cada grupo de carriles. El nivel de servicio está directamente relacionado con la demora, y se obtienen de la tabla A.2.12 del Apéndice A. El formulario para este módulo se muestra en la figura A.2.7 del Apéndice A.

La demora se calcula mediante las siguientes ecuaciones:

$$
d_1 = 0.38C \frac{[1 - (g/C)]^2}{[1 - (g/C)(X)]^2}
$$
  
\n
$$
d_2 = 173X^2(X - 1) + (X - 1)^2 + (16X/C)
$$
  
\n
$$
d = d_1 + d_2
$$

Donde:  $d_1$  = demora uniforme.

 $d_2$  = demora incremental.

- g = tiempo efectivo de verde.
- C = ciclo del semáforo.
- $X =$  relación intensidad contra capacidad del grupo de carriles.
- $d =$  demora total.

El formulario está diseñado para calcular los dos términos de la demora por separado. Su suma se multiplica por el factor de ajuste de progresión (FP), para tener en cuenta el impacto que la progresión tiene sobre la demora. Este factor se obtiene de la tabla A.2.13 del Apéndice A.

Paso 1. Registro de la descripción del grupo de carriles

Como en los formularios anteriores, se utiliza la columna 2 para anotar la descripción de los carriles y los movimientos incluidos dentro de cada grupo de

<sup>30</sup> Manual de Capacidad de Carreteras. 1985

carriles. Esta descripción será la misma que aparecía en el formulario de ajustes de volúmenes. En este formulario no es necesario separar los grupos de carriles con giros a la izquierda protegidos y permitidos.

Paso 2. Obtención del primer término de la demora

El primer término de la ecuación de la demora  $d_1$  refleja la "demora uniforme", es decir, la demora que se produciría en un grupo de carriles si las llegadas estuvieran uniformemente distribuidas, y si ningún ciclo entrara en sobresaturación. Depende de la relación  $\ell/c$ , X, del grupo de carriles, de la relación de verdes, g/C, del grupo de carriles, y de la duración del ciclo, C. Se obtiene como se indica a continuación:

- 1. Se anota la relación l/c de cada grupo de carriles en la columna 3 del formulario. Estas pueden obtenerse del formulario de Análisis de Capacidad.
- 2. Se anota la relación de verdes de cada grupo de carriles en la columna 4 del formulario. Este valor se obtiene del Formulario de Análisis de Capacidad.
- 3. Se anota la relación del ciclo en la columna 5 del formulario. Este valor se obtiene del Formulario de Análisis de Capacidad.
- 4. Se calcula el primer término de la demora mediante la ecuación de  $d_1$ . El resultado se anota en la columna 6 del formulario.

Paso 3. Obtención del segundo término de la demora

El segundo término de la demora refleja la "demora incremental", es decir, aquella demora por encima de la demora uniforme que se debe a que las llegadas son aleatorias en vez de uniformes, y debido también a los ciclos que se sobresaturan, está basada en la relación  $\ell c$ ,  $X$ , y en la capacidad, c, del grupo de carriles. Se calcula como sigue:

- 1. Se anota la capacidad de cada grupo de carriles en la columna 7 del formulario. Se obtiene ésta del Formulario de Análisis de Capacidad.
- 2. Se calcula el segundo término de la demora de la ecuación de *d2.* El resultado se anota en la columna 8 del formulario.

Paso 4. Obtención de la demora y del nivel de servicio de cada grupo de carriles

La demora de cada grupo de carriles es la suma de los dos términos de demora, multiplicando por el factor de progresión. Para la obtención de la demora y del nivel de servicio se siguen los siguientes pasos:

1. Se obtiene el factor de progresión FP de cada grupo de carriles por medio de la tabla A. 2.13 del Apéndice A. Se anota este valor en la columna 9 del formulario.

- 2. se calcula la demora media de parada por vehículo para cada grupo de carriles de la siguiente forma: Demora =  $(d1 + d2)*FP$ . Se anota el resultado en la columna 10 del formulario.
- 3. De la tabla A.2.12 del Apéndice A se obtiene el nivel de servicio para cada grupo de carriles. El resultado se anota en la columna 11 del formulario.

Paso 5. Obtención de la demora y del nivel de servicio de cada acceso

Se obtiene la demora media por vehículo para cada acceso sumando el producto de la intensidad de cada grupo de carril del acceso por su demora y dividiendo la suma por la intensidad total del acceso. Se anota en la columna 12 del formulario la demora media ponderada para cada acceso. Mediante la tabla A.2.12 del Apéndice A se determina el nivel de servicio y se anota en la columna 13 del formulario.

Paso 6. Obtención de la demora y del nivel de servicio de la intersección

Se calcula la demora media por vehículo de la intersección considerada en su conjunto, sumando el producto de las intensidades de cada acceso por su demora para todos los accesos, y dividiendo la suma entre la intensidad total de la intersección. Esta demora media ponderada se anota en el espacio apropiado reservado para ello en la parte inferior del formulario. El nivel de servicio para la intersección en general se obtiene por medio de la tabla A.2.12 del Apéndice A, y se anota en el espacio apropiado al final del formulario.

El resultado de este módulo es una estimación de la demora media en parada por vehículo, para cada grupo de carriles, así como los valores medios para cada acceso y para la intersección completa. El nivel de servicio está directamente relacionado con los valores de la demora y se asigna en función de la misma.

Es mejor analizar los valores del nivel de servicio y la demora en combinación con los resultados del módulo de análisis de capacidad. Aunque no se pretende que sea un análisis exhaustivo, a continuación se comentan algunas de las situaciones más comunes:

- 1. El nivel de servicio es una indicación de la aceptación general de la demora por los conductores. Debe destacarse que esto es hasta cierto punto subjetivo; lo que es "aceptable" en una zona céntrica comercial no es necesariamente "aceptable" en un entorno menos denso.
- 2. Cuando los niveles de demora sean aceptables para la intersección considerada en conjunto, pero sea inaceptable para ciertos grupos de carriles, se puede examinar el plan de fases y/o la distribución de tiempos de verde para permitir mejorar el servicio de estos movimientos peor tratados.
- 3. Cuando los niveles de demora sean inaceptables, pero las relaciones I/c sean relativamente bajas (módulo de análisis de capacidad), puede suceder que la duración del ciclo sea demasiado larga para las condiciones

prevalecientes y/o que el plan de fases sea ineficiente. Debe destacarse, sin embargo, que cuando los semáforos sean una parte de un sistema coordinado, la duración del ciclo de las intersecciones individuales viene determinado por consideraciones del sistema general, y puede que no sea práctico realizar alteraciones en puntos aislados.

4. Cuando tanto los niveles de demora como las relaciones I/c sean inaceptables, la situación es de los más crítica. La demora ya es alta, y la demanda está cerca o encima de la capacidad. En estos casos la demora puede incrementarse rápidamente con pequeñas variaciones en la demanda. Deben considerarse en este caso todas las posibles mejoras en el diseño geométrico y semafórico, con objeto de atenuar la situación.

La demora y el nivel de servicio, al igual que la capacidad, son variables complejas que dependen de una amplia gama de condiciones del tráfico, la plataforma y la semaforización. Las técnicas de análisis de la circulación presentadas aquí son útiles para la estimación de las características del comportamiento de una intersección, y para proporcionar una profunda visión sobre los factores causales más probables.

Estos procedimientos no tienen en cuenta, sin embargo, todas las posibles condiciones. Esta metodología no hace ninguna referencia a la influencia de aspectos tales como los radios específicos de los bordes de las esquinas, el ángulo de intersección, la combinación de inclinaciones en los distintos accesos, las singularidades geométricas (intersecciones desfasadas, estrechamiento de los carriles de salida, etc.), y otras condiciones raras de los lugares concretos. En estos casos se pueden realizar estudios de campo que sirvan para determinar la demora directamente y/o para calibrar la intensidad de la saturación prevaleciente. Se pueden producir demoras extraordinarias como resultado de bloqueos, tales como los que se producen por estacionamientos ilegales o vehículos parados, u otras razones.

### **2.3.3.2 Análisis de la circulación (Procedimiento informático)**

Debido a que los cálculos para determinar los niveles de servicio y las demoras son en ocasiones largos y tediosos (cuando se tiene que analizar una gran cantidad de cruceros), se implementó un paquete computacional (software) que minimiza el trabajo en los cálculos y proporciona rapidez en los mismos. Este paquete es el Highway Capacity Software, (HCS 1985) el cual fue desarrollado por la Universidad de Florida y que sigue todas las recomendaciones y los alineamientos establecidos por el Highway Capacity Manual.

En la actualidad existen otros paquetes que realizan el análisis de capacidad, además de contener un programa de simulación con enfoque microscópico, como es el Synchro 5.0 que también se basa en los fundamentos del Highway Capacity Manual.

En el capítulo 4 se describe ampliamente sobre el software GETRAM V4.0 utilizado para realizar la simulación microscópica de este estudio de tesis. GETRAM se utilizó para realizar la simulación microscópica, con información de los niveles de servicio proporcionados por SETRAVI para 100 de las 220 intersecciones aforadas de la ZMVM.

En la sección 2.3.3.1 se mostró la metodología que se sigue de manera manual para realizar el análisis de la circulación, con el objeto de comprender los conceptos fundamentales y entender los resultados que arroja el proceso informático, el cual realiza el análisis de manera más rápida y eficiente, introduciendo solamente los datos de entrada (Módulo de Entradas en el procedimiento manual), ya que los demás cálculos (ajuste de volúmenes, intensidades de saturación, capacidad y niveles de servicio con sus respectivas relaciones de demoras) se realizan de manera automática, conforme a las fórmulas , tablas y secuencias de trabajo utilizadas en el procedimiento manual.

**El** procedimiento informático proporciona al ingeniero de tránsito información rápida y confiable, ya que los valores de las tablas que se tendrían que consultar de manera manual (Apéndice A), se realizan automáticamente.

# **CAPíTULO 3 SIMULACiÓN Y SISTEMAS DE INFORMACiÓN GEOGRÁFICA**

En este capítulo se explica de forma general el uso de la simulación para modelar eventos o problemas reales, primero dando algunos ejemplos en los que se puede aplicar esta herramienta, posteriormente se describen los términos básicos utilizados para desarrollar la simulación , así como algunos modelos matemáticos básicos utilizados en el transporte que son la base de programas de computo y por último se habla de qué son los sistemas de información geográfica y algunas áreas en donde se utilizan dentro del transporte.

# **3.1 Elementos de la Simulación**

### **Introducción**

Una de las tareas más importantes para una organización comercial o para la planeación de la ejecución de un proyecto, es el establecimiento de una secuencia a seguir o ciertas condiciones que se ajusten a la solución eficiente de un problema, lo que se conocen como políticas operativas. Por ejemplo, un gerente de banco debe determinar cuántos cajeros se ocuparían durante un día difícil típico. De modo semejante, al gerente de una manufactura le gustaría saber fácilmente cómo programar mejor una variedad de diferentes tipos de pedidos. El administrador de un hospital debe decidir el inventario apropiado de substancias caras, perecederas, como sangre, medicinas, y comida, y debe programar el uso de las instalaciones del hospital tan eficazmente como sea posible. En el caso de transporte y vialidad, para tener una gestión eficiente de las vialidades, se necesita conocer el comportamiento del tráfico de manera exacta, para tomar la decisión adecuada en la operación a través de ciclos de semáforos u otras implementaciones como libramientos, puentes, distribuidores viales, etc. En cada uno de estos ejemplos, la elección de una política operativa particular puede determinar la diferencia entre una operación eficiente o ineficiente.

Un factor que complica la elección de una política operativa adecuada es la incertidumbre inherente en la mayoría de operaciones, ya que raramente se sabe por adelantado exactamente qué ocurrirá en algún momento dado. Por consiguiente, para que una política operativa particular sea verdaderamente efectiva, debe tratar de predecir con cierta exactitud o confiabilidad el resultado de las medidas adoptadas .

Una forma para establecer una política operativa adecuada es experimentar con el sistema real. Así por ejemplo se puede encontrar una operación efectiva al tanteo,

teniendo paciencia y sentido común. **El** problema de este método es que manipular indebidamente el sistema real, puede ser impráctico en cuestión de tiempo, y quizá imposible encontrar la solución adecuada. **El** administrador del hospital, por ejemplo, no puede tolerar escaseces o retrasos irrazonables cuando trata con pacientes enfermos en estado grave; el gerente del banco probablemente perderá a muchos clientes si se ven forzados a esperar demasiado tiempo porque las filas avanzan lentamente; y en el caso de una intersección semaforizada no se puede probar físicamente a cada rato un ciclo de tiempo en las fases del semáforo, ya que podría incrementarse el tráfico la congestión.

La simulación ofrece una solución práctica para este problema. Experimentando con un modelo de simulación y con herramientas eficientes como una computadora, el analista puede utilizar diferentes políticas operativas alterando el comportamiento del sistema real sin necesidad de hacerlo físicamente para ver los resultados y así estas políticas pueden ser comparadas para seleccionar la más adecuada.

## **3.1.1 Terminología Básica**

Existen ciertos términos básicos, como sistema, estado, modelo, y políticas operativas, que son usados frecuentemente en problemas de simulación de procesos estocásticos. A continuación se explican estos términos antes de describir la simulación.

### **El sistema**

Hay varias formas para definir un sistema, dependiendo del contexto dentro del cual el término es usado. Para este caso, es más apropiado pensar en un sistema como una serie aislada de componentes que interactúan. La naturaleza de los componentes y el grado de interacción entre ellos pueden variar sustancialmente de un sistema a otro. Esta interacción o mezcla evita que los componentes individuales del sistema sean analizados como entidades separadas, independientes.

Una aeronave es un ejemplo excelente de un sistema complicado consistente en numerosos componentes mecánicos, electrónicos, químicos, y humanos. En una red vial interactúan sus componentes: características físicas (entre las que se pueden mencionar, su geometría, número de carriles y ancho de éstos), características operativas (semáforos, tipo de vehículos) y aspectos humanos (comportamiento del conductor y de los peatones).

Desde el punto de vista del Análisis de Sistemas, los sistemas pueden ser de dos tipos, deterministas y estocásticos (o probabilísticos). En el determinista, los componentes individuales del sistema siempre se comportan de una manera bien

definida, previsible. Los sistemas estocásticos, por otra parte, se caracterizan por la ocurrencia de acontecimientos aleatorios. Tales sistemas se encuentran al analizar muchos problemas reales, como juegos de azar, pronóstico de ventas, adquisiciones financieras, mantenimiento de equipo, control de inventarios, redes, y situaciones que involucran colas (filas de espera), como podría ser la llegada de los vehículos a una intersección semaforizada, el largo de la cola o el tiempo promedio de espera.

Los sistemas estocásticos pueden ser clasificados a su vez como estáticos o dinámicos. En un sistema estático la ocurrencia de acontecimientos aleatorios es independiente del tiempo. Tales sistemas son relativamente fáciles de simular. Por otra parte, los acontecimientos aleatorios en un sistema dinámico deben ocurrir secuencialmente con relación al tiempo (por ejemplo, un cliente no puede entrar en una zona de servicios hasta que el cliente previo se haya ido). Los sistemas dinámicos son relativamente más difíciles de simular. Por lo tanto los juegos de azar, los problemas financieros y los problemas de redes de actividades (la Ruta Crítica) son estáticos, en cambio los problemas de mantenimiento de equipo (cada cuanto se necesita cambiar alguna pieza, mantenimiento preventivo) de alguna industria, o de filas de espera (como puede ser el número de vehículos que llegan o salen de una intersección y su permanencia de estos), son dinámicos.

### **El estado**

El estado de un sistema puede ser visto como la totalidad de los atributos característicos relevantes del sistema. Usualmente, un sistema puede caracterizarse por un conjunto de atributos. El estado del sistema será determinado por la asignación de un valor particular para cada uno de los atributos.

En el caso de una aeronave, por ejemplo, el estado del sistema es determinado por factores como la velocidad de la aeronave, la altitud, la dirección de viaje, las condiciones atmosféricas, el número de pasajeros, la cantidad de combustible y el estado de operación. Algunos de estos factores permanecen constantes, y otros cambian con el tiempo. Otro ejemplo es una vialidad primaria, donde su funcionamiento depende del número de carriles que tenga, la semaforización, el volumen vehicular y la hora del día. Así se observa que el estado de un sistema (frecuentemente) cambia con el tiempo. Algunos de estos factores son deterministas, mientras que otros son estocásticos (como las condiciones atmosféricas y el estado de operación o el volumen vehicular).

### **Variables de Estado**

Si cada uno de los atributos que caracterizan al estado de un sistema pueden ser cuantificados, entonces una sola variable puede usarse para representar cada

atributo. Estas variables son conocidas como variables de estado. Si un sistema tiene m variables de estado, entonces matemáticamente puede ser expresado como *(S1, S2 .... ,Sm)* o, en forma vectorial, simplemente como S.

Al considerar un sistema que involucra acontecimientos discretos aleatorios, cada variable de estado puede ser un vector (esto es, una lista) cuyos componentes representen acontecimientos discretos de un tipo particular. Cada acontecimiento individual será representado por una variable aleatoria. Por ejemplo, si se analiza una caja del supermercado, entonces una de las variables de estado puede tener los tiempos de llegada de los clientes y otra los tiempos de partida. En tal caso las variables de estado (vectoriales) son expresadas como (S<sub>1</sub>, S<sub>2</sub>, ..., S<sub>m</sub>). También, el conjunto entero de variables de estado es expresado como S.

Para obtener los valores de las variables de estado, se necesita realizar una serie de cálculos evaluando un modelo matemático, lo cual puede ser bastante complicado para ciertos tipos de problemas. Para esto se debe asignar valores específicos a las variables aleatorias (independientes). Por lo que la información adicional, como los valores de las variables independientes (que se describirán posteriormente) y los parámetros del sistema (constantes), también se necesitan para la realización de los cálculos con el fin de obtener las variables de estado.

### **Variables Independientes**

En la mayoría de los casos hay ciertas variables cuyos valores pueden ser especificados por el analista o la persona que toma las decisiones antes de empezar los cálculos para la solución de un problema. Estas variables son conocidas como variables independientes. Matemáticamente, las variables independientes se representan como  $(x_1, x_2, ..., x_n)$ , o, usando notación vectorial, como X.

Normalmente los valores seleccionados para las variables independientes afectan la condición del sistema. Por lo tanto las variables de estado son dependientes de las variables independientes.

#### **Parámetros del Sistema**

Los parámetros del sistema son similares a las variables independientes en el sentido que sus valores pueden ser especificados a priori. Estas cantidades usualmente representan constantes físicas, parámetros de diseño, constantes de proporcionalidad, etc., sobre los cuales la persona que toma las decisiones tiene poco o ningún control. Por eso los valores de los parámetros del sistema tal vez no cambien de un problema a otro, mientras que las variables independientes pueden tomar valores diferentes. Los parámetros del sistema se representan como *(C1, C2,*   $..., c_k$ ) o en notación vectorial, simplemente como C. Las variables de estado son dependientes de los parámetros del sistema y de las variables independientes. Esto se puede expresar como:

ĵ3

### $S = f(C, X)$

Donde f representa una ecuación específica o un sistema detallado de ecuaciones.

### Relaciones de Causa y Efecto

Todos los sistemas son gobernados por ciertas relaciones que describen la interacción entre las variables de estado, las variables independientes y los parámetros de sistema. Estas relaciones pueden representar leyes físicas, principios económicos, correlaciones estáticas, etc. Y esta interacción en términos generales se conoce como las relaciones de causa y de efecto.

Para un sistema dado, cada causa y cada relación de efecto pueden ser expresados simbólicamente como  $f(S, X, C) = 0$  Y en general, se necesitan varias relaciones para obtener una representación precisa de un sistema real.

### **El** modelo

Un modelo se usa para facilitar algún tipo de descripción de un sistema real. Algunos modelos se usan para proveer una descripción física de un sistema real. Modelos de aviones, modelos arquitectónicos, etc., caen en esta categoría. Hay también otro tipo abstracto de modelos, llamados modelos matemáticos, que se utilizan para describir el comportamiento de un sistema real. Tales modelos consisten en un sistema de ecuaciones que representan las relaciones de causa y efecto del sistema. Estas relaciones pueden ser expresadas como:

f1 (S, X, C) =  $0$ f2 (S, X, C) = 0  $F1 (S, X, C) = 0$ 

Estas ecuaciones constituyen un modelo matemático para el sistema. El modelo se usa para evaluar la condición y el desempeño del sistema. Así, para un conjunto dado de condiciones (esto es, un conjunto de valores para  $C y X$ ), el modelo obtiene una medida cuantitativa del comportamiento global del sistema, así como un conjunto de valores para las variables de estado.

Además, especificando diferentes conjuntos de condiciones y evaluando el modelo repetidamente para cada caso, se puede ver cómo se comporta el sistema en respuesta a los cambios en los parámetros o en las variables independientes.

Desde que la computadora se usa para resolver modelos matemáticos, los términos "modelo de computadora" o "modelo de simulación" son utilizados frecuentemente. De cualquier forma se debe entender que la condición del sistema está dada por las relaciones de causa y efecto que conforman el modelo matemático, y que la computadora sólo es una herramienta para evaluar numéricamente el modelo.

### **Criterio del Funcionamiento del Sistema**

Ya se ha mencionado que se requiere un criterio específico, como una medida de desempeño del sistema. Éste es llamado el criterio del funcionamiento del sistema. Matemáticamente, esta función es dependiente de las variables de estado, así como de las variables independientes y los parámetros de sistema. El criterio del funcionamiento puede ser expresado como:

 $Y = f(S, X, C)$ 

El criterio del funcionamiento puede representar ganancias, costos, nivel de producción, calidad, tiempo de espera, longitud de colas, etc.

### **Políticas de Operativas**

La elección de las variables independientes afecta la condición del sistema, y por lo tanto la manera en la cual el sistema se comporta . Por consiguiente un conjunto dado de valores para las variables independientes es llamado una política operativa. Cuando se asigna un valor diferente a una o más de las variables independientes, se obtiene una política operativa nueva. Un cambio en el modelo (por ejemplo, una alteración de una o más relaciones de causa y efecto) también resulta en una política operativa diferente.

El objetivo general de llevar a cabo un estudio de simulación es determinar la mejor política operativa posible, relativa a alguna medida particular del desempeño del sistema. En la práctica, sin embargo, la cantidad de tiempo y el esfuerzo requerido para encontrar la "mejor" política "posible" puede ser excesiva. Por consiguiente, a menudo se establece una política operativa razonablemente satisfactoria, aunque no sea la mejor política.

# **3.1.2 ¿Qué es la Simulación?**

La simulación es una actividad por medio de la cual se puede sacar conclusiones acerca del comportamiento de un sistema dado, estudiando el comportamiento de un modelo correspondiente cuyas relaciones de causa y efecto son las mismas a las del sistema original<sup>56</sup>. Por lo tanto, la simulación está relacionada con el desarrollo y el uso de modelos que de una manera realista describen el desempeño del sistema.

La simulación de un proceso estocástico (también llamada simulación de acontecimiento discreto o simulación de Monte-Cario) que se utiliza con modelos matemáticos para estudiar sistemas que se caracterizan por la ocurrencia de acontecimientos discretos aleatorios. Estos acontecimientos individuales son representados por variables aleatorias. La aleatoriedad encontrada en un sistema real puede ser sintetizada, permitiendo que el comportamiento del sistema original sea reproducido artificialmente. Tales estudios permiten evaluar tanto el comportamiento esperado del sistema, como la cantidad de variación aleatoria. La información obtenida indica el grado de riesgo asociado al sistema dado.

En la mayoría de los problemas de interés práctico, un estudio completo de simulación requiere que el sistema esté simulado repetidamente bajo condiciones diversas (esto es, usando un conjunto diferente de valores para las variables independientes y los parámetros de sistema en cada simulación). El impacto de políticas operativas diferentes impone condiciones que pueden ser evaluados de esta manera. Ya que cada simulación requiere una evaluación separada de un modelo matemático, un estudio integral de simulación es una forma de experimentación numérica en la cual el modelo matemático toma el lugar de una fase experimental.

#### **Un enfoque de sistemas**

Por ejemplo, si un modelo matemático reside dentro de una caja negra cuyos contenidos no pueden ser vistos afuera, la información conocida (esto es, los datos de entrada) es suministrada a la caja negra, y la información deseada correspondiente (los datos de salida) emerge de la caja negra. Así la caja negra maneja los datos de entrada para ser transformados en los datos de salida .

Los datos de entrada constan de un conjunto de valores para las variables independientes y los parámetros del sistema, y los datos de salida son los valores de las variables de estado y el criterio de funcionamiento del sistema. En muchos problemas el criterio de funcionamiento es expresado como una función de distribución estática, en vez de un solo número. Entonces los datos de salida deben incluir al menos el valor esperado y la desviación estándar del criterio de desempeño.

### **El papel de la simulación**

<sup>&</sup>lt;sup>56</sup> Byron S. Gottfried, 1984.

La ventaja principal del uso de la simulación, es su flexibilidad. Casi cualquier problema que implica riesgo puede ser representado con un grado de exactitud razonable por medio de un modelo de simulación, claro está, hay otras formas para solucionar problemas que involucran riesgo. Los modelos en particular, basados en el uso de programación lineal o la teoría de colas, son muy bien conocidos, aunque estos modelos son aplicables sólo a ciertas clases de problemas cuyas características son relativamente raras en la práctica real. La simulación, por otra parte, no tiene tales restricciones. Así, la simulación puede usarse para analizar muchas situaciones problemáticas que no pueden ser estudiadas de otra manera.

Otra ventaja del uso de simulación es que provee información estadística completa acerca del criterio de desempeño de sistema. Esto permite evaluar no sólo el comportamiento esperado del sistema sino también la probabilidad que el comportamiento del sistema pueda ser significativamente diferente.

En otras palabras, la simulación provee una indicación del riesgo asociado de una política operativa particular, así como también una medida del desempeño esperado del sistema.

Una dificultad de los estudios de simulación es el hecho de que pueden ser sacadas conclusiones erróneas acerca del comportamiento de un sistema, aunque el modelo sea preciso y sea solucionado correctamente. Esto se debe usualmente a un tamaño de muestra demasiado pequeño para proveer información estadística precisa acerca del sistema.

### **3.1.3 Modelos Probabilísticos utilizados en problemas de filas de espera**

La siguiente sección fue tomada del libro Elements of Stochastic Process Simulation (1984), específicamente lo referente a la distribución exponencial y la distribución Poisson que son básicas para simular algunas características de la distribución vehicular.

### **La Distribución Exponencial**

Muchos problemas de simulación requieren el uso de la distribución exponencial. Esto es especialmente cierto para los problemas que involucran una secuencia de llegadas y partidas (por ejemplo, la ventanilla de un cajero del banco, una caja del supermercado, un aeropuerto, una intersección semaforizada, distribución vehicular, etc.)<sup>57</sup>.

 $57$  Idem.

Si se supone que x representa el tiempo, la probabilidad de que un acontecimiento aleatorio ocurra entre x y (x +  $\Delta$ x), es  $\alpha\Delta$ x, donde  $\alpha$  es una constante positiva conocida . Por consiguiente la probabilidad de que el acontecimiento no ocurra dentro de este intervalo es  $(1 - \alpha \Delta x)$ .

Ahora si se considera un intervalo de tiempo que se extiende desde O hasta x, y se divide este intervalo en n subintervalos iguales  $\Delta x$ , donde  $x = n \Delta x$ . La probabilidad de que un acontecimiento aleatorio no ocurra dentro del intervalo dado ahora puede ser expresado como:

$$
Lim_{\Delta x\to 0}(1-\alpha\Delta x)^{x/\Delta x}=Lim_{\Delta x\to 0}(1-\alpha\Delta x)^{x/\Delta x}=Lim\left[(1-\alpha\Delta x)^{-1/\alpha\Delta x}\right]^{-\alpha}=e^{-\alpha x}
$$

Donde "e" es la base del sistema natural de logaritmos ("e" es un número irracional cuyo valor es aproximadamente 2.7182818...). Por lo tanto la probabilidad que un acontecimiento ocurra es:

$$
\text{Prob}(0 \le X \le x) = F(x) = 1 - e^{-\alpha x} \quad (1)
$$

y se puede obtener la densidad de probabilidad correspondiente como:

$$
f(x) = \alpha e^{-\alpha x} \tag{2}
$$

Además, es fácil mostrar el significado de // ya que para la distribución exponencial es simplemente  $\pi = 1/\alpha$ .

Para hacer uso del método inverso de transformación, primero se soluciona la Ecuación (1) para x. Así:

$$
x = -(1/\alpha) \text{In} [1 - F(x)]_{(3)}
$$

Dado que  $F(x)$  se distribuye uniformemente,  $1 - F(x)$  también se distribuye uniformemente. Entonces se puede escribir:

$$
X = -(1/\alpha) InU_{(4)}
$$

Donde *X* es una variable aleatoria distribuida exponencialmente y *U* es un número aleatorio uniformemente distribuido (0,1). Ahora si se supone que la x está obligada a ser mayor o igual que algún valor positivo especificado, x<sub>o</sub>, esto es, *O<xo<=x.* Entonces la ecuación (3) queda:

$$
X = x_0 - (1/\alpha) InU_{(5)}
$$

También, la relación entre  $\alpha$  y  $\gamma$  es:

$$
\alpha = 1/(\mu - x_0)_{(6)}
$$

(Nótese que estas relaciones se simplifican cuando X*o* = O)

En muchos problemas de líneas de espera, la probabilidad de una llegada aleatoria entre x y (x+ $\Delta x$ ) es proporcional al intervalo de tiempo  $\Delta x$ , implicado en la distribución exponencial. Tales llegadas por consiguiente pueden estar descritas por esta distribución, donde la variable aleatoria *X* representa el tiempo entre dos llegadas sucesivas.

#### **La Distribución Poisson**

La distribución Poisson está estrechamente relacionada con la distribución exponencial, y por consiguiente es usada en muchos problemas de simulación que involucran una secuencia de llegadas y partidas<sup>58</sup>. En particular, si el tiempo entre los eventos sucesivos es distribuido exponencialmente, entonces el número de eventos que ocurren adentro un intervalo de tiempo finito es distribuido de acuerdo con la distribución Poisson, cuya densidad de probabilidad es dada por:

$$
f(x) = \frac{(\lambda t)^x}{x!} e^{-\lambda t} \quad (1)
$$

Donde la  $\lambda$  y t son constantes positivas. Por lo tanto, para la distribución Poisson  $\gamma_l = \sigma^2 = \lambda t$ . La variable x debe ser un entero no negativo, ya que representa el número de acontecimientos individuales ocurridos en un tiempo t.

Las variables Poisson pueden ser generadas considerando que la cantidad de tiempo total entre *x* eventos sucesivos, no pueden exceder a *t;* eso es:

$$
\sum_{i=1}^{x} t_i \le t < \sum_{i=1}^{x+1} t_i \quad (2)
$$

donde  $t$  es especificada y las  $t_i$ son variables aleatorias exponenciales, es decir:

<sup>58</sup> ldem.

$$
t_i = -\frac{1}{\lambda} \ln U_{i \quad (3)}
$$

Por lo tanto, el valor menor de  $k$  que satisface la desigualdad  $(4)$  es la variable de Poisson deseada.

$$
\sum_{i=1}^{k+1} -(1/\lambda) InU_i > t \quad (4)
$$

Para obtener un procedimiento computacional eficiente, se puede escribir la ecuación (4) como:

$$
\sum_{i=1}^{k+1} InU_i < -\lambda t \quad (5)
$$

O

$$
In \prod_{i=1}^{k+1} U_i < -\lambda t \quad \text{(6)}
$$

Ahora si se aplica el exponencial en ambas partes y si  $t = 1$ , entonces se obtiene:

$$
\prod_{i=1}^{k+1} U_i < e^{-\lambda} \quad (7)
$$

**El** procedimiento, consiste en formar el producto de eventos sucesivos aleatorios uniformemente distribuidos (0,1), hasta que la ecuación (7) sea satisfecha. La variable aleatoria deseada es menor que el número requerido de  $U_i$ 's.

## **3.1.4 La Simulación Aplicada a Sistemas de Tránsito y Transportes**

La simulación es un proceso basado en la construcción de un modelo de computadora que represente adecuadamente un sistema real o propuesto, lo cual posibilita extraer inferencias válidas del comportamiento del sistema modelado. La simulación en los últimos años ha llegado a ser una de las herramientas más usadas y poderosas para el análisis y el diseño de sistemas, por su habilidad para contestar preguntas del tipo "¿qué pasaría si?", ayudando a encontrar soluciones

para nuevos sistemas construidos, o a evaluar el impacto de cambios en un sistema ya existente.

Un modelo de simulación es una representación simplificada de un sistema, que permite analizar la problemática del sistema estudiado. Un modelo de simulación es por lo tanto específico, para el problema y para quien use el modelo. Un estudio de simulación tiene usualmente el objetivo de ayudar a obtener una mejor comprensión de cómo se comporta un sistema, evaluando el impacto de cambios en el sistema, o en los valores de los parámetros que gobiernan el sistema, o de las decisiones en las leyes que controlan al sistema.

**El** papel de la Simulación como herramienta de análisis de sistemas es también muy útil para el estudio de sistemas de tráfico y de transporte. Por ejemplo, cuando se quiere evaluar el impacto sobre una zona o vialidad, tomar decisiones de gestión de tráfico, etc. , en escenarios en los cuales la experimentación física no es posible, el uso de la simulación tiene gran ventaja.<sup>59</sup>.

La modelación matemática del comportamiento del flujo de tráfico es un prerrequisito para numerosas tareas importantes de transporte entre las que se incluye: planeación, monitoreo del comportamiento del tráfico, detección de incidentes, diseño sistemático de estrategias de control, simulación, pronósticos, estimación de la energía consumida por los sistemas de transporte, evaluación de impactos ambientales debido a los sistemas de transporte y evaluación de sistemas de guía de vehículos. Entre la modelación que hasta ahora se tiene, se encuentran dos modelos comúnmente usados que son: a) macroscópicos, en los cuales los flujos de tráfico son estimados en una forma general, sin considerar las partículas individuales, como son los vehículos; y b) microscópicos, en las cuales se trata de entender el comportamiento del sistema, modelando individualmente los vehículos que componen el tráfico.

### **Modelos de Simulación Microscópica de Tráfico**

Los modelos de simulación microscópica son especialmente adecuados para reproducir exactamente condiciones reales de tráfico en redes de carreteras o vialidades en una computadora. Los modelos microscópicos constan básicamente de dos componentes principales, una descripción precisa de la geometría de la red de carreteras o de la vialidad, incluyendo instalaciones de tráfico como semáforos, detectores de tráfico, señalización y mensajes de paneles electrónicos, etc; y un modelado muy detallado del comportamiento del tráfico que reproduce la dinámica de cada vehículo individual, distinto para cada tipo de vehículos, con la posibilidad de tomar en cuenta el comportamiento de los conductores de los vehículos.

Los modelos de simulación microscópica son los más cercanos a la realidad en la reproducción del sistema de tráfico, abriendo una gran variedad de escenarios de

<sup>&</sup>lt;sup>59</sup> Equilibrium and Advanced Transportation Modelling, 1998.

tráfico en los cuales las descripciones precisas que controlan el tráfico, y los esquemas de gestión de tráfico pueden estar explícitamente incluidos.

El Modelo del "seguimiento vehicular" se usa para describir el comportamiento de una corriente de vehículos dentro de un sistema, donde interactúan los vehículos de acuerdo con el comportamiento del conductor. Por lo que el comportamiento de estos es el componente básico de modelos de simulación microscópicos de tráfico, como el AIMSUN2, Barceló(1993) o MITSIM, Yang(1996). El modelo del "seguimiento vehicular", en otras palabras, se fundamenta en la aceleración deseada de un conductor, que dependerá básicamente del movimiento del vehículo que tenga adelante y de qué tan congestionada esté la vialidad.

Otro modelo empleado en la modelación microscópica que se ha usado para simular arterias de carreteras o vialidades de varios carriles, es el modelo de "cambio de línea", el cual considera que las maniobras de cambio de carril dependen del espaciamiento que el conductor considera suficiente para realizar la maniobra de forma segura y tomando en cuenta los efectos de las vialidades urbanas como semáforos, obstrucción de vehículos lentos por ejemplo camiones y trailers. La lógica que sigue el modelo para realizar esta acción se basa en si es físicamente posible y seguro cambiar de carril sin riesgo de choque, cuando se presente algún obstáculo permanente, presencia de vehículos pesados y la posibilidad de ganar velocidad. Un software que se utiliza este modelo es SITRAS, Hidas(2002).

La teoría de los modelos de tráfico, solo se menciona dentro de esta tesis, para indicar en que se fundamenta la construcción de los diferentes tipos de software desarrollados. En el capítulo 4 se hablará del AIMSUN2, que es el que se utilizó en este estudio.

# **3.2 Sistemas de Información Geográfica**

Una de las principales herramientas utilizadas actualmente para ayuda a la toma de decisión en diversos temas y proyectos importantes, son los Sistemas de Información Geográfica (SIG). Aunque en México todavía quedan muchas cosas por hacer con esta tecnología, es de suma importancia para la ingeniería, particularmente para la ingeniería de transporte en estudios de tráfico, accidentes, mejoras viales así como en la distribución física de mercancías.

Los sistemas de información geográfica (SIG) o (GIS) por su abreviatura en inglés, se originaron con la teledetección espacial, que es una técnica que permite adquirir imágenes de la superficie terrestre desde sensores instalados en plataformas espaciales y suponiendo que entre la Tierra y el sensor existe una interacción energética, ya sea por reflexión de la energía solar o de un haz energético artificial.

### **Datos Históricos**

Las primeras experiencias de teledetección se remontan a 1859, cuando se obtienen las primeras fotografías aéreas desde un globo cautivo. En los años siguientes, se asiste a un importante desarrollo de la observación fotográfica desde avión, gracias los importantes progresos realizados en óptica y emulsiones. En 1909 Wilbur Wright adquiere la primera fotografía aérea, abriendo el camino a una larga historia de observación desde plataformas remotas. La primera cámara aérea propiamente dicha se desarrolla durante el primer conflicto bélico, concretamente en 1915; la importancia estratégica de este escrutinio queda pronto en evidencia, desarrollándose notablemente las técnicas de adquisición y procesado fotográfico.

No obstante, en la Segunda Guerra Mundial es cuando se produce un notable desarrollo de las técnicas de teledetección aérea. El progreso se orienta a mejorar la óptica de las cámaras de reconocimiento, así como las emulsiones utilizadas (de esta época proceden las primeras películas en infrarrojo, desarrolladas por Kodak Research Laboratories). Asimismo, se introducen nuevos sensores, como el radar y se mejoran los sistemas de comunicación. Por otro lado, la aeronáutica prospera notablemente, lo que confiere mayor estabilidad a las plataformas de observación

Todas estas innovaciones se aplican posteriormente a usos civiles, lo que muestra las múltiples aplicaciones de esta exploración aérea para el mejor conocimiento y control de los recursos naturales.

A finales de los 50, el desarrollo de los sistemas de navegación permite concebir los primeros ingenios espaciales, teniendo como ejemplo la denominada "Guerra Fría" en donde se impulsaron las investigaciones en estos temas. Así después de iniciarse la carrera espacial, con el lanzamiento en 1957 del satélite soviético Sputnik se pone en evidencia el interés de usar estas plataformas para adquirir valiosos datos de la superficie y atmósfera terrestre. En 1965 desde una nave tripulada es la primera que incluye formalmente experimentos de fotografía espacial, en este caso para usos geológicos y meteorológicos.

Todas estas experiencias, junto a las aportaciones de los satélites meteorológicos, hacen concebir a la NASA proyectos dedicados exclusivamente a la cartografía y evaluación de los recursos naturales.

Los primeros SIG se desarrollaron en los años 60, como respuesta a las crecientes necesidades de información sobre el territorio. Canadá resultó el pionero en el nacimiento de estos programas, si bien se extendieron rápidamente a su vecino del sur y otros países anglosajones . El creciente interés por la planificación medio ambiental permite que los SIG se consoliden en la década de los 70, paralelamente al vertiginoso desarrollo de los equipos informáticos.

### **3.2.1 Aspectos Generales**

Un sistema de información geográfica (SIG), utiliza la combinación de capas de información acerca de un lugar, para proporcionar un mejor entendimiento de esa área. El tipo de información que se combine, dependerá del propósito del estudio que se quiera realizar ya sea la mejor localización para un centro comercial, un análisis de daño ambiental, un estudio de transporte, etc.

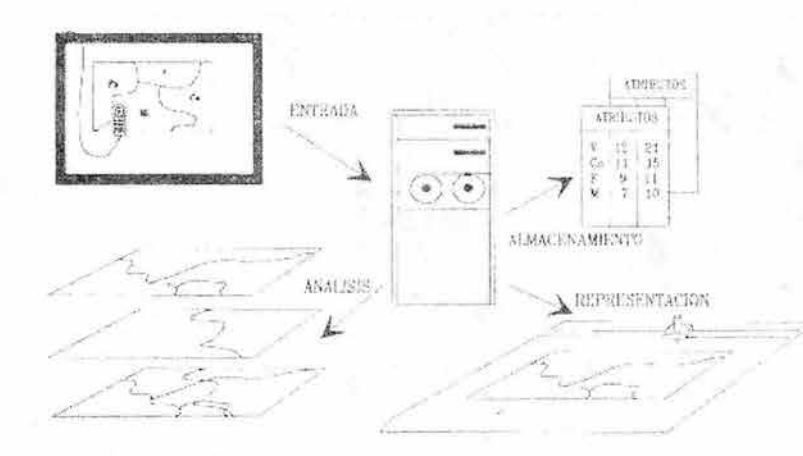

Figura 3.1. Elementos de un S/G. Fuente: Chuvieco, 1990.

Entonces se define un SIG como un método para visualizar, manipular, analizar y desplegar datos espaciales a través de la unión de bases de datos con mapas, tomando en cuenta que una localización geográfica es un dato espacial, así como la mayoría de las ciencias tienen una componente espacial<sup>60</sup>.

Un SIG se define como bases informatizadas de datos con algún tipo de componente espacial; esto significa que la información que almacena esta referenciada geográficamente, ya se trate de mapas, estadísticas o datos climáticos<sup>61</sup>.

Por lo tanto los componentes del sistema son el uso de hardware, integrado por computadoras y periféricos como scanner, digitalizador, etc; software, integrado por programas que proporcionan lo necesario para manipular la información de un lugar; bases de datos y el personal. Esta relación de los componentes son necesarios para tener un uso correcto.

 $60$  www.gis.com, 2002

<sup>&</sup>lt;sup>61</sup> Emilio Chuvieco, 1990.

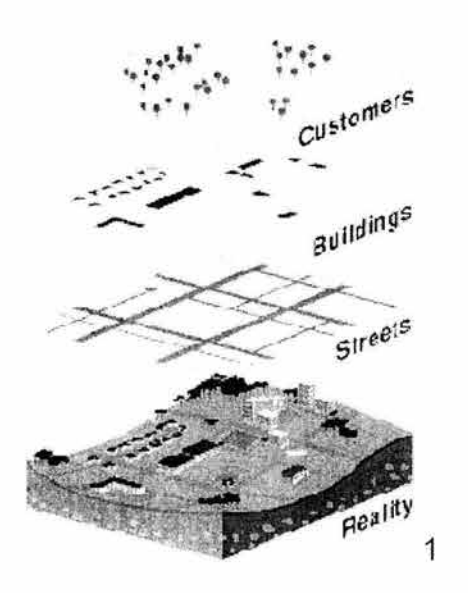

También se puede decir que un SIG no es un sistema de posicionamiento global, un mapa estático o un paquete de computadora, un SIG es un método para visualizar, manipular y analizar datos espaciales, el resultado es la obtención de mapas inteligentes.

Figura 3.2. Capas de Información contra Realidad. Fuente: página web de GIS.

# **3.2.2 Entrada de datos**

¿Cómo relacionar información de diferente origen?

Para poder relacionar información lo primero que se necesita es conocer la localización de las variables ya sea por sus coordenadas x, y, z, por su longitud, latitud, elevación, o por códigos postales, kilometrajes, etc. Así la mayoría de las bases de datos y diferentes tipos de mapas pueden ser introducidas en un SIG, sin olvidar que cualquier variable que pueda ser localizada espacialmente, puede ser alimentada en un SIG. Por otra parte, también se puede convertir información digital existente que todavía no esta en forma de mapas a otro tipo de referenciación que se pueda usar y reconocer. Por ejemplo imágenes de satélite pueden ser analizadas para producir un mapa como capa de información digital acerca de tipos de cultivo. De igual forma una tabla de datos puede convertirse a mapa, utilizándose como una capa temática dentro de un SIG.

¿Cómo puede un SIG usar la información en un mapa?

Primero, si los datos que serán usados no están en un formato digital, esto es, en una forma que la computadora los pueda reconocer, se necesita que varios técnicos los capturen. Los mapas pueden ser digitalizados, o trazados manualmente para recopilar las coordenadas de los temas en estudio.

Por medio de un scanner se pueden convertir líneas y puntos de un mapa a dígitos. También se puede enfatizar alguna relación espacial a través de objetos vistos en un mapa, por ejemplo una simple línea puede representar un camino o

carretera dentro de un sistema visualizado en un mapa; así como un SIG puede reconocer ese camino como el límite entre el desarrollo urbano y una zona de agua o de tierra húmeda.

Entonces para que pueda efectuarse un análisis integrado entre variables es preciso que todas ellas sean plenamente compatibles, esto es que se alojen en el mismo soporte digital, con el mismo formato y sujetas a un sistema de referencia común.

## **3.2.3 Captura de datos**

Una vez convertida a formato digital, se precisa que la información se disponga de una forma coherente, de tal modo que se facilite su almacenamiento, consulta y actualización. Los 2 formatos en los que se puede almacenar y visualizar la información son el raster y vectorial.

El formato raster se basa en celdas de una imagen completa, en otras palabras es una malla de una imagen, y cada una de estas tienen asignado un código de identificación de sus propiedades, así cada unidad espacial esta definida explícitamente. A pesar de que este formato utiliza mas espacio para su almacenamiento es más conveniente para realizar análisis de superposición de mapas, y de proximidad.

El formato vectorial define sus unidades por los límites que tienen y no por las cuadriculas que engloba, lo cual permite ocupar menos memoria para su almacenamiento. Este formato tiene mayor precisión ya que sus límites por los cuales esta definido son los reales. Un ejemplo muy claro de esto sería una imagen de satélite que puede ser un oportuno indicador de usos de suelo, la imagen de satélite es interpretada por la computadora para producir un mapa, muy probablemente en formato raster, y este es manipulado rápidamente por la computadora para convertirla al formato vectorial por medio de la unión de líneas y puntos, para formar áreas homogéneas<sup>62</sup>.

Así otra ventaja son los atributos que puede recibir un punto o una línea, por ejemplo un punto puede representar una ubicación de un aforo vehicular como es el caso del presente estudio, y una línea puede representar, un río, un limite urbano, y para este estudio una carretera, una vialidad primaria, etc.

Entonces, la captura de datos se hace guardando la información dentro del sistema en bases de datos, la identificación de los objetos y características espaciales deben especificarse dentro de los mapas. Y para editar la información que es automáticamente capturada, puede presentar dificultades, debido al tipo de archivo, scanner, y que tan detallados fueron los trazos, por lo cual se deben de verificar antes de su edición.

<sup>62</sup> W.W.W. (45455.230)

# **3.2.4 SIG aplicados al Transporte**

Los Sistemas de Información Geográfica son usados en los diversos modos de transporte tanto público como privado.

Las flotas públicas y privadas están siendo más eficientes y efectivas a través de la aplicación de esta herramienta; así ambos, tanto usuarios y transportes de carga llegan en el tiempo estimado más seguido y de forma más segura debido a las bases de los sistemas de información proporcionados por los SIG.

### **Aviación**

Los aeropuertos, aerolíneas y gerentes de control de vuelo han expandido el uso de SIG en diferentes formas, ya sea en uso comercial, de emergencias o defensa; algunas ventajas se dan en:

- Facilidad de manejo en tierra y aire.
- Modelación y monitoreo de ruido.
- Facilidad para el cumplimiento de medidas ambientales.
- Manejo de construcciones y mantenimiento.
- Mejoramiento de las operaciones de vuelo.
- Planeación del tráfico y su capacidad.

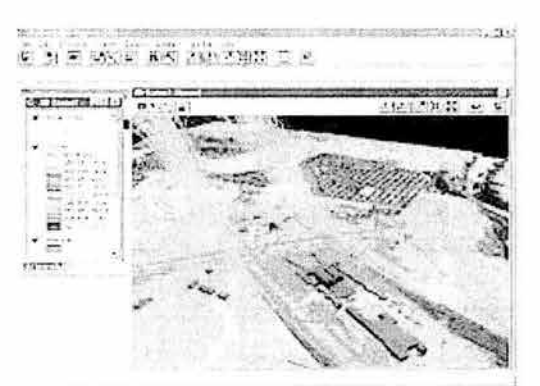

! Figura 3.3. Imagen de un aeropuerto. Fuente: página web de gis.

Las aerolíneas utilizan los SIG para analizar y programar sus rutas, crear planes de contingencia debido por ejemplo a cambios climáticos, etc. así como sus capacidades .

### **Calles y Avenidas**

La infraestructura de transporte representa una de las más grandes e importantes inversiones en cualquier nación, independientemente de su estado de desarrollo. El movimiento de operaciones y bienes tanto local como internacionalmente es vital para la economía de ese lugar.

**El** SIG puede ser usado para determinar la ubicación de un suceso o infraestructura y su relación o proximidad con otro elemento o infraestructura, el cual puede ser un factor crítico al tomar una decisión acerca del diseño, construcción o mantenimiento de alguna obra vial.

### **Flujo de Tránsito**

El mejoramiento de la movilidad de los ciudadanos es un gran reto para los operadores de tránsito público. La expansión de áreas urbanas y geográficamente dispersas de sus centros de trabajo ha reemplazado los dominantes centros de negocio. Y los automóviles han reducido la demanda de transporte público, lo cual hace difícil ofrecer alternativas y servicios cuando los ingresos están en riesgo.

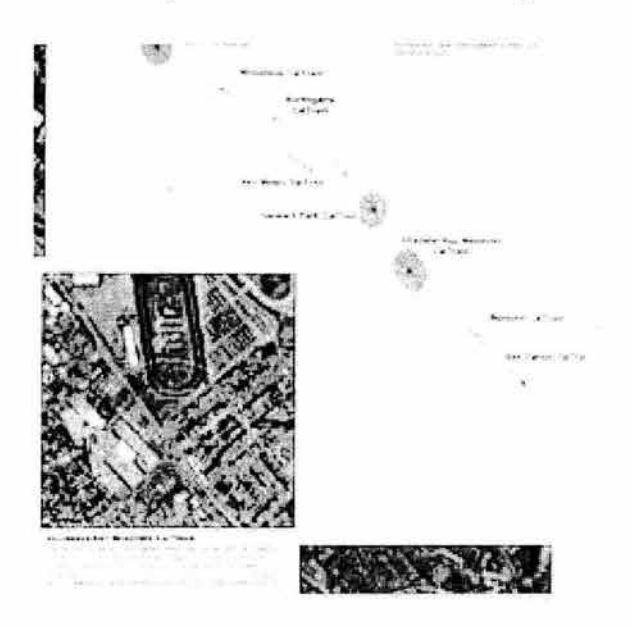

Figura 3.4. Red vial de una ciudad. Fuente: página web de gis.

Por lo tanto los conductores, trabajadores de mantenimiento, planeadores de rutas y manejo de personal, pueden tomar mejores decisiones acerca de sus trabajos y transportación cuando cuentan con suficiente información por ejemplo de: rutas de autobuses, localización , itinerarios, paradas de metro, etc., que pueden ser usadas para mejorar el tránsito.

### **Logística y manejo de flotas**

El proceso de entrega y distribución de mercancías en el mercado está cambiando, así como la estructura de las corporaciones están adecuando sus canales de distribución y haciendo prácticas de reingeniería para eliminar etapas ineficientes. Remarcando que la competitividad significa una capacidad de entrega "justo a tiempo" en el manejo de itinerarios.

Para obtener eficientes operaciones, se requiere exactitud, adecuadas toma de decisiones, el saber dónde esta un vehículo, pick up, o cualquier servicio de entrega en cualquier momento, para optimizar costos y tiempos empleados.

### **Vías Férreas**

Los sistemas ferroviarios alrededor del mundo se han visto beneficiados con la utilización de los SIG en su información clave para la operación de las vías, mantenimiento, manejo de bienes y soporte a la toma de decisiones. Particularmente los SIG han sido ampliamente utilizados en áreas como:

- 
- Ayudas de manerista: seguimientos, electricidad, comunicaciones y señalamiento.
- Monitoreo de bienes.
- Análisis de servicio y confort a pasajeros.
- Respuesta ante emergencias.
- Control ambiental y de construcción.
- Administración Intermodal.
- Información de pasajeros.
- Planeación de capacidad.<br>• Marketing.
- 
- Marketing.<br>• Maneio de • Manejo de cadena de suministros.
- Selección de sitios para la localización infraestructura.
- Control de riesgos

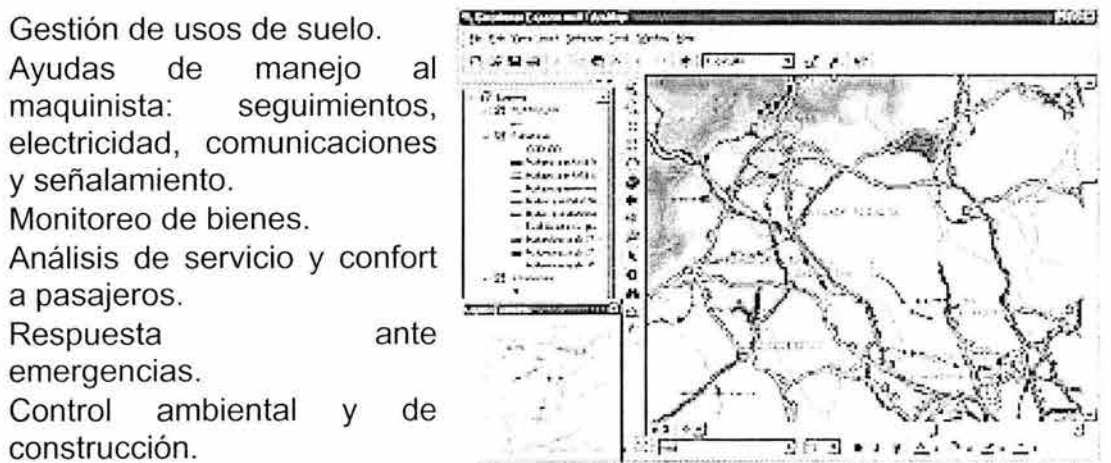

Figura 3.5. Sistema ferroviario. Fuente: página web de gis.

# **CAPíTULO 4 ANÁLISIS DE TRÁFICO EN CRUCEROS CONFLICTIVOS**

En este capítulo se describe la forma en que se recopiló la información a cerca de la red vial de la ZMVM, aforos vehiculares, nivel de servicio de intersecciones dentro de la ZMVM, la delimitación de la zona de estudio y por ultimo se menciona los pasos que se siguieron para realizar la modelación de la red mediante una simulación microscópica utilizando un software especifico para este tipo de análisis.

# **4.1 Recopilación de la Información**

En la subsección 4.1 se menciona los tipos de vialidades que conforman la Red Vial de la ZMVM y la forma en como se llegó a la última actualización, también se presenta los aforos vehiculares que se emplearon, así como su localización visual en un mapa en base a la red vial utilizada, posteriormente se menciona los niveles de servicio de algunas intersecciones distribuidas dentro la red vial, que sirvió para delimitar la zona de estudio en base a intersecciones con un bajo nivel de servicio y que necesitan con mayor atención ser estudiadas.

# **4.1.1 Red Vial de la ZMVM**

La Secretaría de Transportes y Vialidad (SETRAVI) del Gobierno del Distrito Federal ha contratado diversos estudios para obtener un Modelo de la Red Vial de la Zona Metropolitana del Valle de México; desde el primer estudio en 1997 hasta el del año 2000, el más reciente, se han invertido grandes esfuerzos para obtener una Red Vial lo más fiel posible a la realidad.

La Secretaría de Transportes y Vialidad cuenta con los siguientes estudios relativos a la red vial:

- Actualización de la Red Vial de la Zona Metropolitana de la Ciudad de México (Torres, Consultores; Noviembre 1997).
- Actualización de la Red de Transporte de la Zona Metropolitana de la Ciudad de México (Torres, Consultores; Noviembre 1997)
- Incorporación de la Red de Transporte a la Red Vial para Modelación de Transporte Público del Área Metropolitana de la Ciudad de México (Infocom S.A. de C.V.; Diciembre, 1999).
- Modelación de Proyectos de Impacto y/o Transporte utilizando el Paquete Emme/2 (Infocom; Noviembre, 2000).

Dichos estudios han contribuido a incrementar y detallar los elementos de la red, tales como topología , sentido de circulación, número de carriles, tipo de vialidad, y aspectos relacionados con la nomenclatura y compatibilidad de los diversos paquetes de cómputo utilizados en estos estudios.

El estudio realizado por Infocom en Noviembre del 2000, incorpora las más recientes actualizaciones y revisiones. La Red Vial de la ZMVM (RV-ZMVM), que incluye vialidades Primarias y Secundarias, está formada por aproximadamente 12,000 arcos y 7,500 nodos. Esta Red no fue utilizada, ya que por su complejidad y magnitud resulta impráctica para los propósitos de este Estudio.

La red vial utilizada en el Laboratorio de Transporte y Sistemas Territoriales (L TST) del Instituto de Ingeniería, UNAM, y retomada en este Estudio, es denominada Red de Asignación (RAI) e incluye la vialidad Primaria y algunos tramos de la vialidad Secundaria, los cuales fueron incluidos para mantener continuidad y accesibilidad en la RAI, permitiendo la representación macroscópica de la infraestructura vial de la ZMVM. Las vialidades que integran la RAI fueron denominadas, Vialidades Principales. Los tipos de vialidades de la RAI se clasifican de la siguiente manera, y se muestran en la figura 4.1 :

- Autopistas de Cuota (pe: Chamapa La Venta).
- Carreteras de Acceso (pe: carretera federal México Toluca).
- Vías de Acceso Controlado (pe: Anillo Periférico).
- Ejes Viales (pe: Eje Central).
- Vialidad Primaria (pe: Av. Insurgentes).
- Vialidad Secundaria (pe: Calle Chihuahua).

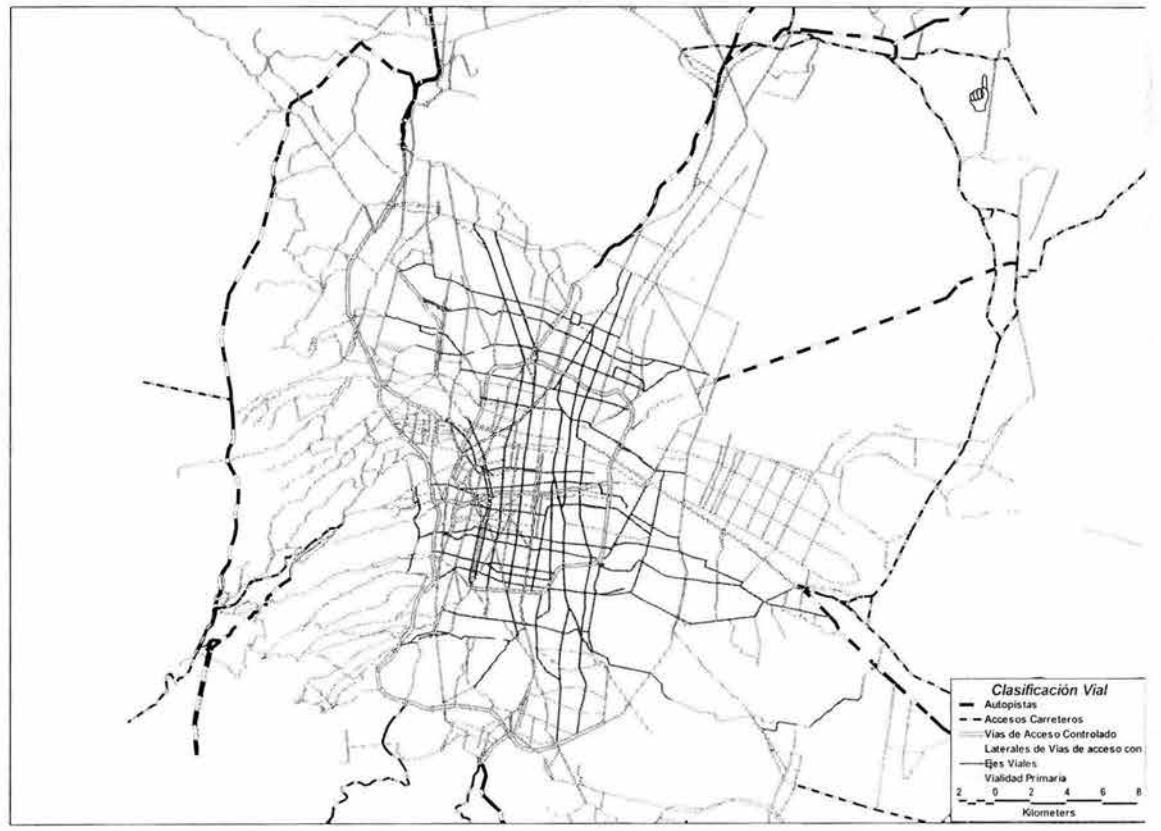

Figura 4. 1. Clasificación de la Red Vial de la ZMVM. Fuente: L TST, 2002

# 4.1.2 Aforos Vehiculares

En cualquier estudio de Tránsito y/o Transporte uno de los elementos fundamentales, es contar con información reciente, adecuada y que represente fielmente el problema a analizar. En este caso, los Aforos Vehiculares son la base para realizar el estudio. Como se explicó ampliamente en el capitulo 1, existen dos tipos de aforo, el manual o direccional y el mecánico. El primero de ellos es adecuado en este Estudio, ya que se necesita saber el volumen por tipo de vehículo, sus movimientos de vuelta, así como la proporción de cada tipo de vehículo respecto al volumen total.

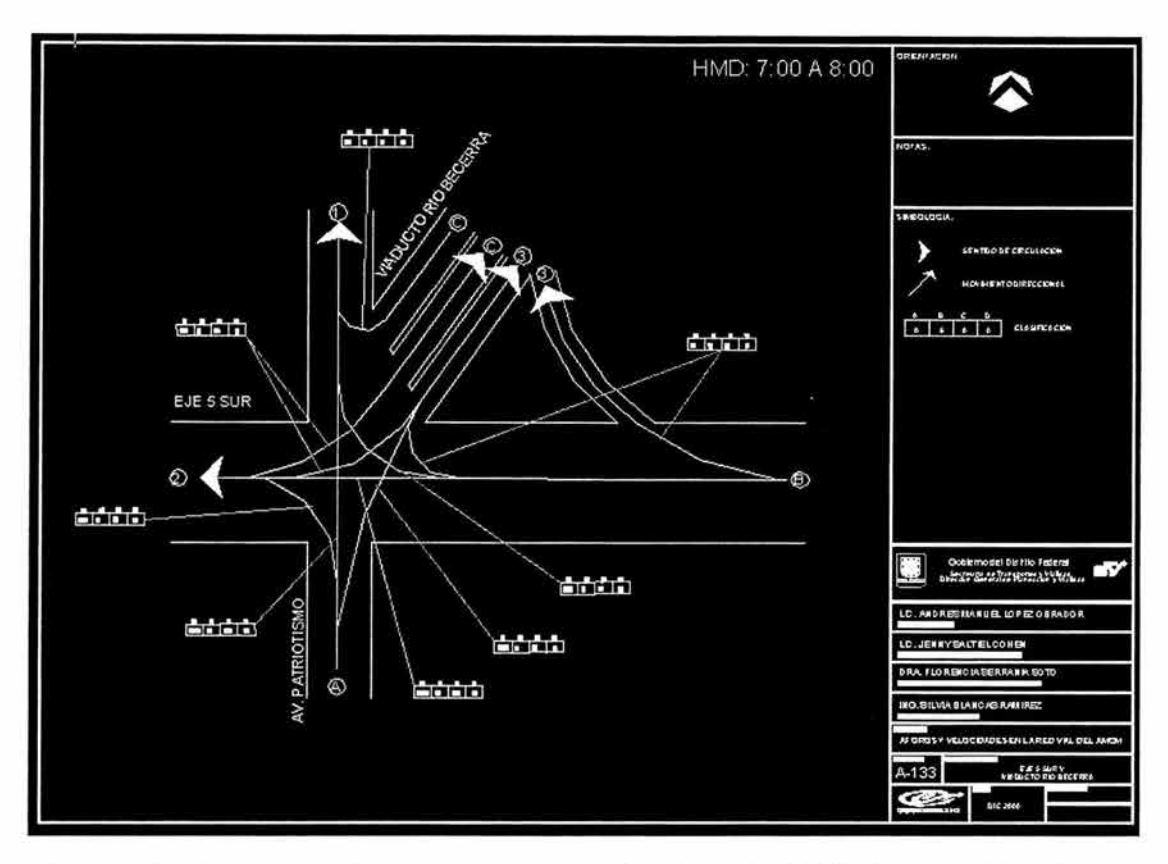

Figura 4.2. Plano de una de las intersecciones aforadas en la ZMVM. Fuente: SETRAVI. 2000.

Por otra parte, debido a que un estudio de aforos necesita personal que recopile los datos, lo cual está fuera de los alcances de este Estudio, se tomaron los datos de aforos del año 2000 de la Zona Metropolitana del Valle de México realizados por la SETRAVI, los cuales están distribuidos en el área y toman en cuenta puntos importantes. Éstos son aforos direccionales en los que se especifica la geometría de las intersecciones, como se muestra en la figura 4.2.

Del periodo matutino de máxima demanda (7:00am a 10:00am) se emplearon los registros comprendidos entre las 8:00am y 9:00am, por ser la hora en la que se presentan los máximos volúmenes vehiculares en la mayoría de las 220 intersecciones. Por lo cual se eligió como la Hora de Máxima Demanda (HMD) u "hora pico" al período de las 8:00am a las 9:00am.

Para visualizar los aforos vehiculares de la ZMVM, se generó una base de datos en DBase que posteriormente se integró al software TransCad, que es un Sistema de Información Geográfica para Transporte. Este software permite integrar información con referencia geográfica, en diversas capas tales como la red vial, la traza urbana y los aforos vehiculares. Cada capa puede ser visualizada como un mapa, como se muestra en la figura 4.3.

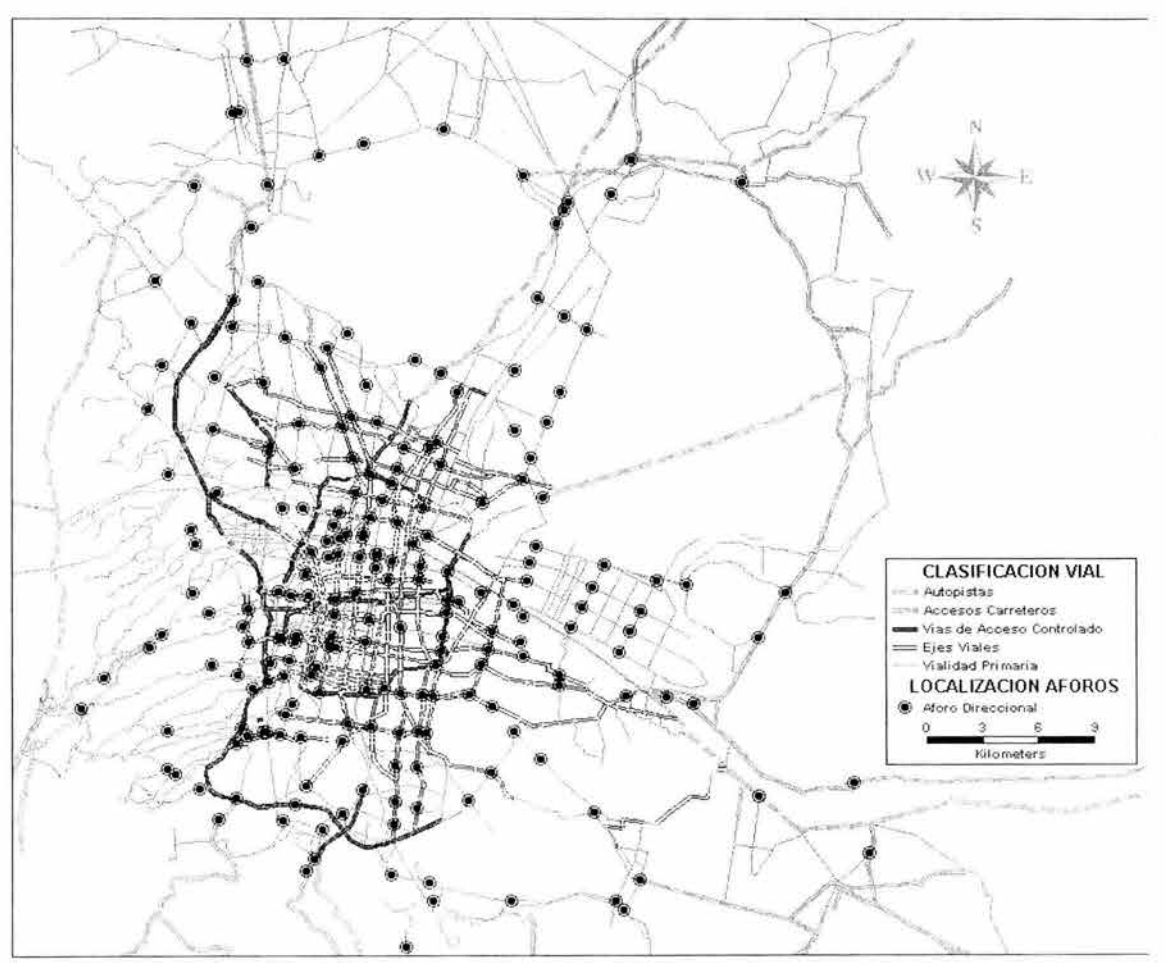

Figura 4.3. Localización de Aforos dentro de la Red Vial de la ZMVM. Fuente: Elaboración Propia. Red proporcionada por el LTST. 2002.

Una vez que se identifica la ubicación de las intersecciones aforadas, se procede a la determinación de los puntos con problemas de demoras, para posteriormente analizar los más conflictivos y que ocasionan congestionamiento de la Red Vial.

### **4.1.3 Nivel de Servicio de las Intersecciones**

El Nivel de Servicio de las intersecciones se identifica mediante un Análisis de Capacidad, el cual determina las demoras en los cruces y les asocia un identificador de la letra A a la F, que indica el nivel de servicio, donde A es el nivel óptimo y F es el peor. En términos generales se considera un nivel F cuando el tiempo perdido para cruzar una intersección excede los 60 segundos. La forma de llevar a cabo el Análisis de Capacidad se explicó detalladamente en el Capítulo 2, y debido a que realizar este análisis está fuera del alcance de este Estudio, se tomó como referencia el Análisis de Capacidad realizado por la SETRAVI para 100 de las 220 intersecciones aforadas en la ZMVM.

Las intersecciones que operan con flujo inestable pero que por los altos valores de las demoras se consideran como de flujo forzado, se consideran con niveles de servicio "F". En estas intersecciones pueden influir todos los factores que dificultan la adecuada operación del tránsito, tales como secciones transversales reducidas o insuficientes, presencia de estacionamiento en la vía pública, paradas de autobuses y alta demanda de transporte público, y en muchos casos inadecuada programación de los semáforos.

Es conveniente comentar que en el análisis de varias intersecciones realizado por la SETRAVI, se obtuvieron niveles de servicio y demoras para las condiciones de los ciclos actuales, y se determinaron los ciclos óptimos; pero como en todos estos casos ambos resultados fueron semejantes, se dejaron los resultados obtenidos con el ciclo actual.

Es importante comentar que la cantidad de intersecciones con niveles de servicio "F" equivale al 35% del total de intersecciones analizadas, y que se encuentran distribuidas tanto en la periferia como en el centro de la ZMVM.

La característica más relevante de las intersecciones con flujo forzado es la magnitud de las demoras, las cuales van desde un mínimo de 90.1 segundos en la intersección de Calz. San Lorenzo y Ermita Iztapalapa, hasta 4148.7 segundos en la intersección de Calz. Camarones y Av. Cuitlahuac. Estos valores de las demoras sobrepasan cualquier condición de administración de tránsito eficiente a partir de las características físicas existentes, por lo que es recomendable realizar una simulación detallada de las intersecciones y sus zonas de influencia, con el objeto de proponer posibles adecuaciones geométricas o de la redistribución de los flujos viales.

El nivel de servicio de las 100 intersecciones analizadas, se agregó como atributo a la base de datos de aforos. La visualización de la ubicación de las intersecciones conflictivas, se muestra en la figura 4.4.

La solución a cada intersección depende de su situación geométrica y de los ciclos de semáforos. Con el fin de ejemplificar el uso de la simulación microscópica para intersecciones conflictivas controladas con semáforo, en este Estudio se propone una solución para una zona específica de la ZMVM, la cual es delimitada en la siguiente sub-sección.

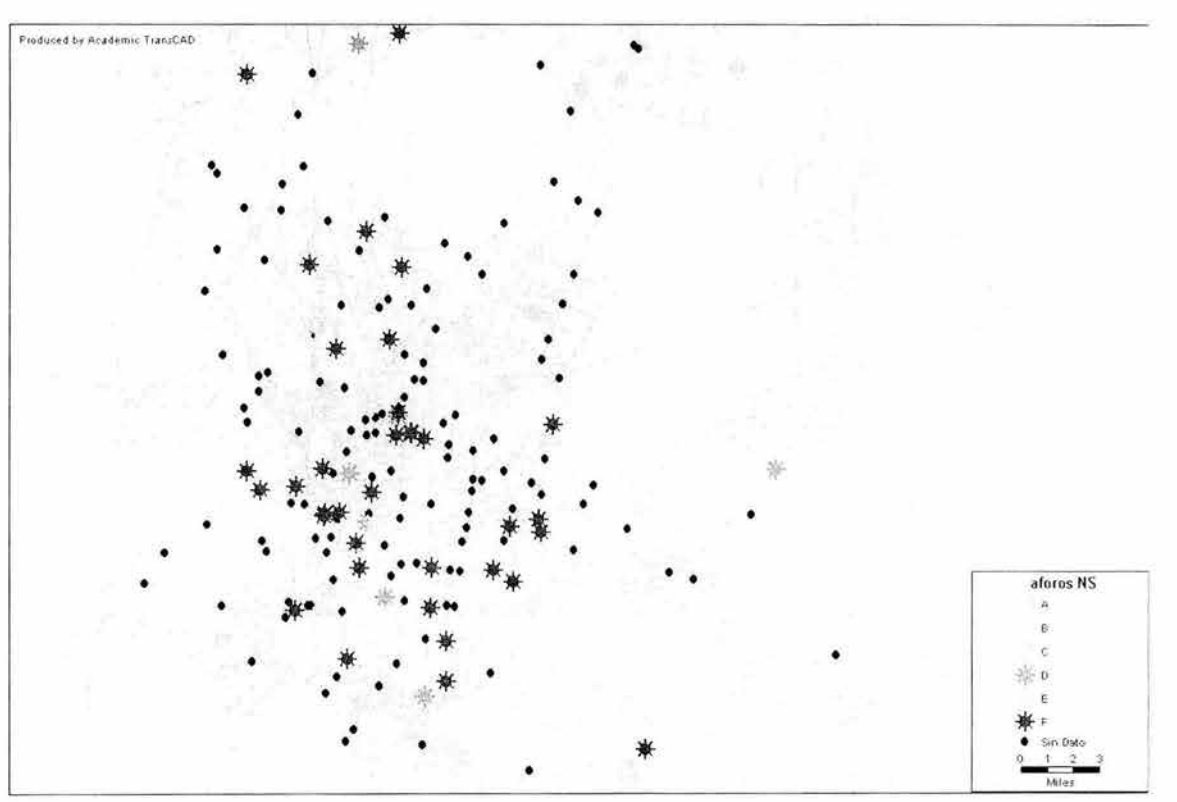

Figura 4.4. Nivel de Servicio de las Intersecciones en la ZMVM. Fuente: Elaboración Propia con datos de SETRA VI 2000.

## **4.1.4 Delimitación de la Zona de Estudio**

A partir de la información presentada a lo largo de esta sección, se escogió analizar un sistema de tres intersecciones muy cercanas entre sí, que presentan un nivel de servicio F y que son controladas con ciclos de semáforos. Esto indica a primera vista que es una zona con problemas de congestionamiento y demoras. Este sistema de intersecciones se localiza en la zona poniente centro de la ZMVM, en los cruces de las Avenidas: Patriotismo - Eje 6 Sur, Patriotismo - Eje 5 Sur y Revolución - Av. San Antonio.

Una vez determinado este sistema de intersecciones, para verificar los volúmenes de los aforos de SETRAVI, se tomaron en cuenta otros aforos usados en el LTST para diversos estudios en la zona señalada, (para el año 2002), obteniendo congruencia entre ambos.

De los resultados obtenidos mediante una estimación macroscópica del tráfico vehicular en la zona, realizado en el LTST, se verifica que este sistema de intersecciones presenta problemas de congestionamiento, como se muestra en la figura 4.5.

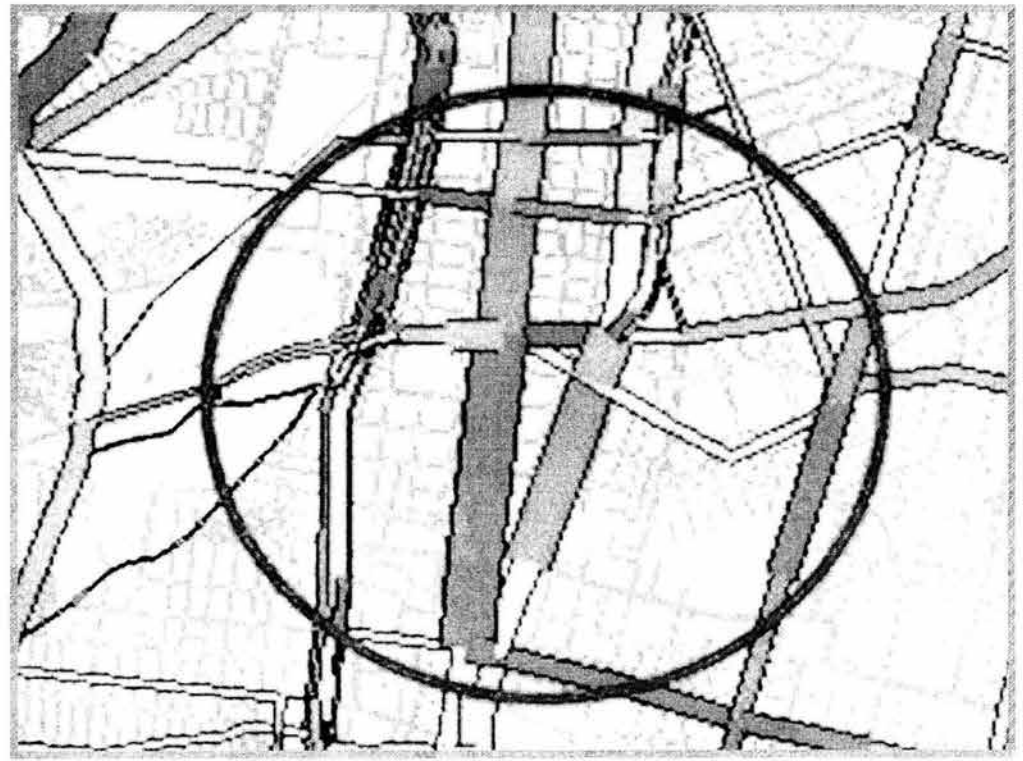

Figura 4.5. Resultado del Congestionamiento en la ZMVM por medio de la Simulación Macroscópica. Elaboración LTST. 2002

# **4.2 Modelado de la Red mediante la Simulación Microscópica**

# **4.2.1 Uso del Simulador AIMSUN2**

Una vez que se tienen los flujos vehiculares estimados a nivel macroscópico y se ha identificado la zona con problemática (de estudio), se realiza una Simulación Microscópica del comportamiento del sistema (en la zona de estudio) para determinar posibles soluciones.

Para la Simulación Microscópica del caso de estudio de esta tesis, se utilizó el software AIMSUN2, el cual se describe brevemente a continuación.

El AIMSUN2 desarrollado por Ferrer y Barceló (1993), es una herramienta capaz de reproducir las condiciones reales de tráfico en una red urbana que puede incluir autopistas y arterias. Se basa en un acercamiento microscópico de simulación. El comportamiento de cada vehículo presente en la red es modelado continuamente a lo largo del período de tiempo de simulación, según varios modelos de comportamiento del conductor (modelo del seguimiento vehicular, cambio de carril, etc). El AIMSUN2 es un simulador continuo discreto combinado, que incluye: i) elementos de los sistemas de transporte (como son los vehículos), cuyo estado cambia continuamente en el período de simulación; y ii) otros elementos cuya

condición puede ser fija para un periodo de tiempo, como el ciclo del semáforo y el volumen vehicular total para dicho periodo. AIMSUN2 provee un modelado muy detallado de la red de tráfico; distingue entre tipos diferentes de vehículos y de conductores; permite incluir una gran variedad de geometrías de la red; también puede modelar incidentes, maniobras conflictivas, etc.

La entrada requerida por AIMSUN2 está compuesta de tres tipos de datos: la descripción de la red, los planes de regulación del tráfico y las condiciones de tráfico.

La descripción de la red contiene información acerca de la geometría de la red, movimientos de vueltas, unión de secciones e intersecciones, a lo largo de la red . Los planes de regulación del tráfico se componen de la descripción de las etapas y su duración, para intersecciones controladas; la prioridad para intersecciones no señalizadas, y cualquier información para rampas. Las condiciones de tráfico se verán reflejadas de acuerdo a la interacción de los volúmenes vehiculares, semáforos, los vehículos adyacentes y los movimientos del vehículo anterior, esta interacción se puede reflejar en la congestión de la red.

Las entradas necesarias para el simulador básico son los volúmenes de tráfico en las secciones de entrada, las proporciones de vuelta en intersecciones y la condición inicial de la red. La ruta o rutas posibles que pueden tomar los vehículos en el simulador, tienen una entrada definida por los centroides de Origen y Destino de la matriz de viaje.

Las salidas de datos proporcionadas por el AIMSUN2 incluyen una representación gráfica animada de la red de tráfico desarrollada, así como gráficas estadísticas (flujo, velocidad, tiempos de viaje, demoras, paradas), y datos obtenidos por el programa en secciones especificadas, como son densidad, tamaño de las filas y velocidades.

El AIMSUN2 está integrado en el ambiente de simulación GETRAM (Generic Environment for Traffic Analysis and Modeling) (Grau y Barceló, 1993) que consta de un editor de la red de tráfico, una base de datos de la red, modelos estáticos de asignación, modelos de simulación dinámica y un módulo para almacenar y presentar resultados.

#### Modelado de la red

El AIMSUN2 modela una red de tráfico como un conjunto de arcos y nodos. Un nodo es la intersección de dos o más arcos. Hay dos tipos de nodos: las intersecciones de tipo de autopista y las de vialidades urbanas. La estructura básica de modelado es su identificador (ID). Los arcos están compuestos de identificadores de sección que corresponden a las líneas o carriles, y los nodos constan de identificadores de nodo, que son las áreas asociadas a las líneas o carriles de entrada y de salida de una intersección donde las vueltas son realizadas.
Por consiguiente, una red puede ser vista como un conjunto de arcos y nodos relacionados. El movimiento de vehículos a lo largo de la red es a través de arcos y, según los modelos de comportamiento del conductor, están en función de su condición definida por las características de los arcos (movimientos de vuelta, semáforos, vehículo anterior y adyacentes).

#### **Modelación del Tráfico**

El escenario de tráfico considerado en el simulador básico está definido por los flujos o volúmenes de entrada de la red, en los arcos de entrada, y por las proporciones de vuelta en las intersecciones, que pueden ser obtenidas como resultado de modelos estáticos de asignación o bases de datos recopilados por detectores o hipótesis experimentales. Los vehículos generados en los arcos de la red de entrada siguen un modelo de distribución aleatoria, basado en el flujo de entrada principal en los respectivos arcos de entrada; después son distribuidos aleatoriamente en la red de acuerdo a las proporciones de vuelta, para cada intersección de la red. Esto quiere decir que los vehículos no conocen su camino completo a lo largo de la red, sólo acerca de su siguiente movimiento de vuelta.

En la variante de AIMSUN2 basado en rutas, esta forma de generación de tráfico y determinación de rutas puede ser remplazada por matrices divididas y por la selección de rutas que se pueden establecer previamente a la realización de la simulación de acuerdo a las condiciones que se quieran analizar dentro de la red de acuerdo al usuario. El proceso de simulación incluye una asignación inicial de rutas que van de cada arco de entrada a un destino.

Para cada subintervalo de tiempo, los datos de demanda son especificados como una matriz O-D. Cada entrada contiene los volúmenes vehiculares totales y su distribución entre las clases de vehículos como una lista de proporciones. Cuando un vehículo es generado en una zona, su tipo es determinado con base en la clase del vehículo; y su destino se basa en las proporciones de generación de viaje son utilizadas como probabilidades. El simulador es flexible para la implementación de reglas complejas de la selección de la ruta . Las rutas son actualizadas periódicamente usando los costos asociados, los tiempos de viaje y teniendo en cuenta penalizaciones asociadas con los movimientos de cambio de dirección. Durante un viaje en una ruta de la red, la condición de los vehículos se actualiza según el comportamiento del conductor que se modela: "Seguimiento vehicular", "Cambio de carril", etc. Los conductores tienden a viajar a su velocidad deseada en cada arco, pero su comportamiento está condicionado por las condiciones de la red (vehículo anterior, vehículos adyacentes, semáforos, señales, etc.) El lapso de tiempo de simulación es dividido en intervalos de tiempo llamados ciclos t. La posición y velocidad de cada vehículo en el sistema se actualizan para cada ciclo t.

Una vez que todos los vehículos han sido actualizados para el ciclo actual, se introducen en la red los nuevos vehículos programados durante este ciclo, y se generan los siguientes tiempos de llegada de los vehículos. Los intervalos entre las llegadas son determinados por los flujos promedio de los arcos de entrada, utilizando uno de los siguientes modelos: a) una distribución exponencial negativa, b) una distribución exponencial negativa desviada o c) una distribución del pelotón. El estado de las diferentes clases de vehículos es determinado por los parámetros específicos.

Además de usar la lógica de regulación del tráfico descrita en el párrafo anterior, AIMSUN2 tiene la habilidad de utilizar aplicaciones externas, como el sistema de control de tiempo real (SCOOT), y usarlas como políticas de control.

#### **Modelado del Control del Tráfico**

AIMSUN2 toma en cuenta los diferentes tipos de regulación del tráfico: semáforos, preferencia de paso y rampas controladas. Para el Semáforo, se tiene varias etapas en su ciclo en una intersección determinada, y cada una de estas etapas toma en cuenta los movimientos con derecho de paso. Cuando se tienen intersecciones sin regulación de semáforos, no se tienen etapas para cada uno de los movimientos en la intersección, por lo que todos los movimientos tienen el derecho de paso.

#### **El proceso de simulación en AIMSUN2**

En cada intervalo de tiempo correspondiente a un paso de simulación, el ciclo de simulación actualiza los acontecimientos incondicionales de la lista programada, como la duración de los ciclos del semáforo. Después de esta actualización, el proceso inicia un conjunto de procesos anidados actualizando las condiciones de los arcos y los vehículos en el modelo. Una vez que el último arco ha sido actualizado, realiza las operaciones restantes: introduce vehículos nuevos, archiva datos, etc.

Debe subrayarse que desde el punto de vista de la arquitectura del software, el sistema tiene una arquitectura abierta, en tal forma que los modelos de regulación del tráfico, los modelos de comportamiento del vehículo, la determinación de la ruta y los modelos de elección de la ruta, etc., son independientes de la lógica de simulación, y por consiguiente pueden ser cambiados fácilmente por modelos alternativos según los requisitos del estudio de simulación.

## **4.2.2 Construcción del Sistema de Intersecciones para la Zona Poniente-Centro**

La secuencia utilizada para la construcción del Sistema de Intersecciones es la siguiente:

- 1. Obtención de la traza urbana y las vialidades existentes de la zona de estudio.
- 2. Construcción de la red por medio de arcos.
- 3. Entrada de la secuencia de fases de la red.
- 4. Entrada de los volúmenes vehiculares.
- 5. Asignación de la red vial o área de estudio al simulador.

#### PASO 1

Tal como se explicó en el punto 4.2.1 se necesita construir la red, con base en su geometría y número de carriles, que represente fielmente la realidad, utilizando el Editor Gráfico Tedi incluido en el software GETRAM V4.0.

Primero se necesita la traza urbana, la cual incluya los límites de la urbanización y la vialidad existente. Se utilizó la traza urbana de la ZMVM producida por el INEGI en 1999, la cual es la más reciente en forma comercial. Se hizo un corte de la zona de influencia de las tres intersecciones de estudio (definidas en la sección 4.1.3), el cual se exportó con su referencia geográfica a un archivo DXF, de acuerdo a las necesidades del Editor Tedi. La traza urbana de la zona de estudio, llamada Zona Poniente-Centro, se muestra en la figura 4.6.

Una vez que la traza urbana se ajustó a una escala que permitía una buena visualización, se construyeron los arcos o secciones que integran la red.

#### PASO 2

Como se explicó en el punto 4.2.1, la construcción de los arcos sigue una secuencia lógica que toma como referencia el identificador (Id) que caracteriza a cada arco o sección. Otros atributos importantes de cada una de las secciones son su dirección y sentido, así como el número y ancho de sus carriles.

En algunos casos estas secciones dependiendo de las características de la vialidad, deberán ser unidas mediante nodos, para darle continuidad al sistema (dependiendo del tipo de herramienta utilizada para su construcción, por medio de secciones o polisecciones), los cuales también tienen un identificador (Id) que es un número por default.

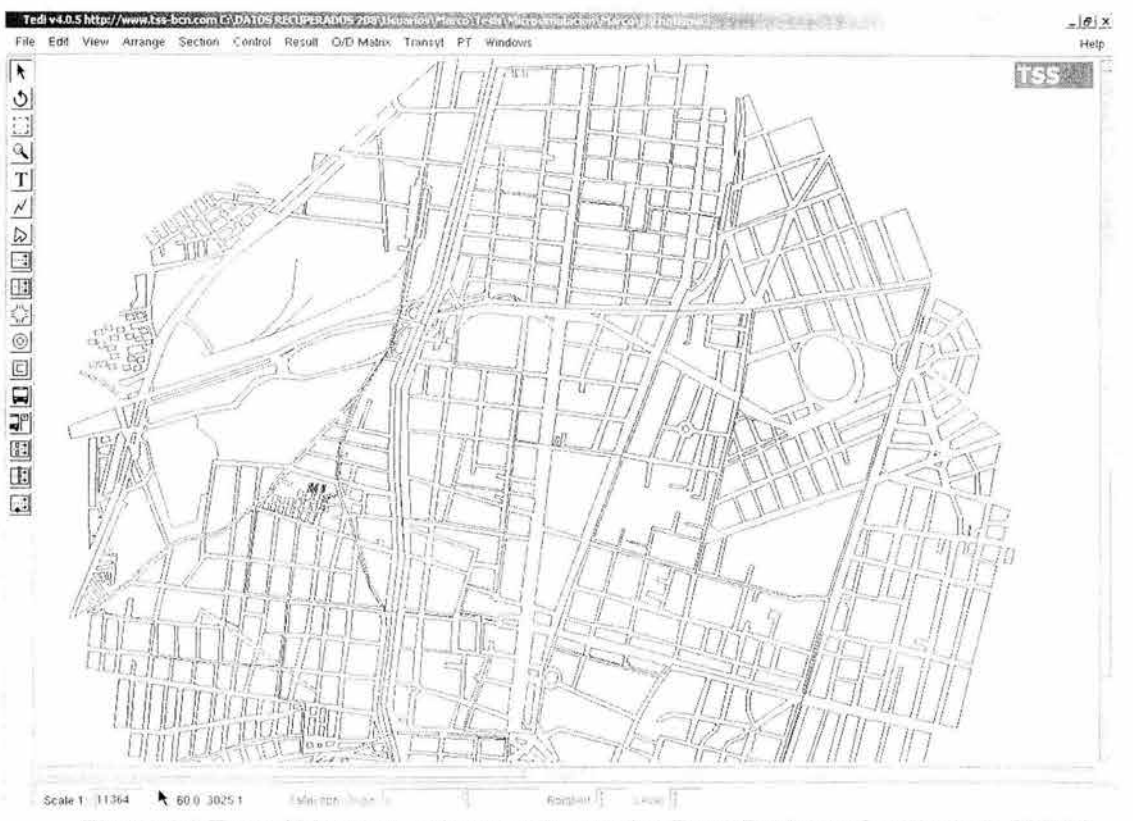

Figura 4.6 Traza Urbana para la zona de estudio, Zona Poniente-Centro de la ZMVM. Fuente: Elaboración Propia. Traza INEGI, 1999.

Los puntos donde convergen arcos o secciones de entrada y salida, también se unen por medio de un nodo, pero a diferencia de los anteriores, éste representa una Intersección, que de igual forma será reconocida por un identificador. La figura 4.7 muestra algunas secciones y nodos con sus identificadores.

#### PASO 3

Una vez que se realizó la representación física del sistema, se procedió a obtener un orden en la secuencia de fases de la red, la cual es proporcionada por los tiempos de fase controlados por los semáforos, así como por el derecho de paso. Los tiempos de luz verde son lo que se agregan al control de tráfico para cada una de las secciones que llegan a la intersección y para los movimientos de cada una de ellas, dependiendo si son movimientos compartidos o permitidos. El cambio de fase de luz, indicado por el ámbar, se toma como otra fase reguladora. El tiempo total de las diferentes fases de la intersección es lo que se conoce como el ciclo del semáforo.

Para el caso de estudio, los tiempos de las fases fueron tomados en campo, al igual que los movimientos por fase para los cruces de Patriotismo - Eje 6 Sur, Patriotismo - Eje 5 Sur, Revolución - San Antonio principalmente, y de algunos semáforos alrededor de estos puntos, con el objeto de diagnosticar la

problemática real de la zona. En la mayoría de los semáforos se encontró que el ciclo era de 120 segundos, como se muestra en la figura 4.8 .

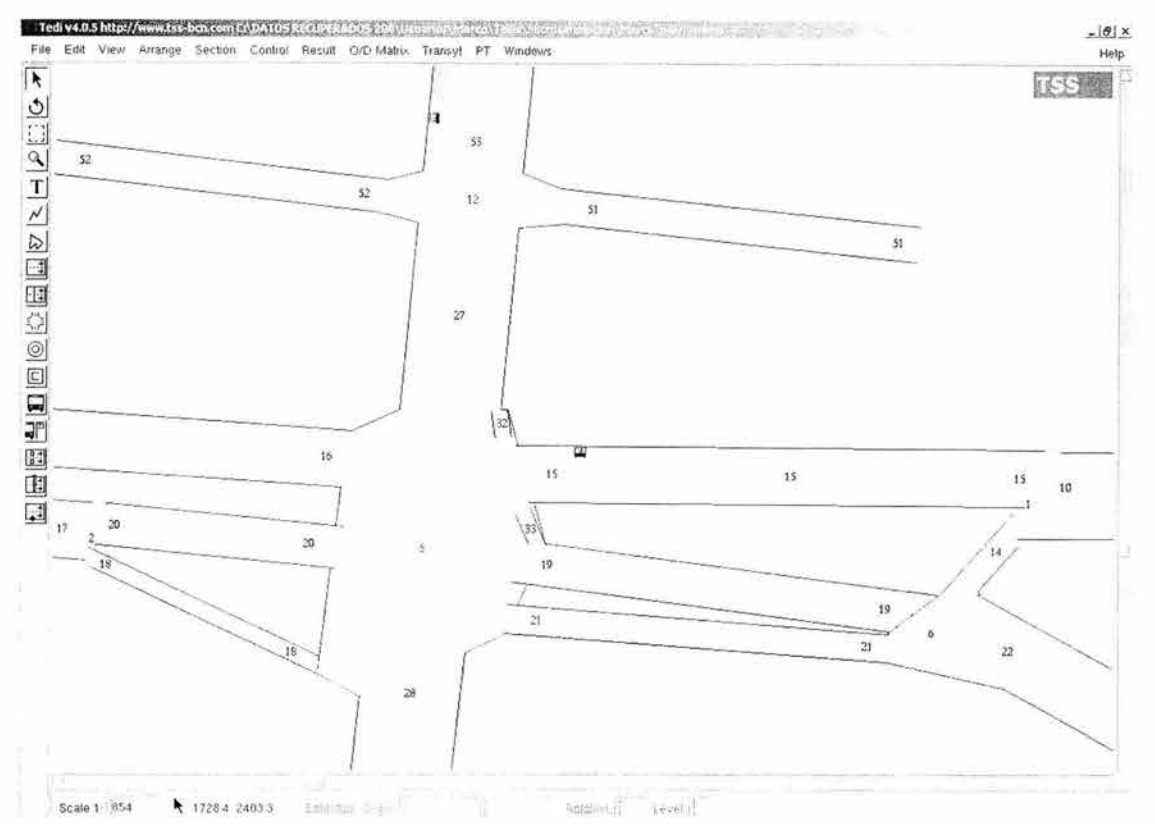

Figura 4.7 Construcción de las secciones y visualización de su identificador asignado. Fuente: Elaboración Propia. Construcción en GETRAM 4.0 Software.

#### PASO 4

El cuarto paso principal es la modelación del tráfico, para lo cual se requiere un ingrediente básico, los volúmenes vehiculares que viajan por el sistema. Para este caso de Estudio, se utilizaron aforos vehiculares medidos en los 3 cruces analizados y otros alrededor de ellos. La forma en que son agregados al editor Tedi es mediante un conjunto dentro del menú de resultados, que fundamentalmente toma como punto de partida, el volumen total, para cada uno de los diferentes tipos de vehículos que se estén analizando en las secciones de entrada al sistema, así, para las siguientes secciones, solo se indicará los porcentajes de ese volumen total que seguirán los movimientos a realizar; ver figura 4.9. Por ejemplo, si de la sección 1 que es de entrada, todo el volumen, se sigue de frente y la siguiente sección es la 2, entonces solo se indicará que el 100% toma dicha sección .

Por otra parte, se cuenta con otra forma de asignar volúmenes al sistema, que es mediante una Matriz Origen-Destino, para lo cual se necesita asignar puntos

llamados centroides, los cuales son puntos en los cuales se concentra o se tiene un flujo vehicular importante, y dependiendo si éste se conecta a la red, a una sección de entrada o de salida, será un centroide de origen o de destino.

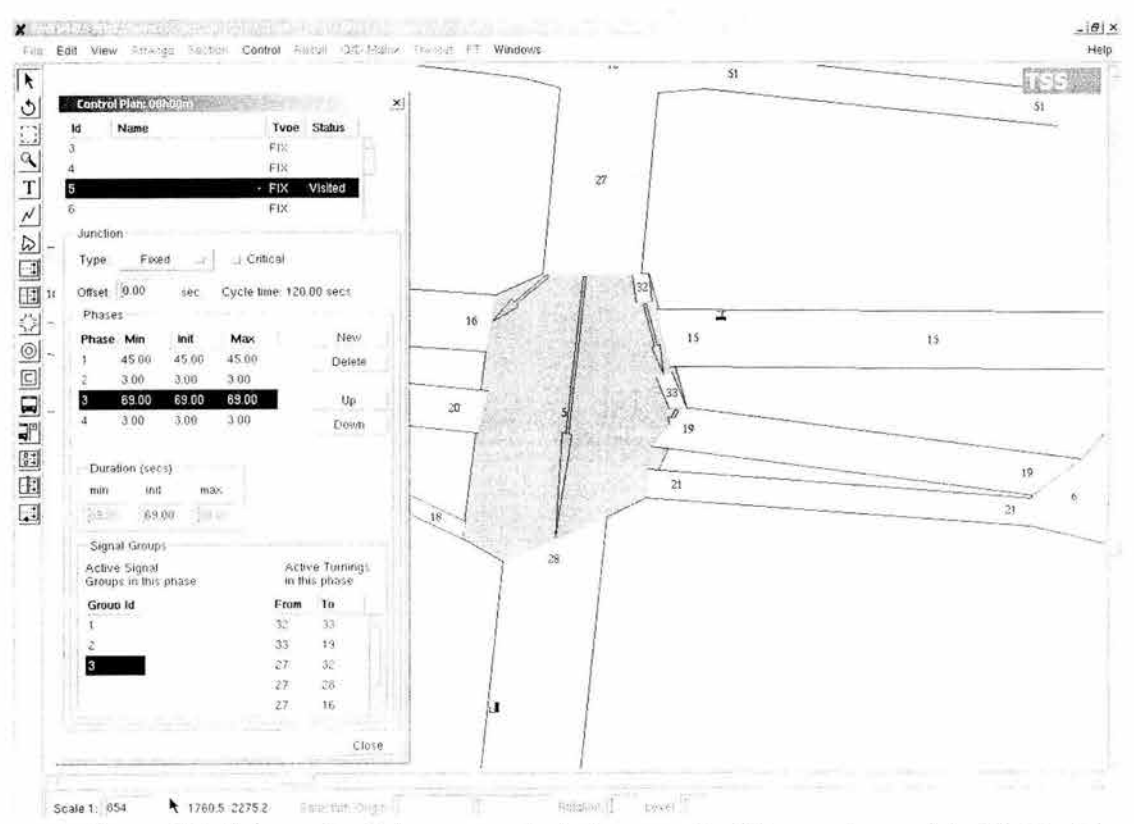

Figura 4.8. Asignación de la secuencia de fases en las intersecciones del sistema vial. *Fuente: Elaboraciól/ Propia. Asignación realizada en GETRAM 4.0 Software.* 

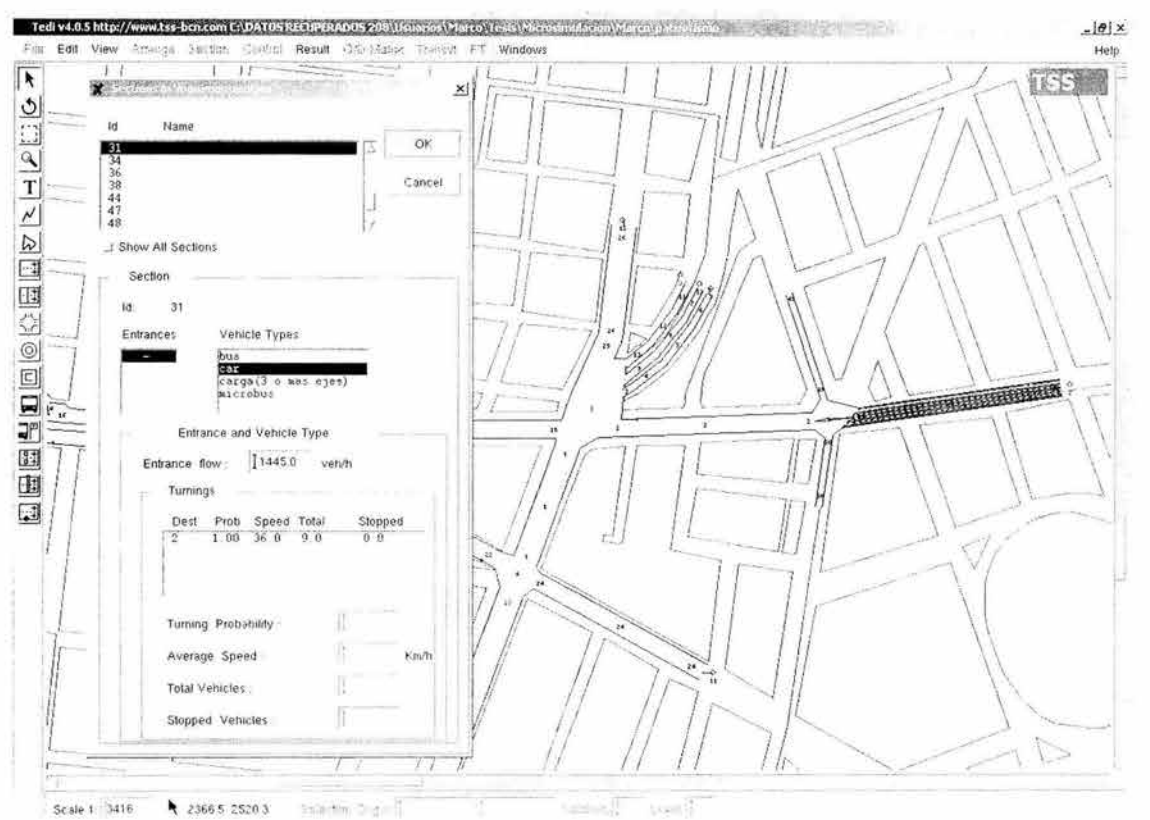

Figura 4.9. Introducción de los valores de aforos para el sistema de intersecciones. Fuente: *Elaboración Propia. Aforos proporcionados por LTST. 2002.* 

Cuando los centroides se agregaron de acuerdo a los puntos de interés que se querían analizar, lo siguiente fue tomar como base los resultados arrojados por la Simulación Macroscopica, que se realizó en el LTST, para un proyecto de investigación. Por lo tanto, los flujos estimados macroscópicamente para el área de estudio, fueron agregados formando la matriz origen-destino requerida por el programa para hacer la simulación microscópica. Estos flujos estimados en algunos puntos del área de estudio fueron adaptados con los aforos que se tenían, ya que algunos valores son diferentes debido a que se tomaron de una simulación macroscópica. En la figura 4.10 se muestra la matriz que se utilizó para la simulación microscópica.

|     |                                                     |              |        |        |        |        |       |        |                          |        |                       | 11-1- |
|-----|-----------------------------------------------------|--------------|--------|--------|--------|--------|-------|--------|--------------------------|--------|-----------------------|-------|
|     |                                                     |              |        |        |        |        |       |        |                          |        |                       |       |
|     |                                                     |              |        |        |        |        |       |        |                          |        |                       |       |
|     | Statements in 'mañana 8 a 9'                        |              |        |        |        |        |       |        |                          |        | $\boldsymbol{\times}$ |       |
|     | Time Period                                         |              |        |        |        |        |       |        |                          |        |                       |       |
|     | From 08 00 To 09 00 (hh.mm) 1 intervals Set         |              |        |        |        |        |       |        |                          |        |                       |       |
|     |                                                     |              |        |        |        |        |       |        |                          |        |                       |       |
|     | Vehicle Type. car -<br>Time Interval all            |              |        |        |        |        |       |        |                          |        |                       |       |
|     | O/D Matrix (Origin in Rows, Destination in Columns) |              |        |        |        |        |       |        |                          |        |                       | 71.71 |
| €   | $\mathbf{B}$                                        | $\mathbf{3}$ | 10     | 11     | 12     | 13     | 14    | 15     | 18                       | 19     | Total                 |       |
|     | 1.385.0                                             | 781.0        |        |        | 40.0   | 142.0  | 339.0 | 130.6  |                          |        | 1817.0                |       |
|     | 2,429.0                                             | 1950         | 123.0  |        | 11000  | 3935.0 | 304.0 |        |                          |        | 6091.0                |       |
| 144 | $3^{\circ}$                                         | 2210         | 21.0   | 1053.0 |        | 1970   |       | 107.0  | 407.0                    | 1660   | 2182.0                |       |
|     | 4 1678.0                                            |              | 904.0  |        |        |        |       |        |                          |        | 2582.0                |       |
|     | 5 1002.0                                            | 38.0         | 539.0  |        |        |        |       | 338.0  |                          |        | 1977.0                |       |
| 115 | 6229.0                                              | 68.0         | 105.0  |        | 38.0   | 1350   | 319.0 | 3573.0 |                          |        | 4467.0                |       |
|     | 7.910.                                              |              | 960.0  | 4930   |        |        |       | 1230   |                          |        | 16670                 |       |
| O   | 16                                                  |              |        | 547.0  | 526.0  |        |       |        |                          |        | 1073.0                |       |
|     | 17 454.0                                            |              | 2450   |        |        | 120.0  |       |        |                          |        | 819.0                 |       |
|     | 20                                                  |              | 377.0  |        |        |        |       | 37.0   |                          |        | 1014.0                |       |
|     | 21                                                  | 203.0        |        |        |        | 2410   |       |        |                          |        | 444.0                 |       |
|     | Total 4268.0                                        | 1566.0       | 3879.0 | 2103.0 | 1704.0 | 4770.0 | 962.0 | 4308.0 | 407.0                    | 166.0  | 24133.0               |       |
|     |                                                     |              |        |        |        |        |       |        |                          |        |                       |       |
|     |                                                     |              |        |        |        |        |       |        |                          | Export | import                |       |
|     |                                                     |              |        |        |        |        |       |        |                          |        | Close                 |       |
|     |                                                     |              |        |        |        |        |       |        | $\overline{\mathcal{H}}$ |        |                       |       |
|     |                                                     |              |        |        |        |        |       |        |                          |        |                       |       |
|     |                                                     |              |        |        |        |        |       |        |                          |        |                       |       |

Figura 4.10. Asignación de flujos por medio de una Matriz O-O. Fuente: Elaboración Propia. Datos proporcionados por el LTST.2002.

#### PASO 5

Una vez que se realizaron los 4 primeros pasos, para realizar la simulación en el simulador AIMSUN2, solamente se necesita abrir la red construida, así como su secuencia de fases, los volúmenes y empezar a correr la simulación, que es de una hora y al final de esta, los resultados se pueden visualizar mediante gráficas y/o estadísticas.

## **4.2.3 Definición de Escenarios para la Simulación Microscópica**

**El** primer escenario considerado es el que representa la situación del 2002 de la Zona Poniente-Centro de la ZMVM, donde se muestra la problemática que se tenía en el año 2002, de acuerdo a los volúmenes y regulación de los semáforos en el mismo año. Para este estudio de tesis, el factor tiempo es el punto central dentro de la simulación, ya que una pérdida innecesaria de este implica retraso en los viajes, gasto de combustible, molestia del conductor, etc.

**El** segundo escenario está basado en las posibles soluciones al sistema de intersecciones conflictivas analizadas. Se encontró que la geometría de las intersecciones no puede ser ampliada, por ser una zona que está urbanizada y que no dispone de espacio. Por otra parte, la optimización de los ciclos semafóricos, no mejora el congestionamiento y demora de tiempo.

Por lo tanto se definen 2 escenarios. **El** Primer Escenario reproduce la situación del año 2002 para las intersecciones de Patriotismo con Eje 6 Sur, Patriotismo con Eje 5 Sur y Av. Revolución con Av. San Antonio y su zona aledaña, con los ciclos actuales de semáforos y los volúmenes correspondientes a la hora de máxima demanda matutina (de 8:00 a 9:00 de la mañana). En las figuras 4.11 y 4.12 se muestran algunas fotografías de la zona (Zona Poniente-Centro).

**El** Segundo Escenario es la simulación de las mismas intersecciones conflictivas que el Primer Escenario, pero con la incorporación de un distribuidor vial como solución a la congestión vehicular de la zona. **El** Segundo Escenario también comprende el periodo matutino de análisis, el ciclo de semáforos se mantuvo igual al que se tenía en el 2002 y toma en cuenta el incremento vehicular para el año 2003 y el posible flujo inducido, este último se refiere a que por contar con una mayor capacidad en la vialidad de la zona de estudio, más vehículos se incorporan por esta ruta . En la figura 4.13 se muestra una posible panorámica de la zona con los cambios realizados.

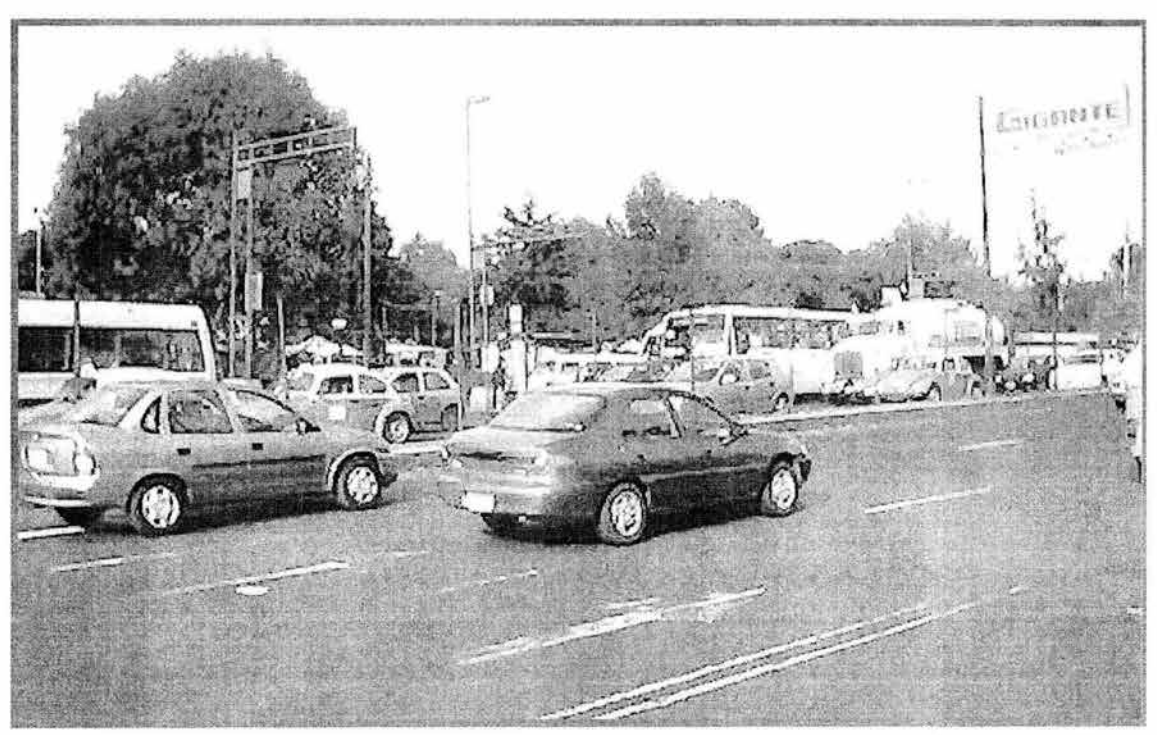

Figura 4.11. Av. San Antonio dirección Poniente-Oriente en el cruce con Av. Revolución. Fuente: Elaboración Propia. 2002.

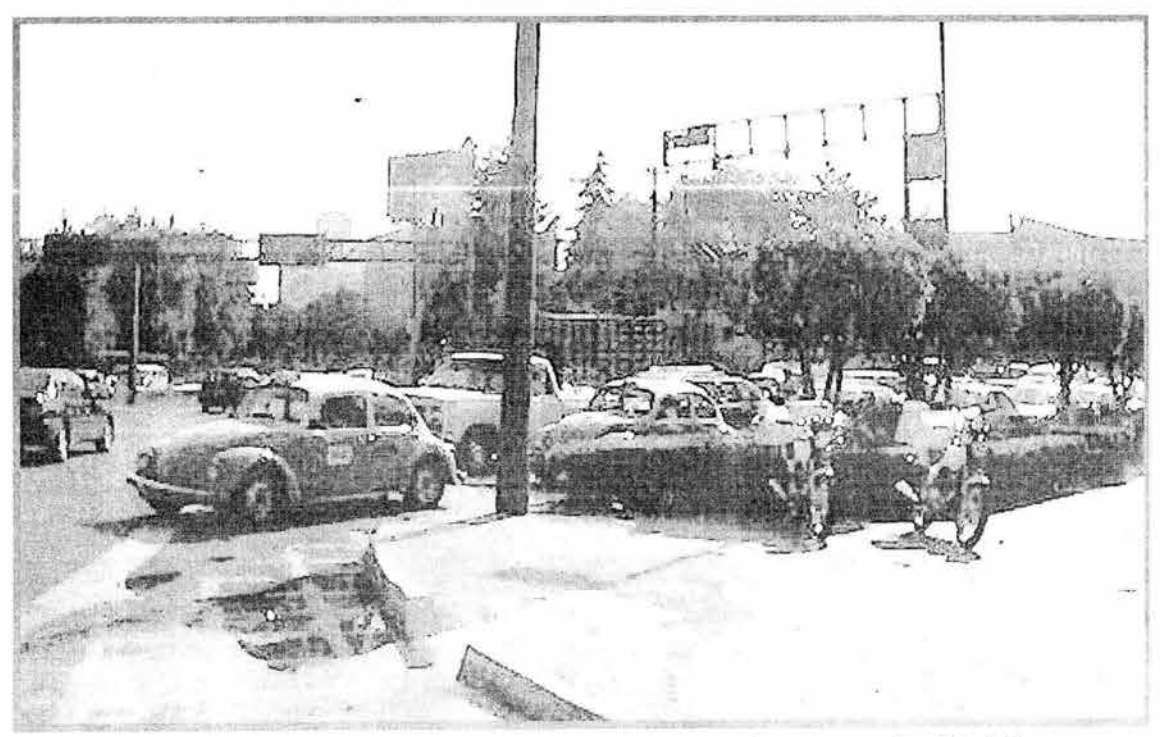

Figura 4.12 Eje 5 Sur dirección Oriente-Poniente en el cruce con Av. Patriotismo. Fuente: Elaboración Propia. 2002.

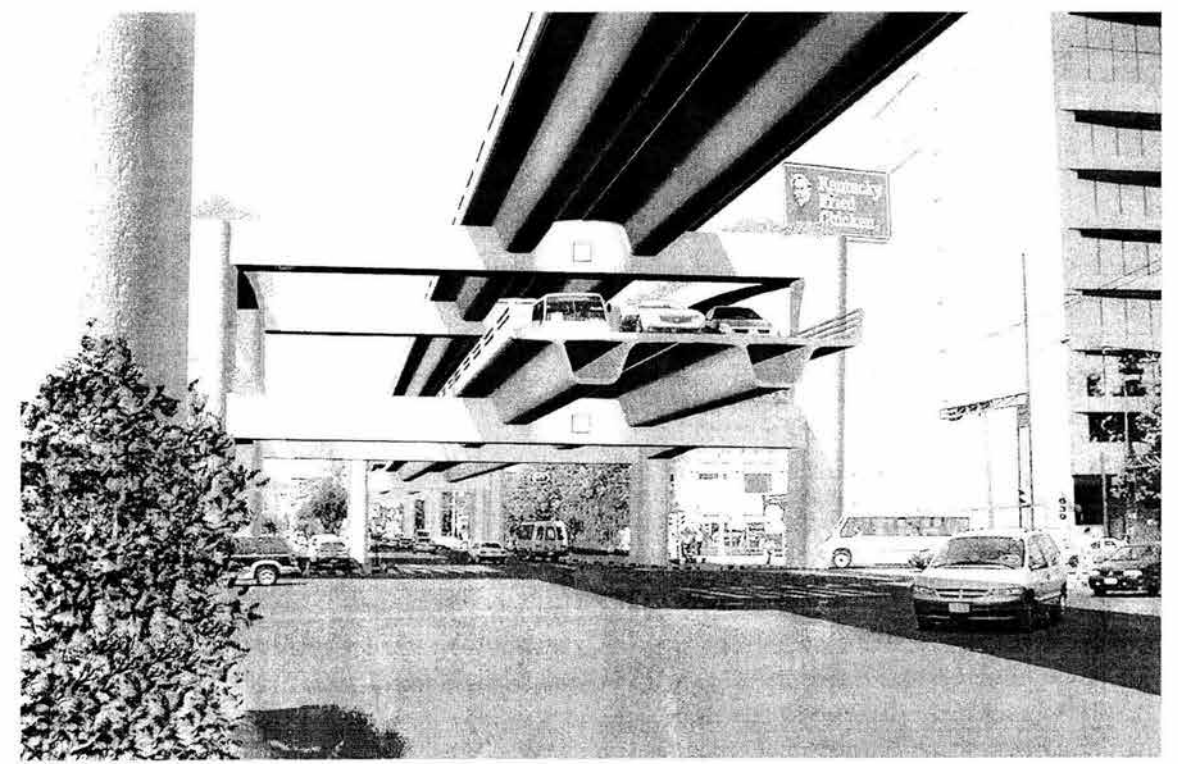

Figura 4.13. Cruce de Av. San Antonio dirección Poniente-Oriente con Av. Revolución usando el Distribuidor Vial. Fuente: Fotomontaje proporcionado por SETRA VI. 2002.

# **CAPíTULO 5**

# **ANÁLISIS DE RESULTADOS**

En este capítulo se describen los resultados obtenidos de la simulación microscópica realizada al sistema de 3 intersecciones de la zona poniente centro de la ZMVM, donde se muestra a modo de comparación las características que se tenían antes de la construcción del distribuidor vial contra las características una vez que entró en operación el distribuidor, para determinar si el uso de la simulación es una herramienta útil en la solución a problemas de congestionamiento, antes de implementar la solución física en algún lugar donde sea crítico el tráfico.

Tal como se menciona en la sección 4.2.3, fueron simulados dos escenarios: El Primer Escenario representa las condiciones del sistema de intersecciones, existentes en el 2002 en la Zona Poniente-Centro, con los volúmenes del año 2002 y los ciclos de semáforo correspondientes.

El Segundo Escenario conserva el ciclo de semáforos que se tenía en el 2002, mientras que los volúmenes corresponden al año 2003; también se incorpora el Distribuidor Vial.

# **5.1. Primer Escenario: Situación 2002**

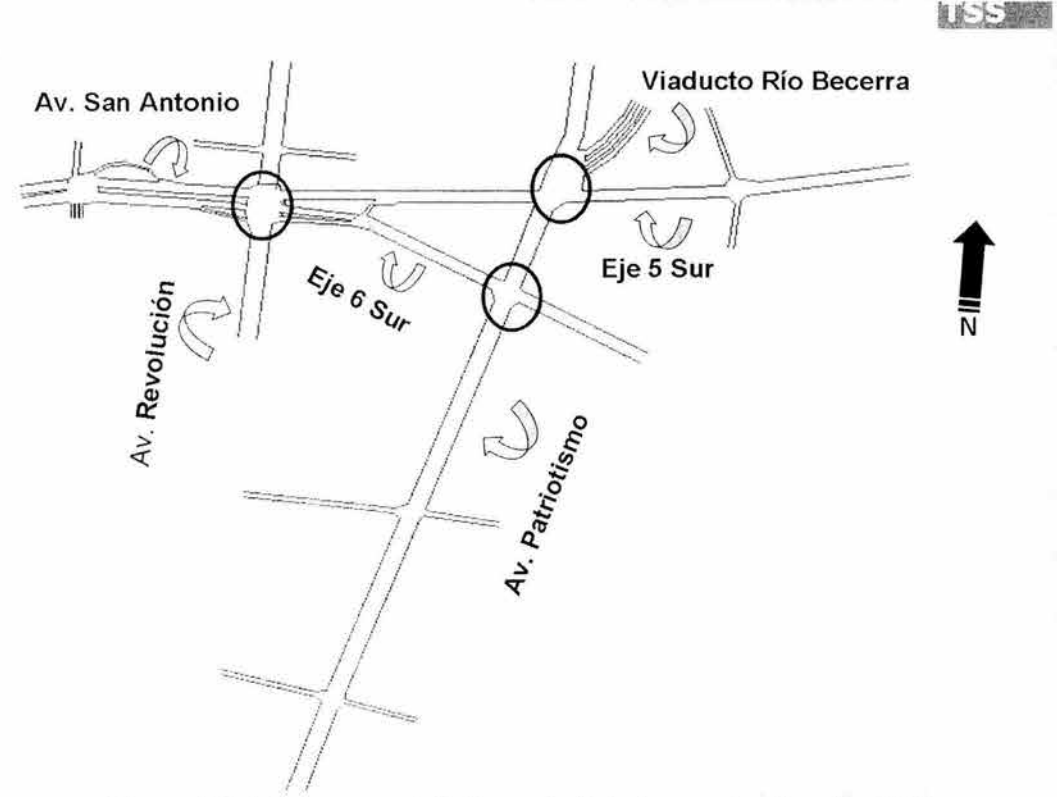

Figura 5. 1. 1. Panorama de la Zona de Estudio para la situación 2002. Elaboración Propia con el software GETRAM V4.0. 2002.

En la figura 5.1 .1 se observan las vialidades que concurren en las 3 intersecciones estudiadas:

- Av. Patriotismo con el Eje 6 Sur
- Av. Patriotismo con el Eje 5 Sur
- Av. San Antonio con Av. Revolución

La construcción de la red vial para este sistema de intersecciones, se trazó con base en la traza urbana existente, con el fin de representar la situación real de los cruces en cuanto a su geometría, número de carriles y movimientos direccionales.

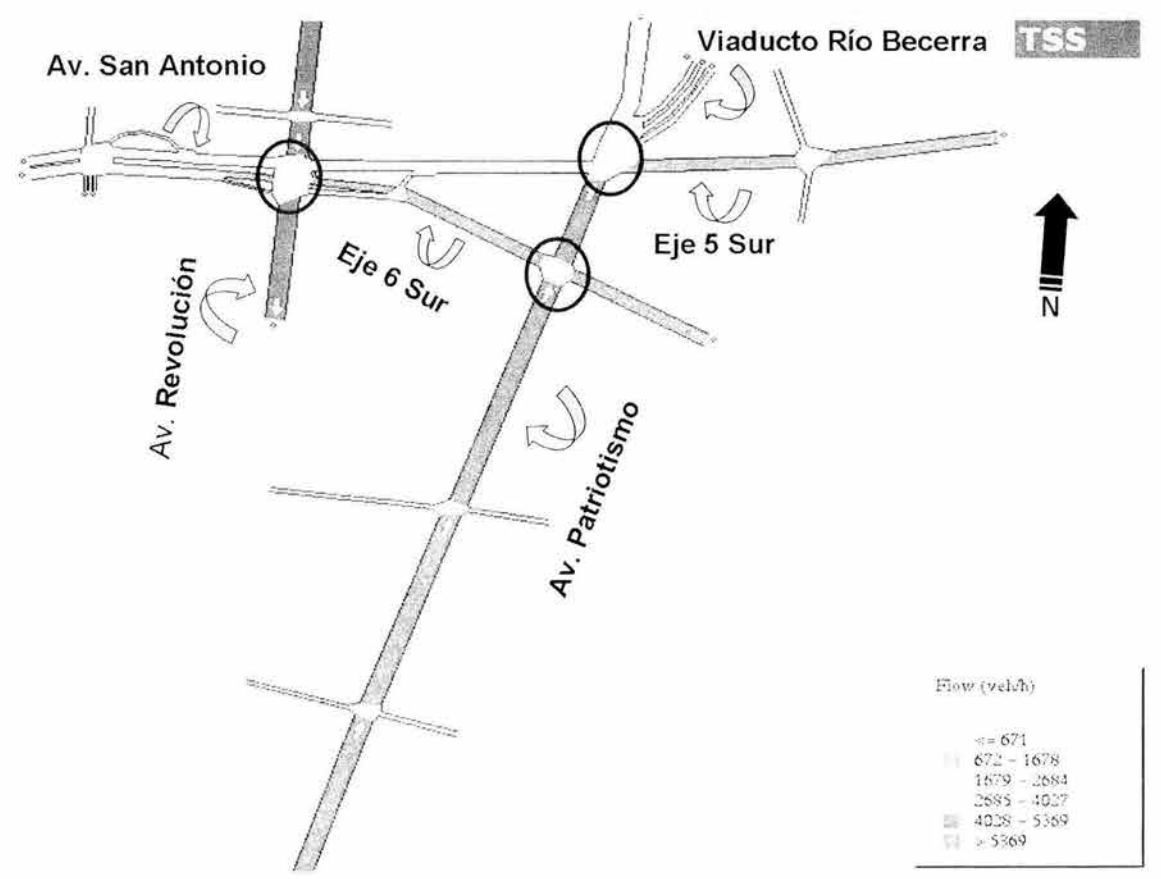

Figura 5.1.2. Volúmenes Vehiculares 2002 para cada una de las secciones analizadas en el sistema de intersecciones. Elaboración Propia con el Software GETRAM V4.0. 2002.

En la figura 5.1.2 se presentan los volúmenes vehiculares 2002 en la zona de estudio. A continuación se describe esta figura:

- Los diferentes colores de las vialidades representan diferentes rangos del número de vehículos que circulan en las mismas, a la hora de máxima demanda matutina.
- Los colores van desde los grises, que representan el mejor flujo, a tonos de verde, amarillo, rojo y morado, donde estos últimos representan los mayores volúmenes por hora.
- Las avenidas con mayor flujo son Patriotismo, con más de 5,300 veh/h, y Revolución con más de 4,000 veh/h y menos de 5,300 veh/h.
- La Av. San Antonio y el Eje 5 Sur en el cruce con Av. Revolución tienen menor flujo que las avenidas antes mencionadas; con más de 1680 vehículos por hora ocupan el segundo lugar.

• El tercer lugar lo ocupan los Ejes 5 y 6 sur al cruce con Patriotismo, con entre 670 y 1680 vehículos por hora. El último lugar es ocupado por Viaducto Río Becerra, con menos de 670 vehículos por hora.

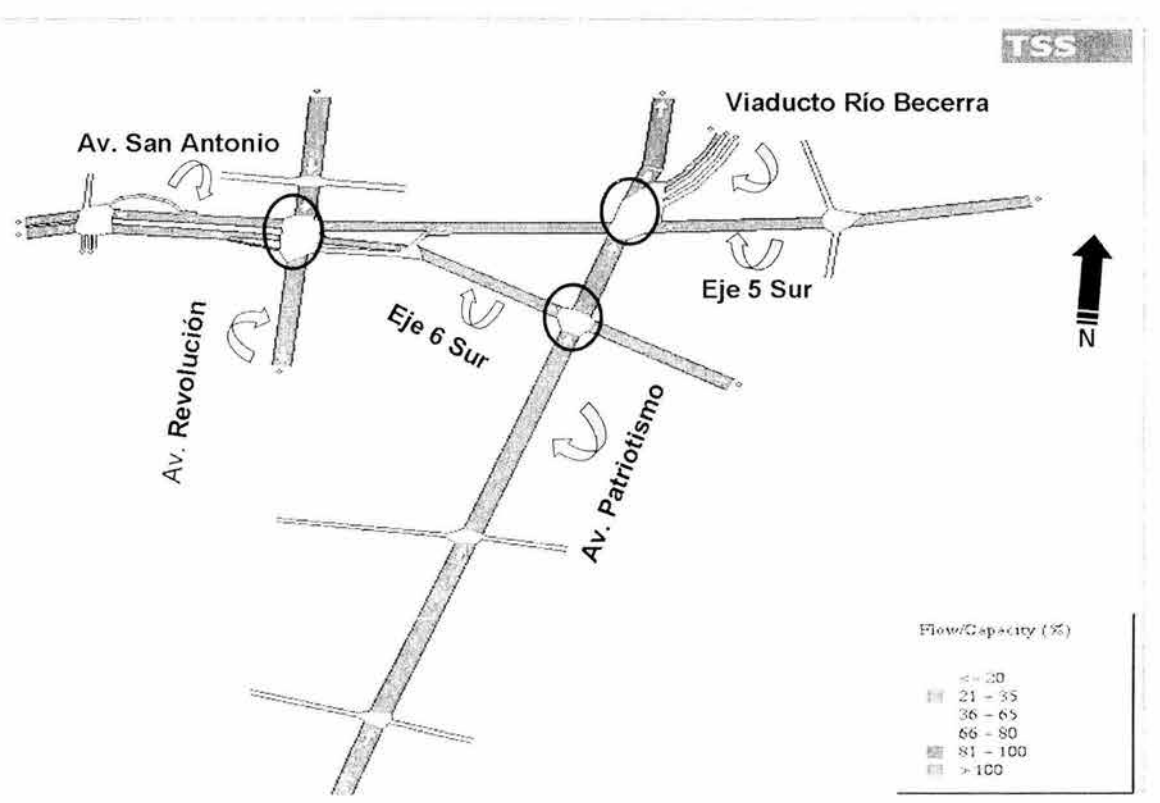

Figura 5.1.3. Relación de Flujo contra Capacidad para las secciones analizadas en el sistema de intersecciones, Situación 2002. Elaboración propia con el software GETRAM V4.0. 2002.

En la figura 5.1.3 se observa la relación de Flujo contra Capacidad, la cual es un indicador del servicio que proporciona una avenida; también se puede interpretar como la relación entre demanda y oferta. En la figura destaca que:

- Viaducto Río Becerra está operando alrededor del 30% de su capacidad.
- La capacidad de las demás avenidas en las intersecciones analizadas , está rebasada o al límite, lo cual indica que éstas tienen considerable congestionamiento vehicular.

■ スノー屋

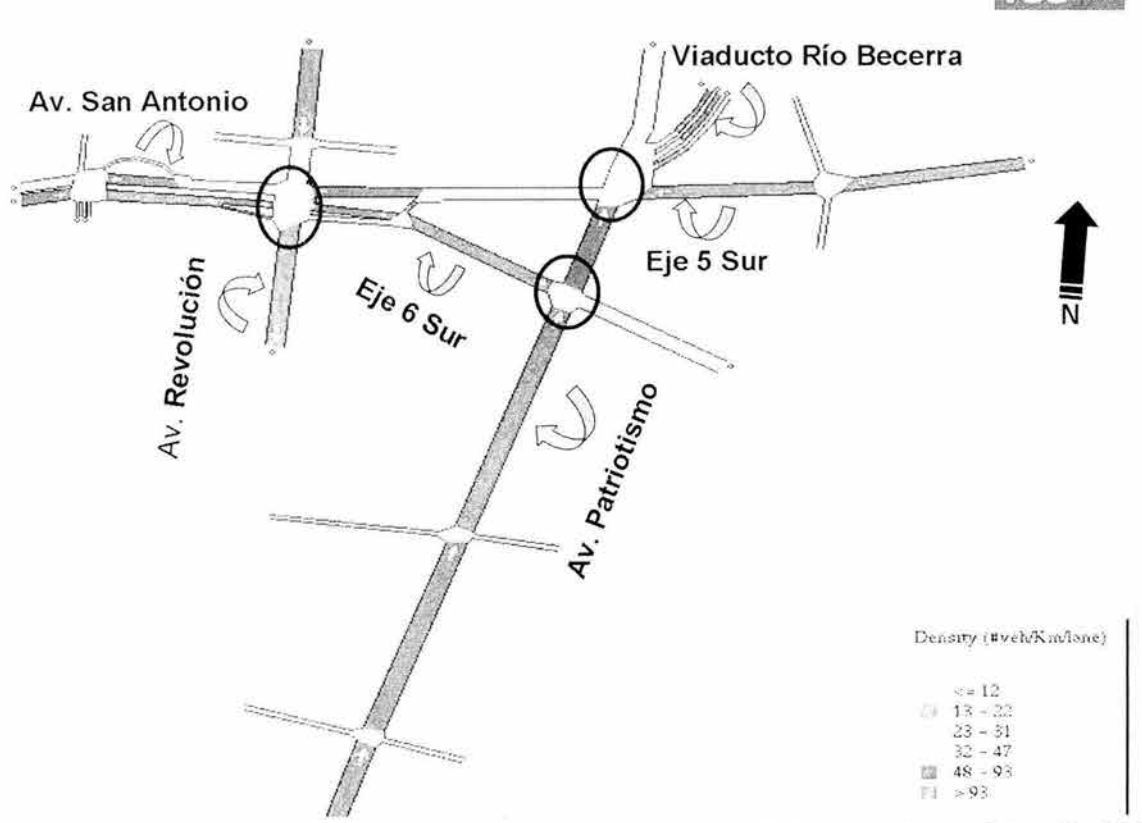

Figura 5. 1.4. Densidad en las secciones analizadas del sistema de intersecciones, Situación 2002. Elaboración Propia con el software GETRAM V4. 0. 2002.

La densidad o número de vehículos por kilómetro por carril, en las secciones alrededor de las intersecciones, se presenta en la figura 5.1.4. Haciendo una similitud con una tubería de agua, la densidad indicaría qué tan forzado es el flujo en un punto. A continuación se describe la densidad en las secciones estudiadas:

- La mayor densidad vehicular, mostrada en color morado en la figura 5.1.4, se presenta en: la Av. San Antonio al cruce con la Av. Revolución; el Eje 6 Sur al cruce con la Av. Patriotismo y la Av. Patriotismo al cruce con el Eje 6 Sur; el Eje 5 Sur al cruce con la Av. Patriotismo; y el Viaducto Río Becerra al cruce con la Av. Patriotismo.
- Los cruces del Eje 5 Sur con la Av. Revolución, y de Patriotismo con el Eje 5 Sur, presentan una menor densidad aunque aún considerable.
- El cruce de la Av. Revolución con la Av. San Antonio es el menos denso de los analizados.

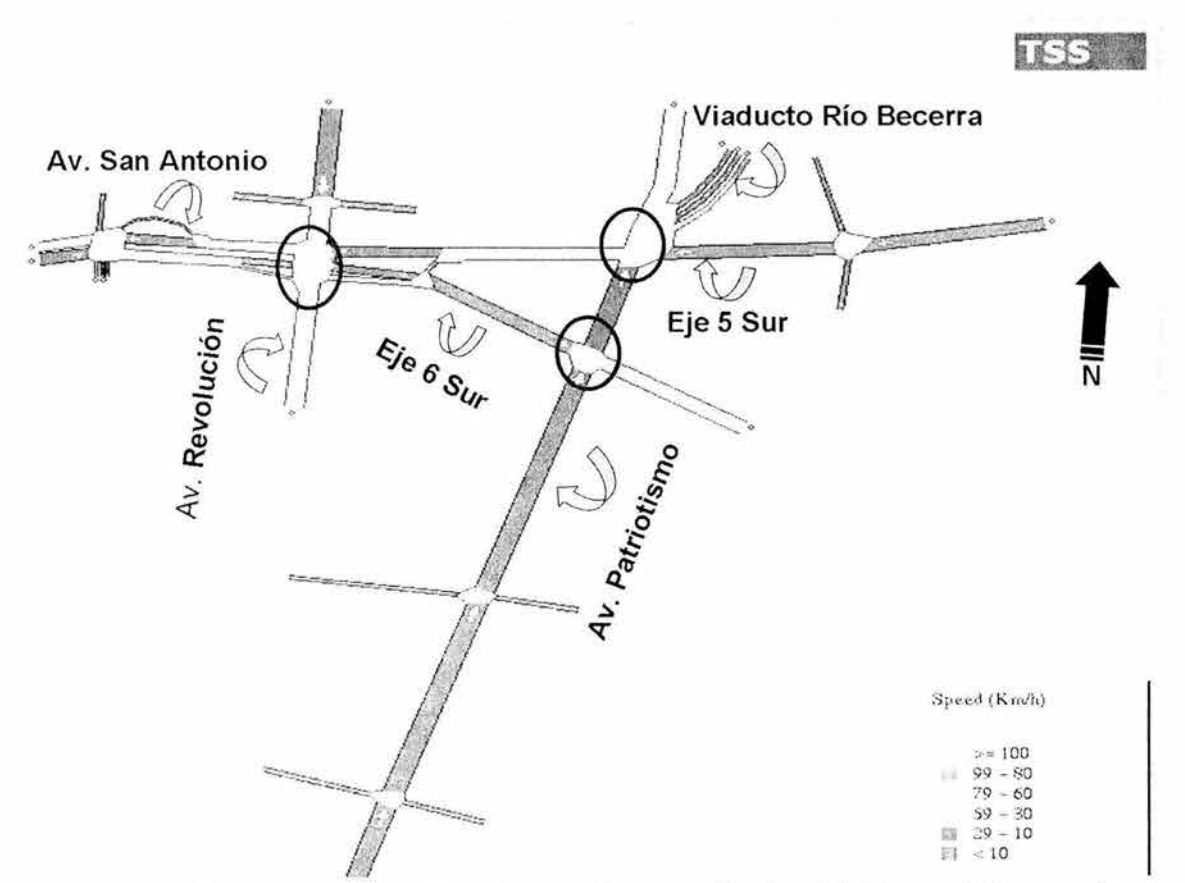

Figura 5.1 .5. Velocidades promedio en las secciones analizadas del sistema de intersecciones, Situación 2002. Elaboración propia con el software GETRAM V4.0. 2002.

En la figura 5.1.5 se muestra la velocidad promedio en cada una de las secciones. La velocidad promedio en una vialidad primaria se considera alrededor de los 60 km/h, pero en este caso la velocidad se ve afectada debido al congestionamiento de la zona . La velocidad promedio en el sistema de intersecciones se describe a continuación :

- Los cruces más afectados son Av. San Antonio con Av. Revolución, el Eje 6 Sur con Av. Patriotismo, el Eje 5 Sur con Av. Patriotismo y Viaducto Río Becerra con Av. Patriotismo, con velocidades que no rebasan los 10 km/h.
- Los cruces de la Av. Patriotismo con el Eje 6 Sur y el Eje 5 Sur, presentan velocidades alrededor de los 30 km/h, lo mismo que el cruce del Eje 5 Sur con Av. Revolución .
- Av. Revolución al cruce con Av. San Antonio presenta una velocidad promedio de entre 30 y 60 km/h.

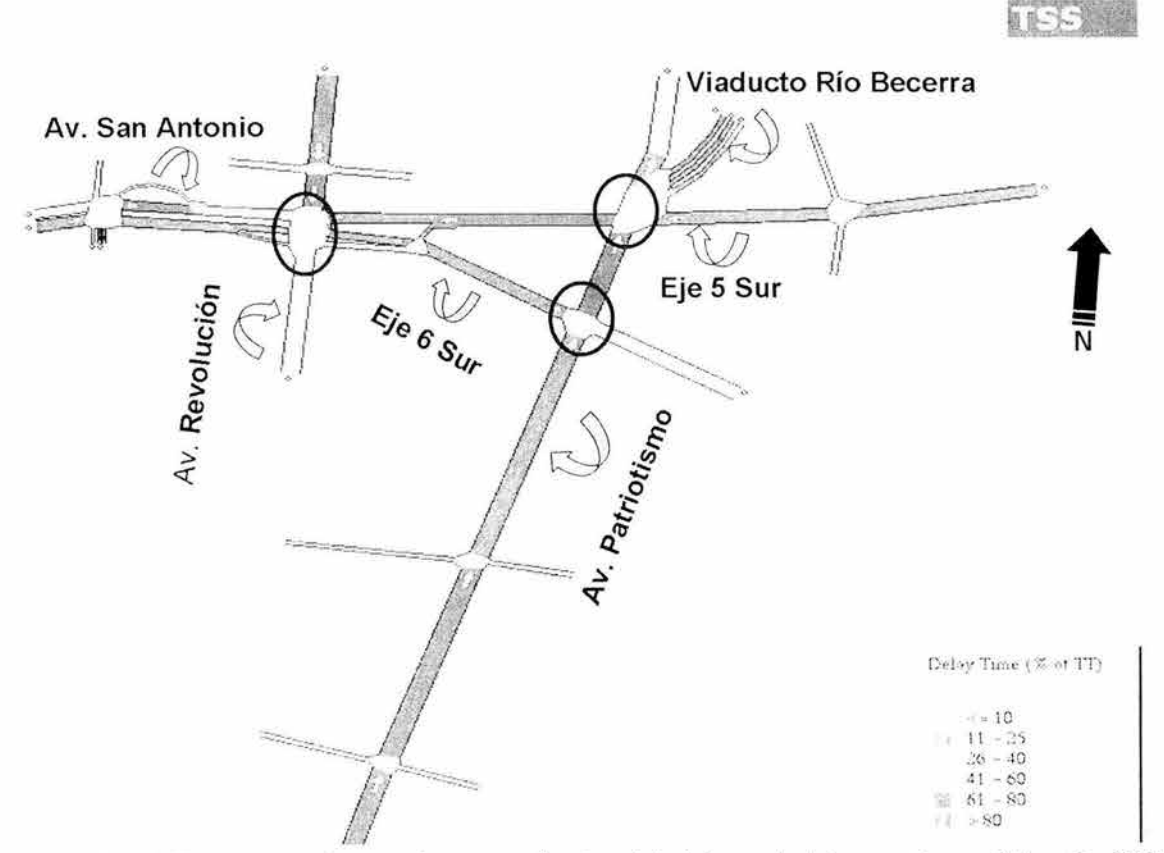

Figura 5. 1.6. Demoras en las secciones analizadas del sistema de intersecciones, Situación 2002. Elaboración propia con el software GETRAM V4 .0. 2002.

En la figura 5.1.6 se muestra el tiempo de demora en las secciones analizadas del sistema de intersecciones. El tiempo de demora representa el tiempo promedio extra de recorrido debido al congestionamiento y a los ciclos semafóricos. De la figura 5.1 .6 se deduce que:

- Los cruces más afectados (con más demoras) son Av. San Antonio con Av. Revolución, el Eje 5 Sur con Av. Revolución, el Eje 6 Sur con Av. Patriotismo, la Av. Patriotismo con Eje 6 Sur, el Eje 5 Sur con Av. Patriotismo y Viaducto Río Becerra con Av. Patriotismo, donde el 80% del tiempo de viaje o recorrido se debe a demoras.
- Entre el 60% y el 80% del tiempo de viaje en los cruces de la Av. Revolución con la Av. San Antonio y de la Av. Patriotismo con el Eje 5 Sur, se debe a demoras.

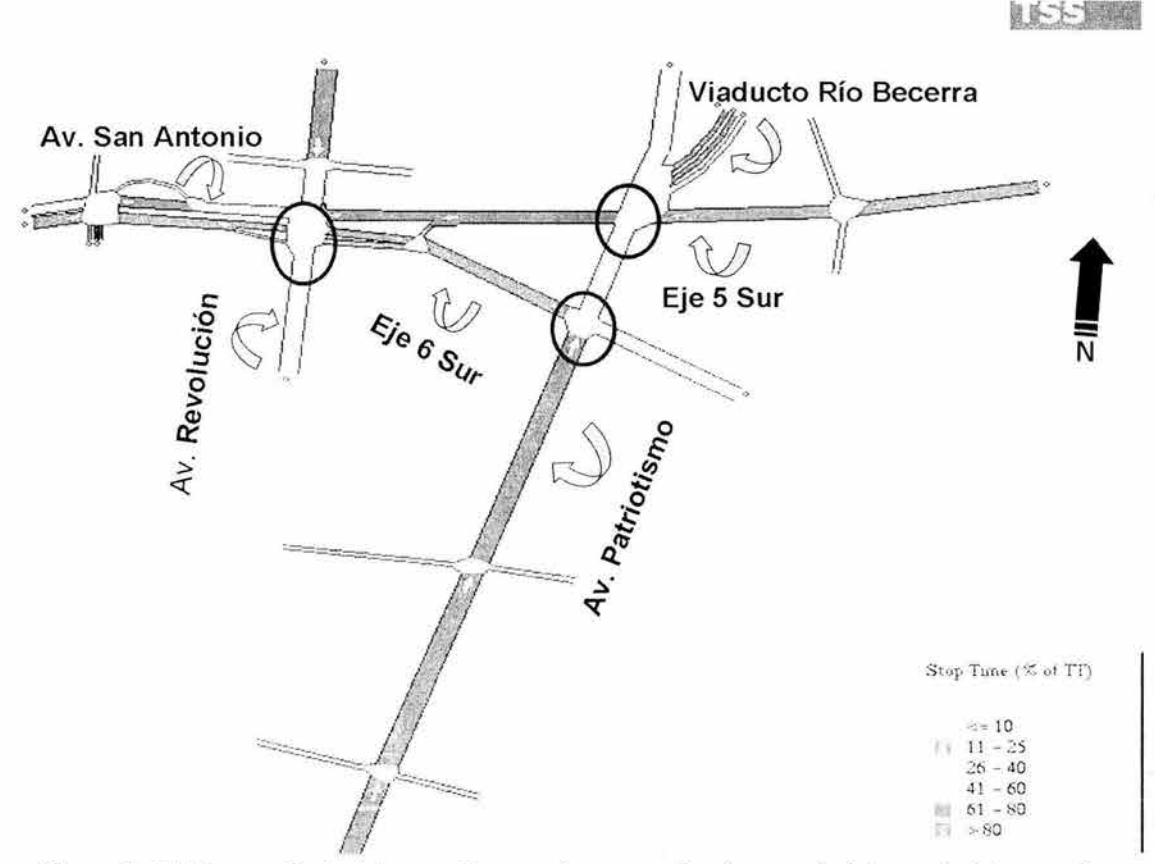

Figura 5. 1.7 Tiempo Detenido para las secciones analizadas en el sistema de intersecciones, Situación 2002. Elaboración propia con el software GETRAM V4.0. 2002.

En la figura 5.1.7 se observa el tiempo promedio que está detenido el flujo en su recorrido, en el sistema de intersecciones analizadas De la figura destaca lo siguiente:

- Los puntos donde más se detiene el flujo vehicular son los cruces de la Av. San Antonio con la Av. Revolución, el Eje 6 Sur con la Av. Patriotismo, el Eje 5 Sur con la Av. Patriotismo, y el Viaducto Río Becerra con la Av. Patriotismo. En estos cruces el flujo se encuentra detenido durante el 80% de su tiempo de recorrido.
- Los cruces de la Av. Patriotismo con el Eje 6 Sur y del Eje 5 Sur con la Av. Revolución, presentan entre el 60% y 80% de tiempo detenido, del tiempo total de recorrido.

• Los cruces con menor tiempo detenido son los de la Av. Revolución con la Av. San Antonio y de la Av. Patriotismo con el Eje 5 Sur, con entre el 40% y 60% de tiempo detenido, del tiempo total de recorrido.

De acuerdo a las figuras anteriores, la situación global para el Primer Escenario: Situación 2002, indican que:

- Las avenidas más afectadas son el Eje 5 Sur, el Eje 6 Sur, Av. San Antonio y Viaducto Río Becerra. Aunque estas avenidas tienen un volumen vehicular menor comparado con las Avenidas Patriotismo y Revolución , su capacidad está al límite o rebasada , a excepción de Viaducto Río Becerra donde el problema no se debe al exceso de volumen vehicular.
- En el cruce de Viaducto Río Becerra con Av. Patriotismo, la congestión y la demora en el tiempo de viaje se debe a que su tiempo de luz verde es muy corto.
- Las demoras en el tiempo de viaje, el tiempo detenido, la velocidad promedio, y la densidad, en términos generales son más altas en los puntos de cruce sobre las avenidas: Eje 5 y 6 Sur, San Antonio y Viaducto Río Becerra.

# **5.2. Segundo Escenario: Situación 2003 con el Distribuidor Vial**

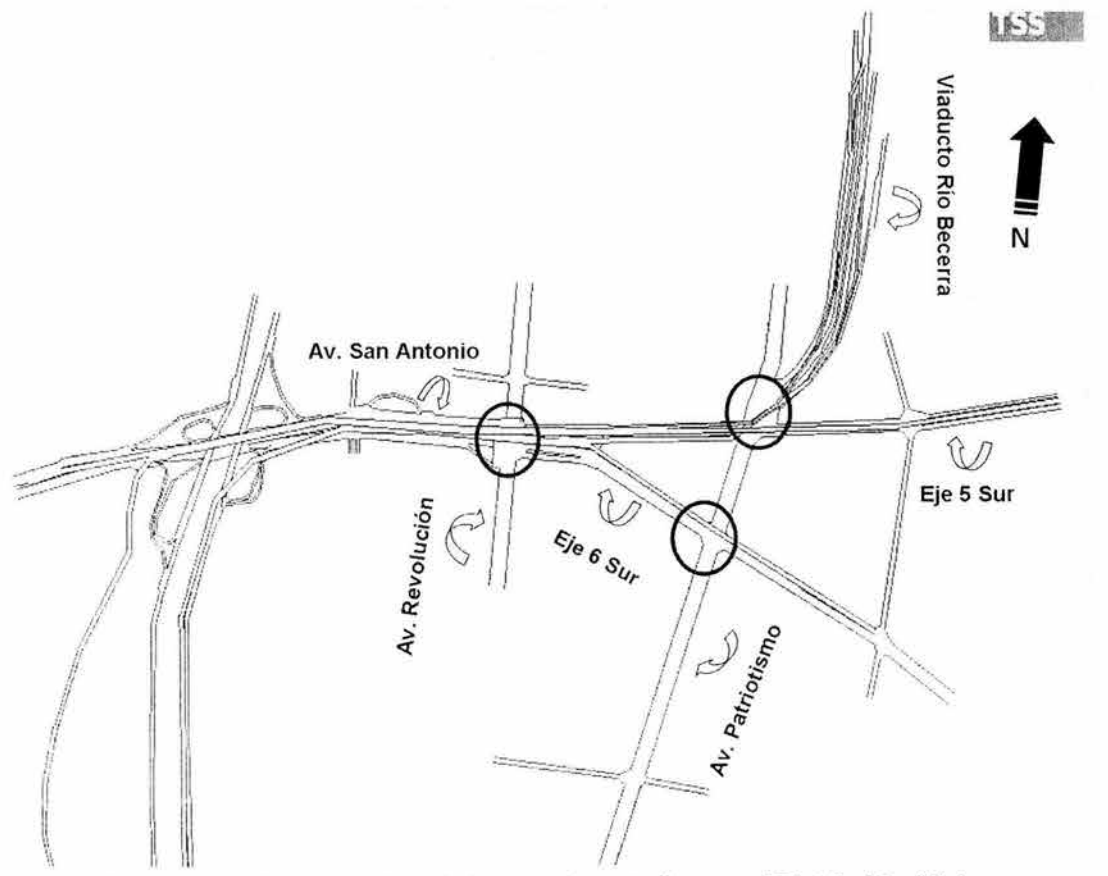

Figura 5.2.1. Vista completa de la zona de estudio con el Distribuidor Vial. Elaboración propia con el software GETRAM V4.0. 2002.

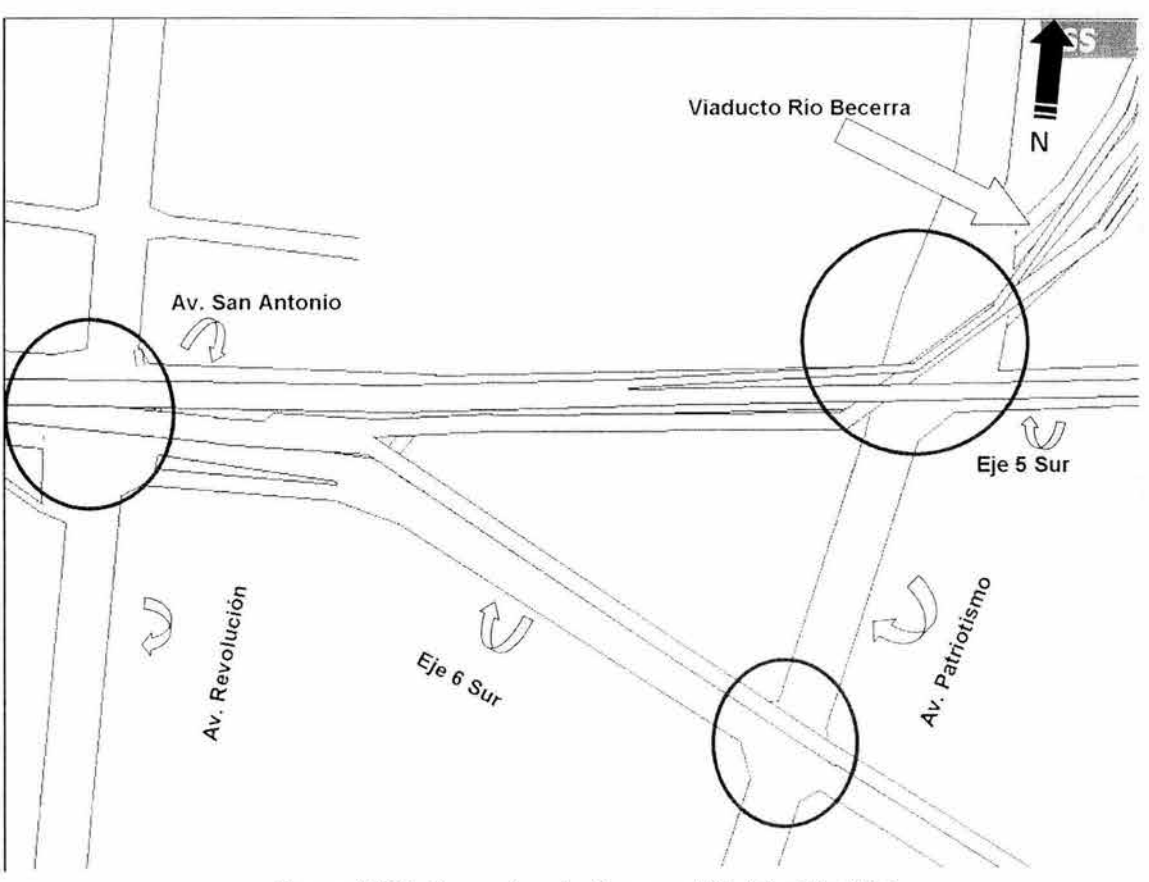

Figura 5.2.2. Zona de estudio con el Distribuidor Vial. Elaboración propia con el software GETRAM V4.0. 2002.

En la figura 5.2.1 se muestran las avenidas del sistema de intersecciones y el Distribuidor Vial. A continuación se describe este escenario, Situación 2003 con el Distribuidor Vial:

- Existe una rampa de subida al distribuidor, sobre la Av. San Antonio en dirección Pte-Ote pasando el Periférico, la cual cuenta con dos accesos de bajada, el primero desciende sobre el Eje 6 Sur pasando la Av. Patriotismo y el segundo, sobre carriles centrales y laterales del Viaducto Río Becerra en dirección Sur-Norte.
- De forma paralela pero con dirección opuesta, existe una rampa de subida sobre el Eje 5 Sur en dirección Ote-Pte, antes del cruce con la Av. Patriotismo, la cual también cuenta con dos accesos de bajada, el primero desciende sobre la Av. San Antonio pasando el Periférico y el segundo, sobre la lateral del Periférico en dirección Nte-Sur pasando la Av. Molinos de Rosas.
- La tercera rampa de subida está sobre la Av. Río Becerra, en dirección Nte-Sur antes de llegar al cruce con la Av. Patriotismo; tiene accesos sobre un carril central y un lateral, los cuales se juntan antes de unirse con la rampa

del Eje 5 Sur en dirección Ote-Pte, por lo que cuenta con los mismos accesos de bajada de la rampa mencionada anteriormente.

• Por último, existe otra rampa de subida sobre la lateral del Periférico en sentido Sur-Nte, que se une con la subida de la Av. San Antonio dirección Pte-Ote, por lo que cuenta con las mismas bajadas sobre el Eje 6 sur y el Viaducto Río Becerra.

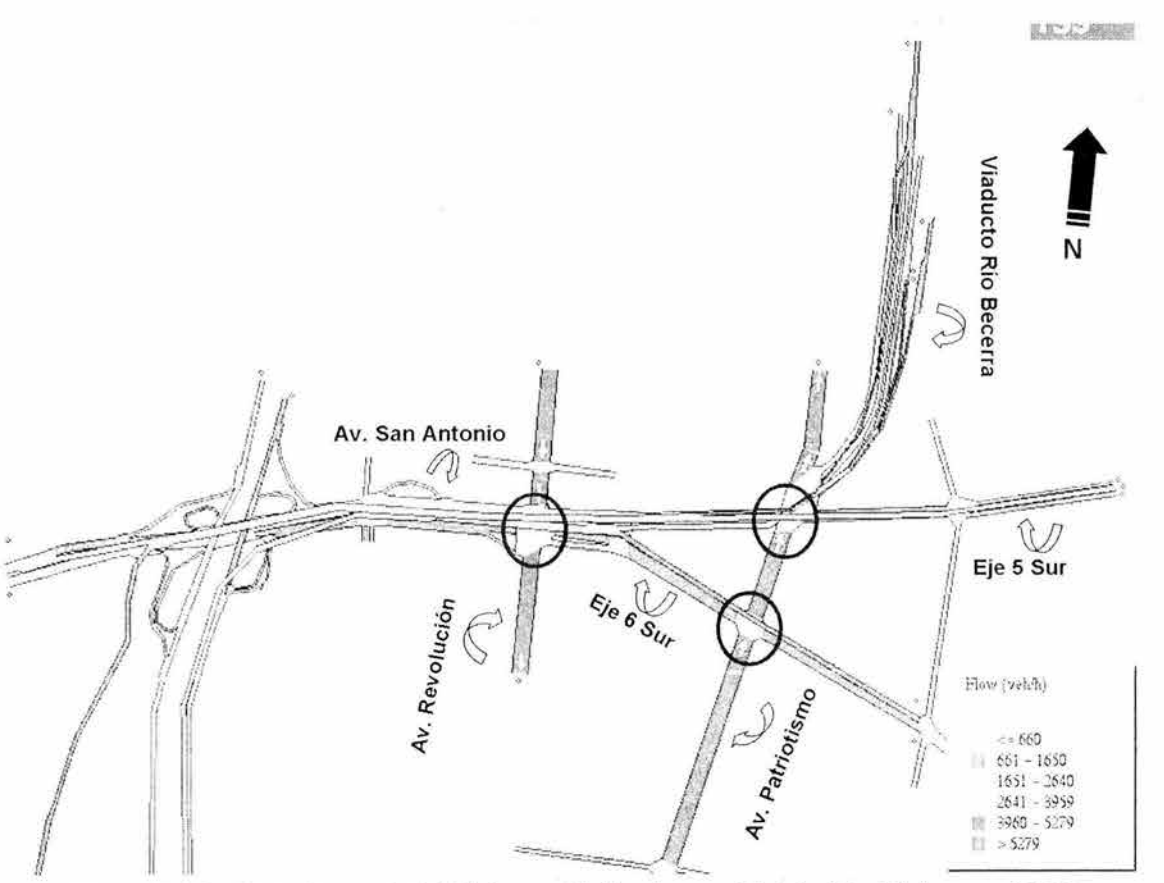

Figura 5.2.3. Vista General del Volumen Vehicular con Distribuidor Vial para el 2003. Elaboración propia con el software GETRAM V4 .0. 2002.

En las figuras 5.2.3 y 5.2.4 se presenta el volumen vehicular estimado para el año 2003, (cuando está en operación el Distribuidor Vial), para la hora de máxima demanda matutina, y tomando en cuenta un volumen inducido que se presenta por obras viales nuevas. A continuación se describe el volumen vehicular estimado para el Escenario con el Distribuidor Vial:

• Se presenta información sobre el flujo vehicular que accede al Distribuidor Vial, así como sobre los flujos que circulan sin acceder a este.

• En primer lugar se observa que las avenidas Patriotismo y Revolución presentan los mayores volúmenes, teniendo una pequeña variación en relación con los volúmenes sin distribuidor (son menores que en el Escenario 2002). La Av. Patriotismo tiene un volumen mayor a 5280 vehículos y la Av. Revolución, entre 4000 y 5280 vehículos.

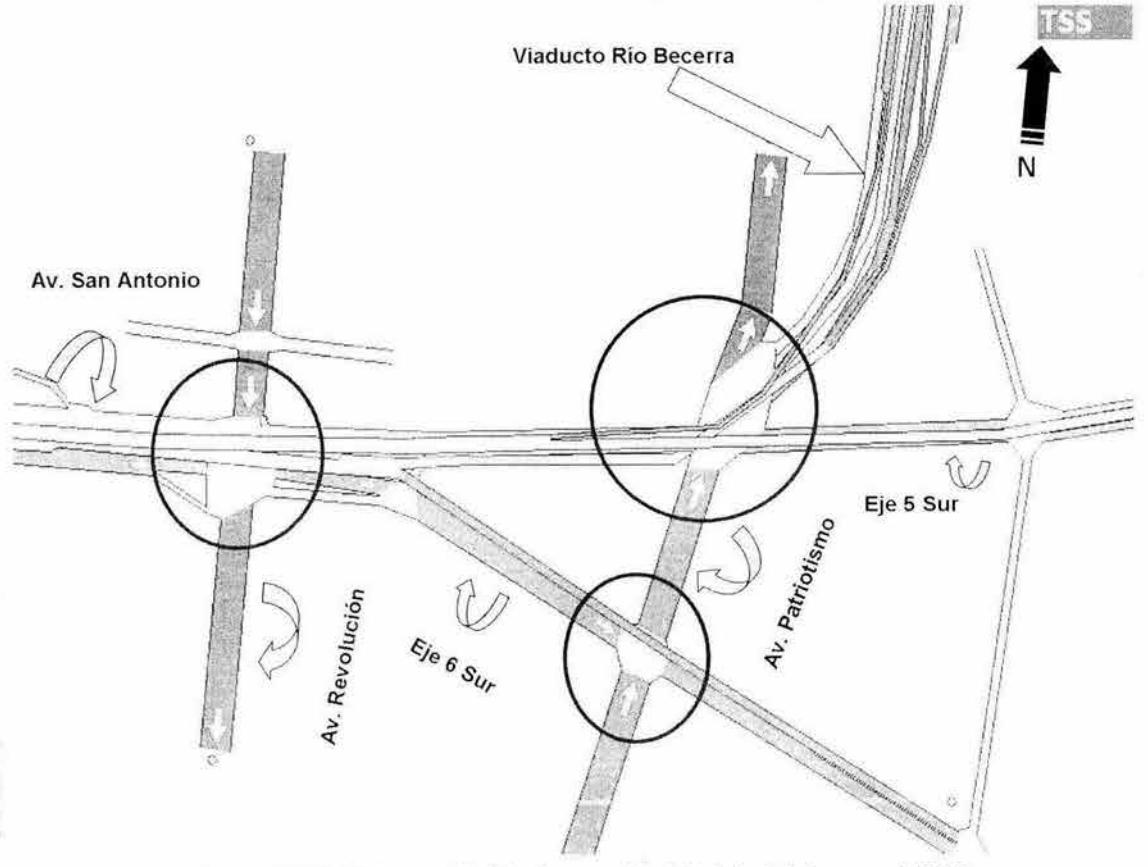

Figura 5.2.4. Volumen Vehicular con Distribuidor Vial para el 2003. Elaboración propia con el software GETRAM V4.0. 2002.

- En el cruce del Eje 5 Sur y la Av. Revolución, sin acceder al Distribuidor Vial, se tiene un volumen vehicular entre 1650 y 2640 vehículos por hora.
- En los cruces de la Av. San Antonio con la Av. Revolución , el Eje 6 Sur con la Av. Patriotismo y el Eje 5 Sur con la Av. Patriotismo, sin acceder al Distribuidor Vial, se tienen volúmenes entre 660 y 1650 vehículos por hora.
- En el cruce de Viaducto Río Becerra y Av. Patriotismo, sin acceder al Distribuidor Vial, se tiene un volumen vehicular menor a 660 vehículos por hora, siendo el volumen menor.
- Para el sentido Pte-Ote del Distribuidor Vial , después de la unión de las rampas de subida de la Av. San Antonio Pte-Ote y lateral del Periférico Sur-Norte, que es la sección o arco que pasa por arriba de la intersección de la

Av. Revolución con la Av. San Antonio, se tiene un volumen vehicular de entre 2641 y 3960 vehículos por hora.

- Para el sentido Ote-Pte del Distribuidor Vial, después de la unión de las rampas de subida del Eje 5 Sur Ote-Pte y el Viaducto Río Becerra Nte-Sur, para librar el cruce con la Av. Revolución, se tiene un volumen vehicular de entre 2641 y 3960 vehículos por hora.
- Las rampas de subida de la Av. San Antonio Pte-Ote, la lateral del Periférico Sur-Nte y el Eje 5 Sur Ote-Pte tienen un volumen entre 1650 y 2640 vehículos por hora. La rampa de subida de Viaducto Río Becerra Nte-Sur tiene un volumen vehicular por hora entre 661 y 1650.
- Por último, las rampas de bajada: la de Av. San Antonio Ote-Pte tiene un volumen vehicular entre 1651 y 2640 por hora; mientras que las de la lateral de Periférico Nte-Sur, el Eje 6 Sur y el Viaducto Río Becerra Sur-Nte presentan volúmenes vehiculares entre 661 y 1650 por hora.

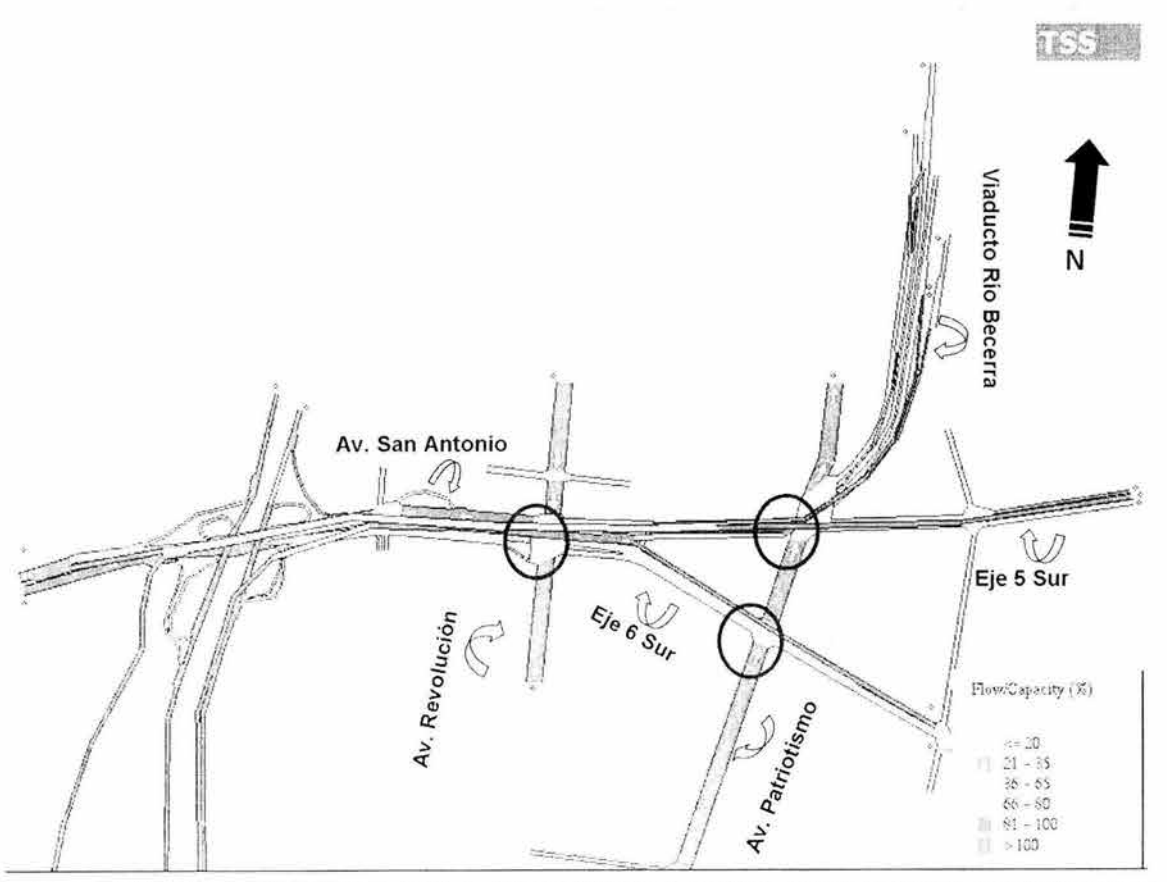

Figura 5.2.5. Vista General de la Relación de Flujo contra Capacidad, para el Escenario con el Distribuidor Vial. Elaboración propia con el software GETRAM V4.0. 2002.

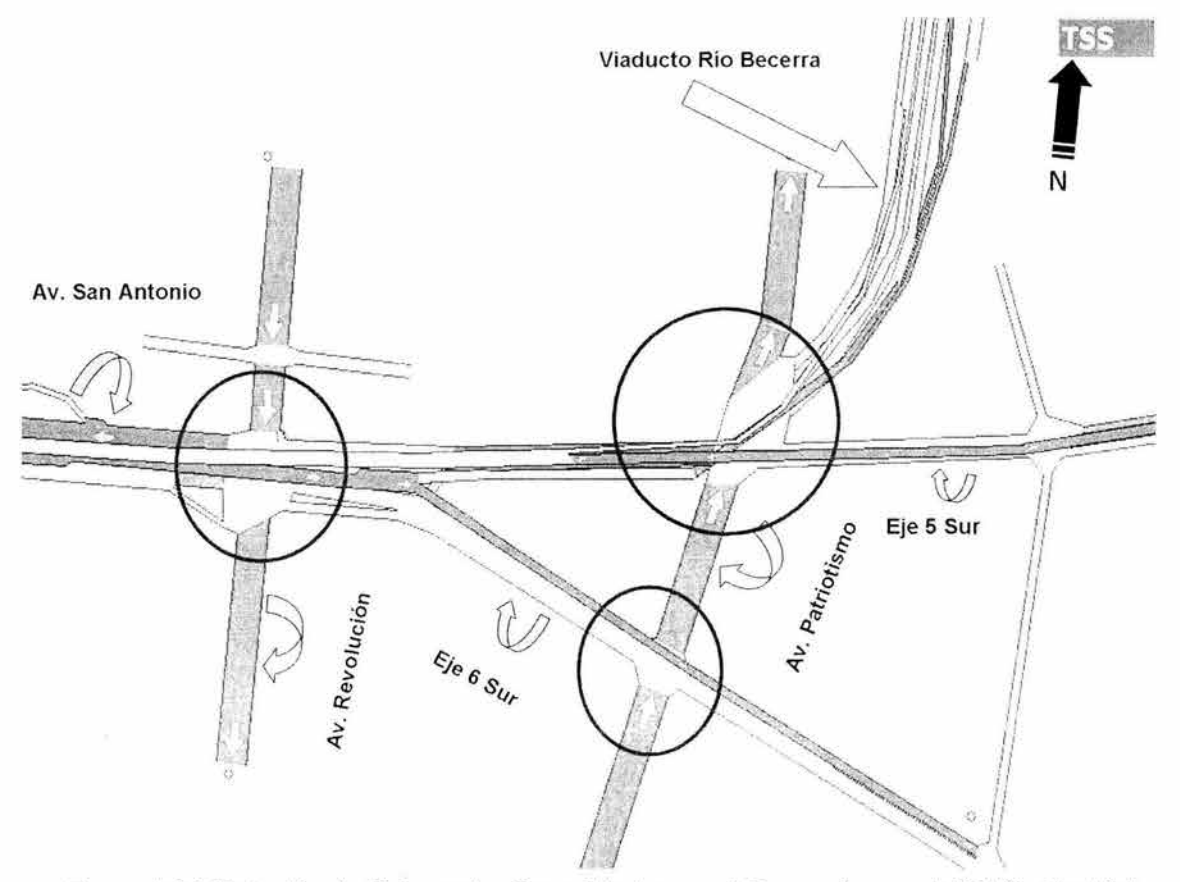

Figura 5.2.6 Relación de Flujo contra Capacidad, para el Escenario con el Distribuidor Vial. Elaboración propia con el software GETRAM V4.0. 2002.

En las figuras 5.2.5 y 5.2.6 se presenta la relación de flujo contra capacidad, para el flujo estimado en el año 2003. Se utilizó una proyección del flujo al 2003 para poder representar mejor el comportamiento en las intersecciones analizadas dentro de este sistema vial, cuando ya estuviera en operación el Distribuidor Vial. De la relación flujo capacidad en las intersecciones, destaca lo siguiente:

- Los cruces de la Av. Patriotismo con el Eje 6 Sur y el Eje 5 Sur presentan capacidad insuficiente para el flujo; al igual que el cruce de la Av. Revolución con la Av. San Antonio.
- El Eje 5 Sur al cruce con la Av. Revolución, sin acceder por el Distribuidor Vial, tiene una relación de flujo contra capacidad del 66% al 80%; al igual que el cruce del Eje 5 Sur con la Av. Patriotismo.
- Los cruces de la Av. San Antonio con la Av. Revolución y del Eje 6 Sur con la Av. Patriotismo, tienen una relación de flujo contra capacidad del 36% al 65%, sin acceder por el Distribuidor Vial.
- **El** Viaducto Río Becerra al cruce con la Av. Patriotismo, sin acceder por el Distribuidor Vial, tiene una relación de flujo contra capacidad menor al 20%.
- Para el sentido Pte-Ote del Distribuidor Vial, después de la unión de las rampas de subida de la Av. San Antonio Pte-Ote y la lateral del Periférico Sur-Norte, librando el cruce con la Av. Revolución, se tiene una relación de flujo contra capacidad de entre el 81% y 100%; lo mismo ocurre en las rampas de subida de la lateral del Periférico Nte-Sur y la del Eje 5 Sur, así como en las rampas de bajada del Eje 6 Sur y Viaducto Río Becerra sobre lateral y central Sur-Nte.
- Para el sentido Ote-Pte del Distribuidor Vial, después de la unión de las rampas de subida del Eje 5 Sur Ote-Pte y el Viaducto Río Becerra Nte-Sur, librando el cruce con la Av. Revolución, se tiene una relación de flujo contra capacidad de entre el 66% y el 80%.
- Las rampas de bajada de la Av. San Antonio Ote-Pte y la lateral del Periférico Nte-Sur tienen una relación de flujo contra capacidad cercana a su límite.
- Por último las rampas de subida tanto en lateral y central del Viaducto Río Becerra Nte-Sur, tienen una relación de flujo contra capacidad de entre 21 % Y 35%; mientras que antes de la unión y al unirse con la rampa del Eje 5 Sur, de entre el 36% y el 65%.

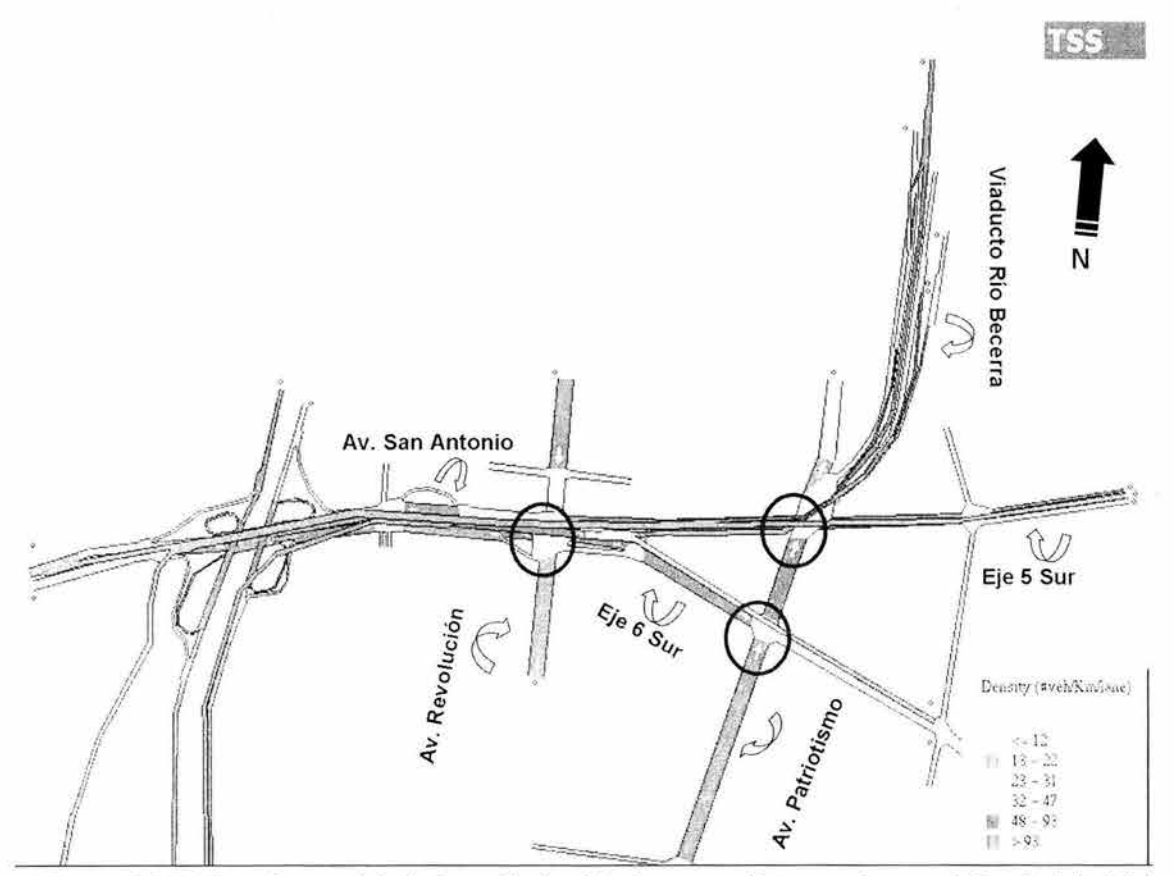

Figura 5.2.7. Vista General de la Densidad vehicular para el Escenario con el Distribuidor Vial. Elaboración propia con el software GETRAM V4.0. 2002.

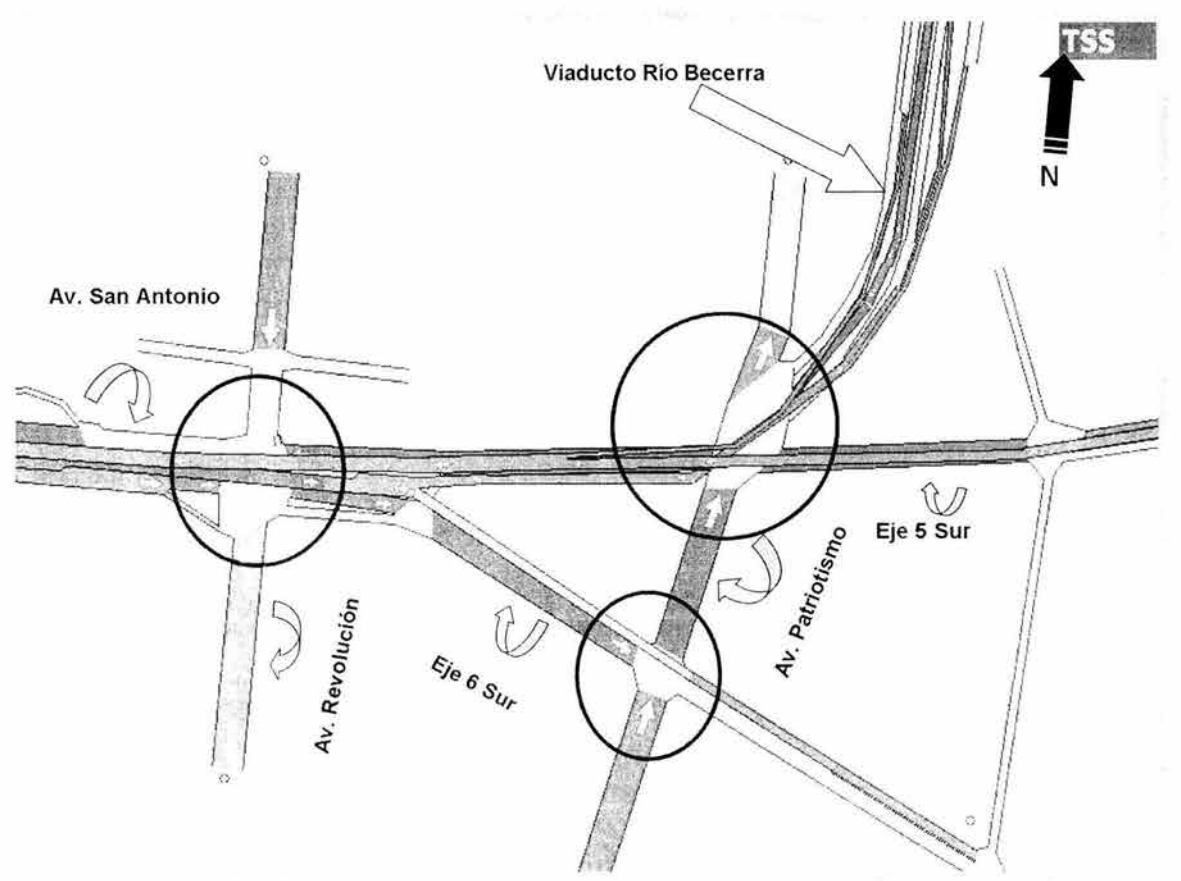

Figura 5.2. 8. Densidad vehicular para el Escenario con el Distribuidor Vial. Elaboración propia con el software GETRAM V4.0. 2002.

Las figuras 5.2.7 y 5..2.8. muestran la densidad vehicular para el flujo estimado 2003. Se destaca lo siguiente:

- La Av. Patriotismo en el cruce con el Eje 6 Sur y la Av. San Antonio al cruce con Av. Revolución, sin acceder por el distribuidor, presentan la mayor densidad vehicular arriba de 93 veh/km/carril.
- Los cruces del Eje 6 Sur con la Av. Patriotismo, la Av. Patriotismo con el Eje 5 Sur, el Eje 5 Sur con la Av. Revolución y la Av. Patriotismo, así como el Viaducto Río Becerra con la Av. Patriotismo, presentan una densidad de entre 48 y 93 veh/km/carril.
- Las rampas de subida de la Av. San Antonio Pte-Ote y lateral del Periférico Sur-Nte presentan una densidad mayor a 93 veh/km/carril; esto mismo ocurre en el sentido Pte-Ote del Distribuidor Vial después de la unión de las rampas de subida de la Av. San Antonio Pte-Ote y la lateral del Periférico Sur-Norte para librar el cruce con la Av. Revolución, aunque presenta una transición de 48 a 93 veh/km/líneacarril.
- La rampa de subida del Viaducto Río Becerra Nte-Sur, después de la unión del acceso de la lateral con el del central, tiene una densidad de entre 23 y 31 veh/km/carril.
- **El** Distribuidor Vial en sentido Ote-Pte, pasando la unión de las rampas de subida del Eje 5 Sur Ote-Pte y del Viaducto Río Becerra Nte-Sur para librar el cruce con Av. Revolución, tiene una densidad entre 13 y 22 veh/km/carril; al igual que la rampa de subida del Eje 5 Sur y las de bajada de la Av. San Antonio Ote-Pte y el Viaducto Río Becerra lateral y central.
- La rampa de bajada del Eje 6 Sur presenta una transición que va de menos de 12 veh/km/carril hasta 22 veh/km/carril.
- Por último, la rampa de bajada de la lateral de Periférico Nte-Sur presenta una densidad menor a 12 veh/km/carril.

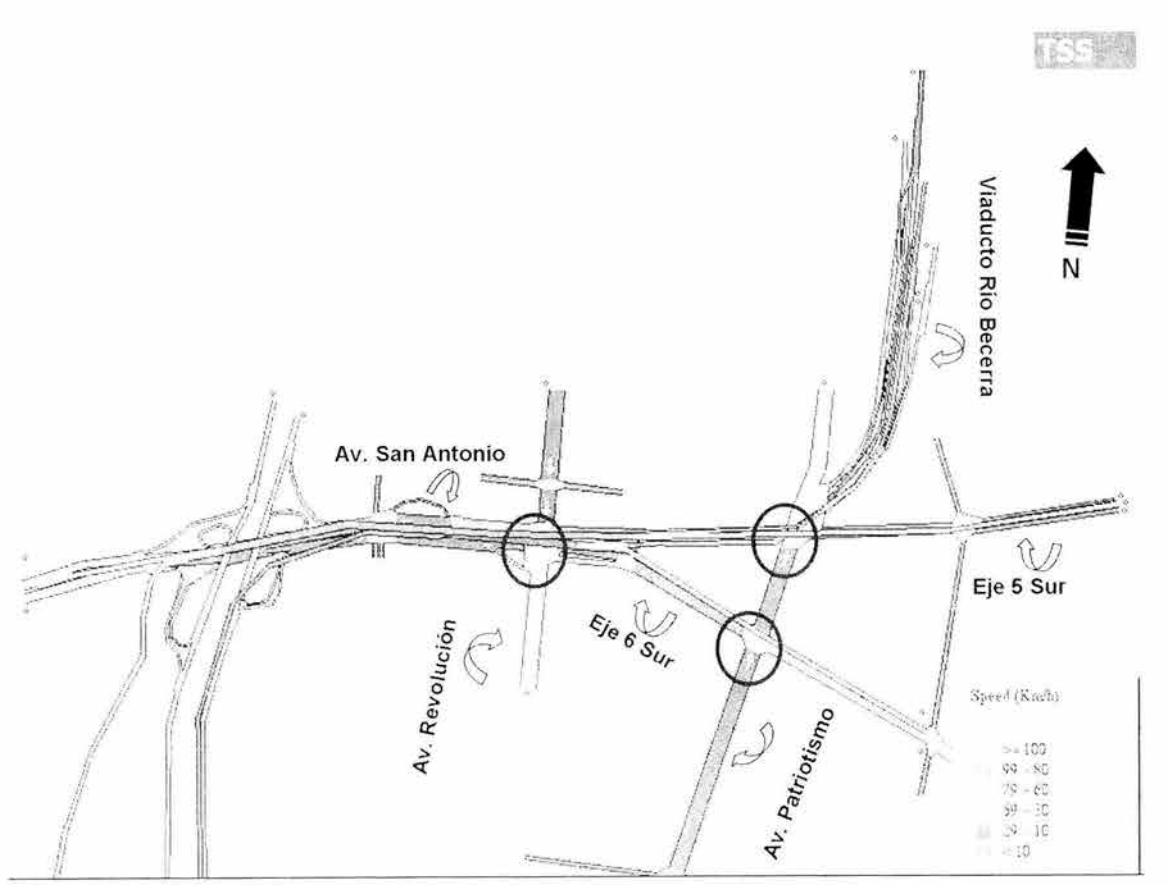

Figura 5.2.9. Vista General de las Velocidades estimadas para el Escenario con el Distribuidor Vial. Elaboración propia con el software GETRAM V4.0. 2002.

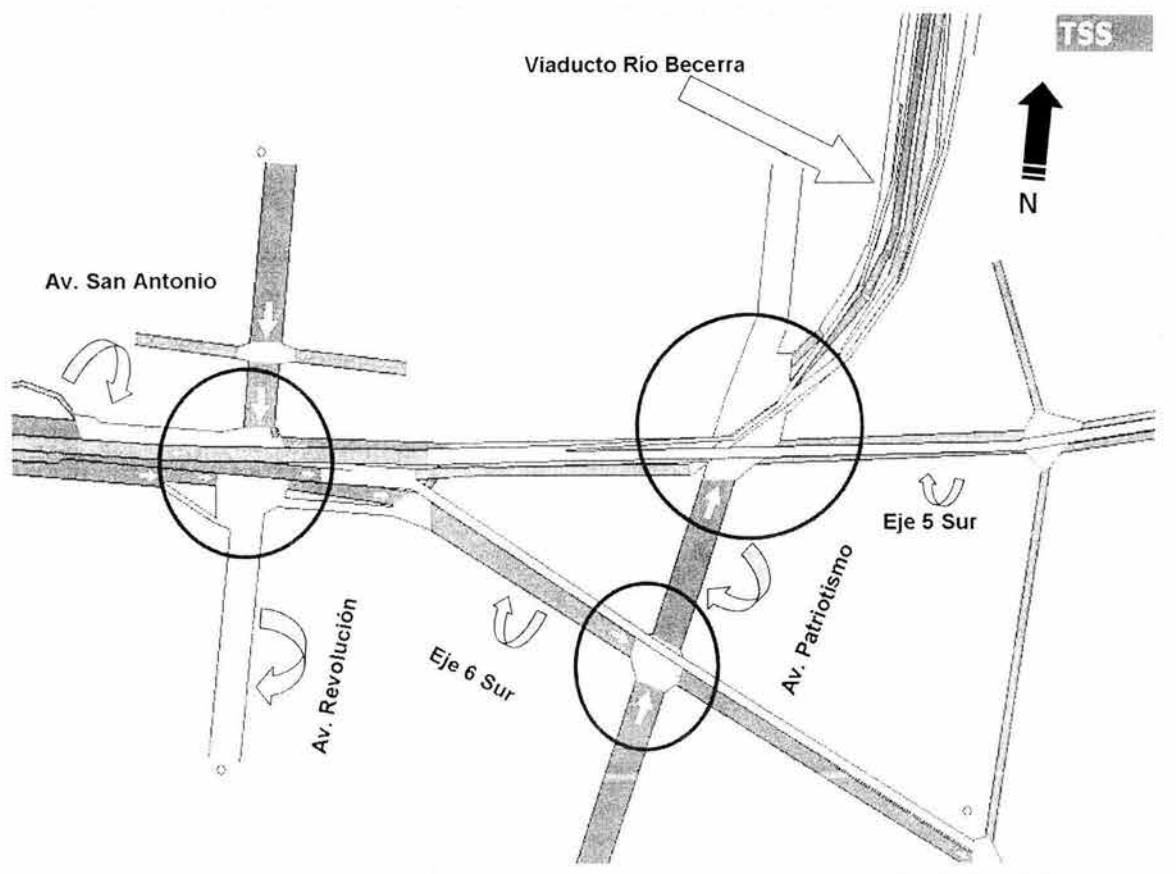

Figura 5.2. 10, Velocidades estimadas para el Escenario con el Distribuidor Vial. Elaboración propia con el software GETRAM V4.0. 2002.

**En** las figuras 5.2.9 y 5.2.10 se muestran las velocidades correspondientes al flujo estimado del 2003, con el Distribuidor Vial operando; destaca lo siguiente:

- Los cruces del Eje 5 Sur con la Av. Patriotismo y con la Av. Revolución, el Eje 6 Sur con la Av. Patriotismo, y el Viaducto Río Becerra con la Av. Patriotismo, sin acceder al distribuidor, presentan velocidades promedio menores a 10km/h.
- Los cruces de la Av. San Antonio con la Av. Revolución, la Av. Revolución con la Av. San Antonio, y la Av. Patriotismo con el Eje 6 Sur y con el Eje 5 Sur, presentan velocidades promedio entre 10 y 30km/h.
- La rampa de subida de la Av. San Antonio Pte-Ote presenta una velocidad promedio menor a 10km/h; la rampa de subida de la lateral de Periférico Sur-Nte presenta velocidades entre 10 y 30 km/h; y el Distribuidor Vial en sentido Pte-Ote, después de la unión de las rampas de subida de la Av. San Antonio Pte-Ote y la lateral del Periférico Sur-Norte, librando el cruce con Av. Revolución, presenta un incremento gradual de velocidades desde menores que 10km/h hasta 30 km/h.
- El Distribuidor Vial en sentido Ote-Pte, después de la unión de las rampas de subida del Eje 5 Sur Ote-Pte y el Viaducto Río Becerra Nte-Sur para librar el cruce con la Av. Revolución, presenta velocidades promedio entre 80 y 100 km/h .
- Las rampas de subida del Eje 5 Sur y la de Viaducto Río Becerra Nte-Sur tanto en lateral como en central, tienen velocidades promedio entre 30 y 60 km/h . La bajada del Eje 6 Sur presenta una reducción gradual de velocidades desde el rango de 80-60 km/h hasta el rango de 60-30 km/h. Finalmente, la bajada de lateral de Periférico Nte-Sur presenta velocidades entre 30 y 60 km/h.

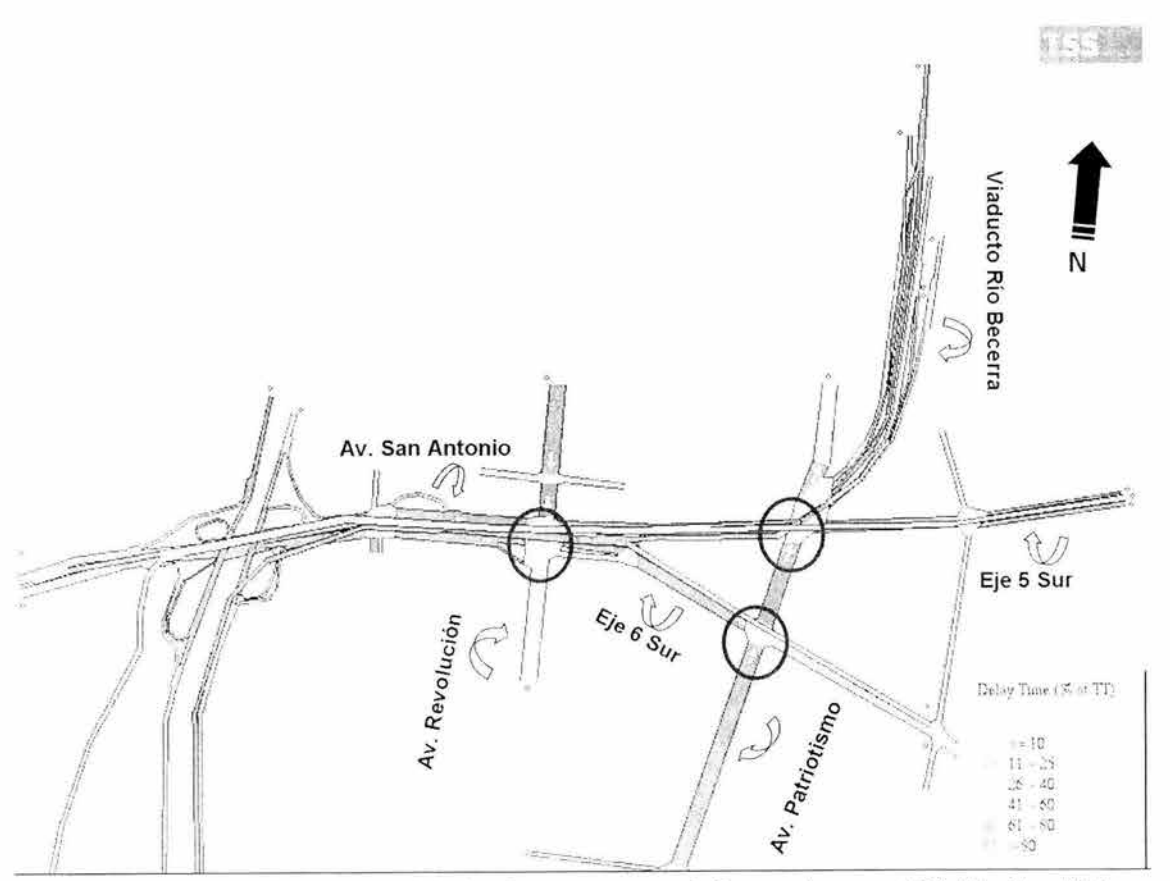

Figura 5.2 11. Vista general de las Demoras para el Escenario con el Distribuidor Vial. Elaboración propia con el software GETRAM V4.0. 2002.

En las figuras 5.2.10 Y 5.2.11 se presentan las demoras en la zona de las intersecciones con el Distribuidor Vial operando, estimadas para el 2003. Tales demoras o tiempo de retraso son un porcentaje del tiempo promedio de recorrido. A continuación se describen las demoras estimadas.

• Los cruces de la Av. San Antonio con la Av. Revolución, el Eje 5 Sur con la Av. Revolución, el Eje 6 Sur con la Av. Patriotismo, la Av. Patriotismo con el Eje 6 Sur, el Eje 5 Sur con la Av. Patriotismo, y el Viaducto Río Becerra con la Av. Patriotismo, muestran una demora mayor al 80% del tiempo total de recorrido (sin acceder al Distribuidor Vial).

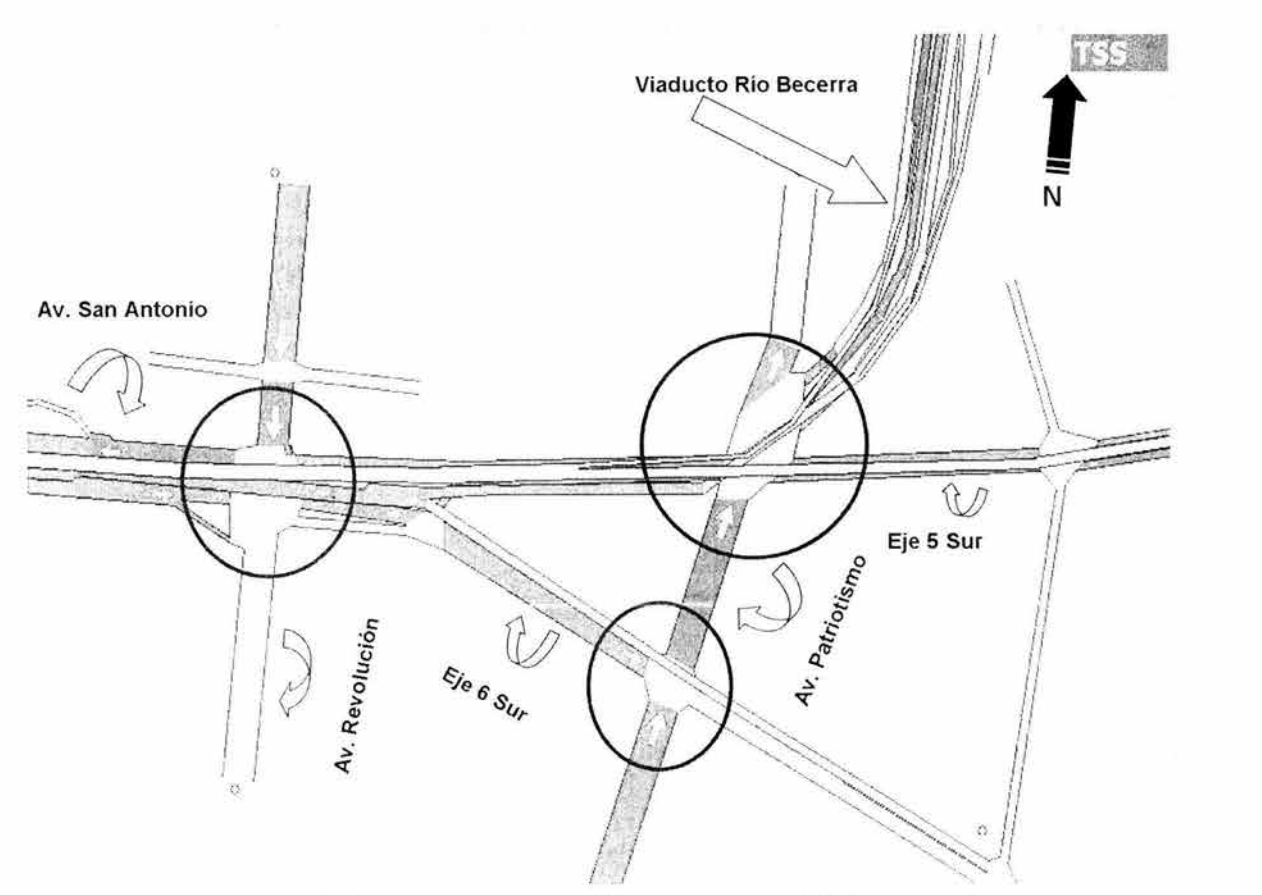

Figura 5.2.12. Demoras para el Escenario con el Distribuidor Vial. Elaboración propia con el software GETRAM V4.0. 2002.

- Los cruces de la Av. Revolución con la Av. San Antonio, y de Patriotismo con el Eje 5 Sur, tienen un tiempo de demora entre el 60% y el 80% del tiempo total de recorrido (sin acceder por el Distribuidor Vial).
- El Distribuidor Vial en sentido Pte-Ote, después de la unión de las rampas de subida de la Av. San Antonio Pte-Ote y la lateral del Periférico Sur-Norte, para librar el cruce con la Av. Revolución, así como las rampas de subida

antes mencionadas, presentan una demora mayor al 80% del tiempo total de recorrido.

- **El** Distribuidor Vial en sentido Ote-Pte, después de la unión de las rampas de subida del Eje 5 Sur Ote-Pte y el Viaducto Río Becerra Nte-Sur, para librar el cruce con la Av. Revolución, así como la rampa de subida del Eje 5 Sur y la rampa de bajada de la lateral del Periférico Nte-Sur, presentan un tiempo de demora menor al 10% del tiempo total de recorrido.
- La rampa de subida del Viaducto Río Becerra Nte-Sur, tanto lateral como central , tiene una reducción gradual en la demora, que va del rango de 61- 80% al rango de 11-25%.
- La rampa de bajada de la Av. San Antonio Ote-Pte tiene una de demora de entre el 11% y el 25%.
- La rampa de bajada del Eje 6 Sur presenta un incremento gradual en la demora que va del rango de 11-25% al rango de 41-60%.

En las figuras 5.14.1 y 5.14.2 se muestra el tiempo que se espera que los vehículos estén detenidos, respecto al tiempo total de recorrido; destaca lo siguiente:

- En los cruces de la Av. San Antonio con la Av. Revolución, el Eje 5 Sur con la Av. Revolución, el Eje 6 Sur con Av. Patriotismo, el Eje 5 Sur con la Av. Patriotismo, y el Viaducto Río Becerra con la Av. Patriotismo, se presenta que el flujo se encuentra detenido en el 80% del tiempo total de recorrido (sin acceder al Distribuidor Vial).
- El cruce de la Av. Patriotismo con Eje 6 Sur presenta un porcentaje de tiempo detenido de entre el 61% y el 80%.
- Los cruces de la Av. Patriotismo con el Eje 5 Sur y de la Av. Revolución con la Av. San Antonio presentan un porcentaje de tiempo detenido de entre el 41% y el 60%.

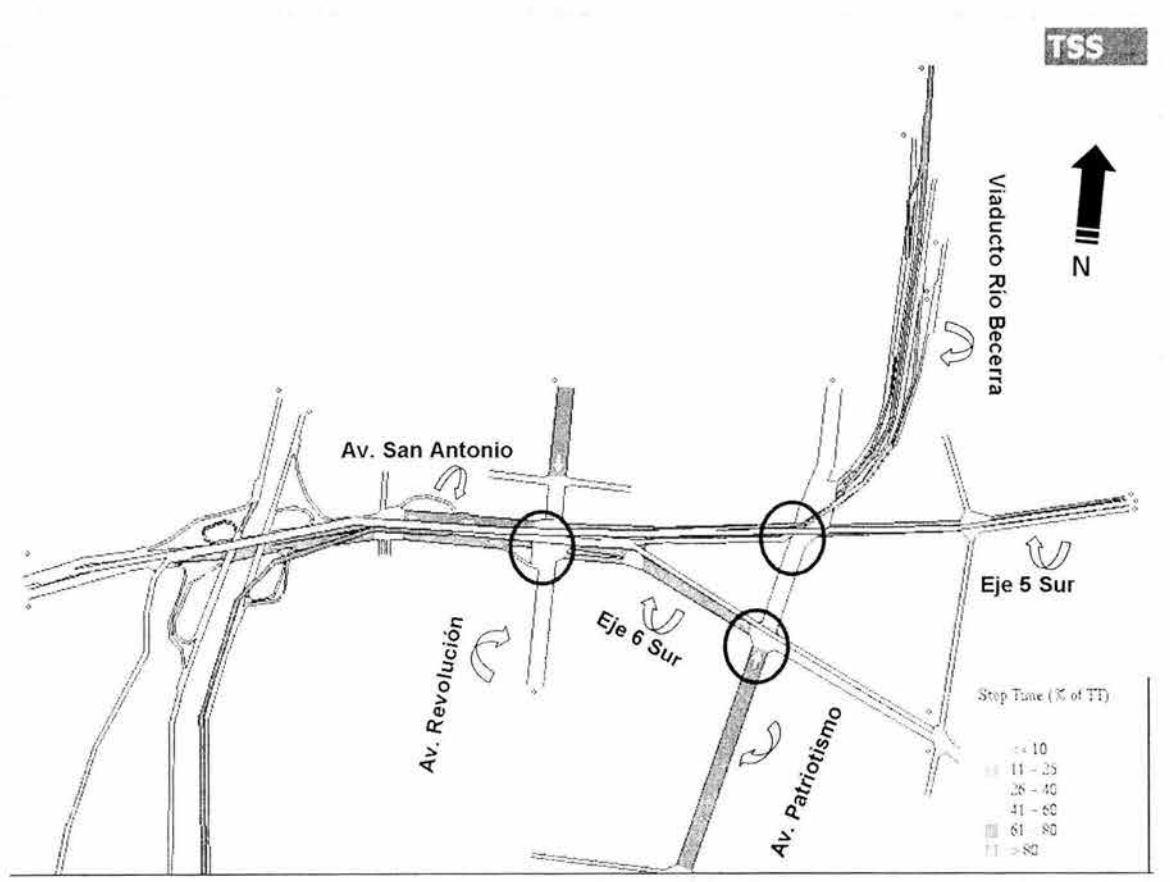

Figura 5.2.13. Vista General del Tiempo detenido para el Escenario con el Distribuidor Vial. Elaboración propia con el software GETRAM V4.0. 2002.

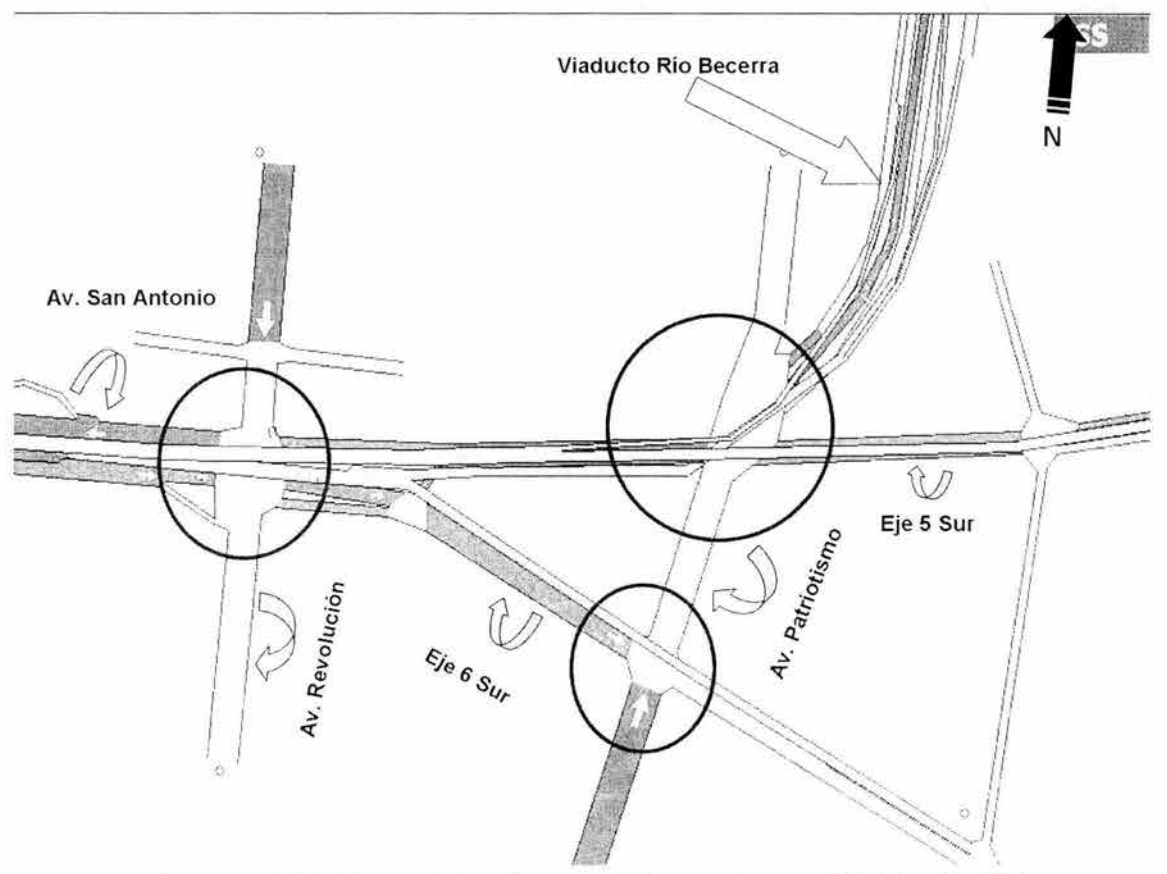

Figura 5. 2. 14. Tiempo detenido para el Escenario con el Distribuidor Vial. Elaboración propia con el software GETRAM V4.0. 2002.

- En el Distribuidor Vial en sentido Pte-Ote, después de la unión de las rampas de subida de la Av. San Antonio Pte-Ote y lateral del Periférico Sur-Norte, para librar el cruce con la Av. Revolución, existe una reducción gradual del porcentaje de tiempo detenido, que va del 80% a menos del 10%.
- En el Distribuidor Vial en sentido Ote-Pte, después de la unión de las rampas de subida del Eje 5 Sur Ote-Pte y del Viaducto Río Becerra Nte-Sur, para librar el cruce con Av. Revolución , el flujo está detenido o presenta paradas menores al 10% del tiempo total de recorrido.
- En la rampa de subida de la Av. San Antonio Pte-Ote, el 80% del tiempo total de recorrido, el flujo presenta paradas o se encuentra detenido.
- En la rampa de subida de la lateral del Periférico Sur-Nte, el flujo presenta paradas o se encuentra detenido entre el 61 % Y el 80% del tiempo total de recorrido.
- En la rampa de subida del Viaducto Río Becerra Nte-Sur, tanto en carril lateral y central, existe una disminución gradual del porcentaje de tiempo detenido, que va de entre e161% y 80% hasta ser menor de 10%.
- La rampa de bajada del Eje 6 Sur presenta un incremento gradual del porcentaje de tiempo detenido, que va de entre menos del 10% hasta el rango del 21% al 40%.
- En la rampa de subida del Eje 5 Sur y las rampas de bajada de la Av. San Antonio Ote-Pte y la lateral de Periférico Nte-Sur, el flujo tiene paradas o se encuentra detenido menos del 10% del tiempo total de recorrido.

De acuerdo con las figuras de esta sección para el Escenario 2003 con Distribuidor Vial, es de notarse lo siguiente:

- Las Avenidas más afectadas en el Primer Escenario (Situación 2002), que son los Ejes 5 y 6 Sur, la Av. San Antonio y el Viaducto Río Becerra, para este Escenario 2003 con Distribuidor Vial, tuvieron una mejora en cuanto a: la distribución del volumen vehicular, las velocidades promedio, la relación flujo/capacidad, el tiempo de demoras y la densidad vehicular.
- Las Avenidas Revolución y Patriotismo mantienen el mismo comportamiento en términos generales, pero tienen una pequeña disminución en el volumen vehicular.
- Los tiempos de viaje total, comparados con los que se tenían en el Escenario 2002, se redujeron notablemente para los vehículos que acceden al Distribuidor Vial.
- Algunos puntos como el cruce del Eje 6 Sur al llegar a Patriotismo y el Viaducto Río Becerra al llegar a Patriotismo, sin acceder por el Distribuidor Vial, presentan demoras, aunque menores a las del Escenario 2002. Éstas se deben al ciclo de semáforo que se tiene en esos puntos.
- En términos generales, el Escenario 2003 con Distribuidor Vial es mejor.

# **5.3. Comparación de Estadísticas de los dos Escenarios**

A continuación se detallan algunos aspectos importantes con los cuales se pueden identificar los cambios favorables o desfavorables en la circulación de las intersecciones estudiadas , sin distribuidor y con Distribuidor Vial.

Para comparar los cambios en la zona de estudio, se toman dos características del flujo vehicular: a) el volumen detectado en la simulación microscópica y b) el tiempo total de viaje entre varios pares origen-destino, que fueron creados con base en las rutas que toman los vehículos en la zona de estudio y que forman parte de la matriz origen-destino con la que se hizo la simulación microscópica.

En las tablas 5.3.1 y 5.3.2 respectivamente, se muestra el volumen y el tiempo total de viaje, para el flujo vehicular que viene sobre la Av. San Antonio Pte-Ote y que pasa por los cruces conflictivos con la Av. Revolución y la Av. Patriotismo.

|           | Id. Oria Id. Dest veh |        | FLOW | SPEED<br>Km/h | <b>H.SPEED</b><br>Km/h | TRAVEL T. DELAY T.<br>hh:mm:ss | hh:mm:ss | STOP T<br>hh:mm:ss | #/veh   | STOPS LOST VEH TRAVEL CO | Km    | Ka    | <b>NO<sub>X</sub></b><br>Ka | HC<br>Ka                  |  |
|-----------|-----------------------|--------|------|---------------|------------------------|--------------------------------|----------|--------------------|---------|--------------------------|-------|-------|-----------------------------|---------------------------|--|
| OD Pair   | 5.                    | ÿ      | 57   | 62            | 41                     | 001440                         | 001339   | 001250             | 12.5    | 34                       | 569   | 7.04  | 0.15                        | 062                       |  |
| OD Pair   | 5                     | Ħ      | 444  | 72            | 51                     | 00 10 18                       | 00:09:20 | 00:08:44           | $9.3\,$ | 286                      | 3902  | 50.20 | 0.62                        | $\mathrel{\mathcal{Z}}65$ |  |
| OD Pair   | $5-$                  | $12\,$ | 185  | $6\,5$        | 4.0                    | 0015.08                        | 001401   | 00.13.21           | 110     | 256                      | 188.1 | 22 28 | 045                         | 2.00                      |  |
|           |                       |        |      |               |                        |                                |          |                    |         |                          |       |       |                             |                           |  |
| Print Out |                       |        |      |               |                        |                                |          |                    |         |                          |       |       |                             | Close                     |  |

Tabla 5.3.1. Estadísticas del Flujo Vehicular de la Av. San Antonio Pte-Ote en el Escenario 2002. Elaboración propia con el software GETRAM V4.0 y datos proporcionados por el LTST, 2002.

|                | Id. Orio Id. Dest veh |                | <b>FLOW</b> | <b>SPEED</b><br>Km/h | <b>H.SPEED</b><br>Km/h | hh:mm:ss | TRAVEL T. DELAY T.<br>hh:mm:ss | STOP T<br>hh:mm:ss | #/veh | STOPS LOST VEH TRAVEL | Km     | $_{\rm CO}$<br>Ko | <b>NO<sub>x</sub></b><br>Kα | HC<br>Ka |
|----------------|-----------------------|----------------|-------------|----------------------|------------------------|----------|--------------------------------|--------------------|-------|-----------------------|--------|-------------------|-----------------------------|----------|
| OD Pair        | -31                   | $^{11}$        | 462         | 189                  | 16.4                   | 00 05:11 | 09:03:54                       | 00:03:26           | 101   | 54                    | 1366.0 | 6772              | 152                         | 4.36     |
| OD Par         | 5                     | $\mathfrak{t}$ | 63          | 位于                   | 82                     | 00.105   | 00:09:14                       | 00:08:37           | 5.5   | 63                    | 95.0   | 3.56              | 0.18                        | 0.72     |
| <b>CD</b> Pair | 38                    | 胬              | 329         | 158                  | 14.0                   | 00 06 38 | 00 05 16                       | 00:04:55           | 10.5  | $23 -$                | 508.2  | 27.23             | 0.64                        | 1.95     |
| CID Par        | 31                    | 13             | TH.         | 167                  | 148                    | 00 06 38 | 000514                         | 00.04.43           | 初序    | 没                     | 認定     | 3.48.             | 0.21                        | 0.58     |
|                |                       |                |             |                      |                        |          |                                |                    |       |                       |        |                   |                             |          |
|                | <b>Print Out</b>      |                |             |                      |                        |          |                                |                    |       |                       |        |                   |                             | Slose    |

Tabla 5.3.2. Estadísticas del Flujo Vehicular de la Av. San Antonio Pte-Ote en el Escenario 2003 con el Distribuidor Vial. Elaboración propia con el software GETRAM V4.0 y datos proporcionados por el LTST, 2002.

En las tablas 5.3.1 y 5.3.2 destacan las diferencias en los volúmenes y tiempos de recorrido de los siguientes pares origen-destino:

Para el Escenario 2002, en el par origen-destino 5-9, es decir de la Av. San  $\bullet$ Antonio Pte-Ote con identificador Id(5), al Viaducto Río Becerra con Id(9), se detectó un volumen de 57 veh/h con un tiempo de viaje aproximado de 14 minutos. Para el Escenario con el Distribuidor Vial, los pares origendestino 3-18 y 3-19, es decir de la Av. San Antonio Pte-Ote, con Id(3), al Viaducto Río Becerra en carriles centrales, con Id(18), y en carriles laterales con Id(19), se estima un volumen de 329 veh/h y tiempo de viaje de 6.5 minutos, con bajada en carriles centrales, y de 112 veh/h y tiempo de viaje de 6.5 minutos, con bajada en carriles laterales.

- El segundo par origen-destino de comparación es el 5-11 o 3-11 . Para el Escenario 2002, el para con origen en Av. San Antonio Pte-Ote Id(5) y destino en el Eje 6 Sur después de Av. Patriotismo, con Id(11) tiene un volumen de 444 veh/h con tiempo de viaje de 10 minutos, mientras que en el Escenario con el Distribuidor Vial con el mismo par origen-destino con identificadores 3-11, se estiman 962 veh/h y tiempo de viaje de 5 minutos.
- El tercer par origen-destino a comparar es el 5-12 o 3-13. Para el Escenario 2002, el par con origen en Av. San Antonio Pte-Ote Id(5) a la Av. Patriotismo después del Eje 5 Sur, con Id(12) tiene un volumen de 185 veh/h y tiempo y de viaje de 15 minutos, mientras que en el Escenario con el Distribuidor Vial con el mismo par origen-destino con identificadores 3-11, se estiman 63 veh/h y tiempo de viaje de 10 minutos.

En las tablas 5.3.3 y 5.3.4 respectivamente se muestra, para el Escenario 2002 y el Escenario con el Distribuidor Vial, el volumen vehicular y el tiempo de viaje en el Eje 5 Sur después de los cruces conflictivos con Av. Patriotismo y Av. Revolución.

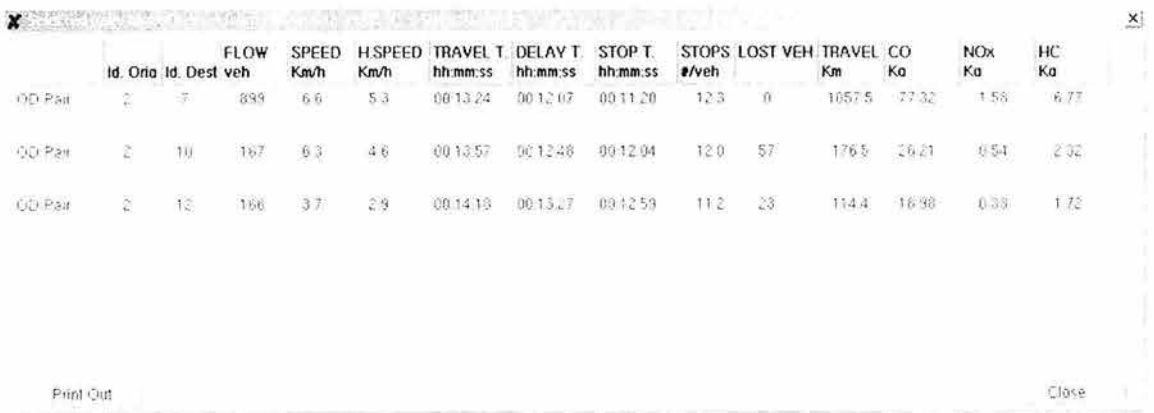

Tabla 5.3.3. Estadísticas del Flujo Vehicular del Eje 5 Sur para el Escenario 2002. Elaboración propia con el software GETRAM V4.0 y datos proporcionados por el LTST, 2002.

|                                                | Id. Ona Id. Dest veh | <b>FLOW</b> | SPEED<br>Km/h | <b>H.SPEED</b><br>Km/h | hh:mm:ss | TRAVEL T. DELAY T.<br>hh.mm.ss | STOP T.<br>hh:mm:ss | #/veh   | STOPS LOST VEH TRAVEL CO | Km    | Ka    | <b>NO<sub>X</sub></b><br>Ko | HC<br>Ka    |
|------------------------------------------------|----------------------|-------------|---------------|------------------------|----------|--------------------------------|---------------------|---------|--------------------------|-------|-------|-----------------------------|-------------|
| OD Pair<br>4                                   | 8                    | 1278        | 68.4          | 68.2                   | 00.01.26 | 00.00.04                       | 00 00 00            | $0.0\,$ | O,                       | 20391 | 15.16 | 0.26.                       | 1.06        |
| CD Pair<br>$\stackrel{>}{\scriptstyle \sim} 0$ | 15 <sub>1</sub>      | $27\,$      | 14(1)         | 151                    | 00 05 10 | 00.04.01                       | 00 03 27            | $6.5\,$ | $\boldsymbol{0}$         | 281   | 1,0.7 | $0.0\%$                     | $0.0\delta$ |
| OD Pair<br>$^{21}$                             | 13                   | 504         | 5.6           | 4.8                    | 00 08 05 | 00 07 16                       | 00 06 52            | 10.6    | Y.                       | 178.4 | 12.55 | $0.33\,$                    | 124         |
|                                                |                      |             |               |                        |          |                                |                     |         |                          |       |       |                             | Close       |

Tabla 5.3.4. Estadísticas del Flujo Vehicular del Eje 5 Sur para el Escenario 2003 con Distribuidor Vial. Elaboración propia con el software GETRAM V4.0 y datos proporcionados por el LTST. 2002.

En las tabla 5.3.3 y 5.3.4 destaca lo siguiente:

- El primer par origen-destino a comparar es el 2-7 o 4-8. Para el Escenario 2002, el par con origen en el Eje 5 Sur, Id(2), y destino en la Av. San Antonio Ote-Pte, Id(7), presenta un volumen de 899 veh/h y tiempo de viaje de 13 minutos aproximadamente; mientras que para el Escenario con el Distribuidor Vial, el mismo par origen-destino, ahora con identificadores 4-8, presenta un volumen de 1276 veh/h y tiempo de viaje de 1.5 minutos aproximadamente.
- El segundo par origen-destino de comparación es el 2-10 o 20-15. Para el Escenario 2002, el par con origen en el Eje 5 Sur, Id(2), y destino en la Av. Revolución, Id(10), presenta un volumen de 167 veh/h y tiempo de viaje aproximado de 14 minutos; mientras que para el Escenario con el Distribuidor Vial, el mismo par origen-destino, ahora con identificadores 20- 15, presenta un volumen estimado de 30 veh/h y tiempo de viaje de 5 minutos.
- El tercer par origen-destino de comparación es el 2-12 o 21-13. Para el Escenario 2002, el par con origen en el Eje 5 Sur, Id(2), y destino en Av. Patriotismo, con Id(12), presenta un volumen de 166 veh/h y tiempo de viaje aproximado de 14 minutos; mientras que para el Escenario con el Distribuidor Vial, el mismo par origen-destino, ahora con identificadores 21- 13, presenta volumen de 264 veh/h y tiempo de viaje aproximado de 8 minutos.

En las tablas 5.3.5 y 5.3.6 respectivamente se muestra, para el Escenario 2002 y el Escenario con el Distribuidor Vial, el volumen vehicular y el tiempo de viaje estimados en la Av. Patriotismo después de los cruces con los Ejes 6 y 5 Sur.

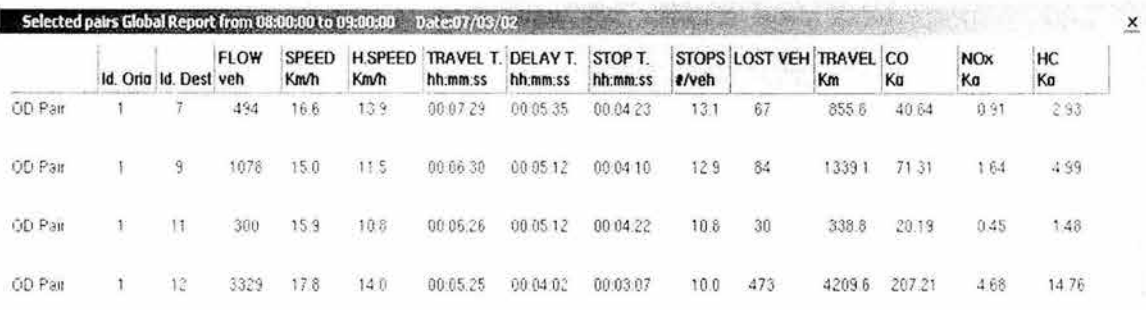

Print Out

Close

Tabla 5.3.5. Estadísticas del Flujo Vehicular en Av. Patriotismo para el Escenario 2002. Elaboración propia con el software GETRAM V4.0 y datos proporcionados por el LTST, 2002.

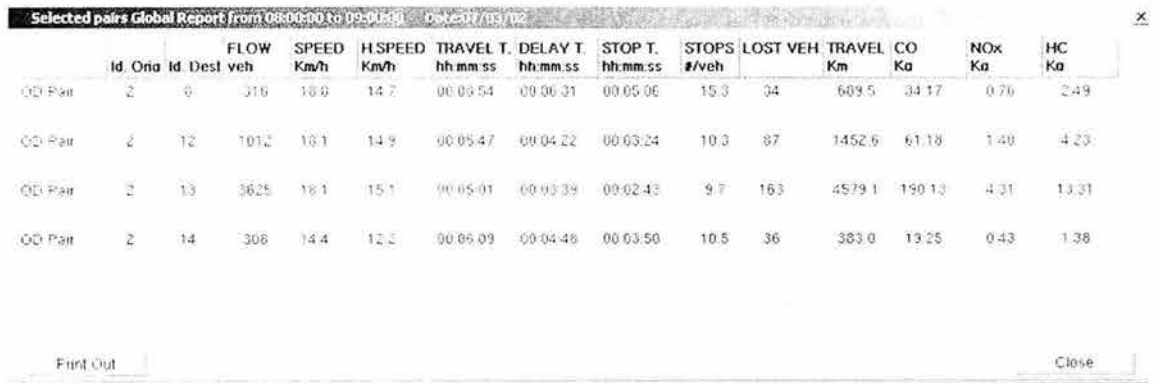

Tabla 5.3.6. Estadísticas del Flujo Vehicular en Av. Patriotismo Para el Escenario 2003 con Distribuidor Vial. Elaboración propia el software GETRAM V4.0 y datos proporcionados por el LTST, 2002.

En las tablas  $5.3.5$  y  $5.3.6$  destaca lo siguiente:

- El primer par origen-destino a comparar es 1-7 o 2-8. Para el Escenario 2002, el par con origen en la Av. Patriotismo después de cruzar Félix Cuevas con Id (1) y destino o dirección hacia Av. San Antonio Ote-Pte con Id (7) en condiciones 2002 presenta un volumen detectado de 494 veh/h y un tiempo de viaje aproximado de 7 minutos y medio. Mientras que para el Escenario con Distribuidor Vial el par con origen Id(2) y destino Id(8) para la misma ruta presenta un volumen detectado de 316 veh/h y un tiempo de viaje aproximado de 8 minutos y medio.
- El segundo par origen-destino a comparar es 1-9 o 2-12. Para el Escenario 2002 el par con origen Id(1) y destino hacia Viaducto Río Becerra con Id(9) presenta un volumen detectado de 1078 veh/h y un tiempo de viaje aproximado de 6 minutos y medio. Mientras que el Escenario con Distribuidor Vial para el par con origen Id(2) y destino Id(12) siendo la

misma ruta, se presenta un volumen de 1012 veh/h y un tiempo de viaje aproximado de 6 minutos.

- El tercer par origen-destino a comparar es 1-11 o 2-14. Para el Escenario 2002, el par con origen Id(1) y destino hacia el Eie 6 Sur con Id(11 presenta un volumen detectado de 300 veh/h y un tiempo de viaje aproximado de 6.5 minutos y medio. Mientras que el Escenario con Distribuidor Vial para el par con origen Id(2) y destino (14) siendo la misma ruta, se presenta un volumen de 308 veh/h y un tiempo de viaje aproximado de 6 minutos.
- El cuarto par origen-destino a comparar es 1-12 o 2-13. Para el Escenario 2002, el par con origen Id(1) y como destino o dirección sobre la misma Av. Patriotismo pasando el cruce con el Eje 5 Sur con Id (12) que presenta un volumen detectado de 3329 veh/h y un tiempo de viaje aproximado de 5.5 minutos. Mientras que para el Escenario con Distribuidor Vial para el par con origen Id(2) y destino Id(13) siendo la misma ruta se presenta un volumen detectado de 3625 veh/h y un tiempo de viaje aproximado de 5 minutos.

En las tablas 5.3.7 y 5.3.8 respectivamente se muestra para el Escenario 2002 y el Escenario con Distribuidor Vial, el volumen vehicular y el tiempo de viaje estimados para la Av. Revolución pasando por el cruce con la Av. San Antonio.

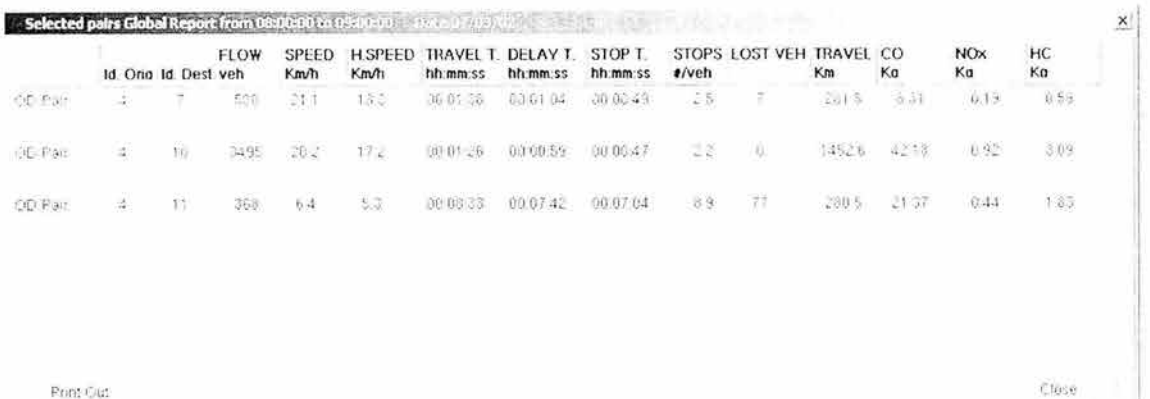

Tabla 5.3.7. Estadísticas del Flujo Vehicular en la Av. Revolución para el Escenario 2002. Elaboración propia con ayuda del software GETRAM V4.0 y datos proporcionados por el LTST. 2002.

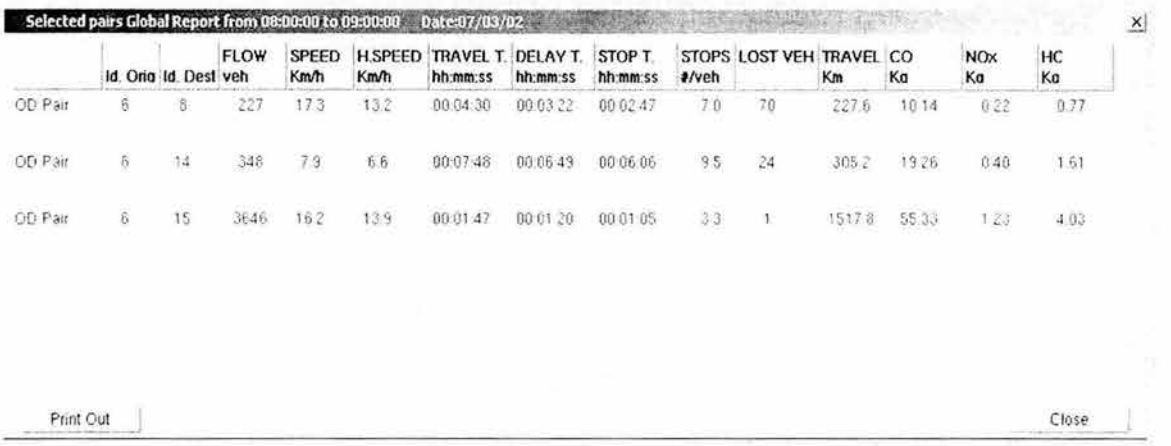

Tabla 5.3.8. Estadísticas del Flujo Vehicular en la Av. Revolución para el Escenario 2003 con Distribuidor Vial. Elaboración propia con ayuda del software GETRAM V4.0 y datos proporcionados por el LTST. 2002.

En la tabla  $5.3.7$  y  $5.3.8$  destaca lo siguiente:

- El primer par origen-destino a comparar es el 4-7 o 6-8. Para el Escenario  $\bullet$ 2002, el par con origen en la Av. Revolución con Id(4) y destino o dirección a la Av. San Antonio Ote-Pte con Id(7), presenta un volumen detectado de 560 veh/h y un tiempo de viaje aproximado de 1.5 minutos. Mientras que para el Escenario con Distribuidor Vial para el par con origen Id(6) y destino Id(8) se presenta un volumen detectado de 227 veh/h y tiempo de viaje aproximado de 4 minutos y medio.
- El segundo par origen-destino a comparar es el 4-10 o 6-15. Para el Escenario 2002, el par con origen Id(4) y destino o dirección sobre la misma Av. Revolución pasando el cruce con Av. San Antonio con Id (10), presenta un volumen detectado de 3495 veh/h y un tiempo de viaje aproximado de 1.5 minutos. Mientras que para el Escenario con Distribuidor Vial el par con origen Id(6) y destino Id(15), se presenta un volumen detectado de 3646 veh/h y un tiempo de viaje aproximado de 2 minutos.
- El tercer par origen-destino a comparar es el 4-11 o 6-14. Para el Escenario 2002, el par con origen Id(4) y destino o dirección al Eje 6 Sur pasando el cruce con la Av. Patriotismo con Id(11) presenta un volumen de 368 veh/h y un tiempo de viaje aproximado de 8.5 minutos. Mientras que para el Escenario con Distribuidor Vial, para el par con origen Id(6) y destino Id(14) se presenta un volumen detectado de 346 veh/h y un tiempo de viaje aproximado de 8 minutos.

En las tablas 5.3.9 y 5.3.10 respectivamente se muestra, para el Escenario 2002 y el Escenario con Distribuidor Vial, el volumen vehicular y el tiempo de viaje estimado sobre el Viaducto Río Becerra pasando por los cruces de la Av. Patriotismo y la Av. Revolución.

|           | Id. Orig Id. Dest veh |                 | <b>FLOW</b> | SPEED<br>Km/h  | <b>H SPEED</b><br>Km/h | <b>TRAVEL T</b><br>hh:mm:ss | DELAY T.<br>hh:mm:ss | STOP T.<br>hh:mm:ss | #/veh   | STOPS LOST VEH TRAVEL | Km   | CO<br>Ka | <b>NO<sub>X</sub></b><br>Ka | HC<br>Ka |
|-----------|-----------------------|-----------------|-------------|----------------|------------------------|-----------------------------|----------------------|---------------------|---------|-----------------------|------|----------|-----------------------------|----------|
| OD Pair   | 3                     | 7               | 118         | 8.3            | $\delta.0$             | 00:08:43                    | 00 07 48             | 00:07:23            | 59      | Ũ                     | 1033 | 5 84     | 0.12                        | 0.53     |
| OD Pait   | 3                     | 10 <sub>1</sub> | 35          | 5.0            | 41                     | 0011.03                     | 00 10 15             | 00:09:54            | 5.5     | 43                    | 26.4 | 5:10     | 0.10                        | 0.47     |
| OD Pair   | $\tilde{3}$           | i2              | 85          | $\bar{z}z$     | $20^{\circ}$           | 00:07:27                    | 00:07:12             | 00:07:04            | 35      | ĉ                     | 212  | 3.25     | 0.06                        | 0.32     |
| OD Pair   | 13                    | 7               | 128         | 7.2            | 58                     | 00.09.26                    | 00:08:32             | 00.08.06            | $6.8\,$ | 0                     | 1125 | 6.89     | 0.14                        | 0.83     |
| OD Pair   | 13                    | 10              | 36          | 4 <sup>o</sup> | 38                     | 00:11:40                    | 001054               | 00:10:31            | 62      | 38                    | 272  | $+33$    | 0.10                        | $0.47\,$ |
| OD Pag    | 13                    | $12^{\circ}$    | 36          | 4.1            | 2.9                    | 00 20 25                    | 004922               | 00 18:46            | 11.5    | 43                    | 16.0 | 5.35     | 0.10                        | 0.51     |
| Print Out |                       |                 |             |                |                        |                             |                      |                     |         |                       |      |          |                             | Close    |

Tabla 5.3.9. Estadísticas del Flujo Vehicular en Viaducto Río Becerra para el Escenario 2002. Elaboración propia con ayuda del software GETRAM V4.0 y datos proporcionados por el LTST. 2002.

| Selected pairs Global Report from 08:00:00 to 09:00:00 |                            |                       |             |               |                        | Detect1,15./1 |                                |                     |             |                       |      |                   |                             |           | $\boldsymbol{\mathsf{x}}$ |
|--------------------------------------------------------|----------------------------|-----------------------|-------------|---------------|------------------------|---------------|--------------------------------|---------------------|-------------|-----------------------|------|-------------------|-----------------------------|-----------|---------------------------|
|                                                        |                            | Id. Oria Id. Dest veh | <b>FLOW</b> | SPEED<br>Km/h | <b>H SPEED</b><br>Km/h | hh:mm:ss      | TRAVEL T. DELAY T.<br>hh:mm:ss | STOP T.<br>hh:mm:ss | $2$ /yeh    | STOPS LOST VEH TRAVEL | Km   | $_{\rm CO}$<br>Ka | <b>NO<sub>X</sub></b><br>Ka | HC.<br>Ka |                           |
| OD Pair                                                | 5                          | 3                     | 270         | 36.5          | 313                    | 00:00:29      | 00:01:57                       | 00:01:27            | 5.0         | ij.                   | 5001 | 9.30              | 0.35                        | 0.65      |                           |
| OD Part                                                | 5.                         | 15                    | 201         | $5.6\,$       | 34                     | 002208        | 002102                         | 00 20 36            | $6.6^\circ$ | Ü.                    | 2512 | 52.49             | 0.62                        | 311       |                           |
| OD Pait                                                | $17\,$                     | $\vec{0}$             | 345         | 51.5          | 572                    | 00.01.45      | 00.00.22                       | 00:00:15            | 10          | 0                     | 6034 | 5.53              | 0.11                        | 0.38      |                           |
| OD Part                                                | 17                         | 13                    | 85          | 31.9          | 259                    | 00:01:33      | 00 00 57                       | 00:00:51            | $9.9\,$     | Ü.                    | 571  | 375               | 0.01                        | 0.07      |                           |
|                                                        |                            |                       |             |               |                        |               |                                |                     |             |                       |      |                   |                             |           |                           |
| Print Cut                                              | and the fact that the con- |                       |             |               |                        |               |                                |                     |             |                       |      |                   | $\sim$                      | Close     |                           |

Tabla 5.3.10. Estadísticas del Flujo Vehicular en Viaducto Río Becerra Para el Escenario 2003 con Distribuidor Vial. Elaboración propia con ayuda del software GETRAM V4.0 y datos proporcionados por el LTST. 2002.

De la tabla 5.3.9 y 5.3.10 destaca lo siguiente:

• El primer par origen-destino a comparar es el 13-7 o 5-8. Para el Escenario 2002, con origen Id(13) que es Viaducto Río Becerra en carriles centrales y destino Id(7) en dirección hacia la Av. San Antonio Ote-Pte pasando la Av. Revolución, se tiene un volumen de 128 veh/h y un tiempo de viaje aproximado de 9 minutos y medio. Mientras que para el Escenario con Distribuidor Vial, con origen Id(5) y destino Id(8) se tiene un volumen

detectado de 270 veh/h y un tiempo de viaje aproximado de 3 minutos y medio.

- El segundo par origen-destino a comparar es el 13-10 o 5-15. Para el Escenario 2002, con origen Id(13) y destino Id(10) o dirección hacia la Av. Revolución, se tiene un volumen de 36 veh/h y un tiempo de viaje aproximado de 11 minutos y medio. Mientras que para el Escenario con Distribuidor Vial, con origen Id(5) y destino Id(15) se tiene un volumen detectado de 201 veh/h y un tiempo de viaje aproximado de 22 minutos.
- El tercer par origen-destino a comparar es el 3-12 o 17-13. Para el Escenario 2002, con origen Id(3) sobre carriles laterales y destino Id(12) o dirección hacia la Av. Patriotismo, presenta un volumen detectado de 85 veh/h y un tiempo de viaje aproximado de 7 minutos y medio. Mientras que para el Escenario con Distribuidor Vial, con origen Id(17) y destino Id(13) presenta un volumen detectado de 85 veh/h y un tiempo de viaje aproximado de 1 minuto y medio.

# **5.4 Sugerencias para el mejoramiento del sistema**

Cuando se implementa una solución a un problema, como en este caso el construir un Distribuidor Vial para mejorar el tráfico vehicular, se requiere de una operación eficiente en el funcionamiento para controlar posibles cambios o alteraciones en el sistema.

Se debe tomar en cuenta que se trata de un sistema dinámico, que cambia constantemente en el tiempo, y aunque tienen ciertos patrones de comportamiento (hora de máxima demanda, distribución vehicular), no se presentan siempre de igual forma.

Así que algunas sugerencias generales para el buen funcionamiento del sistema, se deben dar en:

• La optimización de semáforos, básicamente se refiere a verificar que el tiempo de luz verde sea el suficiente para desalojar la cola acumulada durante la luz roja, a fin de encontrar el ciclo de semáforo que mejor cumpla estas condiciones, tomando en cuenta los volúmenes vehiculares en las intersecciones a considerar.

- Continuidad en las avenidas, este punto se debe entender en el mejoramiento de la circulación, que sea más fluido con las menores interrupciones posibles, ya sea cambiando el sentido de alguna calle, cerrando otras, o modificando su acceso a alguna avenida importante.
- Prohibición de algunas vueltas izquierdas, este punto tiene relación con el anterior, ya que esto ayuda a no crear congestionamiento en uno o varios carriles, ya que si el carril tiene un movimiento compartido, de vuelta izquierda y de frente, los vehículos que siguen de frente, muy probablemente esperarán un semáforo más causado por los vehículos que esperan dar vuelta. Tres puntos son, la vuelta izquierda sobre Av. San Antonio Ote-Pte ya sea para acceder a la tienda Gigante o realizar una vuelta en "U", el cruce de Av. Insurgentes con Eje 6 Sur, la vuelta izquierda sobre Av. Insurgentes dirección sur y Av. Alta Tensión con Av. San Antonio, la vuelta izquierda sobre Alta Tensión dirección sur.
- Colaboración de agentes de tránsito para verificar el cumplimiento de las fases de los semáforos, en este punto dado que los volúmenes vehiculares en horas picos pueden ser altos, los agentes son insuficientes para mejorar el tráfico, y esta función es realizada por la optimización de los semáforos, y el agente solamente verificará que los vehículos respeten la señalización y tiempo de las fases para que no ocasionen obstrucciones de carriles.
- Implementación de semáforos inteligentes que optimicen el flujo vehicular en zonas congestionadas o peligrosas a fin de reducir el tiempo de recorrido y disminuir el número de paradas, por medio de tecnología electrónica y software que tenga una flexibilidad de adaptarse a diferentes fases, en donde el flujo puede ser detectado con cámaras de video o lazos magnéticos por ejemplo, que en tiempo real se ajusten a los cambios en el tránsito que son mandados al centro de operación donde se toman las decisiones adecuadas con ayuda del software.
- Implementación de paneles inteligentes, los cuales también ayudan a la gestión del tráfico, pudiendo proporcionar en tiempo real, además de características meteorológicas y la hora, datos sobre tiempos aproximados de recorrido por cierta avenida, lugares donde se presenta congestionamiento para tomar rutas alternas, así como accidentes eventuales sobre la red vial.
- La medición continua de aforos es otro punto importante para conocer con mayor certeza como se está incrementado el volumen vehicular y la proporción por tipo de vehículos, para el caso concreto del sistema analizado en este estudio de tesis, algunas intersecciones donde se debe llevar este control es en el cruce de Av. Revolución con Av. San Antonio ,

Eje 6 Sur con Patriotismo, Eje 5 Sur con Patriotismo, y en las rampas de entrada o salida del distribuidor.

# **CONCLUSIONES**

En lo referente a los resultados encontrados y obtenidos en esta tesis se tiene lo siquiente:

- El uso de la Simulación Microscópica para encontrar soluciones a intersecciones semaforizadas con problemas de tráfico, es una herramienta útil y eficiente que permite experimentar situaciones y soluciones (por medio del software empleado) sin la necesidad de probarlas físicamente, lo cual podría perjudicar aún más la circulación en un determinado lugar o implicar costos innecesarios.
- La implementación de software o paquetes de cómputo que realicen simulación microscópica del tráfico, representa una gran disminución de tiempo en los cálculos, el cual se puede utilizar en el análisis de los resultados obtenidos. Una vez ingresados los datos de entrada al paquete, éste regresa un resultado, el cual sin embargo se debe analizar minuciosamente; no se debe olvidar que la determinación de la mejor solución debe estar sustentada por el análisis, resultado del conocimiento de los fundamentos de la ingeniería de tránsito, tales como tipos de volúmenes vehiculares, niveles de servicio, capacidad vial, entre otros.
- Por otra parte el uso de la simulación microscópica como herramienta de trabajo mediante el uso de un software, facilita encontrar soluciones en lugares con ciertas condiciones geométricas y operativas complicadas, debido a la flexibilidad del software que permite construir los trazos de manera detallada.
- Las soluciones que se determinen por medio de un paquete de cómputo deben de ser analizadas con lógica y detenimiento, de acuerdo a las características del entorno del sistema estudiado, y se debe hacer previamente una revisión de los datos utilizados en la simulación.
- La solución obtenida para el sistema de intersecciones analizado de la zona poniente de la ZMVM, la cual consistió en implementar un distribuidor vial para mejorar el tráfico, es adecuada principalmente por la reducción del tiempo empleado para cruzar la zona, lo que se observa con el cambio en el nivel congestionamiento, a filas aceptables de vehículos esperando cruzar las intersecciones estudiadas.
- Como se mencionó en el Capítulo 4, el elemento central para realizar un estudio de tránsito es tener una buena información sobre aforos vehiculares, que dicho de manera simple se refiere al conteo de vehículos en puntos específicos durante un tiempo determinado. Se hace énfasis en los aforos ya que para la realización de esta tesis, dado que los aforos fueron proporcionados por una entidad federativa, éstos se manejan con un carácter de confidencialidad extrema (similar a la de los estados financieros o indicadores del desempeño de una empresa), por lo que no se entregan tan fácilmente, además de que se pierde tiempo en tratar que alguien autorice su uso, lo cual por una parte es el reflejo de la burocracia reflejada en resultados conflictivos en cuanto a problemas viales. Por otro lado, aún cuando se trata buscar soluciones ya sea por medio de una consultora o en este caso un estudio de tesis que puede aportar alguna novedad, la entidad encargada de esta información imposibilita la mutua cooperación, característica clave para generar mejores soluciones con una visión de primer mundo.
- Siguiendo con la importancia de los aforos, una vez que se tuvo la información, fue necesario hacer una revisión, ya que en algunas intersecciones se encontró que los datos en una base de Excel no coincidían con los puestos en los diagramas de los movimientos de la intersección, por lo que se tenía que realizar de nuevo la sumatoria por hora. Este tipo de detalles son de suma importancia, ya que si se introducen valores erróneos a cualquier software que se utilice, los resultados serán ficticios.
- Otro aspecto que resalta en cuestión de los aforos vehiculares es que los más recientes que se tienen, no son muy actuales; en esta tesis los datos que tuvieron que utilizarse tienen dos años de desfase. Siguiendo las normas utilizadas en otros países, que también se deben aplicar en México, se sugiere realizar por lo menos una actualización anual de aforos en todos los cruces importantes de la ZMVM y en algunos casos hasta 2 o 3 veces por año. Esto además de permitir una mayor confiabilidad de los datos, también podría generar actividad de trabajo y por ende contribuir a la economía.
- Otro punto de recomendación o sugerencia es que sea de carácter obligatorio dentro de la materia de Ingeniería de Tránsito, el aprendizaje de este tipo de software, ya que en la actualidad más que representar un lujo, es fundamental su conocimiento, y si debido a los temas a cubrir dentro de la materia no se tiene el tiempo suficiente, se puede abrir un segundo curso de Ingeniería de Tránsito enfocado a la aplicación de los software,

empezando por la Universidad Nacional Autónoma de México, siendo la que tiene reconocimiento hacia las distintas ingenierías impartidas. Esto porque la enseñanza de las herramientas computacionales en el caso de tránsito, no se toman obligatorias y quedan a consideración del profesor que imparte la materia.

Con base en los análisis realizados y resultados obtenidos en este estudio de tesis, a continuación se hacen algunas recomendaciones de carácter general que pueden ayudar a mejorar las condiciones viales en la ciudad:

- Una medida que ha implementado la Secretaria de Transporte y Vialidad en el D.F. en la operación del tránsito para mejorar el flujo en la red vial, es la prohibición de vueltas izquierdas cuando estos lugares o intersecciones no cuenten con un carril exclusivo para este movimiento, sobre todo en avenidas principales (primarias); los resultados parecen favorecer el tránsito, como se observa en Av. Insurgentes o Av. Revolución. Y esta medida puede mejorar el flujo o al menos disminuir el riesgo de un accidente en otros lugares donde no se ha implementado como Av. Tlahuac.
- Se debe invertir en mejorar y modernizar el sistema de semáforos, implementando en la medida de lo posible, semáforos inteligentes que se manejan desde un centro de control por medio de cámaras y sensores que transmiten el volumen de vehículos detectado y por medio de software que cambia el tiempo de luz verde o el ciclo del semáforo.
- La creación de verdaderas bases de transferencia de transporte público de pasajeros también facilitaría las tareas de la ingeniería de tránsito por ejemplo en aquellos lugares donde se pueda construir esta base o paradero de manera subterránea o de varios niveles, optimizaría la capacidad de algunos carriles en vialidades que se ve disminuida por las operaciones del transporte público de pasajeros.
- En lo referente a la señalización en la red vial , hay lugares donde se nota insuficiente, y en otros no es muy visible o muestra falta de mantenimiento. Se podrían introducir nuevos señalamientos que implementen el uso de pintura inteligente, la cual tiene una mayor durabilidad a las inclemencias del medio ambiente, como lluvia y calor, y que al momento que pasan los vehículos con luces encendidas sobresalta la información que contiene; un ejemplo de estos señalamientos son los utilizados en el distribuidor vial de San Antonio.
- En cuestión del pavimento también cuando llueve o no se tiene una buena cantidad de alumbrado sobre avenidas primarias, el uso de la pintura inteligente sobre los pavimentos facilita la interacción vehicular, ya que las luces de los autos hacen que brille dando la apariencia de que se tuviera mayor alumbrado, cosa que también impacta en cuanto a la disminución de accidentes.
- Estos puntos mencionados sobre mantenimiento e inversión en modernización de la infraestructura, facilitaría las mejoras que proporciona la ingeniería de tránsito y que pueden ser no muy costosas como la implementación de puentes o distribuidores viales.
- Lo anterior no significa un sobre gasto para implementar una solución "cara", dado que se puede justificar por la falta de espacio para ampliar carriles sobre todo en zonas altamente urbanizadas.

Finalmente, la conclusión final de los resultados de esta tesis es que la solución obtenida por medio de la implementación del distribuidor vial, mejoró el tráfico en las intersecciones analizadas, y aunque esta obra da la impresión de ser cara para la zona que impactó, cabe recordarse que así como las intersecciones analizadas y su zona aledaña se consideraron como un sistema, éste a su vez es un subsistema dentro de la red vial de la Zona Metropolitana del Valle de México (ZMVM), ya que el distribuidor San Antonio forma parte de otro sistema de mayor alcance como es el segundo piso del Periférico en su primer fase, el que a su vez es parte importante de la red vial de la ZMVM.

# **ÁPENDICE A**

# **TABLAS Y FORMULARIOS**

En el Apéndice A se presentan las tablas y formularios que se utilizan para los diferentes módulos dentro de los cálculos para el Análisis de Capacidad y la determinación del Nivel de Servicio dentro del capítulo 2 en la subsección 2.3.3.1.

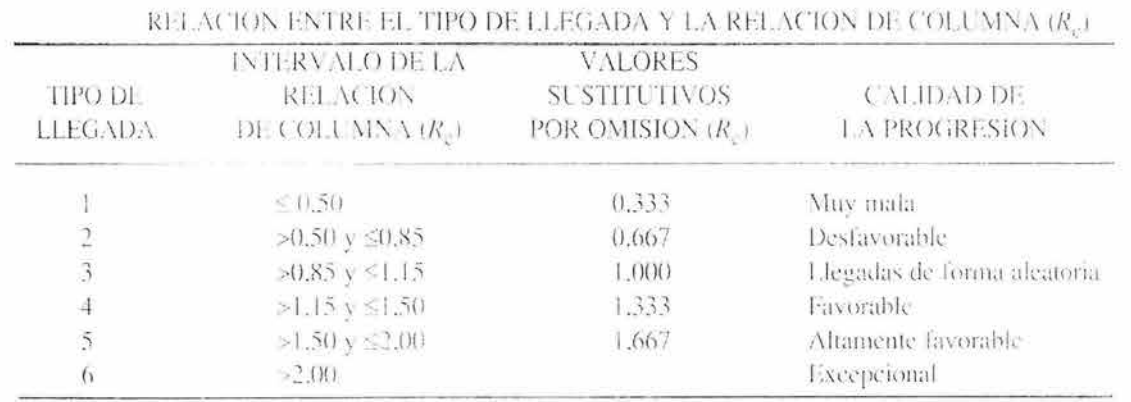

Tabla A.2.1. Relación entre el tipo de llegada y la Relación de columna. Fuente: Manual de Capacidad de Carreteras. 1995.

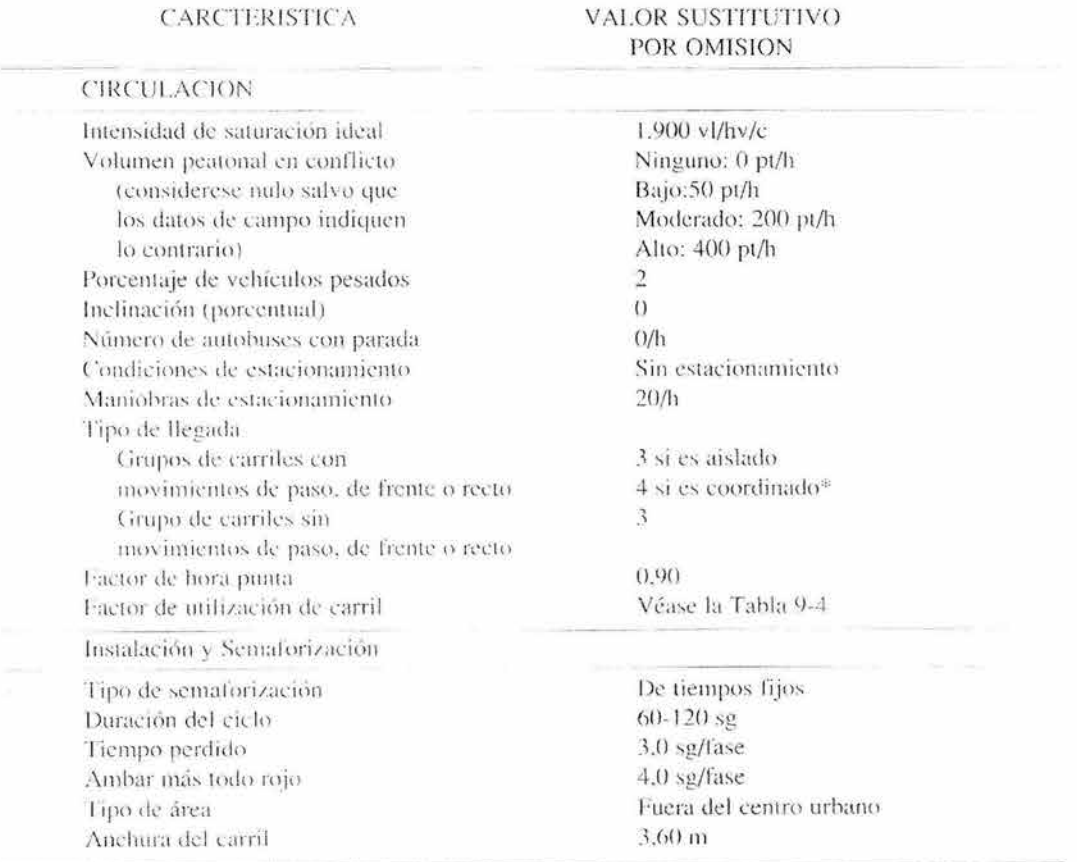

#### VALORES SUSTITUTIVOS POR OMISION PARA LOS ANALISIS DE LA CIRCULACION Y DE PLANEAMIENTO

<sup>#</sup> Generalmente pueden lograrse mejores tipos de llegada con un diseño de progresión favorable.

Tabla A.2.2. Valores Sustitutivos por Omisión. Fuente: Manual de Capacidad de Carreteras. 1995.

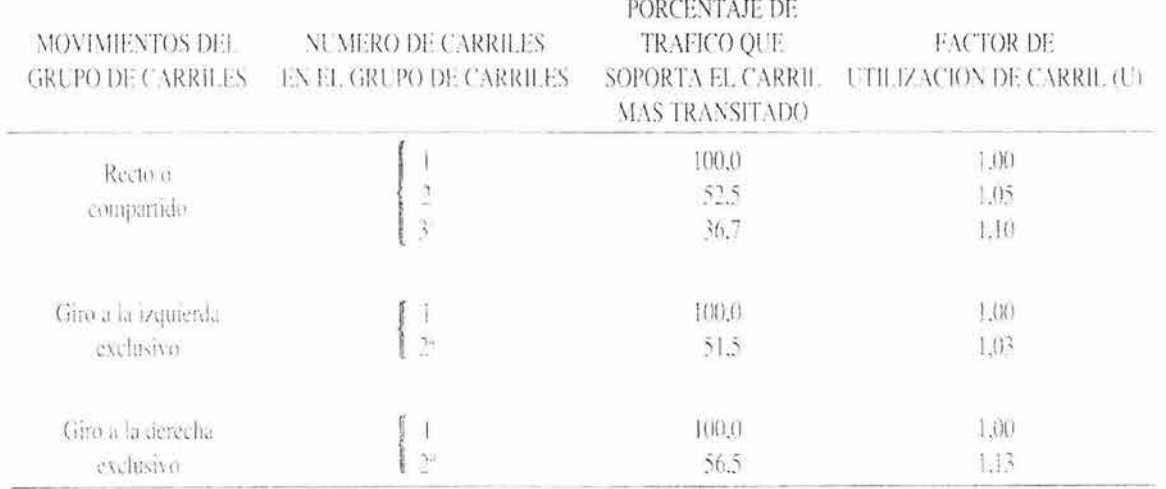

## FACTORES SUSTITUTIVOS POR OMISION DE UTILIZACION DE CARRIL

4 Si el grapo de carriles cuenta con más carriles de los que figuran en esta tabla se recomienda realizar un estudio de campo o adoptar, para el grupo de carriles en cuestión, el mayor valor del factor l' dado,

Tabla A.2.3. Factor de Utilización de Carril. Fuente: Manual de Capacidad de Carreteras. 1995.

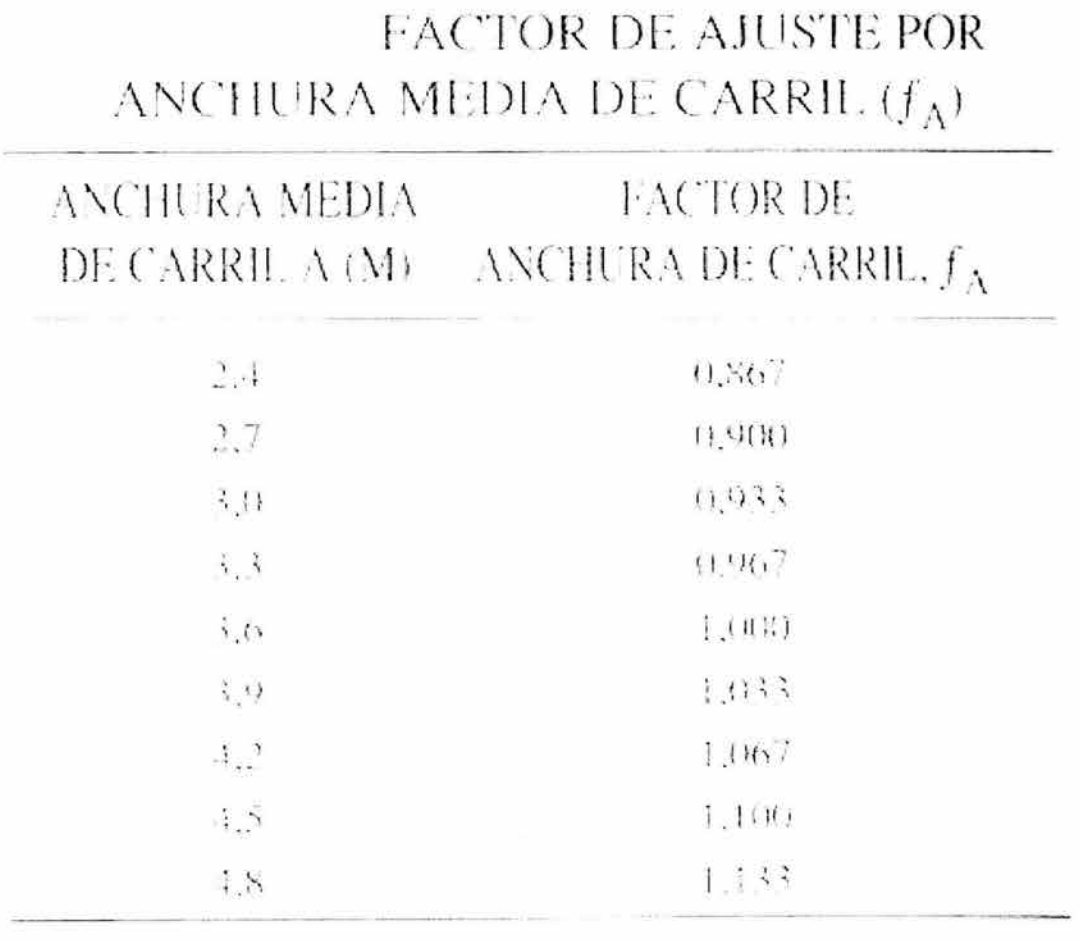

NOTA:  $f_A = 1 + \frac{34.48 \text{ m/s}}{14.5 \text{ m/s}}$  A  $\geq 2.40$  m (si A  $> 4.80$ m puede

considerarse analizarlo como dos carriles).

Tabla *A.* 2.4. Factor de Ajuste por Anchura Media de Carril. Fuente: Manual de Capacidad de Carreteras. 1995.

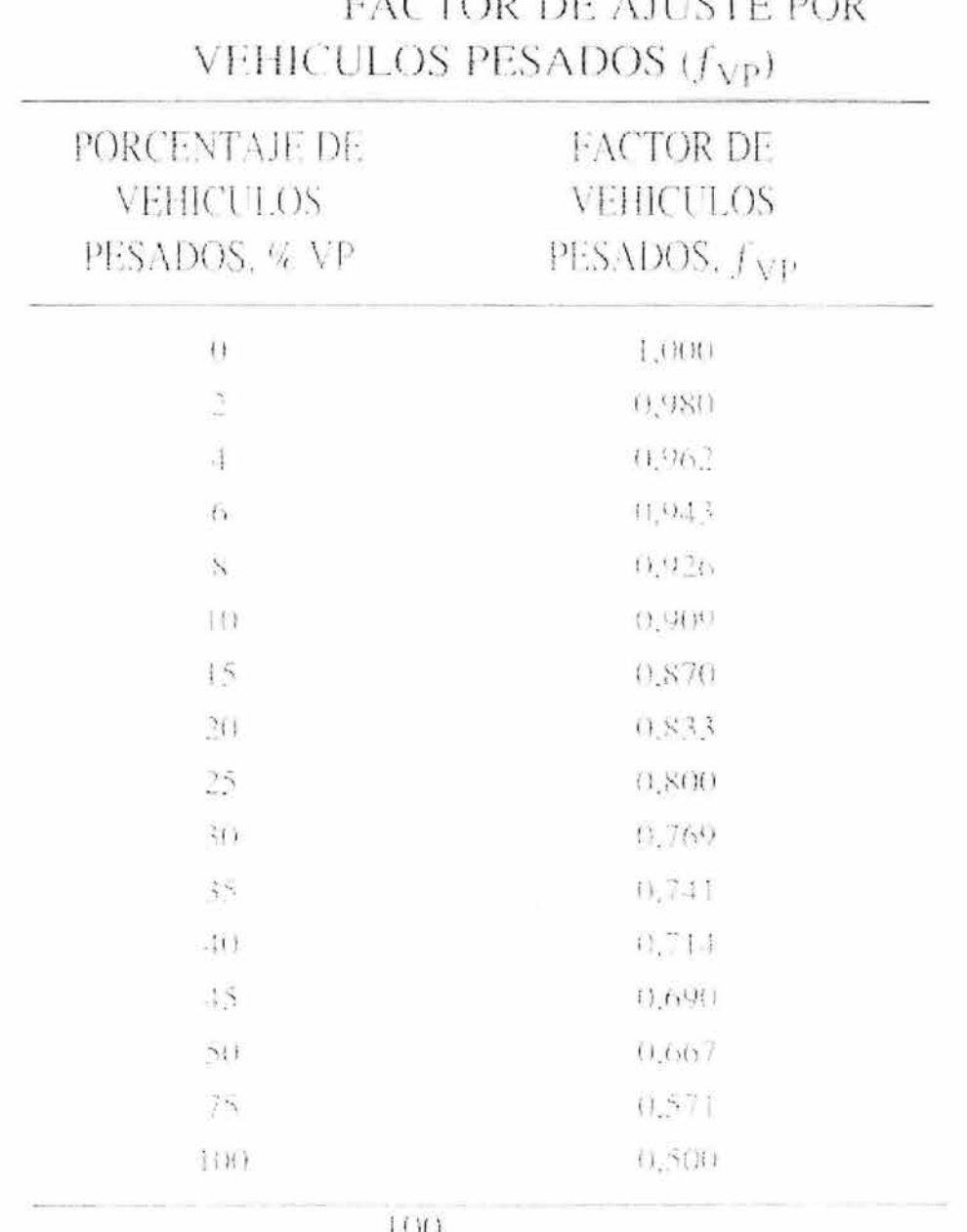

# CERAD IM A HIGHE DAD

NOTA:  $f_{1|P} = \frac{100}{1004\% \text{ TeV}} \frac{0.05 \text{ GeV}}{0.025 \text{ TeV}}$ 

veluculos ligeros por vehículo pesado

Tabla A.2.5. Factor de Ajuste por Vehiculos Pesados. Fuente: Manual de Capacidad de Carreteras. 1995.

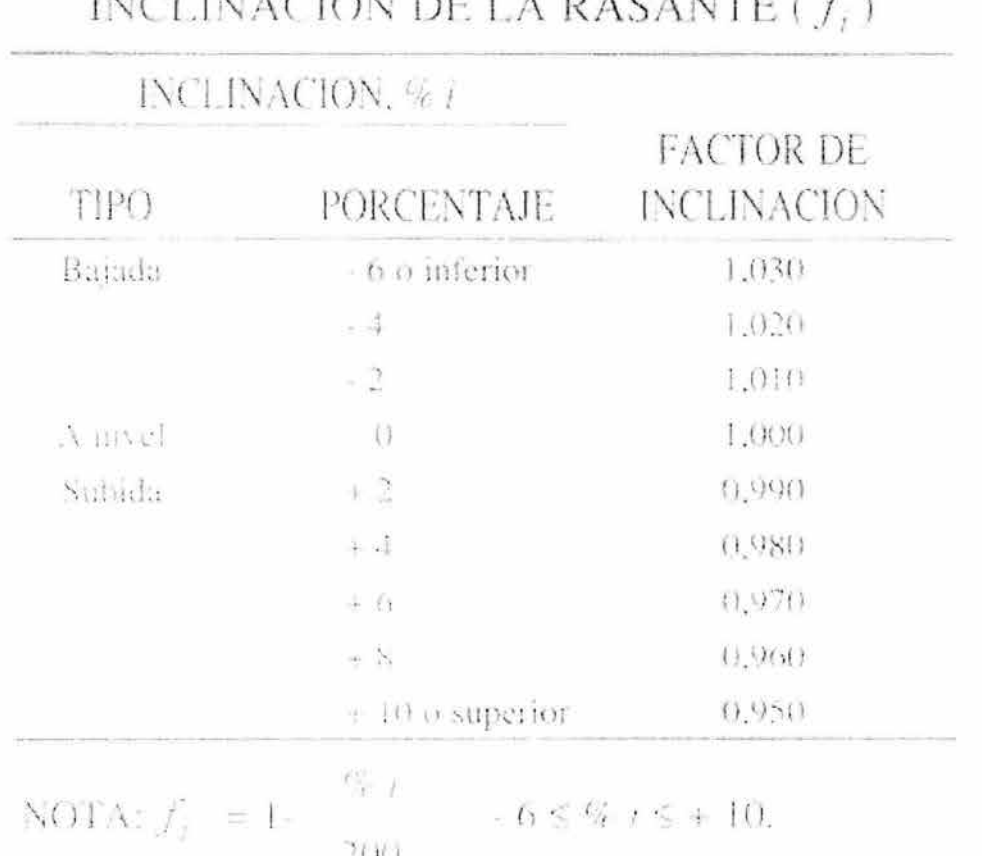

# FACTOR DE AJUSTE POR LINE LA BARAKEEL

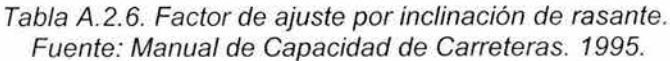

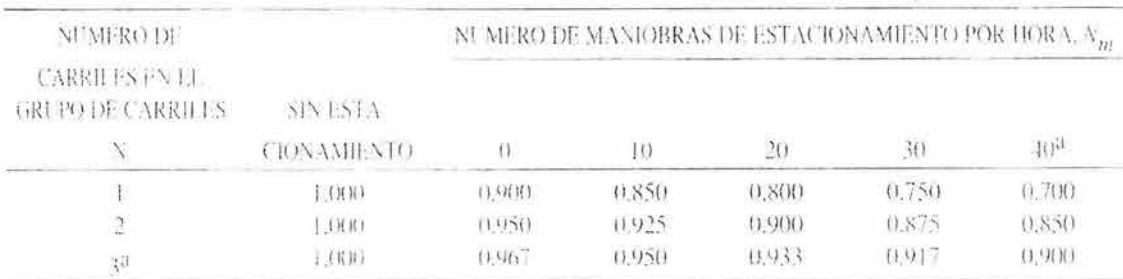

## FACTOR DE AJUSTE POR ESTACIONAMIENTO  $(j_{\rho})$

manioleas por aora.

> Tabla A.2.7. Factor de Ajuste por Estacionamiento. Fuente: Manual de Capacidad de Carreteras. 1995.

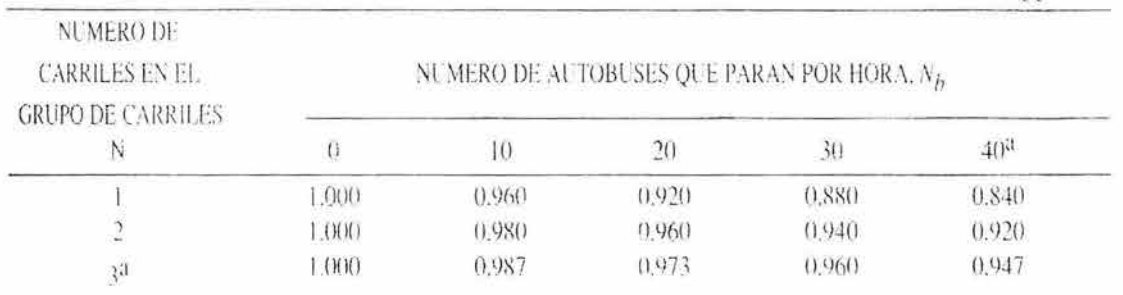

# FACTOR DE AJUSTE POR BLOQUEO EN PARADAS DE AUTOBUSES (fbb)

SOTA:  $f = \frac{N \cdot 14.4 \text{ N}_{\text{B}} / 3.600}{N}$  (1.5 N<sub>B</sub> < 250 f<sub>bb</sub> > 0.05. <sup>3</sup>Utilicese la fórmula cuando haya más de 3 carriles o paren más de 40 autobuses por hora.

## Tabla A.2.8. Factor de Ajuste por Bloqueo en Paradas de Autobuses. Fuente: Manual de Capacidad de Carreteras. 1995.

# FACTOR DE AJUSTE POR TIPO DE AREA $\left(j^{\prime}_a\right)$

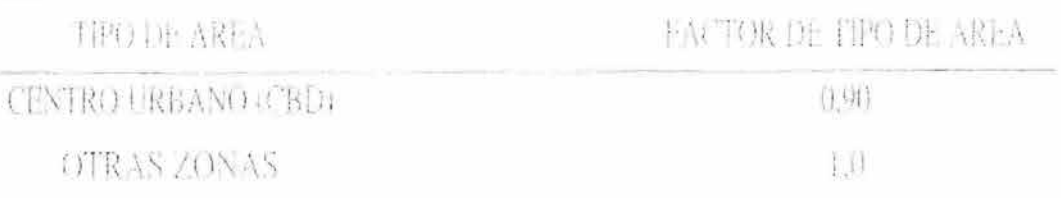

Tabla A.2.9. Factor de Ajuste por tipo de Área. Fuente: Manual de Capacidad de Carreteras. 1995.

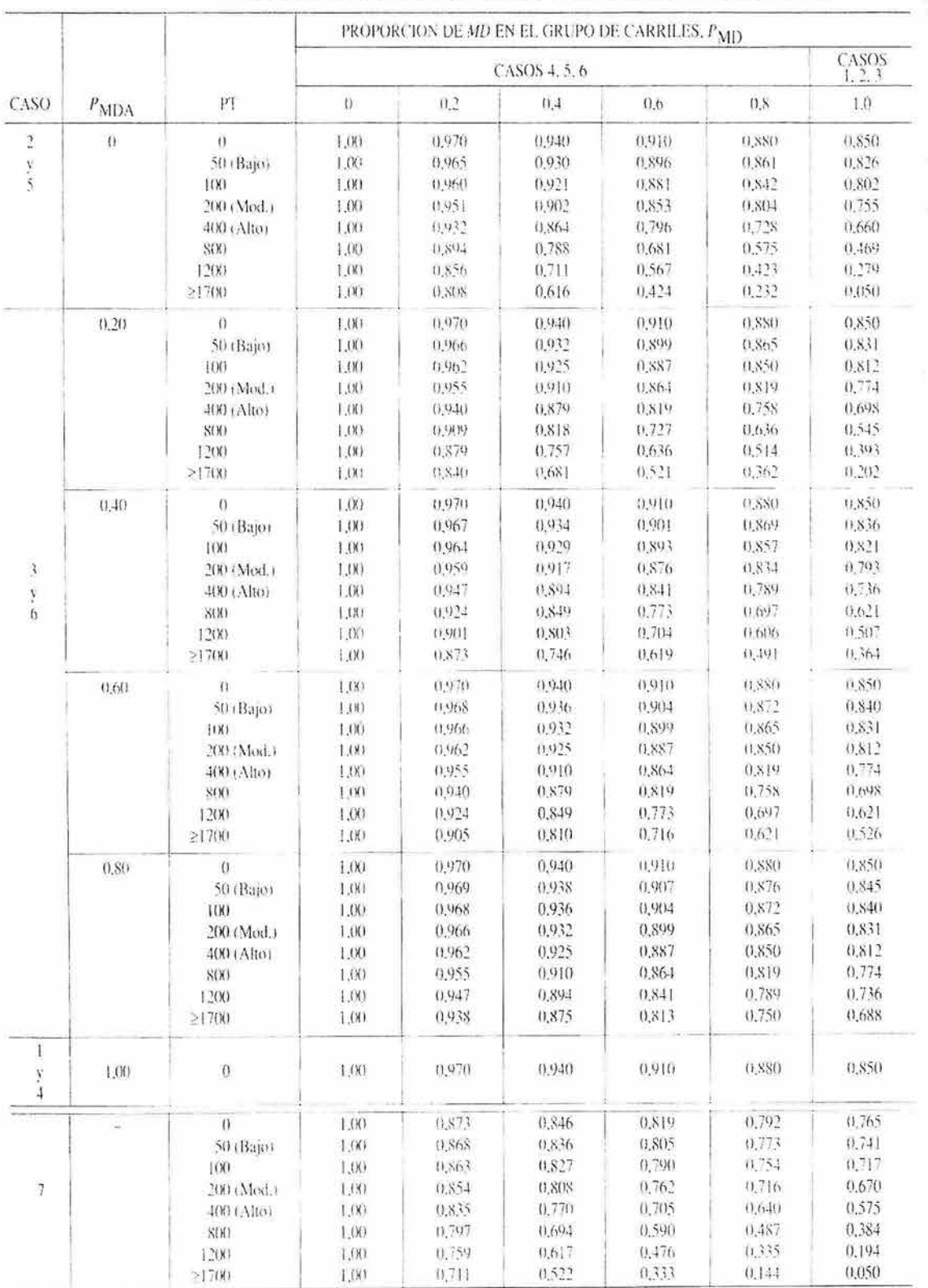

## FACTOR DE AJUSTE POR GIROS A LA DERECHA: FACTORES

Tabla A.2.10. Factor de Ajuste por Giros a la Derecha.<br>Fuente: Manual de Capacidad de Carreteras. 1995.

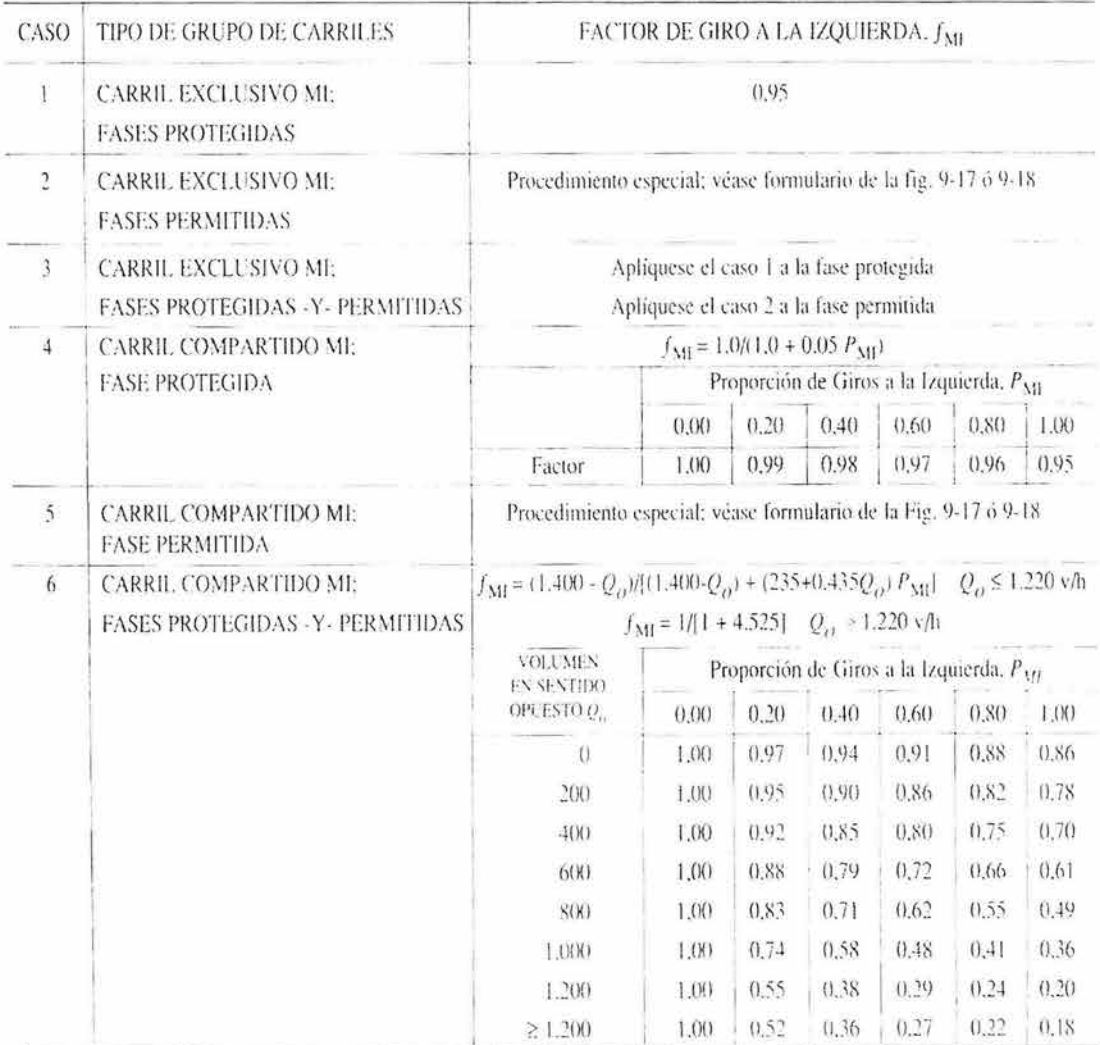

Tabla A.2.11. Factor de Ajuste por Giros a la Izquierda.<br>Fuente: Manual de Capacidad de Carreteras. 1995.

CRITERIOS DE NIVEL DE SER-VICIO PARA INTERSECCIONES REGULA-DAS POR SEMÁFOROS.

| NIVEL DE                     | DEMORA POR            |
|------------------------------|-----------------------|
| SERVICIO                     | PARADA POR            |
|                              | VEHICULO (SG)         |
| $\Delta$                     | $\leq 5.0$            |
| B                            | $> 5.0 y \le 15.0$    |
| $\left\langle \right\rangle$ | $>15.0 y \le 25.0$    |
| Đ                            | $> 25.0 y \le 40.0$   |
| $\mathbb{H}$                 | $>40.0$ y $\leq 60.0$ |
| $\mathbb{R}$                 | > 60.0                |
|                              |                       |

Tabla A2.12. Criterio del Nivel de Servicio para Intersecciones Reguladas por Semáforos. Fuente: Manual de Capacidad de Carreteras. 1995.

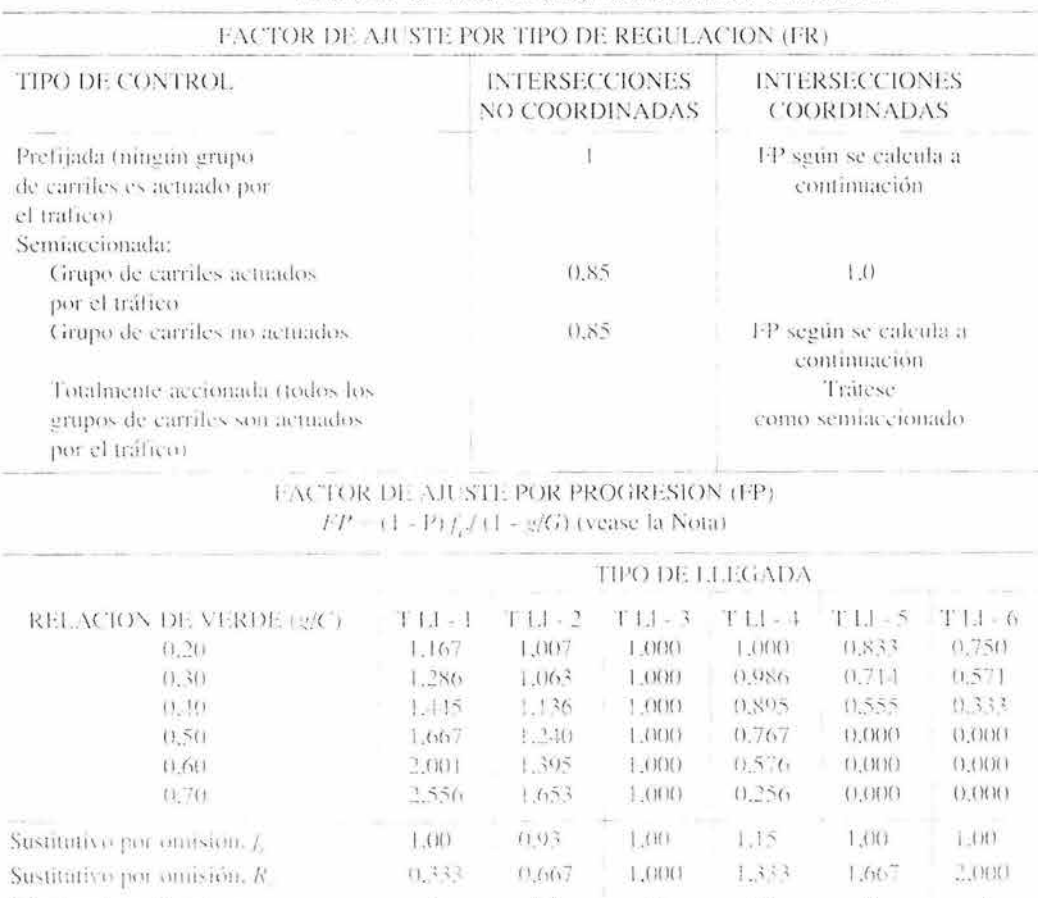

#### FACTOR DE AJUSTE (FD) POR DEMORA UNIFORME

 $\label{eq:4} \begin{array}{lllllllllllll} \dot{\alpha} & \dot{\beta} & \dot{\beta} & \dot{\beta} & \dot{\beta} & \dot{\beta} \\ \dot{\beta} & \dot{\beta} & \dot{\beta} & \dot{\beta} & \dot{\beta} & \dot{\beta} \\ \dot{\beta} & \dot{\beta} & \dot{\beta} & \dot{\beta} & \dot{\beta} & \dot{\beta} \\ \end{array}$ with the project and NOTA: 1 La tabulación se basa en valores sustimiéros por omisión de  $i^* \in R$ .

 $2\pi P-R_{\rm e}/gT$  and purchase exceeder de 1331.

Termino de cafibración

de la demora incremental.m.

A TIP priede no operator de 4.0 en hos TAL 3 a 1 L1 6.

Tabla A.2.13. Factor de Ajuste por Demora Uniforme. Fuente: Manual de Capacidad de Carreteras. 1995.

 $8 - 12$ 

 $16.12$ 

 $\infty$ 

 $-40$ 

 $\mathbf{u} = -\mathbf{u} - \mathbf{v}$  , as we

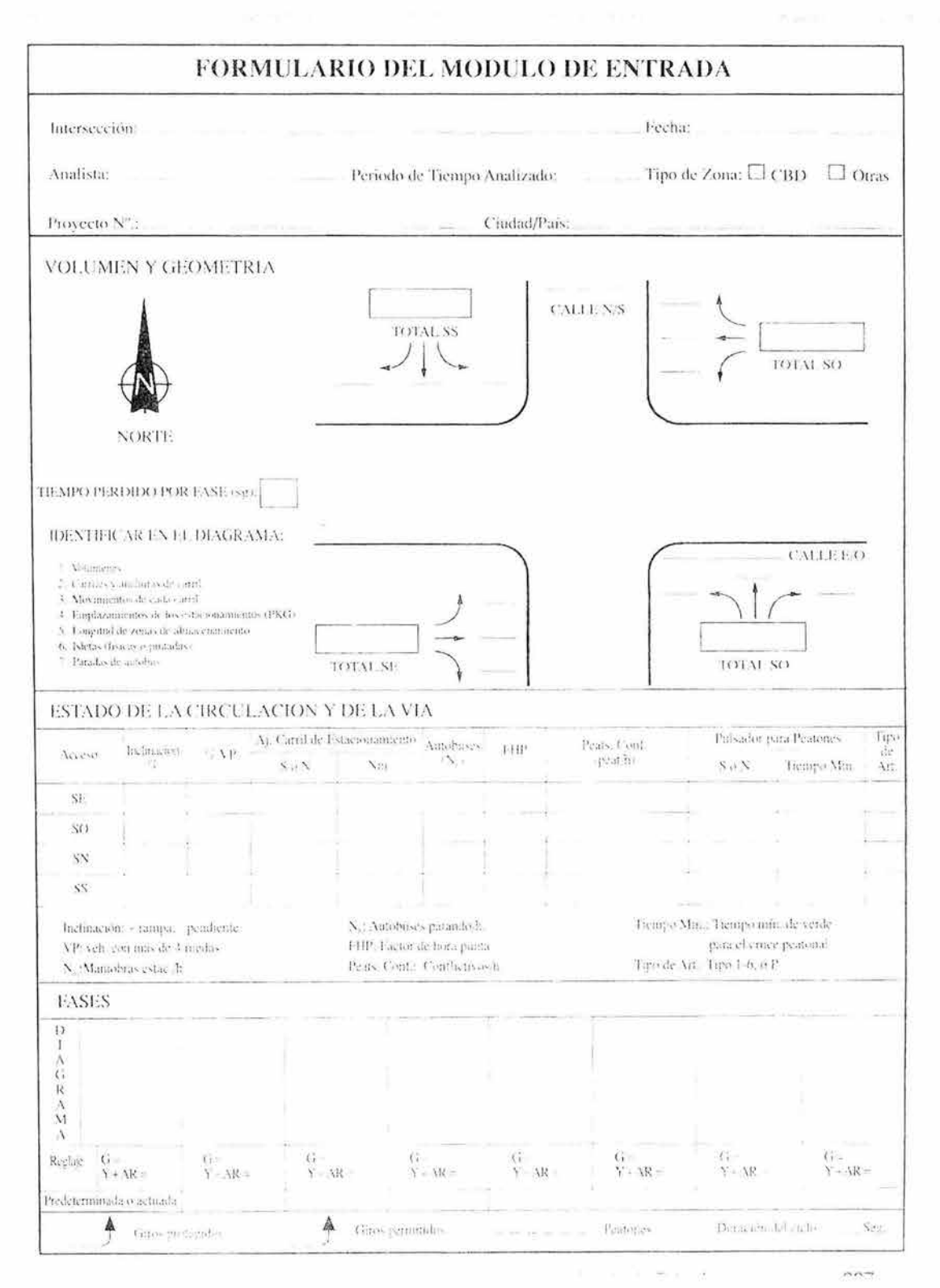

Figura A.2.1. Formulario del Módulo de Entrada. Fuente: Manual de Capacidad de Carreteras. 1995.

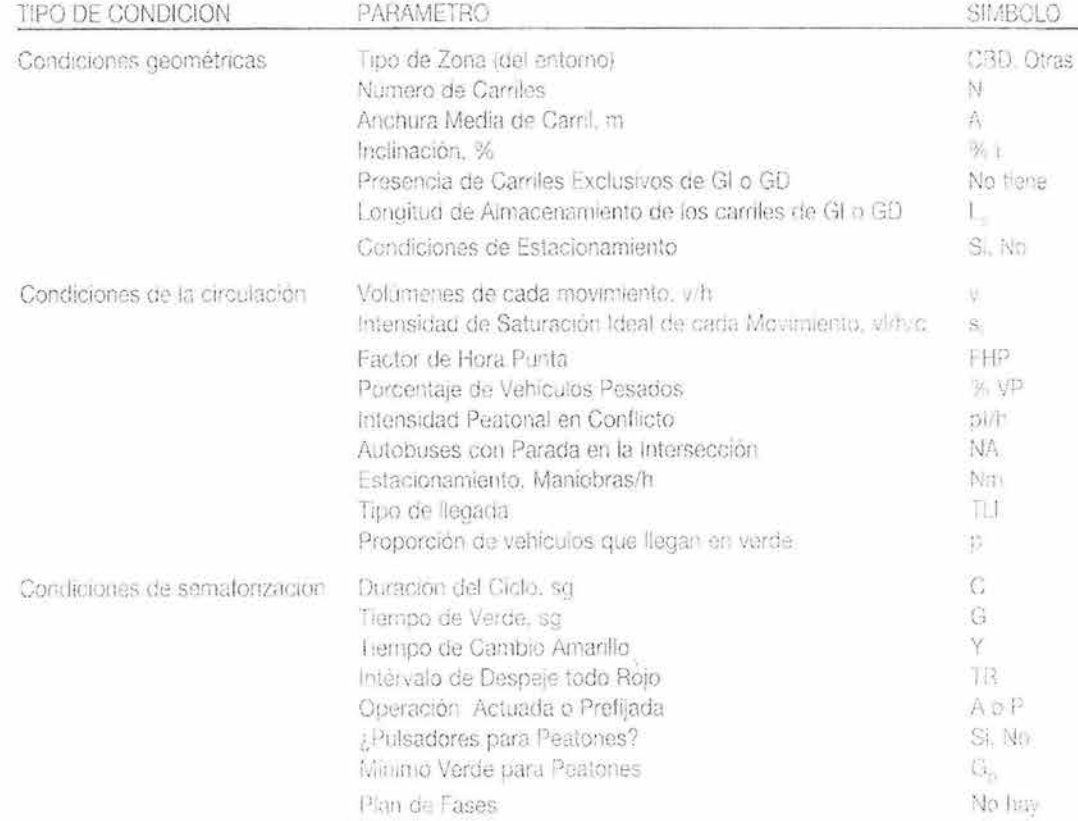

Darus de partida recesanos para cada grupo de curtiles.

Figura A.2.2. Resumen de la Información necesaria para el Formulario de Entrada.<br>Fuente: Manual de Capacidad de Carreteras. 1995.

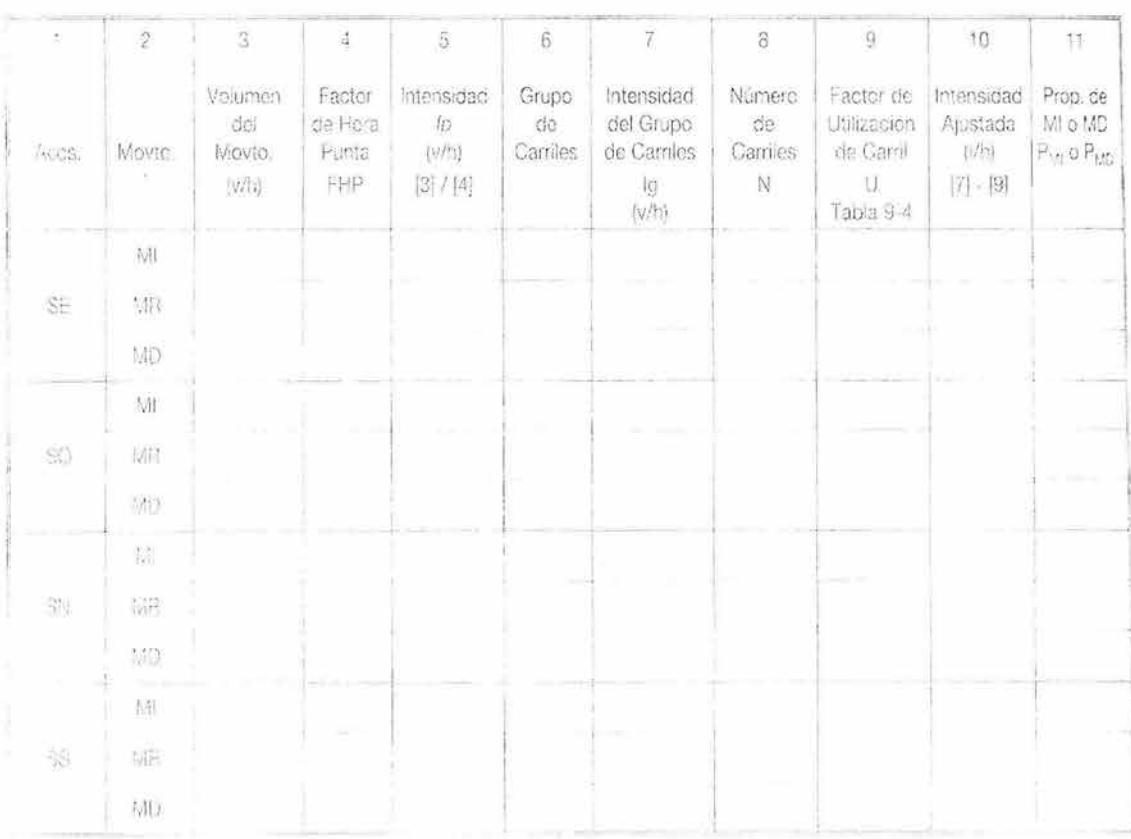

## FORMULARIO DEL MODULO DE AJUSTE DE VOLUMENES

Figura A.2.3. Formulario del Módulo de Ajustes de Volúmenes.<br>Fuente: Manual de Capacidad de Carreteras. 1995.

![](_page_173_Picture_13.jpeg)

## FORMULARIO DEL MODULO DE INTENSIDADES DE SATURACION

Figura A.2.4. Formulario del Módulo de Intensidades de Saturación.<br>Fuente: Manual de Capacidad de Carreteras. 1995.

![](_page_174_Figure_1.jpeg)

Ajustes del tiempo de verde para fases protegidas - y - permitidas, caso estándar y Caso 2. (b) Casos 3 y 4, y (c) Caso 5.

![](_page_174_Figure_3.jpeg)

![](_page_175_Figure_1.jpeg)

Figura A.2.5. Factores de giro a la izquierda para el Módulo de Intensidades de Saturación (Parte2). Fuente: Manual de Capacidad de Carreteras. 1995.

Caso 5: MI al Comienzo de la Fase Verde

![](_page_176_Figure_2.jpeg)

Figura 2.5. Factores de giro a la izquierda para el Módulo de Intensidades de Saturación (Parte3). Fuente: Manual de Capacidad de Carreteras. 1995.

![](_page_177_Picture_194.jpeg)

**FORMULARIO DEL MODULO DE ANALlSIS DE LA CAPACIDAD** 

Formulario del Módulo de Análisis de la Capacidad

Figura A2.6. Formulario del Módulo de Análisis de Capacidad. Fuente: Manual de Capacidad de Carreteras. 1995.

![](_page_178_Picture_15.jpeg)

## FORMULARIO DEL MODULO DEL NS

Figura A.2.10. Formulario del Módulo del Nivel de Servicio. Fuente: Manual de Capacidad de Carreteras. 1995.

# **REFERENCIAS**

- → Box, Paul y Oppenlander, Joseph. Manual de Estudios de Ingeniería de Tránsito. Ed. Representaciones y Servicios de Ingeniería. México,1985.
- → Byron S. Gottfried. Elements of Stochastic Process Simulation. Ed. Prentice Hall. USA, 1984.
- → Cal y Mayor, Rafael y Cárdenas James. Ingeniería de Tránsito, fundamentos y aplicaciones. Ed. Alfaomega. México, 1994.
- → Chuvieco, Emilio. Fundamentos de Teledetección Espacial. Ed. Rialp. Madrid, 1990
- -+ Comisión Ambiental Metropolitana. Inventario de emisiones a la atmósfera en la ZMVM. México, 1996.
- → Granados V., Francisco. Estudio Básico de Ingeniería de Tránsito en la Ciudad de Hermosillo, Sonora. Tesis para obtener la licenciatura en Ingeniería Civil. Facultad de Ingeniería. UNAM. 1994.
- $\rightarrow$  Instituto Nacional de Estadística, Geografía e Informática. Anuario Estadístico de la ZMVM. México, 2000.
- -+ Instituto Nacional de Estadística, Geografía e Informática. Estadísticas del Medio Ambiente del Distrito Federal y Zona Metropolitana (2000). México, 2001.
- → Instituto Nacional de Estadística, Geografía e Informática. Censos Económicos 1999, Enumeración Integral, Resultados Oportunos. México, 1999.
- → Instituto Nacional de Estadística, Geografía e Informática. Marco Geoestadístico Municipal 1995, Superficies del País por Entidad y Municipio. México, 2000.
- → Instituto Nacional de Estadística, Geografía e Informática. Sistema de Cuentas Nacionales de México, Producto Interno Bruto, 1988-1998. México, 2000.
- → Lozano A., Granados F., Torres V., Hernández R., Guzmán A., Alarcón R., Vargas F., Guarneros L., Argumedo M., Romero E., Antún J.P., Magallanes
R., Álvarez-Icaza L. Simulación macroscópica del efecto de la "Fase I del proyecto Segundo Piso de Periférico y Viaducto" sobre el tráfico de la red vial de la Zona Metropolitana del Valle de México. Informe para el Gobierno del Distrito Federal. Instituto de Ingeniería, UNAM, Septiembre 2002. pp. 171.

- $\rightarrow$  Patrice Marcotte y Sang Nguyen. Equilibrium and Advanced Transportation Modelling. Ed. Kluwer Academia Publishers. U.S.A, 1998.
- → Secretaría de Transportes y Vialidad, Gobierno del Distrito Federal, 1995-2000, Versión 1999. Programa Integral de Transporte y Vialidad. México, 2000.
- → Secretaría de Transportes y Vialidad, Dirección General de Autotransporte Urbano, Estado de México. Anuario 1998-1999. México, 1999.
- → Transportation Research Board. Manual de Capacidad de Carreteras. Ed. Asociación Técnica de Carreteras, Comité Español de la A.I.P.C.R. Madrid, España, 1995.

## **Internet**

- );> Econolite Solution Products. http://www.econolite.com. Diciembre 2003.
- <sup>~</sup>GIS for Transportation .http://www.gis.com/transportation/index.html. Mayo 2002
- $\blacktriangleright$  Inventario de Emisiones. http://www.paot.org.mx/centro/libros/inventario98/05.pdf. Noviembre 2003.
- <sup>~</sup>Red de Semáforos Inteligentes. http://www.semavenca.com/semint.htm. Diciembre 2003.
- );> What is GIS? http://www.gis.com/whatisgis/index.html. Mayo 2002.